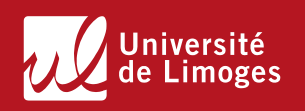

**Université de Limoges Ecole Doctorale Sciences et Ingénierie pour l'information, Mathématiques (ED 521) Laboratoire XLIM – Equipe CCSNL**

> Thèse pour obtenir le grade de Docteur de l'Université de Limoges Electronique des Hautes Fréquences, Photonique et Systèmes

> > Présentée et soutenue par

**Frédérique SIMBELIE**

Le 31 janvier 2018

# **Caractérisation et Modélisation de structures MASMOS en vue de la conception d'un amplificateur de puissance pour la LTE**

Thèse dirigée par Pierre MEDREL et Michel PRIGENT

JURY :

**Rapporteurs** 

- M. Eric BERGEAULT, Professeur Télécom-Paris Tech
- M. Eric KERHERVE, Professeur des Universités, Université de Bordeaux

#### **Examinateurs**

- M. Nicolas CHEVALIER, Directeur du CRT CISTEME
- M. Yann CREVEUIL, Ingénieur en microélectronique, ACCO semiconductor
- M<sup>e</sup> . Audrey MARTIN, Maitre de conférences, Université de Limoges
- M. Pierre MEDREL, Maitre de conférences, Université de Limoges
- M. Jean-Michel NEBUS, Professeur des Universités, Université de Limoges
- M. Michel PRIGENT, Professeur des Universités, Université de Limoges

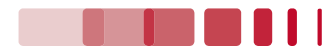

**TELEBRIC** 

- « Ce n'est point dans l'objet que réside le sens des choses mais dans la démarche »
	- Antoine de Saint Exupéry

*A mes parents, A Sébastien, A tous ceux qui me sont chers.* 

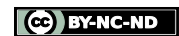

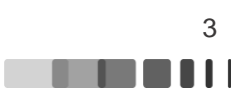

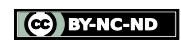

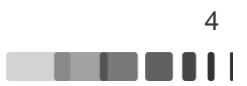

## *Remerciements*

Ces travaux de thèse de sont déroulés au sein du laboratoire de recherche XLIM sur le site de Brive la Gaillarde, en collaboration avec l'entreprise ACCO semi-conducteur dans le cadre du consortium FELIN.

Je remercie donc Monsieur Dominique Baillargeat de m'avoir accueilli dans le laboratoire, ainsi que Monsieur Raymond Quéré pour l'accueil sur le site de Brive. Je remercie également Monsieur Bernard Jarry, directeur du département CCSNL (Composant Circuits Systèmes Non Linéaires).

J'exprime tous mes remerciements à Monsieur Jean-Michel Nebus, Professeur à l'Université de Limoges que j'ai eu l'honneur d'avoir comme professeur durant mes années à l'Université d'avoir accepté de présider ce jury de thèse.

J'exprime mes remerciements à Monsieur Eric Kerhervé, Professeur à l'Université de Bordeaux et Monsieur Eric Bergeault, Professeur à Ecole Nationale Supérieure des Télécommunications d'avoir accepté de juger ce travail en qualité de rapporteurs.

Je me retrouve là à écrire les remerciements pour mon manuscrit de thèse …. Qui l'eût cru. En effet il y a quelque année quand je me suis inscrite à l'Université de Limoges, mon avenir n'était pas tout tracé mais de fil en aiguille mes choix d'orientation m'ont menée en Master IXEO. Durant ce Master j'ai eu la chance de pouvoir effectuer un stage dans l'équipe CCSNL. A ce titre je dois remercier Monsieur Michel Campovecchio et Madame Audrey Martin de m'avoir accueillie et de m'avoir guidée. C'est ce stage qui m'a donné l'envie de continuer et de poursuivre en thèse. Ma poursuite en thèse n'était pourtant pas assurée. C'est à ce moment que Monsieur Michel Prigent fit son apparition et il m'a offert l'opportunité de réaliser ma thèse sur le site de Brive. Merci à vous de m'avoir fait confiance pour le projet FELIN et de m'avoir encouragée durant ces trois années. Merci pour votre disponibilité et vos conseils. Je veux également adresser mes remerciements à Monsieur Pierre Medrel pour son encadrement. Malgré les sites distants tu as toujours su prendre le temps pour discuter et me transmettre moult connaissances. Je témoigne également tous mes remerciements aux personnes de la société ACCO que j'ai eu la chance de rencontrer et côtoyer tout au long des étapes clefs du projet. Merci de m'avoir donné la chance de passer quelques jours dans l'entreprise et d'avoir pris le temps de discuter du fameux MASMOS. Je remercie particulièrement Monsieur Yann Creveuil de participer à mon jury de thèse en tant qu'examinateur.

Un travail de thèse n'est pas un long voyage en solitaire….

Je voudrais alors remercier Madame Marie Celerier, secrétaire de l'équipe CCSNL à Brive, pour les nombreuses heures de travail que tu as dû passé à cause de moi à préparer toutes ces missions. Je tiens également à remercier la personne que tu es, merci d'avoir été là, merci pour les fous rires, les bonbons et les gâteaux. J'associe à ces remerciements Madame Marie-Claude Lerouge, secrétaire de l'équipe à Limoges, pour sa gentillesse et sa disponibilité.

J'adresse mes plus sincères remerciements à l'ensemble du personnel de l'IUT GEII pour leur accueil chaleureux durant mes années de vacations. Je souhaite également remercier l'ensemble du personnel travaillant sur le campus de Brive qui assure le bon fonctionnement de tout le campus.

Mes remerciements ne sont pas encore complets, il me reste à remercier l'ensemble de mes compagnons de route. Il faut dire que l'on passe plus de temps ensemble qu'à la maison….

Frédérique Simbélie | Thèse de doctorat| Université de Limoges| 5

CC BY-NC-ND

a a bhainn an t-

Je remercie donc les anciens Ahmad, Ousmane, Anthony et Karim qui ont su m'accueillir avec bienveillance. Anthony ou le chef du bureau que dire de toi, si tu as été élu chef ce n'est pas pour rien. Tu as toujours su être disponible pour répondre à toutes les questions, tes connaissances sont impressionnantes, et chacun d'entre nous le sait, à chaque question tu as une réponse ou un conseil. Je ne pourrai pas oublier toutes ces heures de belote…. Merci à Sylvain et Romain, de nous avoir mis des raclées quasiment disons-le tous les jours de la semaine. Tu nous as abandonné pour rejoindre une plus froide contrée : Limoges. Je profite de cette occasion pour remercier les doctorants de Limoges que j'ai eu l'occasion de rencontrer pendant mes séjours de mesures. Merci à Sylvain.L, Abhidjeet, Wafa et Alexis de m'avoir accueillie et supportée.

Sylvain merci d'avoir fait preuve de patience, comme tu le dis si bien, elle comprend vite mais il faut lui expliquer longtemps. Merci d'avoir pris le temps de m'enseigner toutes ces compétences en mesures, sans toi il n'y aurait pas beaucoup de mesures présentées dans ce manuscrit.

Je remercie également les derniers compagnons arrivés au bureau, Julien, Vincent, Momo et Ali. Julien merci pour ta gentillesse, merci de m'avoir donné quelques notions de programmation. Je vous souhaite bon courage pour la fin de votre thèse. Je n'oublie pas non plus, Douda, Goeland, Franky Franck et Nandha. Douda merci d'avoir été là parce que sans toi il n'y aura pas eu de conversation de fille et on sait toutes les deux à quel point c'est important. Goeland merci d'avoir pris la relève d'Anthony pour les parties de belote. Les défaites s'enchainent mais est-ce vraiment de notre faute….. Franky merci pour ta bonne humeur communicative. Nandha merci d'avoir pris le temps à plusieurs reprises de corriger mon anglais.

Je ne peux pas achever ces remerciements sans remercier mes parents. Merci d'avoir fait de moi ce que je suis, merci de croire en moi et d'avoir toujours su trouver les mots pour me motiver et me pousser à toujours faire mieux. Merci de vos sacrifices et de votre confiance.

Merci à toi Sébastien de m'avoir soutenu dans cette folle aventure et de continuer à me suivre dans mes projets. Tu sais toujours trouver les mots pour me réconforter et voir les choses autrement, même si toutes les équations te donnent mal à la tête. Tout simplement MERCI.

# Table des matières

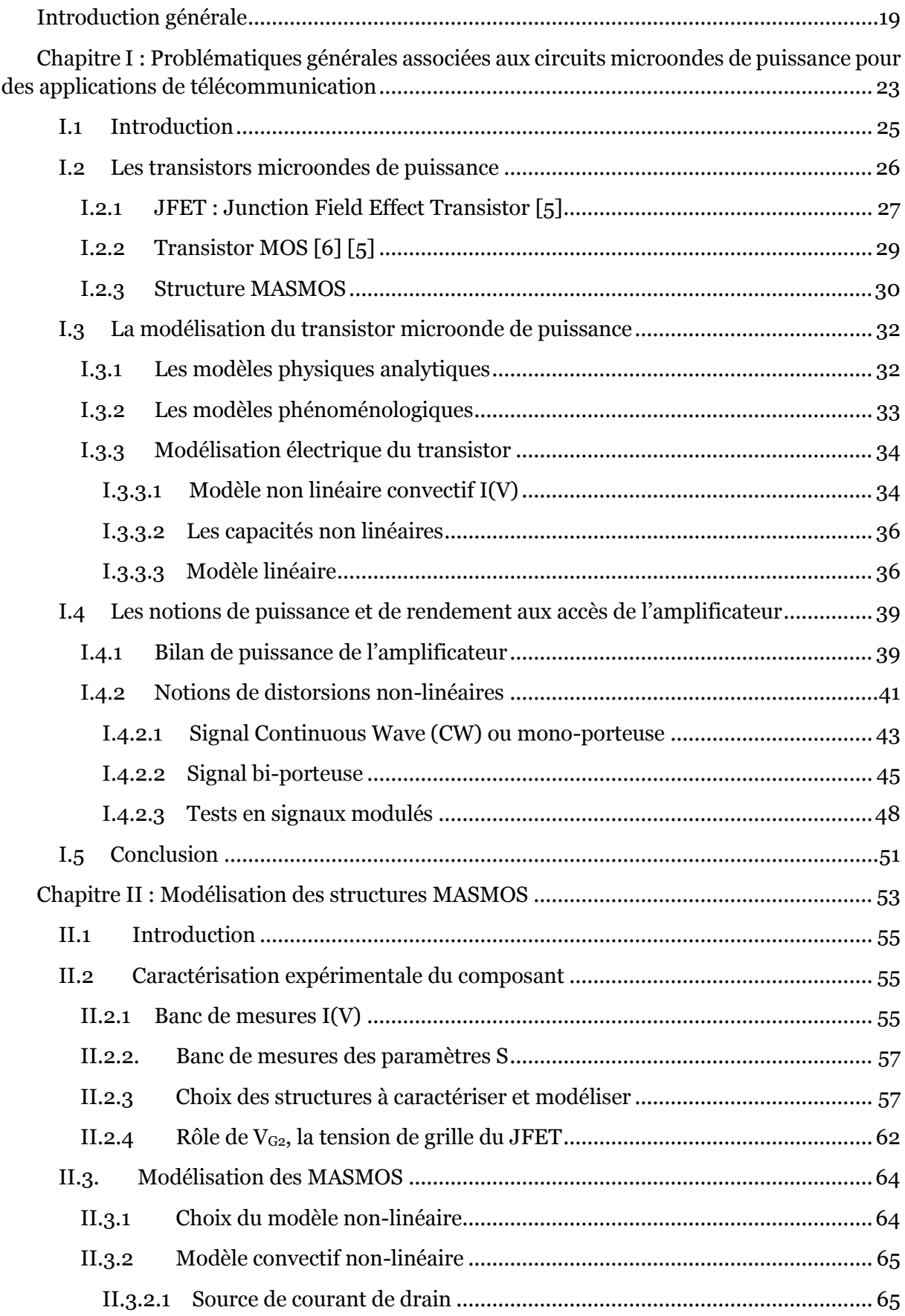

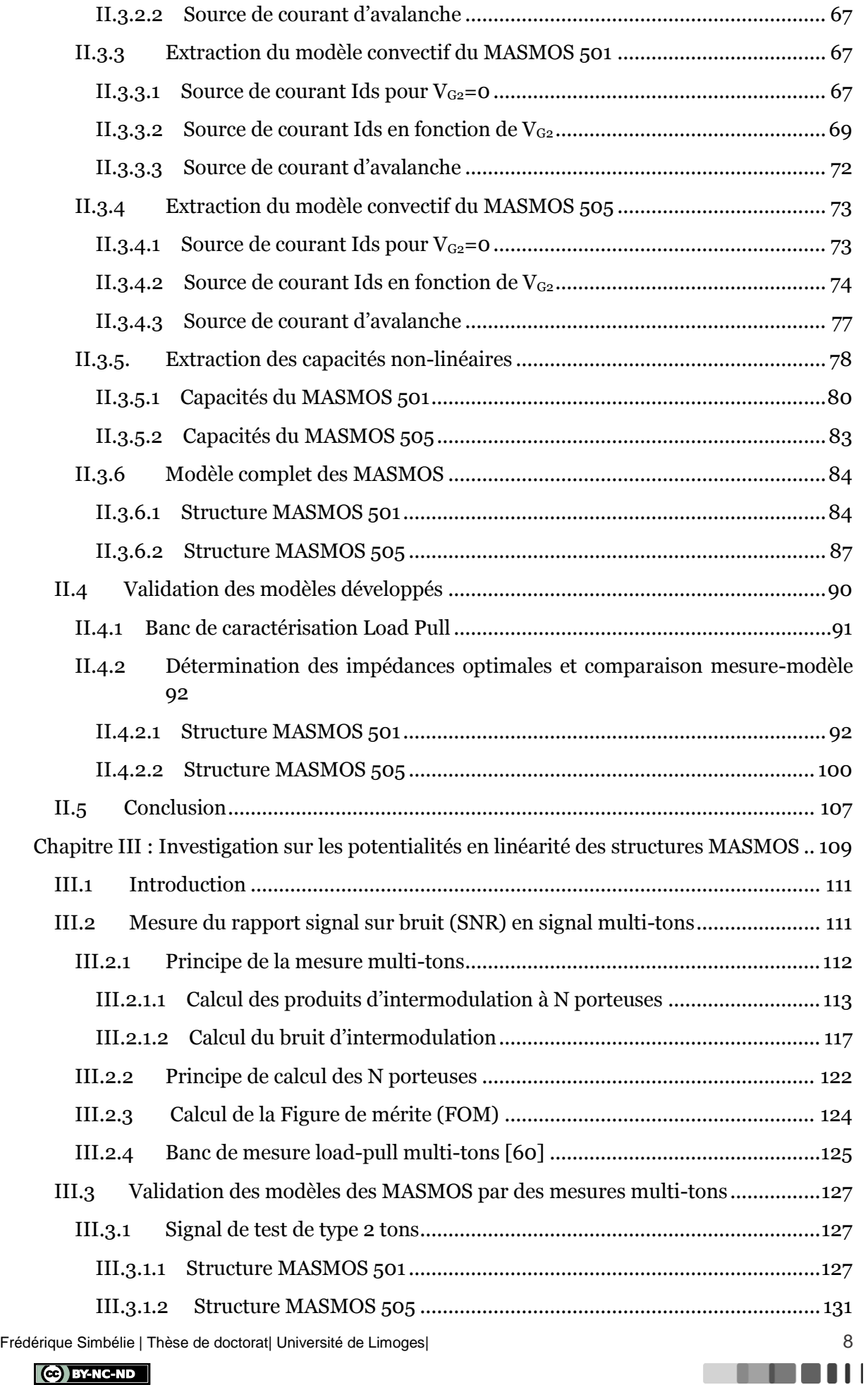

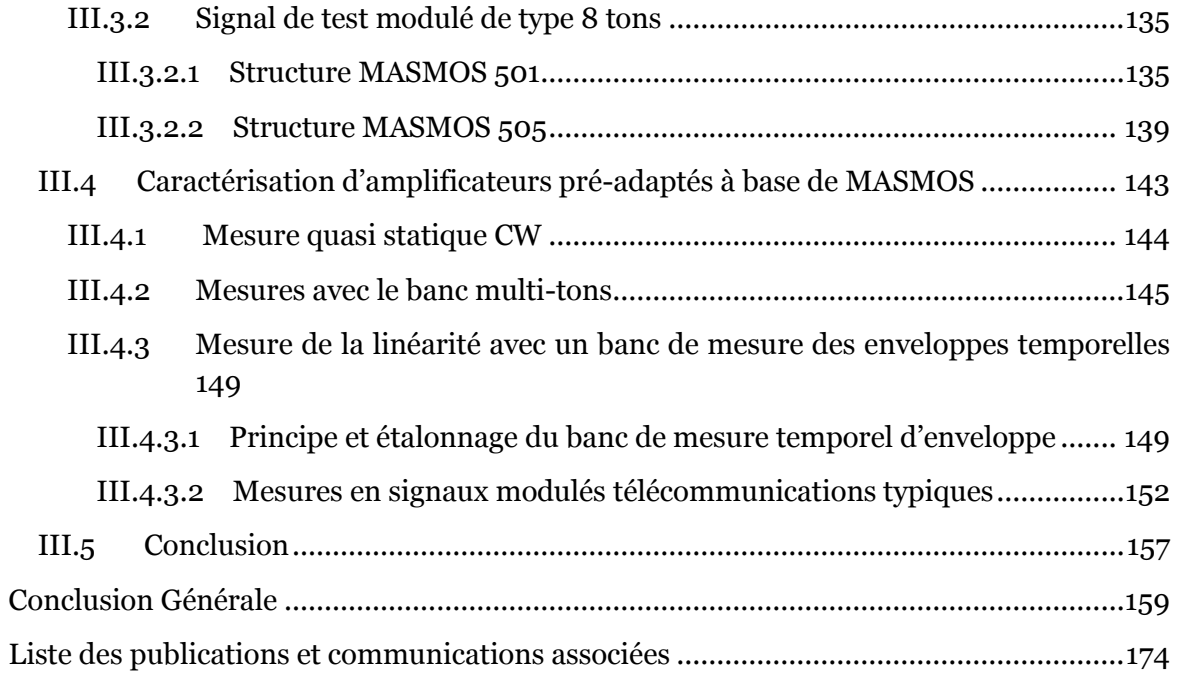

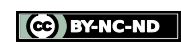

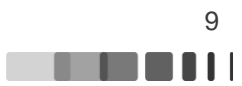

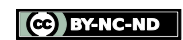

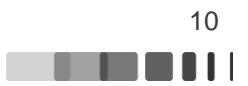

# **Table des figures**

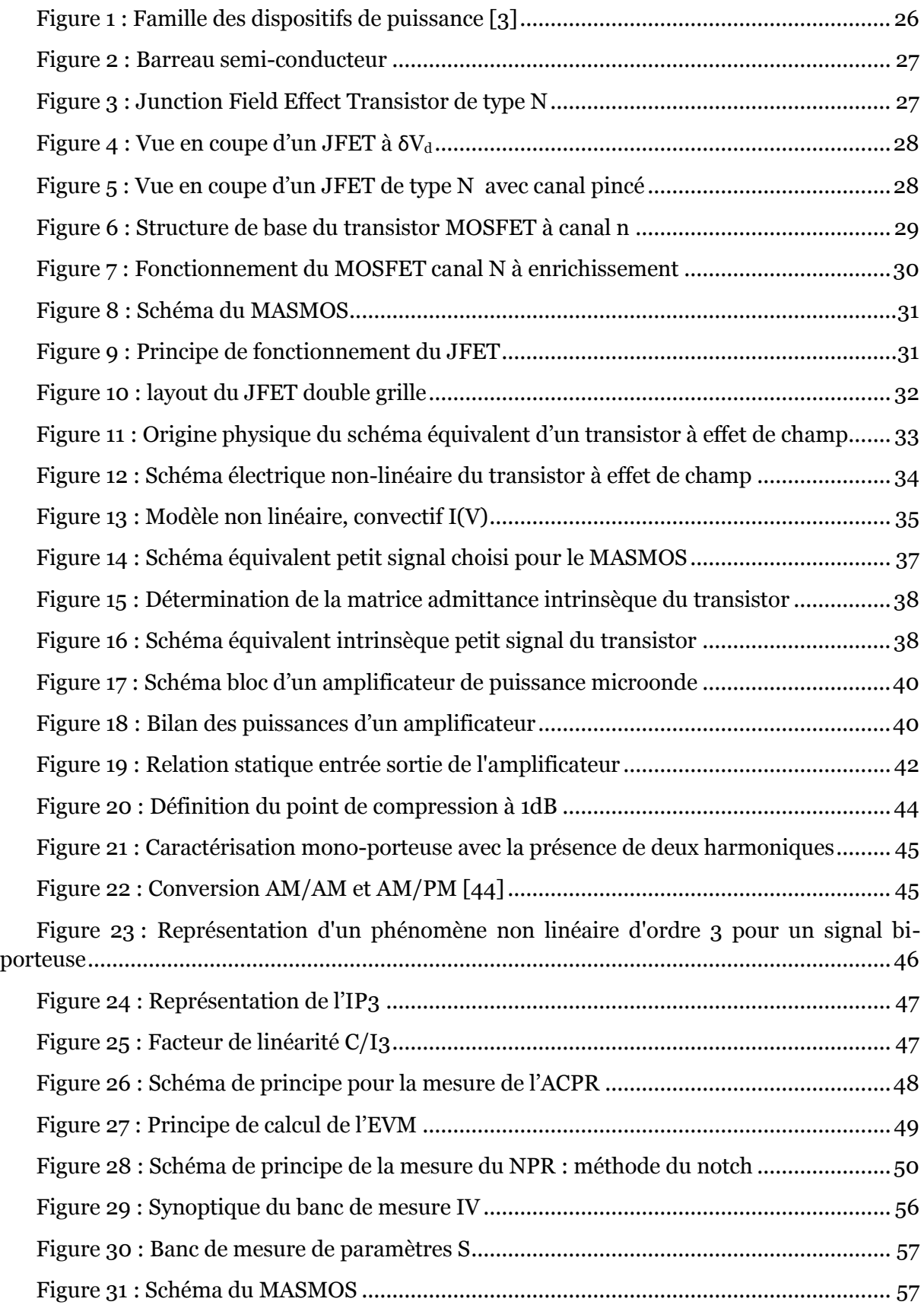

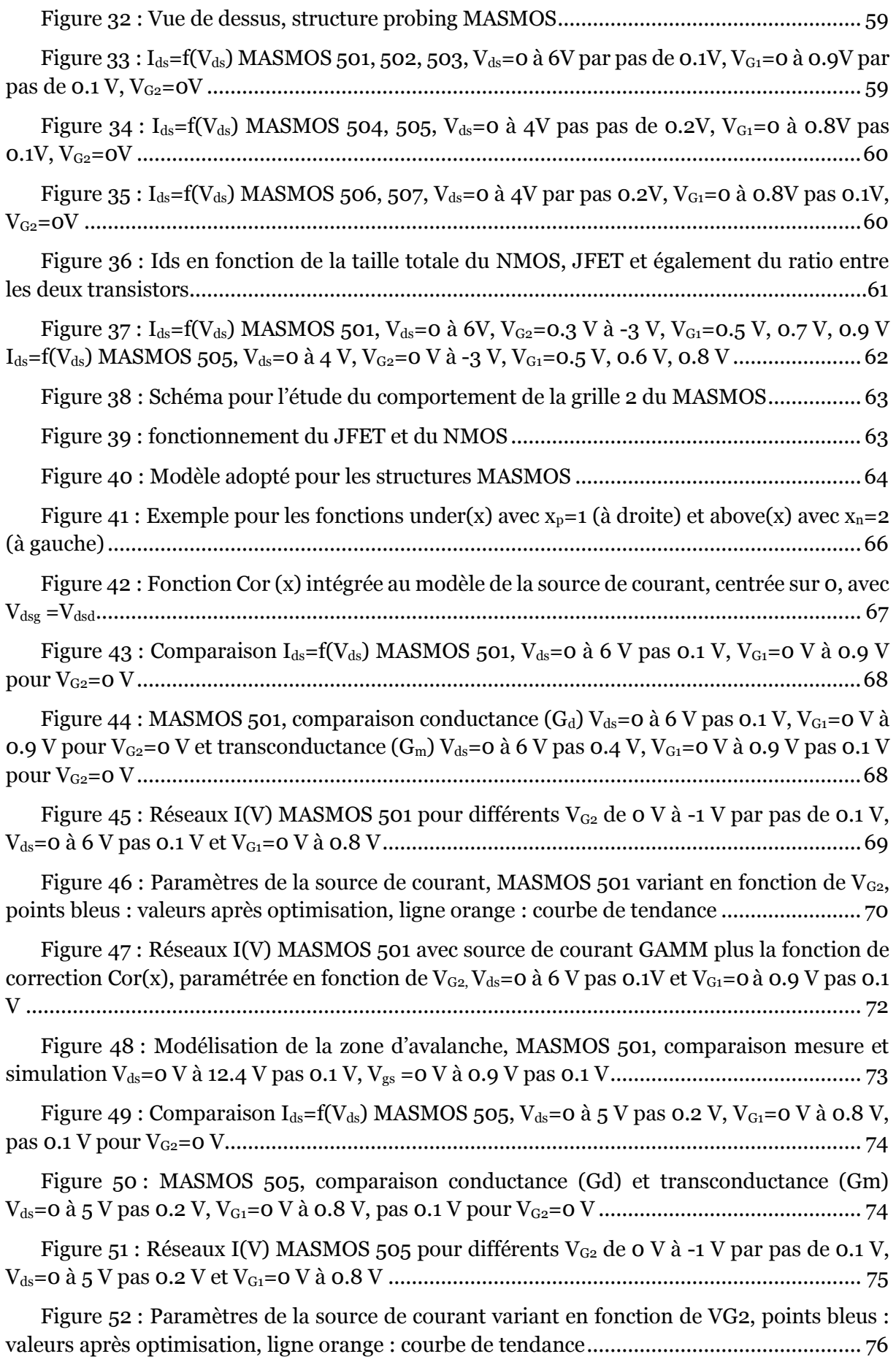

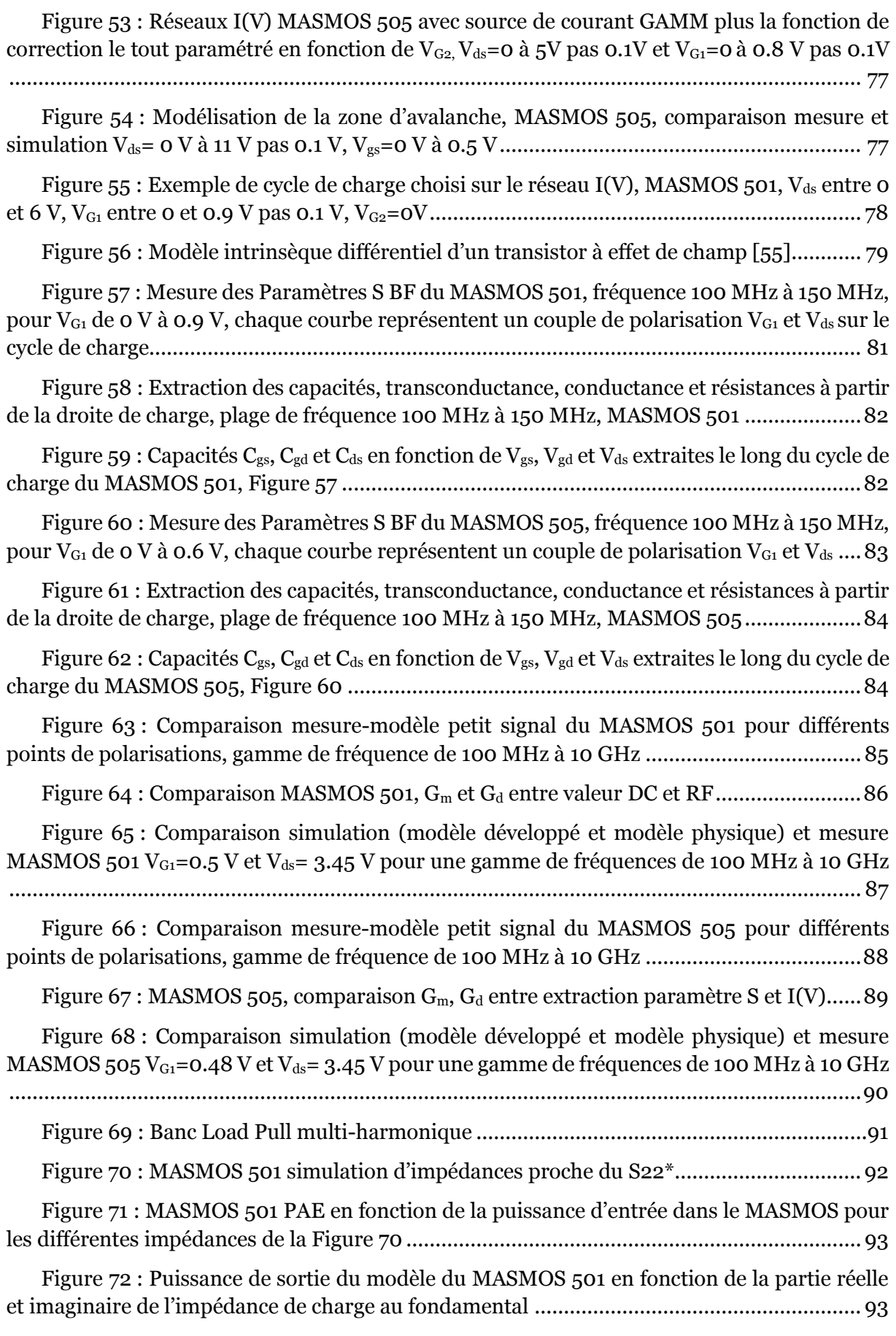

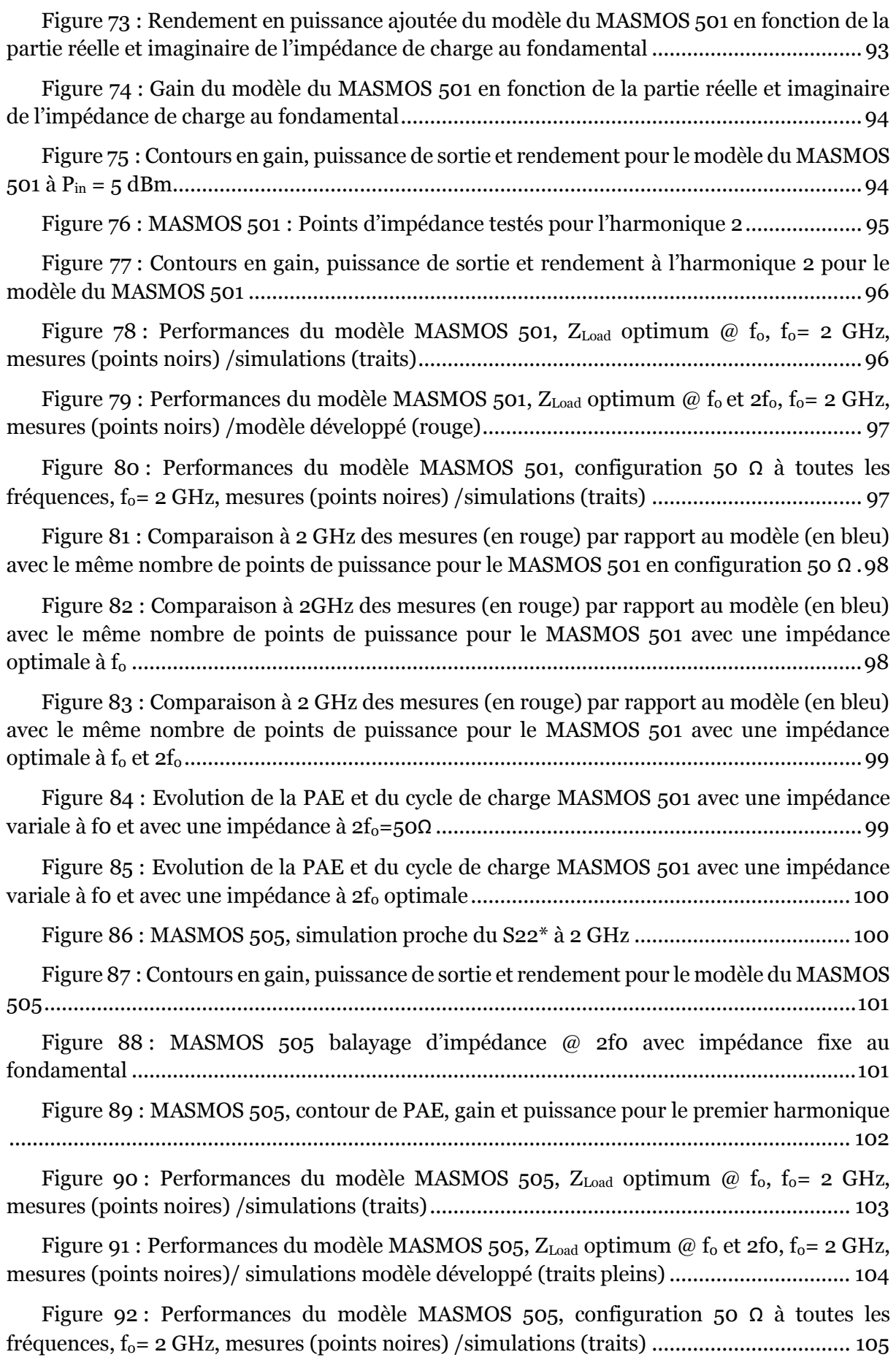

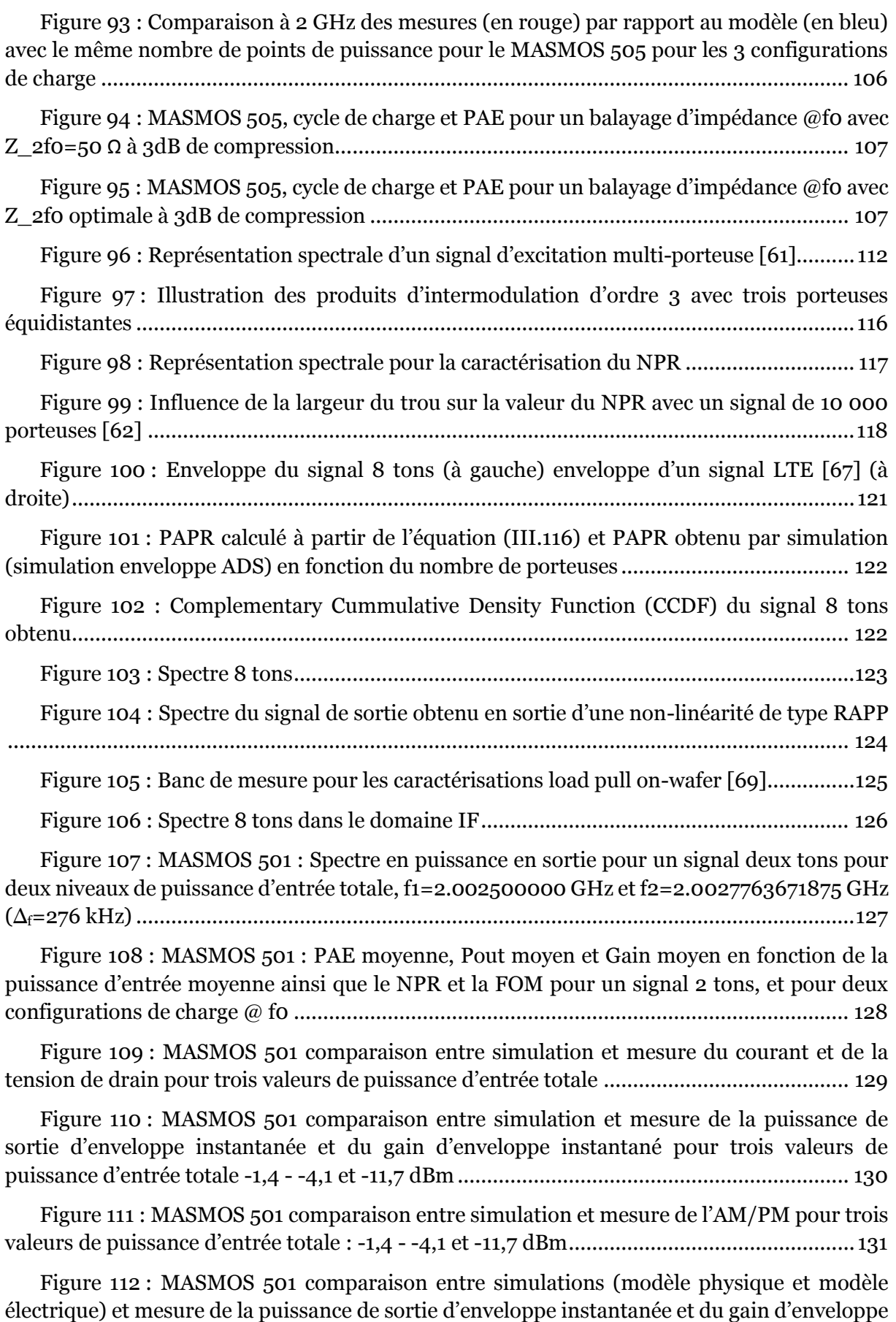

[instantané et de l'AM/PM pour une valeur de puissance d'entrée totale de](#page-130-2) -11,7 dBm ......... 131

Figure 113 : Mesures du MASMOS 505 [: PAE totale, Pout totale et Gain totale en fonction](#page-131-0)  [de la puissance d'entrée totale ainsi que le NPR et la FOM pour un signal 2tons, et pour deux](#page-131-0)  configurations de charge @ f0 [................................................................................................132](#page-131-0)

Figure 114 : MASMOS 505 [: Spectres en puissance mesurés en sortie pour un signal deux](#page-131-1)  [tons pour deux niveaux de puissance d'entrée totale, et](#page-131-1) les deux configurations de charges 132

Figure 115 [: MASMOS 505 comparaison entre simulation et mesure du courant et de la](#page-132-0)  tension [de drain pour trois valeurs de puissance d'entrée totale](#page-132-0) ...........................................133

Figure 116 [: MASMOS 505 comparaison entre simulation et mesure de la](#page-133-0) puissance de [sortie d'enveloppe instantanée et du gain d'enveloppe instantané pour trois valeurs de](#page-133-0)  puissance d'entrée totale[........................................................................................................](#page-133-0) 134

Figure 117 [: MASMOS 505 comparaison entre simulation et mesure de l'AM/PM pour trois](#page-134-2)  valeurs de puissance d'entrée totale[........................................................................................135](#page-134-2)

Figure 118 : MASMOS 501 [: PAE moyenne, Pout moyen et Gain moyen en fonction de la](#page-135-0)  [puissance d'entrée totale ainsi que le NPR et la FOM pour un signal 8tons, et pour deux](#page-135-0)  configurations de charge @ f0 [...............................................................................................](#page-135-0) 136

Figure 119 : MASMOS 501 [: Spectre en puissance de sortie pour un signal 8 tons pour trois](#page-135-1)  niveaux de puissance d'entrée totale[......................................................................................](#page-135-1) 136

Figure 120 [: MASMOS 501, signal 8 tons, comparaison entre simulation et mesure de](#page-136-0)  [l'enveloppe du courant et de la tension de drain pour trois valeurs de puissance d'entrée totale](#page-136-0) [.................................................................................................................................................137](#page-136-0)

Figure 121 [: MASMOS 501, signal 8 tons, comparaison entre simulation et mesure de la](#page-137-0)  puissance de sortie [d'enveloppe instantanée et du gain d'enveloppe instantané pour trois](#page-137-0)  valeurs de puissance d'entrée totale[.......................................................................................](#page-137-0) 138

Figure 122 [: MASMOS 501, signal 8 tons, comparaison entre simulation et mesure de](#page-138-1)  [l'AM/PM pour trois valeurs de puissance d'entrée totale](#page-138-1)...................................................... 139

Figure 123 : MASMOS 505 [: PAE totale, Pout totale et Gain totale en fonction de la](#page-139-0)  [puissance d'entrée totale ainsi que le NPR et la FOM pour un signal 8tons, et pour deux](#page-139-0)  configurations de charge @ f0 [...............................................................................................](#page-139-0) 140

Figure 124 : MASMOS 505 [: Spectre en puissance de sortie pour un signal 8 tons pour trois](#page-139-1)  [niveaux de puissance d'entrée totale et deux configuration de charges](#page-139-1) ................................ 140

Figure 125 [: MASMOS 505, signal 8 tons, comparaison entre simulation et mesure du](#page-140-0)  [courant et de la tension de drain pour trois valeurs de puissance d'en](#page-140-0)trée totale.................. 141

Figure 126 [: MASMOS 505, signal 8 tons, comparaison entre simulation et mesure de la](#page-141-0)  [puissance de sortie d'enveloppe instantanée et du gain d'enveloppe instantané pour trois](#page-141-0)  valeurs de puissance d'entrée totale[.......................................................................................](#page-141-0) 142

Figure 127 [: MASMOS 505, signal 8 tons, comparaison entre simulation et mesure de](#page-142-1)  [l'AM/PM pour trois valeurs de puissance d'entrée totale](#page-142-1)...................................................... 143

Figure 128 [: Structure PCB des MASMOS 16 mm pré-adapté \(1.9 GHz\).........................](#page-143-1) 144

Figure 129 [: PCB F8 caractérisation CW, PAE et Gain fonction de la puissance de sortie](#page-143-2) [................................................................................................................................................](#page-143-2) 144

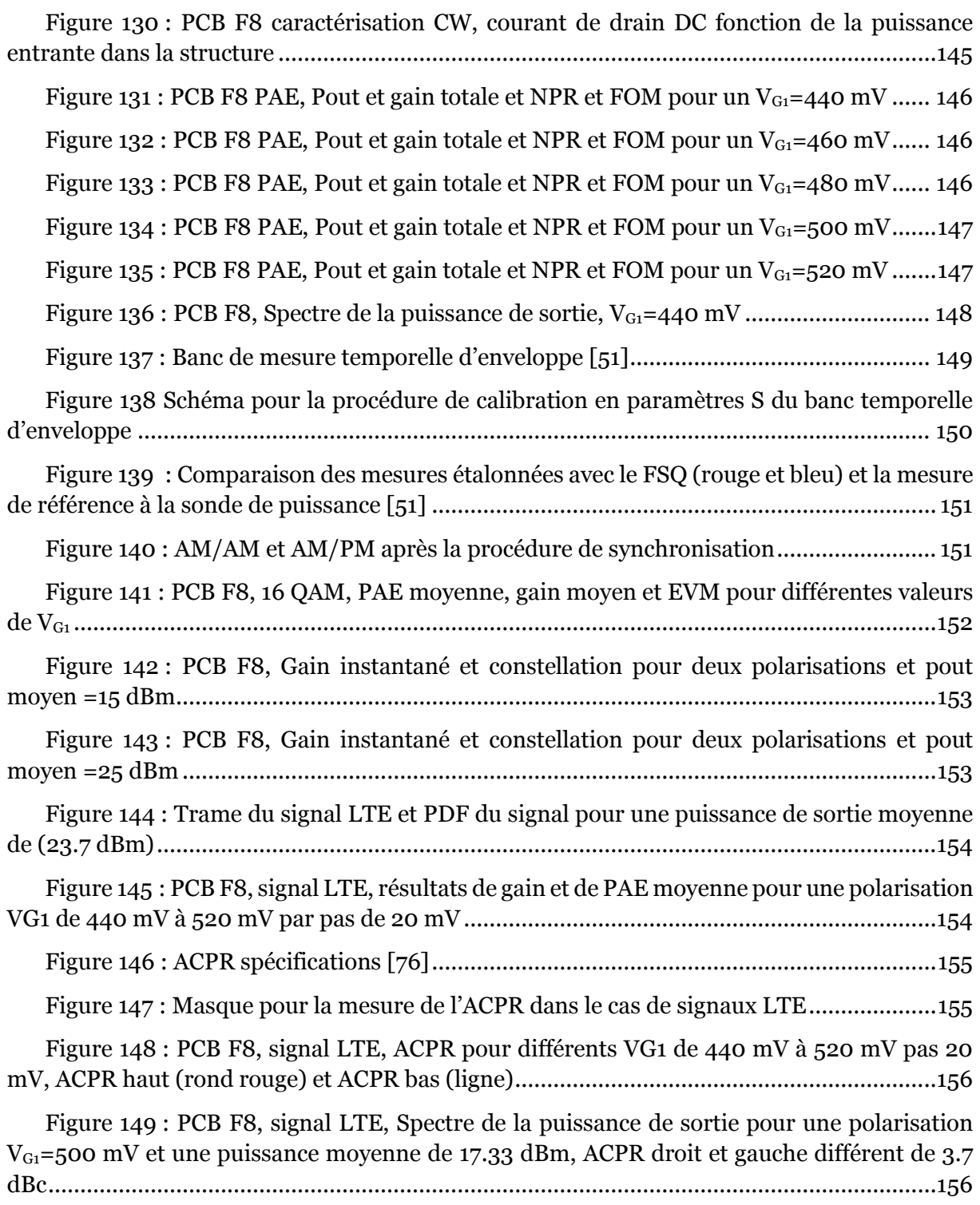

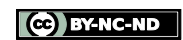

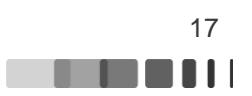

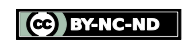

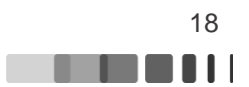

# **Introduction générale**

<span id="page-18-0"></span>La fin du 20ème siècle est connue pour la croissance étonnante de l'industrie des télécommunications. La cause principale de cette avancée réside dans l'introduction du traitement numérique du signal dans les communications sans fil, conduites par le développement de technologies CMOS bon marché et performantes. Du fait de sa présence massive dans les circuits numériques, la technologie MOS est sans doute la plus utilisée en micro-électronique grâce à la possibilité de l'intégration conjointe de la partie numérique et analogique/RF dans une seule puce (SoC). Ceci ouvre la possibilité de réaliser des produits dédiés aux applications spécialisées à bas côut.

Cependant, le dernier étage des front-end RF, l'amplificateur de puissance, reste aujourd'hui conçu dans des technologies différentes. En effet, l'implémentation de l'amplificateur de puissance nous oblige à utiliser une technologie supportant des tensions de claquage suffisantes pour que les derniers étages de transistors résistent à des désadaptations importantes (typiquement présentes dans les téléphones portables) et autorisant des forts gains à haute fréquence. Typiquement, les technologies employées sont des technologies III-V comme l'AsGa, AlGaAs, InGaP, GaN ou des technologies silicium comme le SiGe.

De nombreuses études ont été menées pour lever ce handicap de la technologie CMOS en essayant par exemple d'empiler des transistors NMOS pour augmenter la tension de claquage de la structure en la répartissant sur plusieurs dispositifs. L'inconvénient de cette technique est que ces amplificateurs de puissance conduisent à des caractéristiques en linéarité insuffisantes dans le cadre de l'utilisation avec des modulations numériques modernes telles que la LTE.

La société ACCO a breveté il y a quelques années une nouvelle structure qui résout le problème de la tension de claquage et qui permet l'amélioration de la linéarité tout en étant compatible avec la technologie CMOS : la structure MASMOS. Cette structure est composée de deux transistors de types différents : NMOS et JFET. Ces deux transistors sont associés en montage cascode, et sont reliés entre eux par le drain du NMOS et la source du JFET. Ce composant permet une avancée majeure concernant la tension de claquage d'un dispositif en technologie silicium. En effet ces nouvelles structures présentent des tensions de claquage supérieures à 10 V et des niveaux de puissance de sortie pouvant atteindre les 32 dBm à 2 GHz.

La conception de circuits intégrés reste une tâche ardue et passe obligatoirement par des simulations sur des logiciels de conception. Toute réalisation technologique étant onéreuse, il est nécessaire avant la fabrication de prévoir le fonctionnement du composant de la manière la plus exacte possible. Pour que les résultats soient réalistes les modèles non-linéaires développés doivent prendre en compte un maximum de phénomènes physiques propres à la technologie. La modélisation prend essentiellement deux formes : la première est le développement de modèles compilés basés sur la physique des composants. Ces modèles présentent des inconvénients, notamment, d'être fermés, c'est-à-dire qu'on ne peut pas visualiser le comportement interne du composant (par exemple, le cycle de charge) et ils présentent également un nombre de paramètres très importants, issus des propriétés physiques. De plus, le temps de simulation de ces modèles est souvent prohibitif pour une conception rapide. La deuxième est le développement de modèles phénoménologiques représentés par des schémas électriques équivalents composés d'un ensemble d'éléments linéaires et non-linéaires. Ces derniers sont extraits de mesures particulières mais courantes de nos jours. L'avantage de ces modèles est de pouvoir analyser la structure interne du

composant et de pouvoir rapidement s'adapter à des composants ayant des tailles différentes. De façon générale, ces modèles ont des rapidités de convergence lors de l'analyse bien supérieures. C'est cette approche de modélisation que nous avons retenue et développée pour les structures MASMOS dans le cadre de ce travail.

Une fois que le modèle est élaboré, il est indispensable de vérifier son comportement nonlinéaire par des mesures adéquates du composant. Parmi ces mesures, la linéarité est un des points cruciaux pour les composants utilisés dans les amplificateurs de puissance. De plus, pour être au plus près des spécifications techniques ces mesures doivent être réalisées avec les mêmes modulations que celles qui seront utilisées lors de l'application visée. Il est donc nécessaire de disposer d'une instrumentation relative au domaine de l'amplification de puissance en présence de signaux modulés. D'un point de vue concepteur, la caractérisation CW bien que nécessaire n'est plus suffisante. Cette caractérisation ne permet pas de capturer le comportement dynamique des composants. En effet, en présence de signaux large bande à enveloppe variable, des effets dynamiques peuvent apparaître comme des effets thermiques ou encore des effets dispersifs dus à la technologie de l'amplificateur.

Les travaux réalisés pendant cette thèse abordent ces différents aspects et ce manuscrit se décompose en trois parties.

Dans un premier chapitre, nous présenterons les transistors de puissance constituant la structure MASMOS. Puis nous apporterons quelques connaissances importantes sur le fonctionnement de cette nouvelle structure. Nous aborderons également les aspects de modélisation par la description des étapes clefs nécessaires à la réalisation d'un modèle électrique non-linéaire. Enfin, nous nous intéresserons aux notions de puissance et de rendements des amplificateurs de puissance. Nous définirons les paramètres caractérisant les performances des amplificateurs de puissance, puis les critères permettant la caractérisation des dispositifs soumis à des signaux CW, bi-porteuses ou encore à des signaux modulés.

Le deuxième chapitre se concentre tout particulièrement sur la modélisation de deux structures MASMOS. L'objectif de cette modélisation, fixé par la société ACCO, est de pouvoir disposer d'un modèle électrique unique pour la structure suffisamment précis et rapide en simulation non-linéaire pour remplacer les modèles physiques utilisés jusqu'à présent.

Tout d'abord nous présenterons les caractérisations nécessaires à la réalisation des modèles : I(V) et paramètres S. Pour la réalisation des modèles de cette nouvelle structure nous avons choisi deux MASMOS de tailles différentes. Les modèles ainsi que la procédure d'extraction des paramètres pour chacune des structures seront décrits pour les deux MASMOS. Le développement de la source de courant choisie est expliquée, puis modifiée pour prendre en compte l'impact d'une deuxième grille dans le modèle. Les capacités non-linéaires seront déterminées à travers des mesures de paramètres S basse fréquence sur une droite de charge idéale et les éléments extrinsèques seront obtenus par optimisation du modèle sur la base de la comparaison avec les mesures de paramètres S réalisées. Enfin, les deux modèles conçus seront validés à travers des mesures large signal multi-harmonique pour différentes impédances de charges.

La dernière partie de ce manuscrit concerne l'étude de la linéarité des MASMOS. Dans cet objectif plusieurs caractérisations ont été nécessaires sur différents bancs de mesure disponibles au laboratoire. Dans un premier temps nous nous sommes focalisés sur la description d'un banc de mesure à excitations multi-porteuses. Dans cette caractérisation un signal soit 2 tons, soit 8 tons est utilisé pour l'étude de la linéarité. Les deux structures de MASMOS présentées dans le deuxième chapitre sont testées sur ce banc de mesure avec un

signal de 8 porteuses pures non équidistantes ce qui permet d'avoir un spectre en puissance de sortie dans lequel aucun produit d'intermodulation d'ordre 3 ne retombe sur les porteuses ou sur d'autres produits. La description de la mise en place de ce banc sera faite et une figure de mérite calculée à partir de la puissance des IM3 sera tracée pour déterminer la linéarité des structures. Cette caractérisation permet également la validation des modèles dans des conditions d'utilisation à base de signaux complexes. Dans ce chapitre nous caractériserons également des structures MASMOS pré-adaptés à l'aide de signaux de type M-QAM ou LTE. Cette étude permettra d'accéder aux valeurs d'EVM ou d'ACPR à l'aide d'un analyseur de signaux vectoriels.

Enfin, la conclusion clôturera ce manuscrit et présentera les perspectives ouvertes par ce travail.

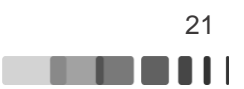

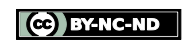

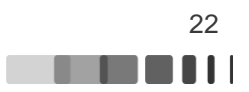

# <span id="page-22-0"></span>**Chapitre I : Problématiques générales associées aux circuits microondes de puissance pour des applications de télécommunication**

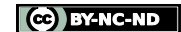

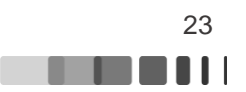

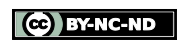

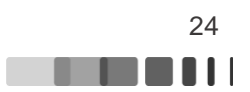

#### **I.1 Introduction**

<span id="page-24-0"></span>Les circuits analogiques employés dans les terminaux RF sont au cœur des problématiques industrielles dans de nombreuses applications telles que les communications sans fils, les RADAR…. La brique de base des circuits est le transistor de puissance RF dont les performances intrinsèques sont régies par les propriétés physico-chimiques des semiconducteurs et par la nature et la géométrie de l'épitaxie qui les composent. Le marché mondial des semi-conducteurs est en croissance permanente, du fait que ces matériaux sont à la base de la révolution technologique de ces quarante dernières années dans le domaine de l'électronique. La grande majorité des composants électroniques est actuellement implémentée en technologie silicium (Si). Le silicium est devenu le matériau privilégié, notamment car c'est un matériau dont il existe dans la nature de façon stable un oxyde de grande qualité le dioxyde de silicium (SiO2). C'est la capacité à très bien maitriser la croissance de cet oxyde ainsi que la très grande quantité de silicium qui en fait le matériau favori.

Historiquement, la première génération de réseaux mobiles émerge dans les années 1980 et est caractérisée par une multitude de technologies introduites en parallèle à travers le monde [1]. La capacité de ces réseaux demeurait très limitée. Cette contrainte de capacité a poussé les différents pays à définir des normes de téléphonie et ce fut l'apparition des deuxièmes et troisièmes générations de réseaux (2G), (3G). Puis la norme LTE (Long Term Evolution) est apparue en novembre 2004. Le marché des terminaux LTE prévu à 336 millions de pièces en 2014, excédera un milliard d'ici à 2020. De nombreux produits vont profiter pleinement des nouvelles opportunités liées au LTE : les objets connectés, l'automobile et les drones. Par exemple, le marché des drones civils, en France, pourrait s'élever à 652 millions d'euros en 2025, contre 155 millions en 2015. Le marché des drones professionnels peut également s'étendre à condition que les drones aient des performances élevées à des prix compétitifs. L'émergence dans les années à venir de drones évoluant en parfaite autonomie est grandement attendue.

Au vu du besoin de la montée en puissance tout en ayant des fréquences de travail élevées, les différents acteurs sont conduits à innover. Cette conséquence a favorisé la création de filières technologiques à base de nouveaux matériaux semi-conducteurs à grand gap comme le SiC ou le GaN.

Pour répondre à cette demande la société ACCO [2] a développé et breveté en 2006 un nouveau composant, intégrable dans le cadre de tous les procédés de fabrication CMOS. La commercialisation des modules RF intégrés en technologie MASMOS est effectuée depuis 2013 et marque une avancée dans le domaine de la téléphonie mobile.

Le projet FELIN dans lequel ces travaux sont réalisés a pour objectif la mise sur le marché d'un modem LTE performant en terme de coût, de taille et de consommation d'énergie en intégrant le front-end avec la solution d'ACCO. Ce module devra être intégré dans des drones PARROT et répondre à la norme LTE. Ce projet rassemble des entreprises ayant des compétences complémentaires pour la réalisation de ce projet, telles que PARROT, SEQUANS, ACCO, PRESTO, QUALTERRA. Des laboratoires de recherche sont également présents tels que IMS (Bordeaux) et XLIM (Brive/Limoges), ainsi qu'un institut de recherche le CEA LETI (Grenoble). Une des spécifications du frontal RF conçu dans ce projet est la conception et la réalisation d'un amplificateur multi-mode/multi-bande (MMMB). La première étape est la caractérisation et la modélisation du MASMOS. En effet, des spécifications requises pour chacune des applications dépendent également des signaux qui sont utilisés, il apparaît donc qu'il est indispensable de connaître au mieux le composant au cœur de l'amplification. Cela

présuppose donc qu'une phase importante soit dédiée au développement de modèles nonlinéaires des structures qui doivent être précis et capables de prédire les performances grand signal en vue de la conception d'amplificateurs. La deuxième phase consiste en la caractérisation des performances des amplificateurs de puissance : puissance, rendement et linéarité.

Dans ce premier chapitre, nous allons tout d'abord introduire la structure MASMOS de cette étude et la mettre en perspective par rapport aux principales technologies de transistors à effet de champ existantes. La partie qui suit sera consacrée à la modélisation en vue de la conception d'amplificateur. Une revue des différentes étapes de modélisation ainsi que des éléments-clefs non-linéaires des modèles sera faite. Enfin, les problématiques associées à la génération de puissance seront évoquées, à savoir les contraintes de rendement et de linéarité.

## **I.2 Les transistors microondes de puissance**

<span id="page-25-0"></span>Le domaine de l'électronique hyperfréquence de puissance connaît une évolution importante causée par une demande en service de plus en plus grande dans le domaine des communications civiles. A cette demande croissante sont liées de nouvelles exigences en termes de performances, d'intégration, de coût et de fiabilité des systèmes. Le coeur de ces circuits est le transistor microonde de puissance. Les transistors micro-ondes de puissance peuvent être décomposés en deux grandes familles selon le phénomène de conduction et la nature du contrôle, qui sont les transistors à jonction bipolaire (BJT) et les transistors à effets de champ (FET). Nous décrirons uniquement les transistors de type FET unipolaire car ils composent la structure MASMOS.

L[a Figure 1](#page-25-1) représente ces deux familles. On peut voir que les transistors à effets de champ peuvent être décomposés en deux classes qui sont les MESFET (Metal Semiconductor FETs) et les MOSFET (Metal Oxide Semicondutor FET).

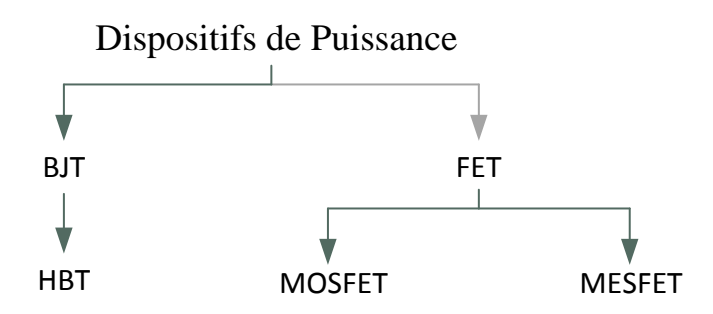

Figure 1 : Famille des dispositifs de puissance [3]

<span id="page-25-1"></span>Le concept de transistor à effet de champ (FET) fut introduit en premier par J.E Lilienfield [4]. Contrairement au transistor bipolaire où les deux types de porteurs interviennent dans le fonctionnement, le FET est unipolaire. Les porteurs responsables de l'effet transistor sont les électrons car ils présentent les meilleures propriétés de transport : mobilité, vitesse et coefficient de diffusion. Le principe du FET réside dans le contrôle du courant longitudinal dans un barreau semi-conducteur à l'aide de deux champs externes appliqués [\(Figure 2\)](#page-26-1).

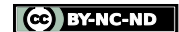

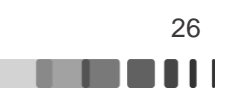

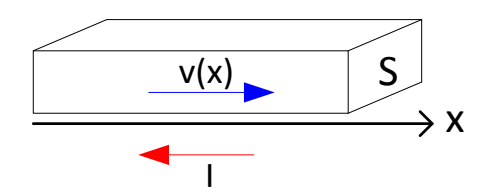

Figure 2 : Barreau semi-conducteur

<span id="page-26-1"></span>Si nous considérons un barreau semi-conducteur (SC), le courant à l'abscisse x dans ce barreau de section S (x) est donné par :

$$
I = q.n(x). v(x). S(x)
$$
 (I.1)

Où n(x), ν(x) et S(x) sont respectivement la densité de porteur, la vitesse des porteurs et la section du barreau.

Le principe du transistor à effet de champ est de moduler la conductivité de la zone drainsource à l'aide d'un champ électrique transverse. Les différents types de transistors à effet de champ diffèrent par la nature du paramètre modulé et par le processus mis en œuvre dans cette modulation. La modulation du courant ne peut se faire physiquement que de deux façons différentes :

- Variation de la section du barreau S(x), dans le cas du JFET et du MESFET.
- Variation de la densité de porteur n(x), dans le cas des HEMTs et des MOSFET

Nous détaillerons par la suite le fonctionnement du JFET et du MOSFET. Les transistors MOSFET ont pris une place importante dans la micro-électronique car le silicium est un matériau à la fois peu coûteux et que l'on trouve en abondance. De plus, les industriels sont capables de produire un oxyde très stable et de grande qualité, ce qui permet de réduire fortement les défauts à l'interface entre l'oxyde et le semi-conducteur, tandis que les JFET et les MESFETS sont souvent réservés pour certaines applications faible bruit ou haute fréquence.

#### **I.2.1 JFET : Junction Field Effect Transistor [5]**

<span id="page-26-0"></span>Le transistor à effet de champ à jonction est composé d'un barreau de semi-conducteur (SC) (type N, par exemple) et de deux zones de diffusions avec un type de dopage opposé. La [Figure 3](#page-26-2) représente le principe d'un JFET de type N.

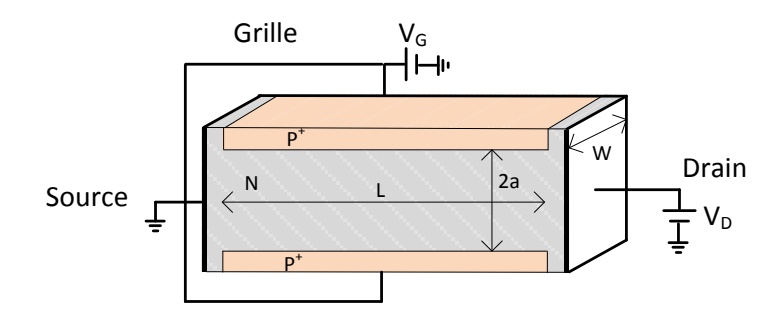

Figure 3 : Junction Field Effect Transistor de type N

<span id="page-26-2"></span>Deux contacts de type N sont rajoutés et sont nommés source et drain. La zone de type N connecte entre eux la source et le drain, cette zone est appelée le canal. Etant donné que la source et le drain sont de type N, un courant d'électron peut traverser le canal lorsque des tensions extérieures sont appliquées. Un JFET dans lequel le courant traversant est dû au mouvement des électrons est dit JFET à canal N. Dans un JFET à canal P le semi-conducteur

Frédérique Simbélie | Thèse de doctorat| Université de Limoges| 27

CC BY-NC-ND

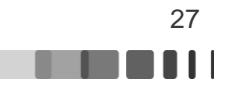

est de type P et le contact de grille est représenté par deux zones de diffusions N+. Lorsque le métal et le SC sont mis en contact les électrons diffusent du semi-conducteur vers le métal, entraînant alors une modification énergétique dans le SC et créant alors une zone de déplétion dans le SC dont la profondeur dépend du potentiel appliqué sur la grille.

Si le drain est polarisé à une faible valeur  $\delta V_D > 0$  par rapport à la source pour une tension de grille V<sup>G</sup> égale à zéro le courant d'électron entre la source et le drain est donné par l'expression du courant dans un SC de longueur L et de section (2a-2 $x_{\text{depl}}$ )W. La distance nommée x<sub>depl</sub> est l'extension de la zone de déplétion à l'équilibre dans le canal N. Le courant de drain est égal à :

$$
I_d = q.\mu_n.N_d \frac{2(a - x_{depl})W}{L} \delta V \tag{I.2}
$$

où μ<sub>n</sub> est la mobilité des électrons dans le SC, N<sub>d</sub> la concentration du dopage du barreau SC, q est la charge de l'électron.

Lorsqu'une tension de grille négative est appliquée, la jonction p+n (JFET) ou contact Schottky (MESFET) est polarisée en inverse ce qui augmente la zone de charge d'espace (ZCE), xdepl [\(Figure 4\)](#page-27-0). La section transversale du canal en est alors rétrécie, ce qui augmente la résistance apparente du canal et diminue donc le courant de drain, qui est donc proportionnel à la tension V<sub>D</sub>. Il existe une tension de grille pour laquelle la zone de déplétion occupe tout le barreau. Lorsque ceci se produit, aucun courant ne peut alors circuler entre le drain et la source quelle que soit  $V_{DS}$ . La tension de grille pour laquelle on obtient ce phénomène est notée tension de pincement, notée  $V_P$  car elle définit une limite entre la conduction et la nonconduction du canal.

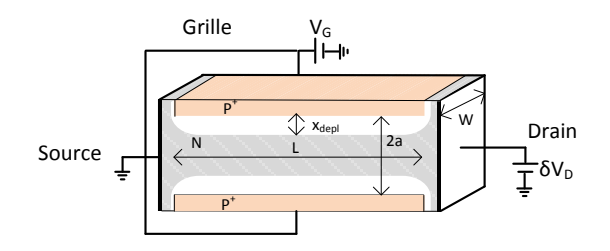

Figure 4 : Vue en coupe d'un JFET à δVd

<span id="page-27-0"></span>Pour une tension  $V_G > V_P$  et si l'on applique une tension de drain plus importante le courant circule entre la source et le drain. La jonction grille-drain est alors plus polarisée que la jonction grille-source, le champ électrique est plus important ce qui a pour effet de dissymétriser la zone de charge d'espace (ZCE). A mesure que  $V_D$  augmente, le courant  $I_{DS}$  augmente progressivement jusqu'à atteindre une saturation. En effet, il existe une tension  $V_D$  pour laquelle la ZCE occupe tout l'espace côté drain on atteint alors la valeur nommée VDsat, ce qui a pour effet de pincer le canal côté drain [\(Figure 5\)](#page-27-1). Le canal est alors pincé par l'influence du drain, cela apparaît quand  $x_{depl}=a$  et quand  $VD_{sat}=V_G-V_P$ .

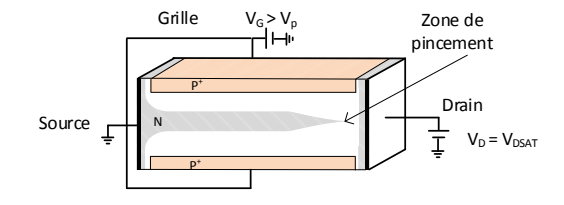

Figure 5 : Vue en coupe d'un JFET de type N avec canal pincé

<span id="page-27-1"></span>Frédérique Simbélie | Thèse de doctorat| Université de Limoges| 28

CC BY-NC-ND

Au-delà de la tension VDsat le champ électrique augmente alors entre les deux électrodes de source et de drain. Le point de pincement se déplace vers la source. L'excédent de tension  $(V_{DS}-VD_{sat})$  se retrouve appliqué entièrement aux bornes de la zone à plus forte résistivité (ZCE). Les porteurs majoritaires du canal sont donc mis en mouvement par le même champ électrique et donc le courant de drain ne varie quasiment plus. C'est la zone de saturation en courant utile au fonctionnement du transistor dans l'amplification : celui-ci se comporte comme une source de courant car un courant constant existe entre le drain et la source quelle que soit la tension  $V_{DS}$  appliquée, tant que  $V_{DG}$  reste inférieure à la tension d'avalanche draingrille.

Nous allons maintenant développer le fonctionnement du transistor MOSFET.

#### **I.2.2 Transistor MOS [6] [5]**

<span id="page-28-0"></span>Le transistor MOS également appelé MOSFET est le dispositif semi-conducteur le plus largement fabriqué et il est la base de la technologie CMOS. Le transistor MOS a pour principe la commande par une polarisation sur une électrode isolée, de porteurs libres dans une zone peu dopée. Le premier dispositif qui a été imaginé (Lilienfield 1933 [4]) était de type MOS à appauvrissement. Le principe de cette structure est de rejeter les porteurs hors du canal en appliquant une tension. Le MOSFET se compose d'un substrat, généralement de type p, dans lequel deux zones diffusées de type n fortement dopées forment les électrodes de source et de drain [\(Figure 6\)](#page-28-1). Dans le cas du MOSFET à appauvrissement une zone supplémentaire de type n est créée entre la source et le drain. Dans le cas du MOS à enrichissement, il n'y a plus de zone dopée servant de canal de conduction. Seuls les électrons peuvent créer un courant dans ces dispositifs. Les transistors MOS à appauvrissement ont été progressivement abandonnés et les transistors à enrichissement se sont imposés dans l'industrie micro-électronique. Les transistors MOS à enrichissement sont plus simples à fabriquer et permettent la réalisation de circuits consommant peu [7].

Dans les MOSFETs il est nécessaire que le substrat soit de type opposé aux zones de sources et de drain, cela permet d'obtenir une jonction polarisée en inverse qui est bloquante dans le cas où aucune polarisation de grille est appliquée. Le matériau standard utilisé pour le substrat est le silicium, dont le procédé technologique est suffisamment mature, permettant également la réalisation d'oxyde stable utilisé comme diélectrique. Ce transistor se caractérise par le dépôt d'une couche d'oxyde isolante entre l'électrode de grille. Le substrat et le contact de bulk de face arrière forme alors une capacité MOS commandée par la tension de polarisation de la grille [8], [9] . L'oxyde de grille présent dans les structures MOS est un très bon isolant qui peut être assimilé à une capacité plane  $C_{ox}$  qui est égale à  $\epsilon_{ox}/t_{ox}$ , rapport entre la constante diélectrique de l'oxyde sur l'épaisseur de l'oxyde.

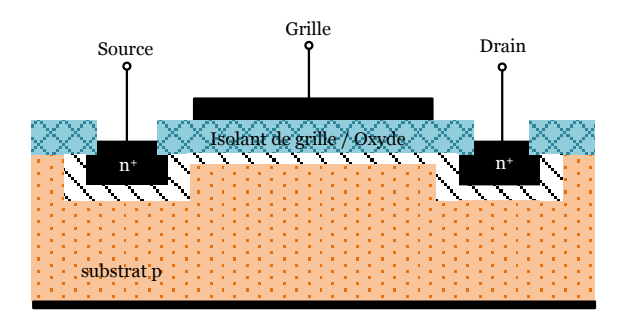

Figure 6 : Structure de base du transistor MOSFET à canal n

<span id="page-28-1"></span>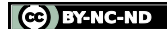

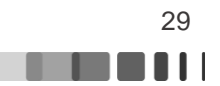

Lorsqu'une tension de grille  $V_{gs}$  positive est appliquée et qu'elle est supérieure à la tension de seuil  $V_T$  alors la capacité MOS est en régime d'inversion. Cela induit une apparition d'une couche d'inversion de type n entre la source et le drain sous la couche d'oxyde. Le principe de fonctionnement du MOSFET consiste à faire varier à l'aide de la tension de grille, la conductivité du canal drain-source résultant de la couche d'inversion créée à la surface du semi-conducteur. L[a Figure 7](#page-29-1) reprend le fonctionnement du MOS à enrichissement et explique comment la conduction varie avec les tensions appliquées :

- 1)  $V_G=0$  V et  $V_D > 0$  V  $\rightarrow$  il n'y a pas de couche d'inversion à l'interface oxyde-silicium et il n'y a donc pas de courant.
- 2)  $V_G > V_T$  et  $V_D > 0$   $\rightarrow$  une couche d'inversion se forme. Cela apparaît quand la tension de grille est supérieure à la tension de seuil, de l'ordre de 0.4 V, typiquement
- 3)  $V_G>V_T$ ; constant et  $V_D >> 0V \rightarrow$  la différence de potentiel entre la grille et la zone du canal proche du drain peut devenir inférieure à la tension de seuil. L'augmentation de  $V_D$  vient dissymétriser le canal car  $V_{GD} = V_G - V_D$  diminue. Le semi-conducteur n'est plus en inversion côté drain, ce qui rend la zone côté drain plus résistive, on rentre en régime de saturation. Une augmentation supplémentaire de  $V<sub>D</sub>$  se traduit par une augmentation de la tension vue en bout du canal. Le courant de drain reste donc quasiment constant.

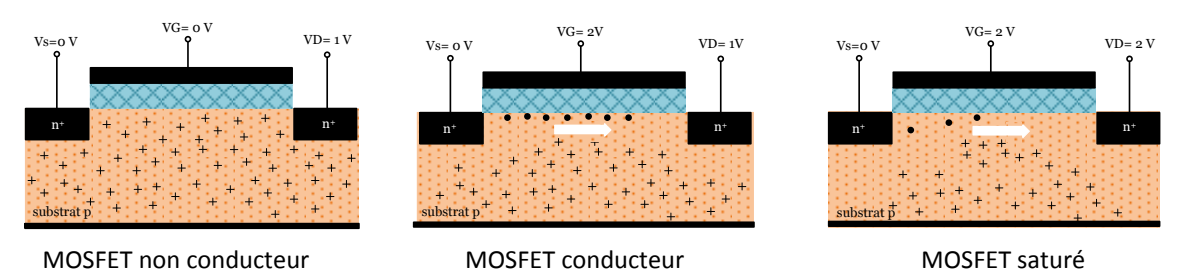

Figure 7 : Fonctionnement du MOSFET canal N à enrichissement

<span id="page-29-1"></span>Actuellement, les transistors MOSFETs ont de très faibles longueurs de canal et sont soumis, pour des applications RF de puissance, à de très forts niveaux de tension. Dans ce cas le champ électrique au bout du canal, côté drain sera très élevé pour des tensions relativement faibles. Le champ électrique qui déclenche le départ en avalanche du transistor est atteint pour de faibles valeurs de tension drain-source  $V_{ds}$ . Dans le cadre de l'amplification de puissance, les transistors MOS classiques ont des performances limitées en densité de puissance du fait de cette faible tension de claquage. Dans le but de dépasser les limitations inhérentes aux MOSFETs, des filières ont été développées telles que le LDMOS [10] ou encore le MASMOS qui est au cœur de ces travaux.

## **I.2.3 Structure MASMOS**

<span id="page-29-0"></span>ACCO SAS a été fondée en 1994, c'est une filiale d'ACCO semiconductors. Après avoir conçu des circuits intégrés pour des tiers c'est en 2006 que la société ACCO propose un nouveau dispositif, qui peut être implémenté sur n'importe quel nœud de technologie CMOS. Ce composant est appelé MASMOS. Depuis le développement de ce nouveau composant la société a développé des produits commerciaux pour des applications en téléphonie mobile.

Les problématiques liées à la technologie silicium sont les très faibles puissances développées par un composant unitaire sur une impédance de charge très basse. Dans le cas des amplificateurs de puissance réalisés par la société ACCO, en technologie MASMOS, le composant est un montage empilé utilisant un NMOS en source commune et un JFET canal-

Frédérique Simbélie | Thèse de doctorat| Université de Limoges| 30

CC BY-NC-ND

N en grille commune. Le schéma de principe du MASMOS est donnée [Figure 8.](#page-30-0) Dans la littérature plusieurs approches ont été proposées pour surmonter les limites inhérentes aux transistors CMOS : structure cascode [11], transformateur actif distribué, les FET empilés [12]. Dans tous les cas ce sont des structures complexes et coûteuses en surface de silicium occupée. Dans la référence [11] le montage cascode est réalisé par la mise en cascade de deux transistors qui sont identiques. En 1997, un PA de 20 dBm de sortie a été conçu en Silicon-On-Sapphire (SOS) avec un procédé CMOS et utilisant une structure empilée [13]. Puis en 2009, la structure a été améliorée en utilisant la technologie 0.28 um SOI [12]. Le circuit est composé d'un transistor en source commune et de trois autres transistors empilés en grille commune connectés en série afin que les variations en sortie (courant/tension) soient ajoutées en phase. Le PA conçu atteint 47% de PAE et délivre une puissance de sortie de 33 dBm à une fréquence de 1.9 GHz avec une polarisation de 6.5V.

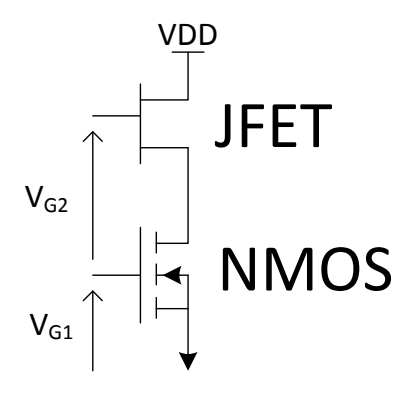

Figure 8 : Schéma du MASMOS

<span id="page-30-0"></span>Pour le MASMOS, l'empilement des deux transistors permet par un ajustement des points de polarisation et un équilibrage des excursions à travers les deux transistors, une forte augmentation de la tension de polarisation de la structure et donc un gain en densité de puissance RF autorisée.

Pour la réalisation des transistors JFET il existe différentes méthodes : il est possible de commander le canal avec une seule grille, où d'avoir une grille des deux côtés du canal [14]. Dans le cas du MASMOS, ACCO a développé un JFET double grille, top et bottom gate. Les deux grilles du JFET sont connectées électriquement ensemble et n'en forment qu'une de manière à avoir un contrôle maximal sur le canal. Le schéma de principe du JFET est donné [Figure 9](#page-30-1) et [Figure 10.](#page-31-2)

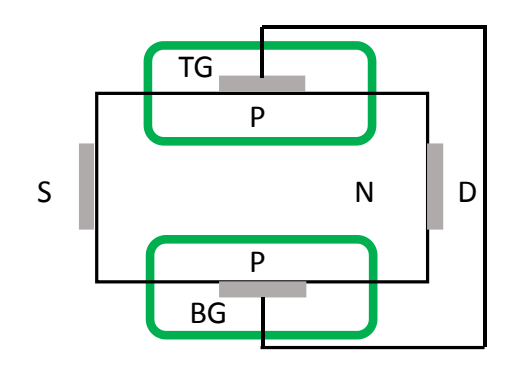

Figure 9 : Principe de fonctionnement du JFET

<span id="page-30-1"></span>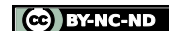

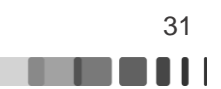

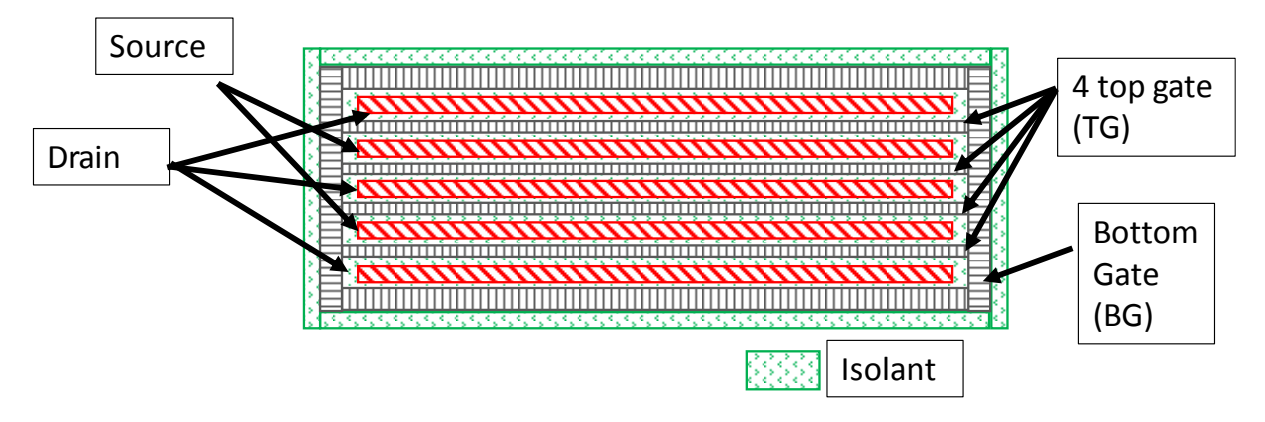

Figure 10 : layout du JFET double grille

<span id="page-31-2"></span>Ce travail se focalise sur la modélisation de la structure MASMOS dans son entier à l'aide d'un modèle simplifié en comparaison du modèle physique existant. En effet, la société ACCO dispose déjà d'un modèle physique, il se compose de deux parties permettant le contrôle indépendant de chacun des transistors (Angelov modèle pour le JFET et modèle fonderie TSMC pour le NMOS) ce qui conduit à des temps de simulation très importants. Dans le prochain paragraphe, seront détaillés les différents aspects de modélisation dans le cas des transistors microonde de puissance.

## **I.3 La modélisation du transistor microonde de puissance**

<span id="page-31-0"></span>La conception de circuits intégrés monolithiques hyperfréquences non-linéaires tels que les mélangeurs, les oscillateurs ou encore, comme dans l'application visée dans notre étude, l'amplificateur de puissance, nécessite l'utilisation d'un modèle non-linéaire fiable du MASMOS. La modélisation d'un composant doit répondre à un ensemble d'exigences qui sont définies par le domaine d'application et les demandes du concepteur en termes de compromis entre le temps de simulation et la précision. Il est nécessaire de disposer de modèles prédictifs des performances du composant, afin d'optimiser le temps de conception. La réalisation de tels modèles est le résultat d'un processus d'échange entre la mesure, le modèle et la simulation. Il est important que les caractérisations permettent de capturer les effets fondamentaux (électriques, thermiques ,…) pour mettre en évidence leurs impacts sur les performances, dans le but de modéliser au mieux ces aspects et d'en tenir compte afin de déterminer les performances atteignables du composant dans l'application prévue.

Parmi toutes les approches de modélisation existantes, deux grandes familles peuvent être distinguées: les modèles comportementaux et les modèles génériques. Les modèles génériques peuvent être divisés en deux catégories :

- Les modèles physiques
- Les modèles phénoménologiques

# **I.3.1 Les modèles physiques analytiques**

<span id="page-31-1"></span>Ces modèles sont basés sur la physique des composants semi-conducteurs (équation de continuité du courant, équations décrivant le transport des électrons dans le canal, etc). Ils nécessitent la connaissance avancée du composant : des paramètres technologiques et géométriques du composant. Tous les paramètres du modèle sont liés à un paramètre physique et technologique (longueur ou largeur de grille, dopage, …). L'utilisation de ces modèles repose sur la résolution complète des équations physiques de manière analytique. Ce type de modèle est capable de prédire précisément le comportement du transistor notamment en fonction de

Frédérique Simbélie | Thèse de doctorat| Université de Limoges| 32

CC BY-NC-ND

la température et peut comporter une centaine de paramètres [15]. Parmi ces modèles beaucoup d'entre eux ont déjà démontré leur efficacité et sont largement utilisés, nous pouvons citer : SGPM, VBIC, MEXTRAM, HICUM, BSIM … Le modèle SGP est basé sur la formulation du modèle de Gummel et Poon en 1970, [16]. Le modèle SGP n'est pas suffisant pour les transistors bipolaires modernes, car il utilise des approximations qui ignorent certains phénomènes qui sont importants pour la modélisation (modélisation de la conductance de sortie inexacte, les capacités parasites entre la base et l'émetteur, l'auto-échauffement et la modélisation des effets thermiques n'est pas suffisante), de nombreux autres modèles ont été développés. Le VBIC95 [17] compense les lacunes du modèle SGP tout en restant assez similaire dans l'approche du modèle SGP. Le modèle BSIM (Berkeley Short Channel IGFET model) a été introduit pour la modélisation des transistors MOS en technologie avancée. Ce modèle est largement utilisé pour la conception de circuits intégrés. Ces différentes approches de modélisation présentent des inconvénients majeurs connus. Entre autres, l'impossibilité de contrôler et de modifier les paramètres en interne du modèle car ces modèles sont fermés. Ce type de modèle devra être réadapté à chaque nouvelle génération technologique, car de nouveaux effets physiques peuvent apparaître selon les processus technologiques utilisés.

## **I.3.2 Les modèles phénoménologiques**

<span id="page-32-0"></span>Cette catégorie regroupe les modèles qui utilisent des circuits électriques linéaires ou nonlinéaires équivalents. C'est une approche purement empirique ; elle se base sur la représentation des effets mesurables, indépendamment de leur nature. Les expressions mathématiques sont représentatives du fonctionnement complet du transistor. Les fonctions mathématiques utilisées pour décrire les éléments non-linéaires sont les plus continues et dérivables possibles pour ne pas impacter la convergence des circuits. Toutes les étapes de modélisation dépendent des mesures réalisées au préalable. Les non-linéarités sont représentées à l'aide d'équations analytiques paramétrées. Ce type de modèle se découpe en différentes non-linéarités et est complètement ouvert. On peut par exemple visualiser les cycles de charge intrinsèque ainsi que le comportement de chaque non-linéarité du transistor pour comprendre son fonctionnement.

Par exemple, comme le montre l[a Figure 11](#page-32-1), la vue en coupe de la structure d'un transistor à effet de champ permet de faire apparaître les éléments localisés d'un schéma équivalent électrique en petit signal traduisant l'action fondamental sur le canal par les électrodes de grille, source et drain en fonction de la géométrie du dispositif.

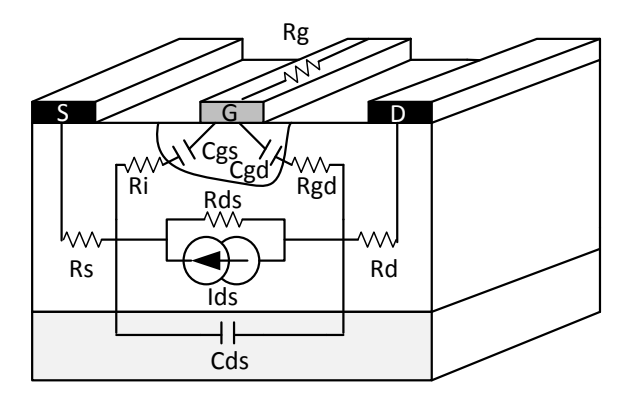

Figure 11 : Origine physique du schéma équivalent d'un transistor à effet de champ

<span id="page-32-1"></span>Lorsque le transistor est utilisé dans un régime fort signal, il est nécessaire d'introduire dans le schéma des éléments non-linéaires pour aboutir au schéma de la [Figure 12.](#page-33-2)

Frédérique Simbélie | Thèse de doctorat| Université de Limoges| 33

CC BY-NC-ND

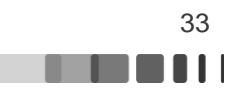

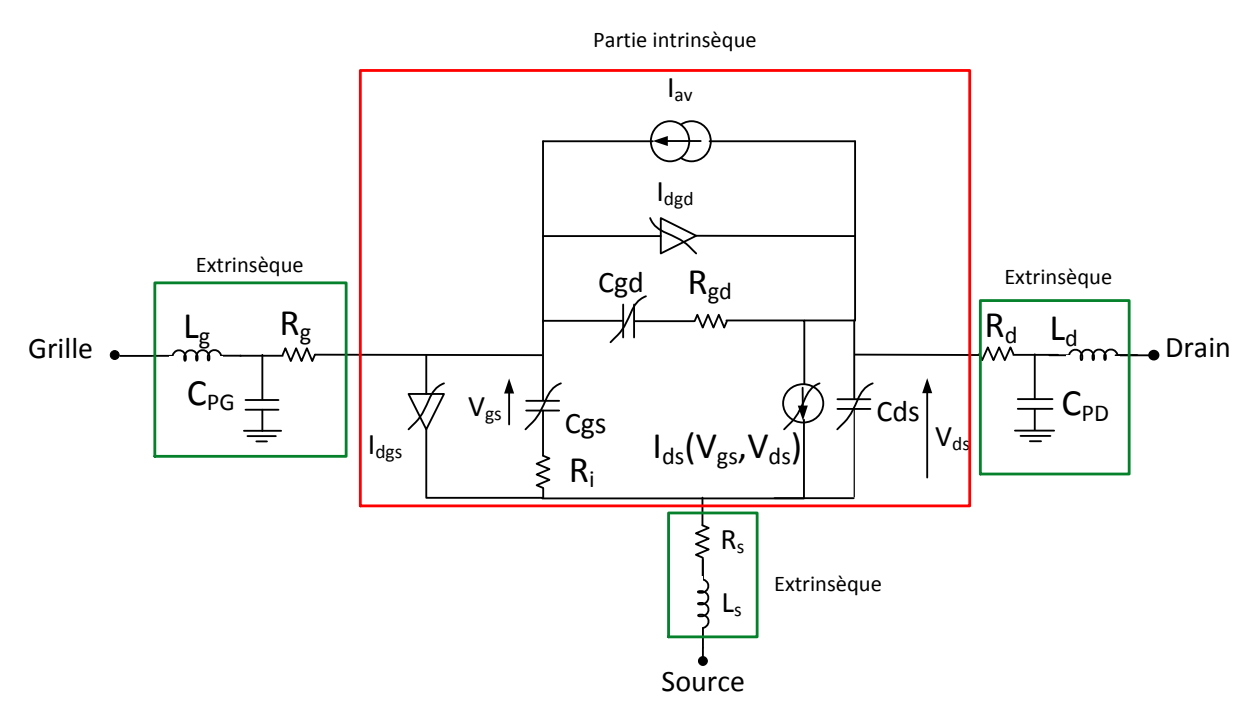

Figure 12 : Schéma électrique non-linéaire du transistor à effet de champ

<span id="page-33-2"></span>Les différents courants qui circulent dans cette structure FET sont le courant d'avalanche  $I_{av}$ , le courant de canal  $I_{ds}$  entre le drain et la source et le courant de grille  $I_{dgs}$  entre la grille et la source et le courant I<sub>dgd</sub> entre la grille et le drain. Les capacités non-linéaires sont les capacités drain-source  $C_{ds}$ , grille source  $C_{gs}$  et grille-drain  $C_{gd}$ . Les deux parties extrinsèques et intrinsèques seront explicitées plus loin dans le manuscrit.

## **I.3.3 Modélisation électrique du transistor**

<span id="page-33-0"></span>Dans le cadre de ces travaux de thèse, l'objectif est d'extraire un modèle phénoménologique capable d'être équivalent aux résultats du modèle physique existant en conservant une bonne convergence et un temps de simulation plus court. Compte tenu de la structure du MASMOS, composée comme nous l'avons déjà dit d'un NMOS et d'un JFET nous avons choisi comme modèle celui du FET présenté [Figure 12.](#page-33-2) Les modèles phénoménologiques nécessitent des caractérisations spécifiques de composants : caractérisation convective, caractérisation hyperfréquence et caractérisation en fort signal. Le schéma électrique est divisé en deux parties qui sont la partie intrinsèque et la partie extrinsèque. La partie intrinsèque représente la partie active du transistor, c'est-à-dire le canal de conduction et l'action sur celui-ci. La partie extrinsèque quant à elle correspond aux connexions entre la partie active et les différents contacts (Grille, Drain et Source). La partie intrinsèque est entourée en rouge [Figure 12.](#page-33-2) Elle a un comportement non-linéaire. Et la partie extrinsèque entourée en vert est composée d'éléments linéaires.

#### **I.3.3.1 Modèle non linéaire convectif I(V)**

<span id="page-33-1"></span>La topologie du modèle non linéaire utilisé pour reproduire les caractéristiques I(V) est donnée [Figure 13.](#page-34-0) Pour un point de repos donné ce modèle convectif permet une description complète du comportement statique. Les sources non-linéaires sont la source de courant de drain I<sub>ds</sub> traduisant l'effet fondamental du transistor, les deux diodes d'entrées I<sub>dgs</sub> et I<sub>dgd</sub> et le générateur d'avalanche, Iav.

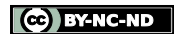

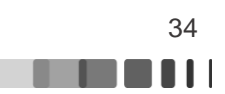

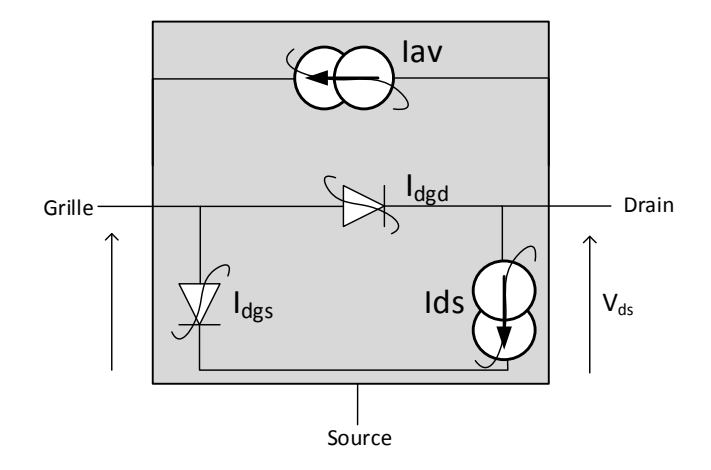

Figure 13 : Modèle non linéaire, convectif I(V)

#### $\triangleright$  Source de courant de drain non-linéaire

<span id="page-34-0"></span>La modélisation de la non-linéarité convective principale qui est la source de courant I<sub>ds</sub> et qui traduit l'action des potentiels de drain, de source et de grille sur le courant s'écoulant entre le drain et la source d'un transistor est l'étape majeure de la modélisation. C'est l'élément nonlinéaire pour lequel le nombre d'expressions analytiques proposées reste le plus important. Le modèle I(V) de cette source doit être simple d'utilisation et reproduire au mieux les caractéristiques statiques du composant. Les premiers modèles pour cette source de courant ont été établis à partir d'une approche physique : le plus connu d'entre eux est celui de W. Schokley. Les auteurs sont nombreux à avoir proposé une formulation décrivant la relation I(V) fondamentale: Schichman et Hodges [18], Taki [19], W. R. Curtice [20], Materka et Kacprzak [21], Y. Tajima [22] [23], H. Statz [24] ou encore I. Angelov [25]. Les équations ont été développées et modifiées en fonction des résultats de mesures des différentes technologies des transistors à modéliser.

Dans notre étude nous nous sommes particulièrement intéressés à l'équation d'Y. Tajima qui est l'une des plus utilisées. En 1981, Tajima [23] développe un modèle pour source de courant, puis le modifie en 1984. Depuis, les travaux de modélisation réalisés au laboratoire XLIM ont amélioré cette source de courant [26], [27] et finalement [28]. Il sera présenté dans le chapitre suivant.

#### $\triangleright$  Les diodes

Les diodes d'entrées représentent des générateurs de courant non-linéaires permettant de modéliser le courant de grille mesuré pour des fortes valeurs des tensions  $V_{gs}$  et/ ou  $V_{gd}$ . Les équations analytiques couramment utilisées pour modéliser ces diodes sont les suivantes [29]:

$$
ID_{GD} = I_{sgd} e^{Alphagd V_{gd}} \tag{I.3}
$$

$$
ID_{GS} = I_{sgs} e^{Alphags Vgs}
$$
 (I.4)

#### Phénomène d'avalanche

La modélisation du courant d'avalanche est très importante puisqu'elle permet de limiter l'excursion des tensions et courants, traduisant les limites physiques du composant en termes

Frédérique Simbélie | Thèse de doctorat| Université de Limoges| 35

CC BY-NC-ND

de tension et courant admissibles. Il est encore plus important de modéliser ce phénomène dans le cas de transistor en technologie silicium car c'est celui-ci qui limite de façon majoritaire la densité de puissance de ces technologies. Nous verrons par la suite que la structure MASMOS surpasse largement les transistors classiques en technologie silicium avancée au niveau de la tension de claquage, mais qu'il est important de mettre en place un générateur d'avalanche dans le modèle que nous construisons.

L'avalanche standard drain-grille du transistor apparaît quand le transistor est pincé et qu'il est soumis à un champ électrique entre le drain et la grille ( $V_{GD} \ll 0$ V) important. L'augmentation du champ électrique fait augmenter le courant de drain de manière exponentielle. Ce phénomène est modélisé par un générateur de courant qui se situe entre le drain et la grille et est approximé le plus régulièrement par l'équation :

$$
I_{av} = I_{dg} * e^{AG * V_{gs}^4 + BG * V_{gs}^3 + CG * V_{gs}^2 + DG * V_{gs} + EG}
$$
 (I.5)

Où Idg, AG, BG, CG, DG et EG sont des constantes à optimiser.

#### **I.3.3.2 Les capacités non linéaires**

<span id="page-35-0"></span>Les capacités  $C_{gs}$ ,  $C_{gd}$  et  $C_{ds}$  sont des capacités non-linéaires qui dépendent des tensions de commande  $V_{gs}$ ,  $V_{gd}$  et  $V_{ds}$ .

L'idée proposée dans la référence [30] est d'extraire les capacités non-linéaires le long d'un cycle de charge prédéfini du dispositif qui sera présenté dans le chapitre suivant. De plus, afin de simplifier le modèle, la même fonction mathématique peut être utilisée pour l'ensemble des capacités non-linéaires. L'expression que nous avons modifiée est la suivante :

$$
C_x = C_0 + \frac{C_1 - C_0}{2} \left[ 1 + \tanh(a(V_x + V_m)) \right] - \frac{C_2}{2} \left[ 1 + \tanh\left(b(V_x + V_p)\right) \right]
$$
\n
$$
+ \frac{C_3}{2} \left[ 1 + \tanh(c(V_x - V_n)) \right]
$$
\n(I.6)

Dans cette expression le terme x est représentatif soit de gs, gd ou ds, afin de représenter chacune des capacités non-linéaires. Le paramètre V représente la tension prise aux bornes de chacune des capacités.  $C_0$ ,  $C_1$ ,  $C_2$  et  $C_3$  ainsi que  $V_m$ ,  $V_n$ ,  $V_p$ , a, b et c sont des variables à optimiser.

#### **I.3.3.3 Modèle linéaire**

<span id="page-35-1"></span>Le schéma équivalent petit signal [\(Figure 14](#page-36-0) ) à éléments localisés est déduit du schéma non-linéaire [Figure 12.](#page-33-2) Dans ce schéma linéaire, les conductances linéaires équivalentes aux sources de courant (diodes)  $I_{\text{av}}$ ,  $I_{\text{dgd}}$  et  $I_{\text{dgs}}$  sont ignorées car de très faibles valeurs comparées aux autres éléments du modèle, ces diodes étant bloquées en régime de fonctionnement normal du FET.

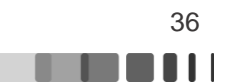
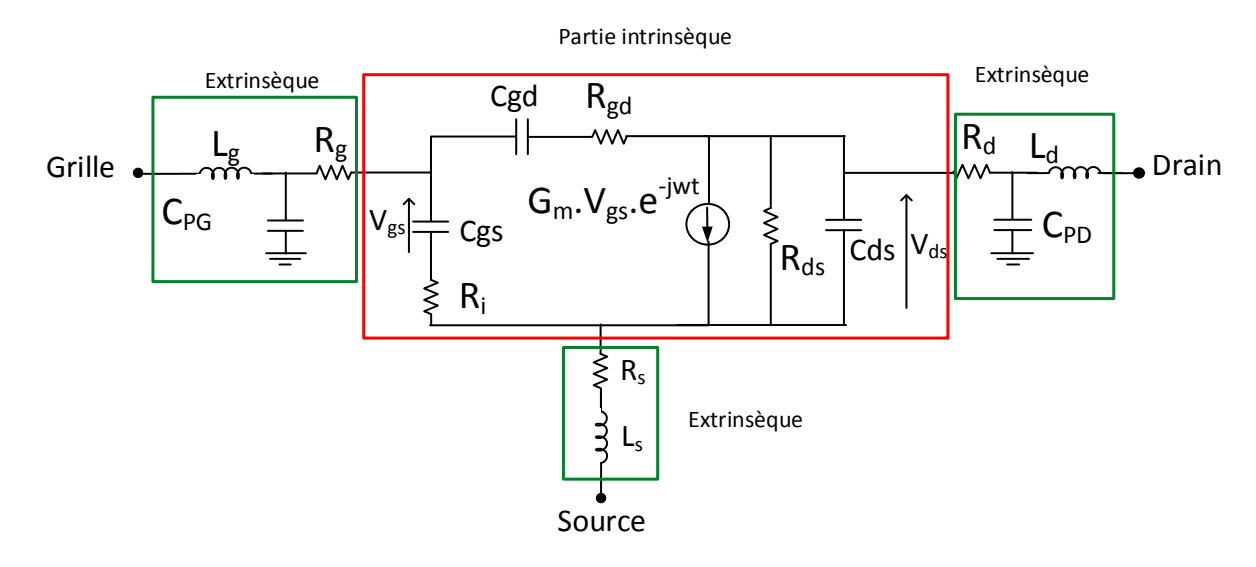

Figure 14 : Schéma équivalent petit signal choisi pour le MASMOS

## Les éléments intrinsèques

Les éléments intrinsèques peuvent être dépendants ou non de la polarisation suivant qu'ils proviennent ou non des éléments non-linéaires et sont les suivants :

La transconductance G<sup>m</sup> qui correspond au contrôle du courant dans le canal par la tension de grille. La conductance  $G_d$  qui traduit la modulation de la longueur du canal lorsqu'on applique une tension drain-source pour une tension  $V_{gs}$  constante. Ces deux éléments sont donnés par les équations suivantes :

$$
G_m = \frac{\partial I ds}{\partial V g s} \Big|_{V ds} \tag{I.7}
$$

$$
G_d = \left. \frac{\partial I ds}{\partial V ds} \right|_{Vgs} = \frac{1}{R_{ds}}\tag{I.8}
$$

La résistance R<sup>i</sup> traduit la résistance distribuée du canal entre la grille et la source.

La résistance R<sub>gd</sub> traduit la résistance distribuée du canal entre la grille et le drain.

La capacité C<sub>ds</sub> représente la part de la capacité drain source interne au composant.

Les variations de la charge accumulée sous la grille sous l'effet des tensions  $V_{gs}$  et  $V_{gd}$  sont représentées respectivement par les capacités  $C_{gs}$  et  $C_{gd}$  qui peuvent être calculées par les équations :

$$
C_{gs} = \frac{\partial Q_g}{\partial V_{gs}}\bigg|_{V_{gd} = cst}
$$
 (I.9)

$$
C_{gd} = \frac{\partial Q_g}{\partial V_{gd}}\Big|_{V_{gs}=cst}
$$
 (I.10)

Dans la plupart des approches de modélisation phénoménologiques [10], [28], [31], [32], [33], [34] et [35] les éléments intrinsèques du circuit électrique sont obtenus par une extraction directe à partir des paramètres S mesurés. Pour cette configuration, le principe consiste en l'extraction de la matrice admittance intrinsèque  $[Y]_{int}$  à partir des paramètres S

Frédérique Simbélie | Thèse de doctorat| Université de Limoges| 37

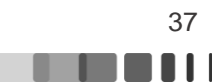

extrinsèques mesurés par transformations successives. La [Figure 15](#page-37-0) illustre le principe d'obtention de la matrice admittance intrinsèque du modèle  $[Y]_{int}$ .

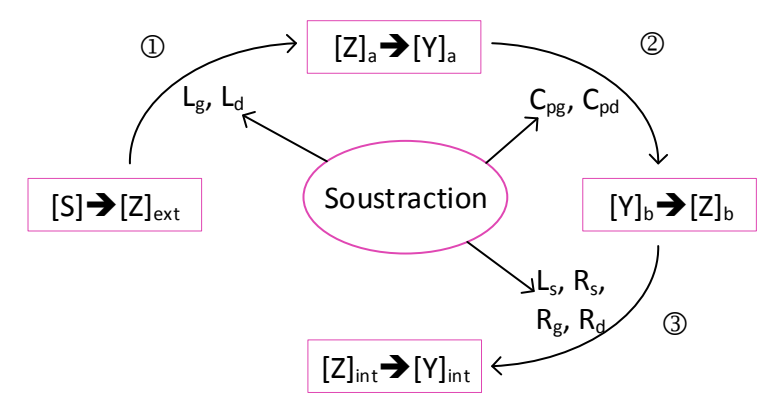

Figure 15 : Détermination de la matrice admittance intrinsèque du transistor

<span id="page-37-0"></span>La première étape consiste en la transformation de la matrice S mesurée dans le plan extrinsèque du transistor en matrice Z. A cette matrice on vient soustraire l'influence des deux inductances extrinsèques de grille et de drain. Puis cette nouvelle matrice est transformée en matrice Y à laquelle on soustrait de nouveau l'influence de composants extrinsèques,  $C_{PG}$  et CPD. La matrice Y obtenue est transformée en matrice Z, dont on vient ôter les éléments localisés restant : L<sub>s</sub>, R<sub>s</sub>, R<sub>g</sub> et R<sub>d</sub>. Par ces calculs nous remontons jusqu'à la matrice admittance intrinsèque et nous considérons le schéma équivalent suivant, [Figure 16.](#page-37-1) Ensuite à partir de la matrice admittance intrinsèque, on extrait par le calcul l'ensemble des paramètres intrinsèques du modèle. Ces étapes de modélisation sont bien adaptées et ont été validées de nombreuses fois au laboratoire sur des transistors à effet de champ.

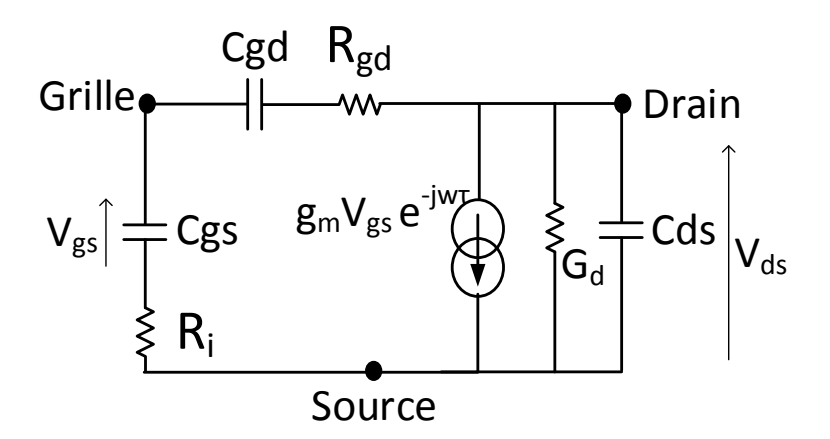

Figure 16 : Schéma équivalent intrinsèque petit signal du transistor

**E** Les éléments extrinsèques

<span id="page-37-1"></span>La partie extrinsèque se décompose en 3 parties [\(Figure 12\)](#page-33-0) correspondantes aux 3 accès du transistor. Les éléments parasites qui les composent conduisent à une modification des tensions de commande du transistor intrinsèque et représentent les chemins électriques parasites qui existent entre la zone active du transistor et l'application des commandes externes. Si l'on passe en revue les éléments extrinsèques, ils sont de trois types résistifs, inductifs et capacitifs:

Frédérique Simbélie | Thèse de doctorat| Université de Limoges| 38

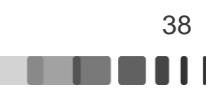

- Côté grille :  $L_g$  et C<sub>PG</sub> sont les éléments équivalents de la métallisation de la grille. R<sub>g</sub> est la résistance de la métallisation de grille.
- Côté drain : L<sub>d</sub> et C<sub>PD</sub> représentent les éléments localisés équivalents à la métallisation du drain. R<sub>d</sub> est une résistance parasite due aux contacts ohmiques et aux zones conductrices inactives du canal.
- Côté source : L<sub>s</sub> et R<sub>s</sub> sont respectivement l'inductance associés aux trous (via) de la source et la résistance parasites dues aux contacts ohmiques.

La qualité du modèle dépend aussi de la précision de l'extraction des éléments extrinsèques. De nombreuses méthodes sont données dans la littérature pour extraire ces éléments dans le cas du transistor en le plaçant dans des conditions de polarisation particulières, [13], [36], [37], [38], [39].

Dans le cas de la modélisation de la structure MASMOS des difficultés apparaissent du fait que, de par sa structure empilée, le MASMOS ne se présente pas comme un composant à 3 accès et donc les capacités C<sub>PG</sub> et C<sub>PD</sub> sont difficilement dissociables des capacités intrinsèques C<sub>gs</sub> et C<sub>ds</sub>. Nous utiliserons une autre technique d'extraction de ces éléments extrinsèques qui sera présentée dans le chapitre suivant.

# **I.4 Les notions de puissance et de rendement aux accès de l'amplificateur**

Dans de nombreuses applications l'emploi d'amplificateurs de puissance à haut rendement est nécessaire. Plus spécifiquement, dans un contexte de télécommunications, la consommation énergétique, facteur de forme (poids, dimension…) ainsi que la linéarité sont des paramètres importants. Pour assurer à la fois un bon rendement énergétique et une bonne linéarité, de nombreuses études et caractérisations doivent être menées sur l'architecture et la topologie des circuits, ainsi que sur les critères de linéarité et les techniques de linéarisation associées. Il est donc important de considérer des outils qui permettent une caractérisation des dispositifs proches des conditions réelles d'utilisation (niveaux de puissance élevés, des polarisations différentes, des impédances variables et des modulations complexes). Différentes méthodes et moyens de caractérisations peuvent être considérés telles que la caractérisation CW dans des conditions load-pull (variation de l'impédance de charge) et des caractérisations avec des signaux modulés qui permettent la mesure de critère type : NPR (Noise Power Ratio) et ACPR (Adjacent Channel Power Ratio). Dans l'objectif d'éclaircir ces aspects, les prochains paragraphes sont dédiés à la description des notions de rendement énergétique et de linéarité de la cellule active.

# **I.4.1 Bilan de puissance de l'amplificateur**

L'amplificateur de puissance est considéré comme un quadripôle comme illustré [Figure 17.](#page-39-0) Le fonctionnement de l'amplificateur est lié bien entendu aux performances intrinsèques du transistor, mais également aux qualités des éléments passifs qui l'environnent et à la stratégie d'adaptation employée.

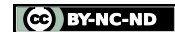

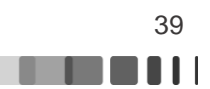

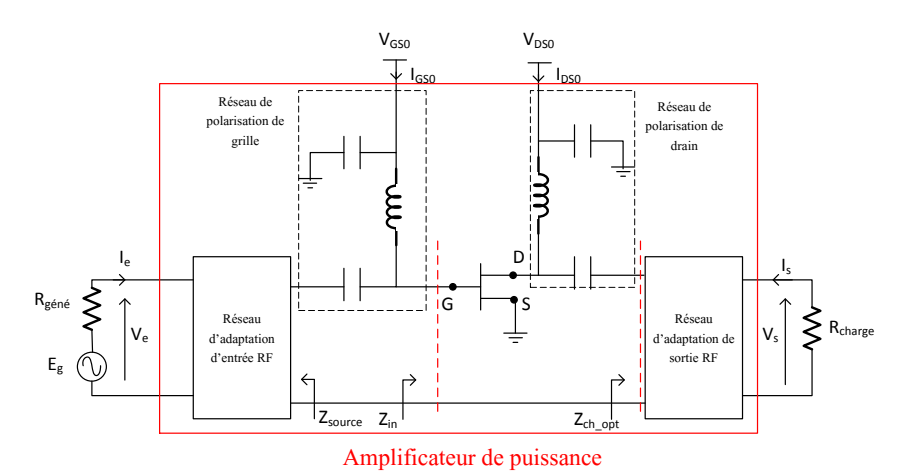

Figure 17 : Schéma bloc d'un amplificateur de puissance microonde

<span id="page-39-0"></span>Les réseaux de polarisation découplent les signaux d'alimentation DC des signaux utiles RF et amènent l'énergie DC nécessaire au fonctionnement du transistor. Typiquement le réseau d'adaptation à l'entrée sert à transformer l'impédance R<sub>géné</sub>=50 Ω en une impédance Z<sub>source</sub> de façon à maximiser le transfert de la puissance et assure donc une adaptation en puissance. La stratégie d'adaptation en sortie est plus complexe et doit aboutir à une charge présentée au fondamental telle que le transistor délivre son maximum de puissance en contexte fort niveau.

D'un point de vue énergétique le rôle de l'amplificateur est alors d'amplifier le signal d'entrée en convertissant de l'énergie apportée par l'alimentation DC en énergie RF. Bien sûr, il est souhaitable que le rapport entre l'énergie RF délivrée sur 50 Ω et l'énergie DC consommée à la source d'alimentation soit maximisé. Les différentes puissances mises en jeu dans le cas d'un amplificateur dans un environnement 50Ω sont représentées sur la [Figure 18.](#page-39-1) D'un point de vue thermodynamique, un amplificateur de puissance est un convertisseur de puissance qui transforme une énergie continue  $P_{DC}$  (puisée sur l'alimentation) en une énergie RF qui s'ajoute à l'énergie RF appliquée à l'entrée (Pe) pour donner Ps.

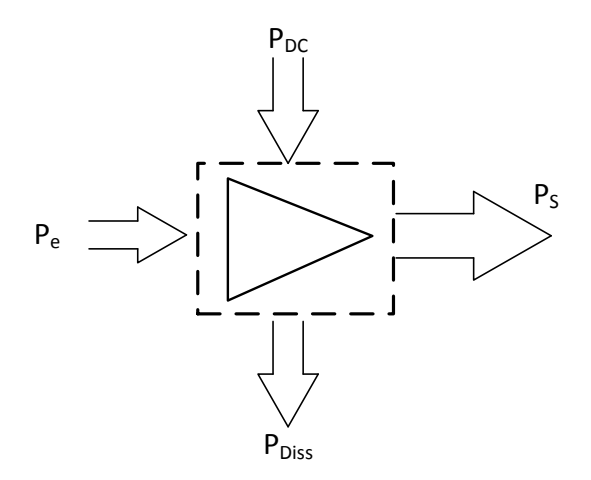

Figure 18 : Bilan des puissances d'un amplificateur

<span id="page-39-1"></span>En considérant que le réseau d'adaptation de sortie est idéalement sans pertes, le bilan de puissance de l'amplificateur est établi par l'équation :

$$
P_e(W) + P_{DC}(W) = P_s(W) + P_{Diss}(W)
$$
\n(I.11)

La puissance DC consommée  $P_{DC}$ , est définie d'après les tensions et courants continus.

Frédérique Simbélie | Thèse de doctorat| Université de Limoges| 40

CC BY-NC-ND

11 I I I I

$$
P_{DC}(W) = V_{DS0} \cdot I_{DS0} + |V_{GS0}| \cdot I_{GS0} \approx V_{DS0} \cdot I_{DS0}
$$
 (I.12)

La puissance d'entrée P<sup>e</sup> est théoriquement proche de la puissance d'entrée disponible (car adaptation en puissance) :

$$
P_e(W) = \frac{1}{2} Re(V_e \cdot I_e^*)
$$
 (I.13)

La puissance de sortie est un paramètre important lors de la caractérisation en puissance. La puissance de sortie dépend des conditions de charges en sortie de l'amplificateur à la fréquence fondamentale. L'équation régissant cette grandeur est :

$$
P_{s}(W) = -\frac{1}{2} \ Re(V_{s} \cdot I_{s}^{*})
$$
 (I.14)

Le gain en puissance que l'on note  $G_p$  est défini par le rapport de la puissance dans la charge et de la puissance disponible du générateur.

$$
G_p = \frac{P_s(W)}{P_e(W)} \text{ ou } G_p(dB) = P_s(dBm) - P_e(dBm) \tag{I.15}
$$

On parle de rendement énergétique pour quantifier la portion de P<sub>DC</sub> qui a été convertie en PRF. Parmi les mesures possibles de rendement, la plus répandue est celle du rendement de drain qui est défini comme le rapport entre la puissance RF fournie à la charge, et la consommation DC de l'amplificateur.

$$
\eta_{DC}(\%) = \frac{P_s(W)}{P_{DC}(W)} * 100
$$
\n(1.16)

Une autre mesure de rendement est possible, le rendement en puissance ajoutée (Power Added Efficicency, PAE). La PAE est définie comme étant la puissance qui est ajoutée par l'amplificateur de puissance en comparaison avec la puissance DC consommée. La valeur de la PAE définit l'efficacité de l'amplificateur à convertir la puissance de l'alimentation continue en puissance RF.

$$
PAE\left(\% \right) = \frac{P_s(W) - P_e(W)}{P_{DC}(W)} * 100\tag{I.17}
$$

## **I.4.2 Notions de distorsions non-linéaires**

Lors de la caractérisation du système, il est également important de tenir compte de l'effet des non-linéarités sur la qualité du signal. Malgré la forte évolution des émetteurs RF avec la montée du segment numérique et la complexification du frontal RF, l'élément le plus critique de la chaîne reste l'amplificateur de puissance non-linéaire qui introduit des distorsions nonlinéaires sur les formes temporelles des signaux de sortie du transistor [\(Figure 19\)](#page-41-0).

L'amplificateur peut être décrit par une non-linéarité sans mémoire, modélisable par une fonction non-linéaire au 1er ordre qui peut s'écrire de façon explicite comme :

$$
S(t) = f_{NL}(E(t))
$$
 (I.18)

Pour traduire l'action de distorsion de l'amplificateur sur le signal il est modélisé par un polynôme à coefficients réels. La fonction  $(I.18)$  peut être approximée autour du point  $e_0$  par son développement de Taylor :

Frédérique Simbélie | Thèse de doctorat| Université de Limoges| 41

<span id="page-40-0"></span>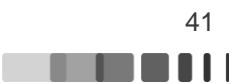

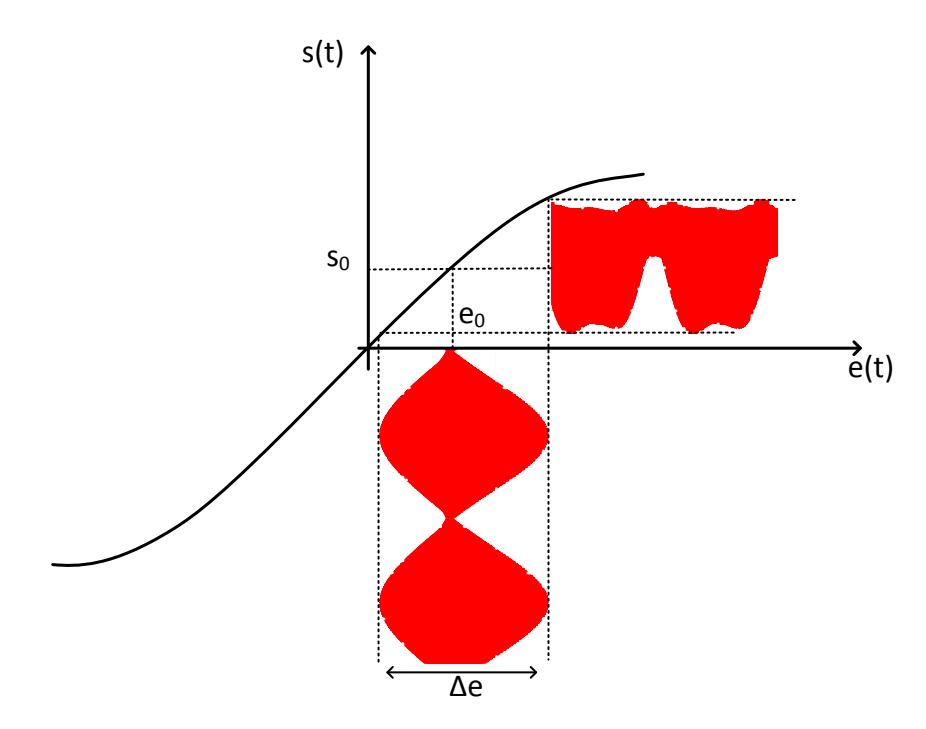

Figure 19 : Relation statique entrée sortie de l'amplificateur

$$
S(t) = f_{NL}(E(t)) = f_{NL}(e_0 + e(t))
$$
\n(1.19)

<span id="page-41-0"></span>
$$
S(t) = f_{NL}(e_0) + \frac{df_{NL}}{dE}\bigg|_{e_0} e(t) + \frac{d^2 f_{NL}}{d^2 E}\bigg|_{e_0} e^2(t)\frac{1}{2!} + \frac{d^3 f_{NL}}{d^3 E}\bigg|_{e_0} e^3(t)\frac{1}{3!} + \cdots
$$
 (I.20)

En ne tenant pas compte du terme statique  $f_{NL}(e_0)$  qui représente le point de repos, et en ne s'intéressant qu'aux parties variables en fonction du temps, on obtient :

$$
s(t) = S(t) - f_{NL}(e_0)
$$
  
=  $e(t) \frac{df_{NL}(e(t))}{dE(t)} \Big|_{e_0} + \frac{1}{2} e^2(t) \frac{d^2 f_{NL}(e(t))}{d^2 E(t)} \Big|_{e_0} + \frac{1}{6} e^3(t) \frac{d^3 f_{NL}(e(t))}{d^3 E(t)} \Big|_{e_0} + \cdots$  (I.21)

s(t) peut s'écrire sous la forme :

$$
s(t) = a_1 e(t) + a_2 e^{2}(t) + a_3 e^{3}(t) + \cdots
$$
 (I.22)

Où  $a_1 = \frac{df_{NL}(e(t))}{dE(t)}$  $\left| \frac{N L(\epsilon(t))}{dE(t)} \right|$  $e_0$ est le gain linéaire  $a_2 = \frac{1}{2}$ 2!  $d^2f_{NL}(e(t))$  $\frac{d^2E(t)}{dt^2}$  $e_0$ est le terme quadratique de la décomposition (distorsion d'ordre 2)  $a_3 = \frac{1}{3}$ 3!  $d^3f_{NL}(e(t))$  $\frac{d^3E(t)}{dt^3}$  $e_0$ est le terme cubique (distorsion d'ordre 3)

Le fonctionnement non-linéaire peut être caractérisé de manière globale et qualitative selon plusieurs indicateurs de linéarité, en fonction du degré de distorsions, du type de signaux et des spécifications recherchées.

Frédérique Simbélie | Thèse de doctorat| Université de Limoges| 42

CO BY-NC-ND

n a s

Pour évaluer la linéarité autour du fondamental de l'amplificateur trois critères peuvent être utilisés [40] :

- Valeur moyenne: Les distorsions sont jugées en puissance moyenne sur les spectres de sorties de l'enveloppe de sortie, autour du fondamental : on obtient un jugement de type fréquentiel
- Transitoire d'enveloppe : Jugement des déformations de l'allure temporelle de l'enveloppe de sortie.
- Vectoriel : Mesure de l'erreur quadratique moyenne sur la trame de symboles modulés reçue.

A ces trois critères sont liés des signaux de test qui peuvent être classés en deux catégories, analyses statiques CW et analyse dynamique qui permettent de sonder les non-linéarités. Les principaux signaux et les critères de linéarité utilisés sont les suivants:

- Signaux Continuous Wave  $\rightarrow$  compression du gain, AM/AM, AM/PM
- Deux tons  $\rightarrow$  C/I3
- Signaux modulés  $\rightarrow$  ACPR, NPR

## **I.4.2.1 Signal Continuous Wave (CW) ou monoporteuse**

La caractérisation d'un amplificateur avec un signal composé d'une seule fréquence est un test simple pour étudier les potentialités du composant en puissance, rendement et linéarité.

Comme dit précédemment, la réponse non-linéaire de sortie peut être modélisée en une décomposition polynomiale de Taylor autour d'un point statique en fonction du signal d'entrée selon l'équation suivante [41]:

$$
V_s(t) = a_1 V_e(t) + a_2 V_e^2(t) + a_3 V_e^3(t)
$$
\n(1.23)

Si on limite le développement à l'ordre 3 et où les coefficients sont :  $a_1$  le gain linéaire,  $a_2$  le gain quadratique et  $a_3$  le gain cubique.

On considère en premier le cas où une sinusoïde est appliquée à l'entrée de l'amplificateur.

<span id="page-42-2"></span>
$$
V_e(t) = A \cos(\omega_0 t) \tag{I.24}
$$

A partir de l'expression de la tension d'entrée, l'équation de sortie devient la suivante :

$$
V_s(t) = a_1 A \cos(\omega_0 t) + a_2 A^2 \cos(\omega_0 t)^2 + a_3 A^3 \cos(\omega_0 t)^3
$$
 (I.25)

Après développement de l'équation [\(I.25\)](#page-42-0) et simplification la tension de sortie obtenue est de la forme :

$$
V_s(t) = \left(\frac{1}{2}a_2A^2\right) + \left(a_1A + \frac{3}{4}a_3A^3\right)\cos(\omega_0 t) + \frac{1}{2}a_2A^2\cos(2\omega_0 t) + \frac{1}{4}a_3A^3\cos(3\omega_0 t)
$$
 (I.26)

Ce résultat mène à un gain en tension ou en puissance à la fréquence fondamental  $\omega_0$ :

$$
G_v = \frac{V_s(\omega_0)}{V_e(\omega_0)} = \frac{a_1 A + \frac{3}{4} a_3 A^3}{A} = a_1 + \frac{3}{4} a_3 A^2
$$
\n(1.27)

$$
G_p = 20\log(G_v) \tag{I.28}
$$

Frédérique Simbélie | Thèse de doctorat| Université de Limoges| 43

CC BY-NC-ND

<span id="page-42-1"></span><span id="page-42-0"></span>a a bhainn an t-

Le résultat de l'équation ci-dessus montre qu'en plus du gain linéaire  $(a_1)$ , il y a un terme a<sup>3</sup> proportionnel au carré de l'amplitude d'entrée. Afin de traduire le fait qu'il apparaît expérimentalement une compression du gain Gv précèdent, et donc une réduction à mesure que l'amplitude A tend à augmenter, ce terme  $a_3$  est en général considéré négatif.

La réponse au fondamental d'un amplificateur est illustrée [Figure 20.](#page-43-0) Pour un amplificateur linéaire idéal la caractéristique de puissance de sortie est proportionnelle à la puissance d'entrée. Sur la [Figure 20](#page-43-0) la réponse de l'amplificateur suit la réponse bas niveau jusqu'en un point. A partir de ce point la puissance de sortie s'écarte de la trajectoire linéaire. Le point de compression à 1 dB d'un amplificateur se réfère au niveau de puissance de sortie auquel les caractéristiques de transfert de l'amplificateur s'écartent de la caractéristique linéaire idéale de 1 dB. Le gain à 1 dB de compression est souvent utilisé comme point de comparaison de différents amplificateurs.

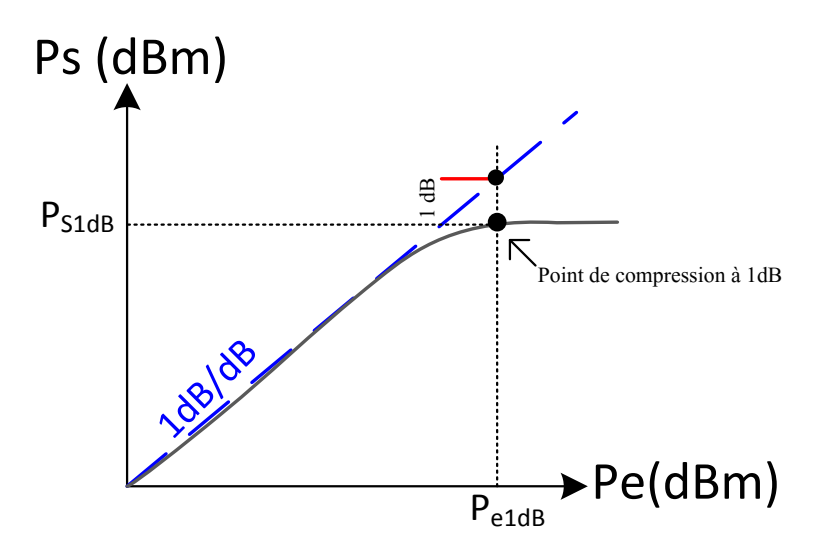

Figure 20 : Définition du point de compression à 1dB

<span id="page-43-0"></span>Selon l'équation [\(I.26\)](#page-42-1) nous pouvons observer qu'une partie de l'énergie du signal d'entrée à la fréquence  $\omega_0$  est convertie en d'autres composantes fréquentielles. Ceci se justifie car les termes impairs du développement modifient la caractéristique linéaire et conduisent à une variation non-linéaire de la caractéristique. Une illustration de ce phénomène est présentée [Figure 21.](#page-44-0)

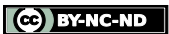

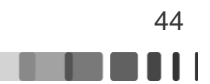

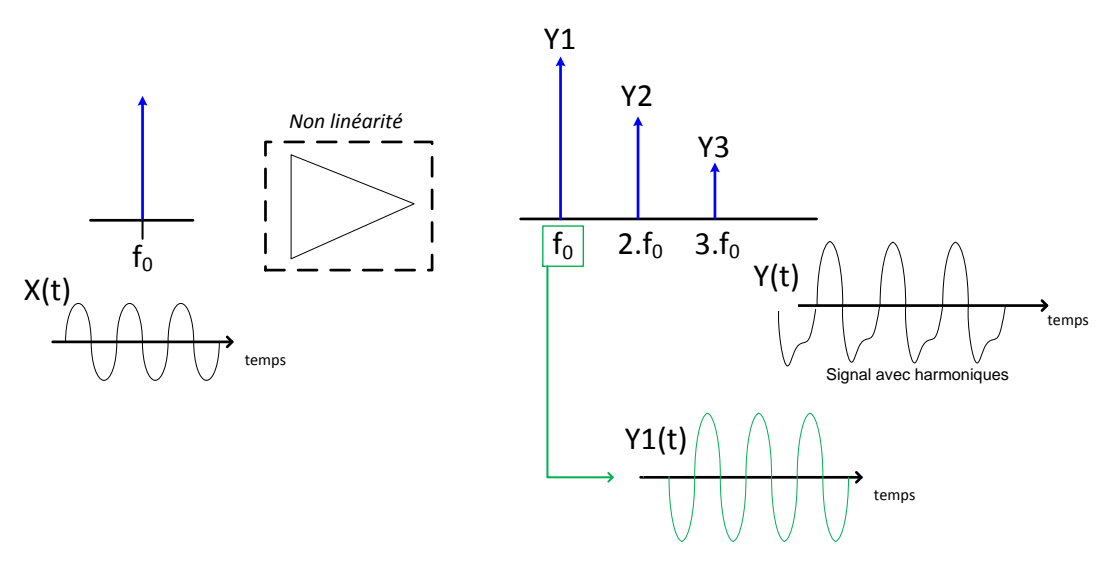

Figure 21 : Caractérisation mono-porteuse avec la présence de deux harmoniques

<span id="page-44-0"></span>Les circuits d'adaptation vont conduire au filtrage de ces composantes harmoniques. Les effets non-linéaires au fondamental sont alors caractérisés par deux grandeurs appelées conversion AM/AM et conversion AM/PM. Les courbes d'AM/AM traduisent l'effet de compression du gain dans un environnement 50 Ω, tandis que les courbes d'AM/PM sont la conversion de phase entre le signal  $V_e(t)$  et  $V_s(t)$ . Ces deux courbes caractéristiques sont mesurées à un point de fréquence avec un signal sinusoïdal dont la puissance varie [42], [43].

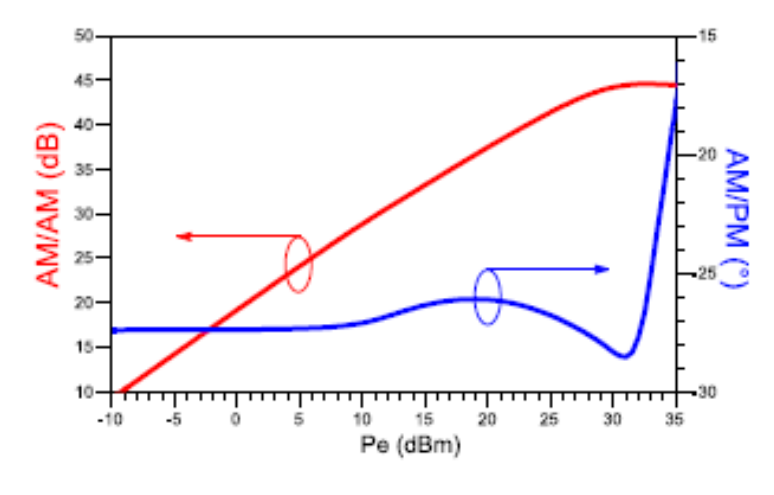

Figure 22 : Conversion AM/AM et AM/PM [44]

#### **I.4.2.2 Signal bi-porteuse**

En pratique, les signaux à amplifier pour des applications de télécommunication bande étroite sont des porteuses modulées. Leur enveloppe varie lentement par rapport à la fréquence centrale. Dans le cadre de l'amplification de puissance, une caractérisation générique qui émule en partie les conditions d'une porteuse modulée, correspond à l'utilisation du test à deux tons. Le test deux tons est une méthode très répandue pour évaluer la linéarité de l'amplificateur et peut illustrer à la fois les distorsions d'amplitudes et de phases présentes dans un amplificateur [42], [45], [46]. Le principe de cette caractérisation deux tons consiste à faire varier l'enveloppe du signal d'entrée tout au long de sa caractéristique de transfert.

Considérons un signal d'entrée deux tons, de deux fréquences,  $f_1$  et  $f_2$ .

$$
V_e = A \left( \cos(\omega_1 t) + \cos(\omega_2 t) \right) \tag{I.29}
$$

Frédérique Simbélie | Thèse de doctorat| Université de Limoges| 45

CC BY-NC-ND

En se servant de l'équation [\(I.23\),](#page-42-2) on obtient en sortie [47] :

$$
V_s(t) = a_1 A(\cos(\omega_1 t) + \cos(\omega_2 t)) + a_2 A^2 (\cos(\omega_1 t) + \cos(\omega_2 t))^2
$$
  
+ 
$$
a_3 A^3 (\cos(\omega_1 t) + \cos(\omega_2 t))^3 ...
$$
 (I.30)

Et après développement :

$$
V_s(t) = a_1 A \cos(\omega_1 t) + a_1 A \cos(\omega_2 t) + \frac{1}{2} a_2 A^2 (1 + \cos(2\omega_1 t))
$$
\n
$$
+ \frac{1}{2} a_2 A^2 (1 + \cos(2\omega_2 t)) + a_2 A^2 \cos(\omega_1 - \omega_2) t
$$
\n
$$
+ a_2 A^2 \cos(\omega_1 + \omega_2) t + a_3 A^3 \left(\frac{3}{4} \cos(\omega_1 t) + \frac{1}{4} \cos(3\omega_1 t)\right)
$$
\n
$$
+ a_3 A^3 \left(\frac{3}{4} \cos(\omega_2 t) + \frac{1}{4} \cos(\omega_2 t)\right)
$$
\n
$$
+ a_3 A^3 \left[\frac{3}{2} \cos(\omega_2 t) + \frac{3}{4} \cos(2\omega_1 - \omega_2) t + \frac{3}{4} \cos(2\omega_1 - \omega_2) t\right]
$$
\n
$$
+ \cdots
$$
\n(1.31)

L'équation montre que le spectre de sortie a des composantes fréquentielles situées aux fréquences :

<span id="page-45-1"></span>
$$
mf_1 + nf_2 \tag{I.32}
$$

Avec m, n= 0, ±1, ±2, ±3, …. La combinaison de ces deux fréquences est appelée produit d'intermodulation, et l'ordre d'un produit est défini par |m|+|n|. La [Figure 23](#page-45-0) montre un spectre typique des produits d'intermodulation en 2 tons en limitant la réponse aux deuxième et troisième ordres. Les produits d'intermodulation correspondent à des combinaisons linéaires des fréquences fondamentales  $f_1$  et  $f_2$ .

Dans les lignes de l'équation [\(I.31\)](#page-45-1) il existe plusieurs degrés de distorsion du signal, degré 2, degré 3…. Chaque degré génère un certain nombre de produits de distorsion. Par exemple, le deuxième degré produit des produits du 2nd ordre aux fréquences :

 $2f_1$  (deuxième harmonique de  $\omega 1$ )  $m = 2$   $n = 0$  ordre = 2 (I.33)

 $2f_2$  (deuxième harmonique de  $\omega 2$ )  $m = 0$   $n = 2$  ordre = 2 (I.34)

$$
f_1 - f_2 \text{ (différence de fréquence) } m = 1 \ n = -1 \ \text{ordre} = 2 \tag{I.35}
$$

$$
\omega_1 + \omega_2 \text{ (somme de fréquence) } m = 1 \ n = 1 \ order = 2 \tag{I.36}
$$

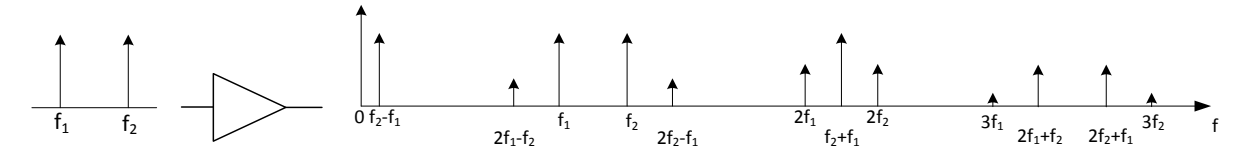

Figure 23 : Représentation d'un phénomène non linéaire d'ordre 3 pour un signal bi-porteuse

<span id="page-45-0"></span>Par définition les termes de distorsion d'ordres pairs ne sont pas dans la bande du fondamental et sont moins préoccupants que les produits d'ordres impairs, car ils sont plus facilement filtrables. De plus, parmi les différents produits d'intermodulation, ceux d'ordre 3 ou 5 (et vérifiant n+m=1) sont les plus indésirables car ce sont ceux qui retombent le plus proche du signal utile et présentent en général la puissance la plus élevée. Le rapport entre la

puissance de ces raies et du signal utile constitue un facteur de linéarité usuel appelé le critère du C/I3 (rapport d'intermodulation d'ordre 3) qui peut être exprimé selon les besoins de différentes manières.

Lorsque nous sommes dans le cas petit signal, la puissance de chacune des raies évolue de façon linéaire. En effet, si la puissance d'entrée croit de 1 dB alors la puissance de sortie qui est la somme de la puissance à  $f_1$  et  $f_2$  croit également de 1 dB. En revanche, la somme des puissances que l'on retrouve aux fréquences  $2f_1 - f_2$  et  $2f_2 - f_1$ , croit de 3 dB. On appelle IP3 le point fictif pour lequel la puissance d'intermodulation d'ordre 3 serait égale à la puissance du signal utile. La [Figure 24](#page-46-0) illustre ce propos. Ce concept est largement utilisé par les concepteurs dont les composants fonctionnent très largement en dessous du point de compression à 1 dB (ex : Low Noise Amplifier).

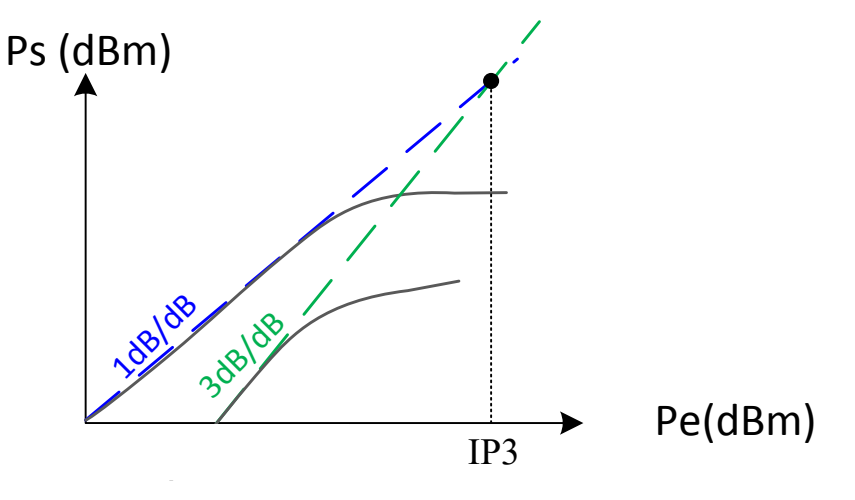

Figure 24 : Représentation de l'IP3

<span id="page-46-0"></span>Pour quantifier la linéarité dans le cas d'un signal bi-porteuse nous pouvons directement avoir recours à la valeur du rapport signal à bruit. La figure de mérite utilisée pour caractériser ces produits d'intermodulation est le C/I3, il est défini comme étant l'écart de puissance en dBc entre la raie  $f_1$  ou  $f_2$  et la raie d'intermodulation à la fréquence  $2f_1-f_2$  ou  $2f_2-f_1$ . La [Figure 25](#page-46-1) montre le principe d'un signal deux tons espacés de  $\Delta_f$  qui après le passage d'une non-linéarité présente un spectre avec des intermodulations d'ordre 3 proches des porteuses  $f_1$  et  $f_2$ . Le rapport d'intermodulation C/I3 est souvent exprimé par la formulation suivante :

$$
\frac{C}{I_3} = 10 \log \left( \frac{C_1 + C_2}{I_1 + I_2} \right) (dBc)
$$
 (I.37)

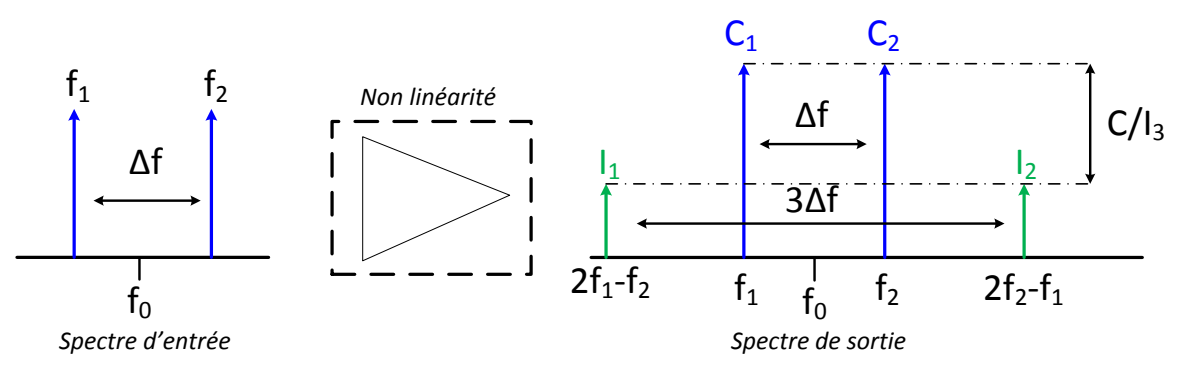

Figure 25 : Facteur de linéarité C/I3

<span id="page-46-1"></span>Frédérique Simbélie | Thèse de doctorat| Université de Limoges| 47

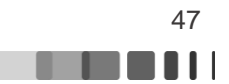

#### **I.4.2.3 Tests en signaux modulés**

Les mesures bi-porteuse représentent une technique traditionnelle de comparaison du niveau de linéarité des amplificateurs de puissance. Mais cette mesure n'est que peu prédictive car non représentative du fonctionnement dynamique de l'amplificateur lorsqu'il est excité par le signal réel. Dans le cadre de circuits utilisés dans des systèmes de communications numériques à enveloppe non constante, les effets des non-linéarités du circuit sur les performances du système seront caractérisés par des grandeurs telles que l'ACPR (Adjacent Channel Power Ratio), le NPR (Noise Power Ratio) ou encore l'EVM (Error Vector Measurement). Chaque spécification associée à un critère de linéarité est propre à une application et un type de signal d'entrée.

#### ▶ ACPR : Adjacent Channel Power Ratio

Pour les applications de télécommunications, l'utilisation de signaux modulés complexes conduit à des densités spectrales de puissance continues. Le raisonnement développé dans le cadre du signal 2-tons conduit à considérer l'apparition, non plus de raies discrètes retombant proche de la fréquence centrale mais en l'apparition de bandes continues de distorsion retombant et se mélangeant dans le canal principal, mais également à côté de celui-ci, conduisant à une remontée spectrale sur les canaux adjacents. Cette croissance spectrale est doublement non désirable parce qu'elle réduit la puissance qui devrait être émise dans le canal principal, et elle vient créer des interférences dans les canaux voisins qui dégradent alors leur rapport signal à bruit propre. Pour caractériser ces distorsions dans les canaux adjacents, l'ACPR est utilisé. Ce critère est un rapport entre la puissance moyenne dans la bande utile et la puissance moyenne dans les canaux adjacents. Comme illustré à la [Figure 26](#page-47-0) l'ACPR est défini comme le rapport de la puissance dans le canal adjacent (BW<sub>1</sub> ou BW<sub>2</sub>) sur la puissance dans le canal principal (BW<sub>0</sub>). On peut accéder à l'ACPR droit ou gauche selon la puissance dans le canal adjacent prise en compte dans le calcul.

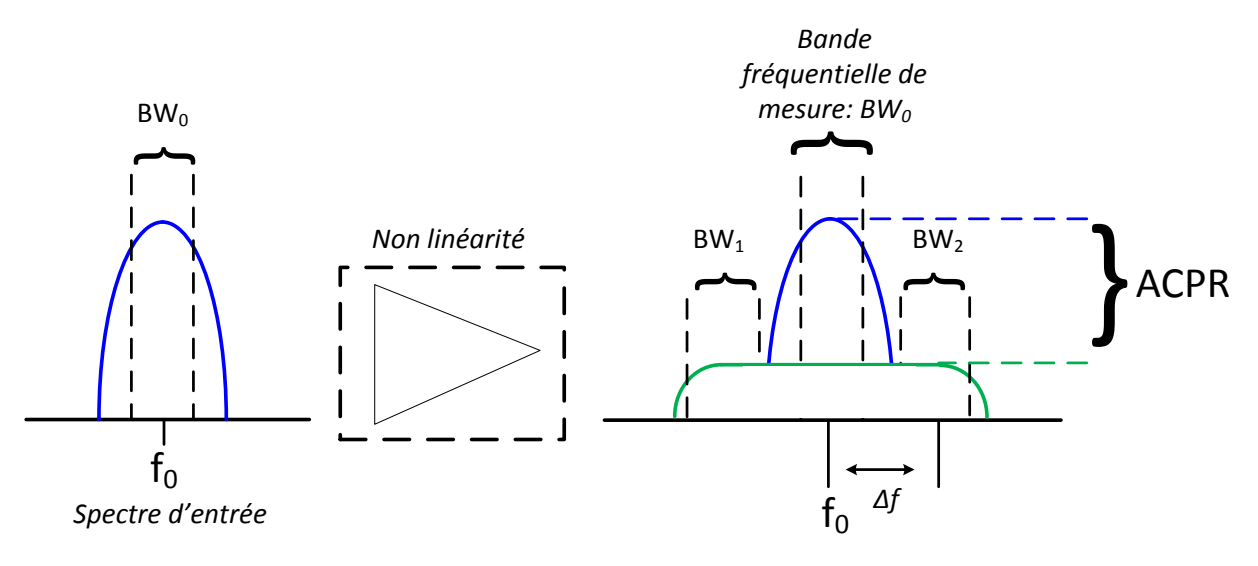

Figure 26 : Schéma de principe pour la mesure de l'ACPR

<span id="page-47-0"></span>L'ACPR est défini de façon très générale comme étant :

$$
ACPR(dB) = 10. \log \left( \frac{\int_{BW_0} S_{sortie}(f). df}{\int_{BW_{1/2}} S_{sortie}(f). df} \right)
$$
 (I.38)

Frédérique Simbélie | Thèse de doctorat| Université de Limoges| 48

CC BY-NC-ND

. . . . .

Avec Ssortie(f) la densité spectrale de puissance du signal à la sortie de l'amplificateur. La bande de fréquence de mesure ainsi que le décalage en fréquence utilisés lors du calcul de l'ACPR sont définis par des masques d'émission pour chaque standard. Ils sont fixés par des organismes régulateurs, afin d'assurer le fonctionnement des émetteurs non-linéaires dans un contexte multi-utilisateur.

## EVM : Error Vector Measurement

Dans le cadre de modulations numériques, l'EVM est un autre critère de qualité. Ce critère est utilisé pour la caractérisation des émetteurs non-linéaires. Les mesures vectorielles reposent sur l'analyse des signaux IQ démodulés par le récepteur. En sortie du démodulateur, après le filtrage adapté et échantillonnage des symboles, les différents effets apportés sur la constellation reçue sont dissociés. Le critère d'EVM mesure sur l'intégralité d'une constellation l'écart entre la position des symboles obtenus et leurs positions idéales.

En supposant un diagramme de constellation à M symboles possibles à partir duquel on vient mesurer N symboles (avec N >> M pour avoir la précision nécessaire), les coordonnées de chaque symbole j reçu sont Ij+∆Ij, Qj+∆Qj, où I et Q sont les coordonnées du symbole idéal et ∆I, ∆Q sont les composantes d'un vecteur erreur par rapport aux coordonnées idéales [\(Figure 27\)](#page-48-0). [48]

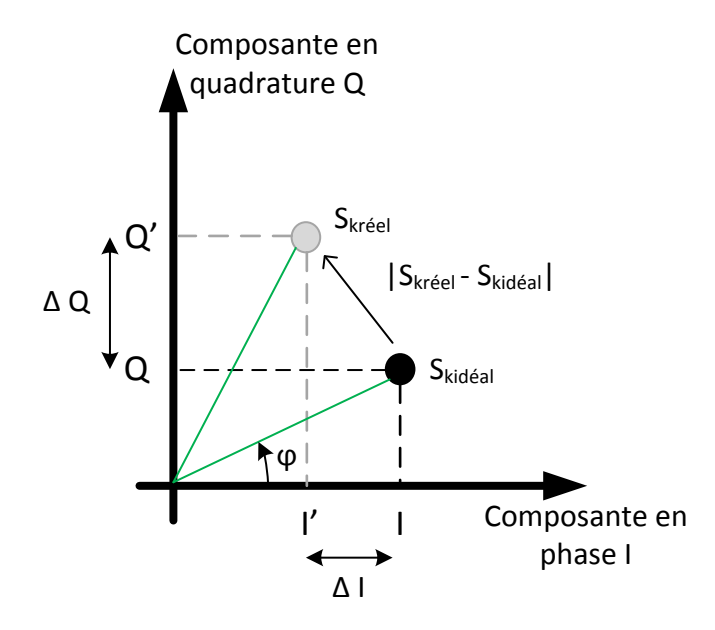

Figure 27 : Principe de calcul de l'EVM

<span id="page-48-0"></span>L'EVM se définit de manière générale par :

$$
EVM(\%) = \frac{\sqrt{\frac{1}{N} \cdot \sum_{j=1}^{N} [\Delta I_j^2 + \Delta Q_j^2]}}{S_{max}} * 100
$$
 (I.39)

On retrouve ∆I<sup>j</sup> et ∆Q<sup>j</sup> les composantes d'erreur en phase et en quadrature des symboles reçus. Smax est l'amplitude du vecteur idéal maximal. L'EVM représente donc l'erreur quadratique moyenne normalisée par rapport à l'amplitude maximale d'un symbole.

## Le NPR : Noise Power Ratio

Etant donné que l'amplificateur de puissance est utilisé en bout de chaîne RF il peut être amené à amplifier un très grand nombre de canaux modulés. Le critère du NPR permet de

Frédérique Simbélie | Thèse de doctorat| Université de Limoges| 49

définir le niveau de non-linéarités dans le cas de signaux multi-porteuses. Contrairement au cas de l'ACPR dans lequel on quantifie la mesure des distorsions introduites sur les canaux adjacents, c'est-à-dire en dehors de la bande utile de transmission, le NPR quantifie les remontées spectrales retombant dans la bande utile. La mesure du NPR est utilisée pour caractériser les distorsions d'intermodulation en faisant le rapport du signal à bruit dans une bande définie. [49]

Trois méthodes principales sont utilisées pour avoir accès au NPR [50], [51].

- Méthode analytique : il est possible de mesurer les produits d'intermodulations lorsque l'on a un petit nombre de porteuses CW, puis on calcule le NPR qui serait obtenu dans le cas d'un grand nombre de porteuses avec un espacement régulier entre les fréquences, avec des amplitudes identiques et des phases aléatoires.
- Méthode du notch : historiquement proposée pour caractériser de manière indirecte les distorsions dans le canal utile. Sachant que les distorsions retombent dans la bande utile, il faut d'abord éliminer dans la bande une partie du signal. Nous considérons un signal de type bruit blanc gaussien à bande limitée constitué d'un grand nombre de porteuses d'amplitudes identiques et avec des phases aléatoires. Un trou (notch) est ensuite imprimé dans la répartition fréquentielle générée et occupe une bande notée ∆ (en Hz). Ce trou ne doit pas modifier la statistique gaussienne du signal temporel résultant pour cela il faut s'assurer de la suppression d'un petit nombre de raies qui ne doit pas excéder 5 à 10 % du nombre total de raies.

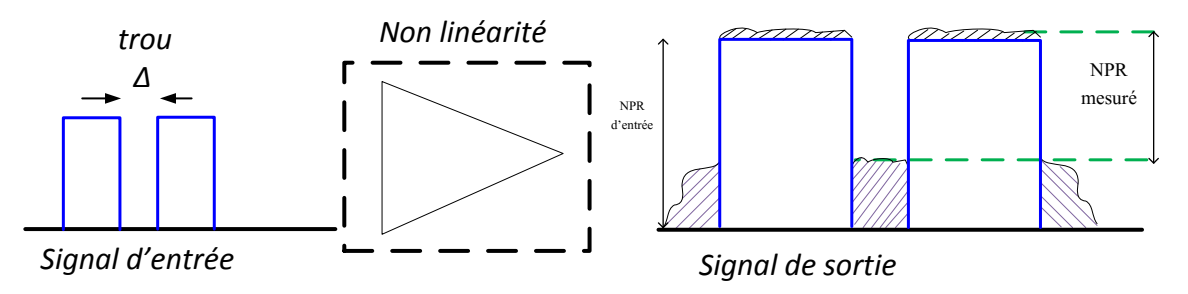

Figure 28 : Schéma de principe de la mesure du NPR : méthode du notch

<span id="page-49-0"></span>Le signal de sortie présenté [Figure 28](#page-49-0) contient des produits d'intermodulation générés qui retombent dans le trou de largeur ∆, générant alors une remontée de la densité spectrale de puissance dans la bande. Le NPR est alors défini comme étant le rapport entre la puissance moyenne de la densité spectrale de puissance dans le trou (N) et celle à l'extérieur du trou (C+N). La puissance mesurée à l'extérieur du trou doit se faire dans une largeur de bande identique à celle du trou et directement adjacente à celui-ci [40], [52].

$$
NPR = 10. \log_{10} \left( \frac{\int_{\Delta} S_{bruit}(f). df}{\int_{\Delta} S_{bruit + signal}(f). df} \right) = \frac{C + N}{N}
$$
 (I.40)

Par cette mesure une estimation de la valeur du NPR est obtenue car une partie de la densité spectrale de bruit d'intermodulation est intégrée avec le signal. Le NPR vrai est décrit selon :

$$
NPR_{mes} = \left(\frac{C+N}{N}\right) \tag{I.41}
$$

$$
NPR_{mes} = \frac{C}{N} + \frac{N}{N} = \frac{C}{N} + 1 = NPR_{vrai} + 1
$$
\n(1.42)

Frédérique Simbélie | Thèse de doctorat| Université de Limoges| 50

CC BY-NC-ND

Chapitre 1 : Problématiques générales associées aux circuits microondes de puissance

D'où NPR<sub>vrai</sub>:

$$
NPR_{vrai} = NPR_{mes} - 1 \tag{I.43}
$$

- Méthode du gain équivalent : La méthode du notch nécessite l'emploi d'un grand nombre de tons afin de disposer d'une variance acceptable dans la mesure de la densité spectrale de puissance. Cette méthode du gain équivalent consiste en la mesure des enveloppes complexes d'entrée et de sortie aux accès du module non-linéaire et est basée sur la décomposition du signal en composantes corrélées et non-corrélées en sortie.  $[51]$ 

Il est également possible de déterminer la valeur du NPR à partir de l'EVM. Considérons le signal précédent dans lequel on a créé un trou (notch), nous venons alors placer une porteuse modulée numériquement à cet endroit. La présence du signal rajouté ne modifie pas la puissance ni la statistique du signal total. Le bruit d'intermodulation retombant sur la porteuse modulée vient alors dégrader le rapport signal à bruit (SNR) du signal. La mesure de l'EVM est alors effectuée sur le signal modulé dans le plan du récepteur. La publication [53] montre que la mesure de l'EVM sur la porteuse modulée dans le trou est reliée au NPR par la formule suivante :

$$
NPR (dB) = 40 - 20 \log (EVM(\%)) - 10 \log(R) \tag{I.44}
$$

R est le rapport entre la densité spectrale de puissance du bruit blanc NPR et la densité de puissance de la porteuse modulée insérée dans le notch.

L'identité entre le NPR et l'EVM permet d'évaluer le NPR au sein d'un multiplex large bande en réalisant une mesure d'EVM sur une porteuse au centre du multiplex. Lorsque l'on utilise 8 à 10 porteuses la valeur du NPR correspond à la valeur du NPR dans le cas d'un nombre infini de porteuses. De plus, à partir de 8 tons décalés correctement en fréquence il est possible de mesurer le bruit dans une bande qui ne contient pas de signal sans avoir besoin de le filtrer. En effet, chacun des produits d'ordre 3 a une fréquence différente des 8 fréquences porteuses mais aussi des fréquences des autres produits d'intermodulation, ce qui permet d'en réaliser la somme en puissance. Cette méthode sera détaillée dans le Chapitre III de ce manuscrit.

## **I.5 Conclusion**

Dans ce premier chapitre nous avons introduit le projet FELIN dans lequel ces travaux sont effectués. La structure MASMOS développée par la société ACCO est au cœur de cette étude. Cette nouvelle structure de transistor étant constituée de l'association d'un transistor de type JFET et un de type NMOS, nous avons donc décrit ces deux transistors en abordant leurs principes de fonctionnement et leurs effets limitatifs.

Ensuite, nous avons détaillé le principe de fonctionnement des structures MASMOS. La compréhension de l'effet transistor et de la structure du composant étant le point de départ de toute modélisation. Nous avons abordé les différents types de modélisations existantes pour permettre le choix de l'une d'entre elles adaptée aux besoins de notre projet. Le modèle phénoménologique choisi doit reproduire les caractéristiques petit et/ou grand signal des structures MASMOS.

La dernière partie de ce chapitre a mis l'accent sur les notions de puissance, de rendement et de linéarité des amplificateurs de puissance RF.

Frédérique Simbélie | Thèse de doctorat| Université de Limoges| 51

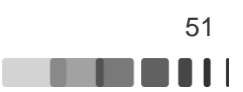

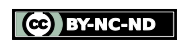

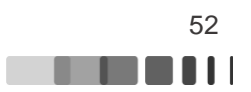

# **Chapitre II : Modélisation des structures MASMOS**

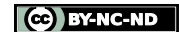

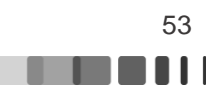

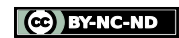

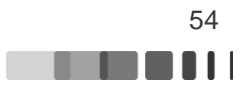

## **II.1 Introduction**

Au cours du premier chapitre nous avons présenté l'intérêt des structures MASMOS pour l'amplification de puissance aux fréquences microondes. Elles présentent des potentialités remarquables en comparaison des technologies CMOS classiques, notamment pour la réalisation d'amplificateurs de puissance délivrant des puissances au-delà du Watt. Cependant, la phase de conception est une étape cruciale dans la réalisation de ces amplificateurs de puissance, et des modèles précis sont indispensables pour le concepteur de circuit. Le modèle non-linéaire doit refléter le comportement du composant de façon générale dans différentes configurations de charge et de polarisation, car le concepteur de circuit doit avoir la possibilité de simuler le circuit pour optimiser ses performances. L'objectif de ce travail est de modéliser à l'aide d'un modèle électrique unique, la topologie empilée du MASMOS, tout en respectant un compromis avec la précision du modèle et la rapidité de simulation.

Ce chapitre est dédié dans un premier temps à la présentation des mesures utilisées pour réaliser un modèle non-linéaire des structures MASMOS. Puis dans un second temps, nous nous intéresserons à la modélisation de ces nouveaux composants pour lesquels, à l'heure actuelle, seul un modèle basé sur les équations non-linéaires de la physique des semiconducteurs existe. Ce modèle fermé ne permet pas de maitriser correctement le comportement de la structure (cycle de charge intrinsèque notamment). Deux modèles seront élaborés pour deux structures MASMOS, différentes en termes de taille de JFET et de NMOS.

Des simulations utilisant ces modèles seront comparées à des mesures load-pull pour différentes configurations d'impédances de charge des MASMOS. Une attention particulière sera donnée au temps de simulation pour montrer le gain en temps de simulation par rapport à l'utilisation du modèle physique existant.

La méthodologie d'extraction des paramètres de ces modèles est la suivante :

- Les sources de courant convectives sont déterminées à partir des mesures I(V), ces mesures permettent également d'extraire les valeurs de la transconductance G<sup>m</sup> et de la conductance  $G_d$ .
- La mesure des paramètres S basse fréquence pour différents points de polarisation permet d'extraire les capacités non-linéaires (C<sub>gs</sub>, C<sub>gd</sub> et C<sub>ds</sub>) du modèle et permet de figer les valeurs des composants extrinsèques du modèle qui ne dépendent pas du point de polarisation.
- Les mesures fort-signal permettent de finaliser le modèle en ajustant certains paramètres pour reproduire un comportement RF convenable du transistor, à travers des mesures Load Pull CW réalisées avec un LSNA et pour différentes impédances de charge.

# **II.2 Caractérisation expérimentale du composant**

En premier lieu les structures à modéliser doivent être caractérisées individuellement, en régime statique, petit et grand signal. Leurs performances et leurs limites d'utilisation peuvent donc ainsi être connues. Dans cette partie nous commençons par présenter les bancs de mesures utilisés au laboratoire pour la caractérisation de ces structures MASMOS.

## **II.2.1 Banc de mesures I(V)**

Les mesures des caractéristiques I(V) se présentent comme la première étape dans une caractérisation de transistor. Cette caractérisation permet de déterminer les potentialités du

Frédérique Simbélie | Thèse de doctorat| Université de Limoges| 55

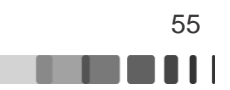

transistor en ce qui concerne les niveaux de courant admissibles et les limites en tension avant détérioration du composant. Le synoptique du banc de mesure I(V) est donné sur la [Figure 29.](#page-55-0)

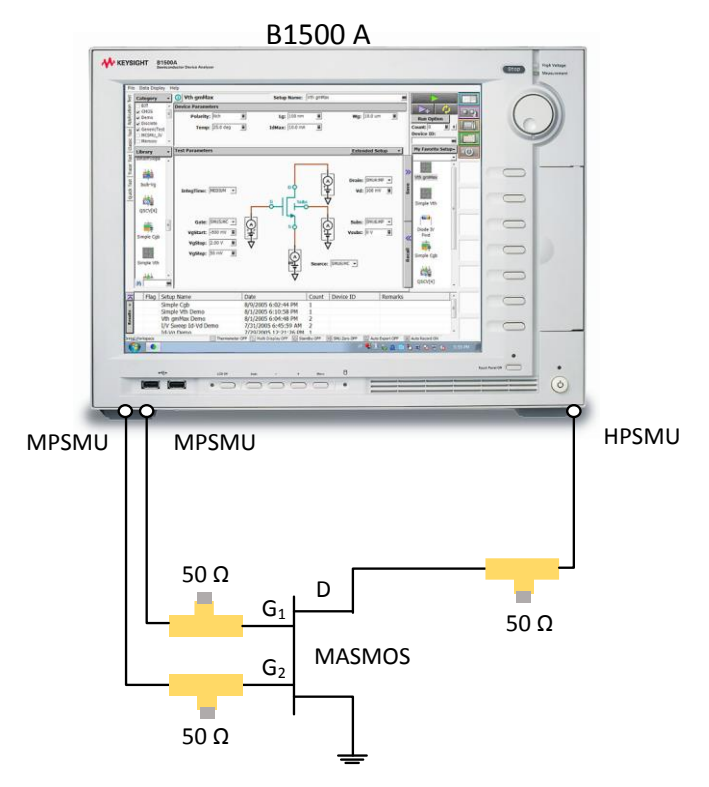

Figure 29 : Synoptique du banc de mesure IV

<span id="page-55-0"></span>Le banc de mesure est constitué du B1500A (Semiconductor device parameter analyzer Keysight) qui permet les tracés de courbes I(V), C(V), pulsé/dynamique I(V)…) qui dispose de trois SMU (Source Monitor Unit), deux pour les puissances moyennes (MPSMU) et la troisième pour les fortes puissances (HPSMU). Le B1500 A génère les trois tensions de commande nécessaires pour alimenter la structure MASMOS et mesure les courants et tensions sur les trois accès SMU. Les deux MPSMU sont utilisées pour la commande et la mesure des tensions/courants sur les grilles du JFET (G2) et du NMOS (G1). Tandis que le HPSMU est utilisée pour les fortes puissances sur le drain de la structure MASMOS. Les gammes de mesures du B1500 A sont :

- $HPSMU \rightarrow o \hat{a} \pm 200 \text{ V}, \pm 1 \text{ pA} \hat{a} \pm 1 \text{A}$
- MPSMU  $\rightarrow$  0 à  $\pm$  100 V,  $\pm$  1pA à  $\pm$  100mA

Les pointes utilisées pour toutes les mesures sont :

- 2 pointes RF infinity cascade GSG pitch : 100  $\mu$ m (I40-A-GSG-100-HC) [54] Fréquence maximale: 40 GHz Courant maximum: 2A Puissance RF maximum@ 2GHz : 37 dBm
- 1 pointe DC (polarisation grille du JFET)

Nous avons également rajouté trois tés de polarisation chargés sur 50 Ω pour éviter les oscillations parasites des structures.

Frédérique Simbélie | Thèse de doctorat| Université de Limoges| 56

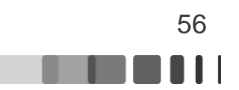

# **II.2.2. Banc de mesures des paramètres S**

Les mesures de paramètres S nécessaires pour extraire le modèle réactif du composant ont été réalisées sur le banc représenté sur la [Figure 30.](#page-56-0) Ce banc est composé de :

- E5061 B analyseur de réseau vectoriel, fréquence 5 Hz à 3 GHz et une source DC interne 0 à ±40 V (100 mA)
- 2 sources DC Agilent, polarisation grille du JFET et du drain du MASMOS
- 1 té de polarisation résistif pour les basses fréquences

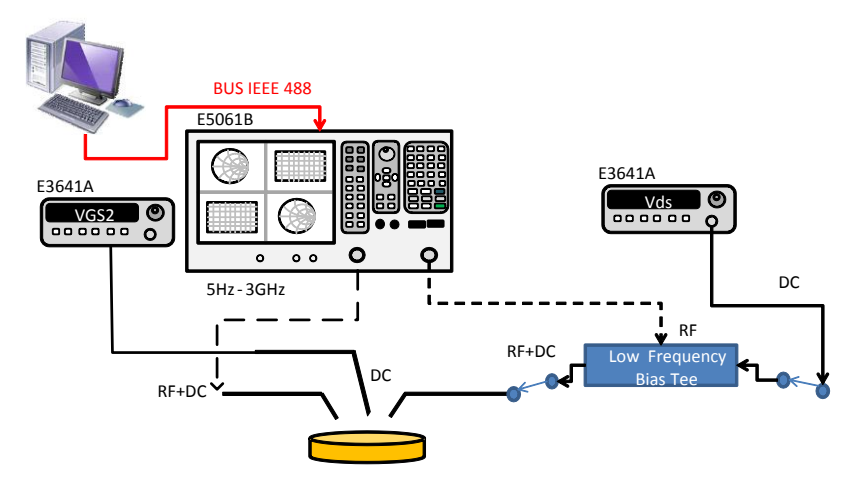

Figure 30 : Banc de mesure de paramètres S

# **II.2.3 Choix des structures à caractériser et modéliser**

<span id="page-56-0"></span>Les structures nommées MASMOS qui sont composées d'un transistor NMOS et d'un JFET assemblés en montage cascode ont été présentées dans le chapitre précédent et sont rappelées [Figure 31.](#page-56-1)

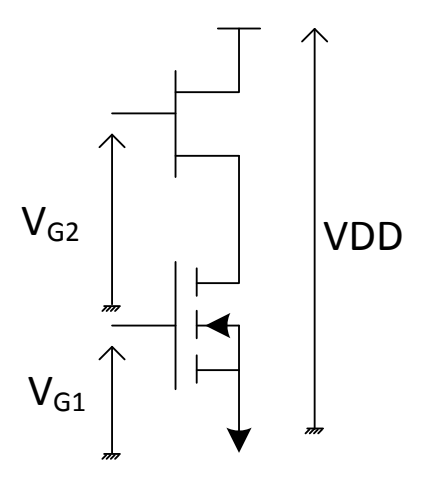

Figure 31 : Schéma du MASMOS

MA A LI

<span id="page-56-1"></span>Trois tensions sont nécessaires pour commander ces structures :

- $V_{\text{G1}}$  est la tension de commande de la grille du transistor NMOS (SC)
- $V_{G2}$  est la tension de commande de la grille du JFET (GC)
- V<sub>DD</sub> est la tension de commande du drain du JFET (GC)

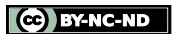

Les caractérisations des MASMOS ont été effectuées sur la première génération de wafer de la société ACCO. Sur ce wafer existent des MASMOS de différentes tailles qui sont répertoriés dans le [Tableau 1.](#page-57-0)

Les structures sont différentes en termes de nombre de blocs (qui sont des structures contenant un certain nombre de doigts de grille) du NMOS et du JFET. La structure de base du NMOS est multipliée dans le sens des x [\(Figure 32\)](#page-58-0) par le nombre de blocs, dans notre cas soit un bloc de 60 ou 84 doigts est multiplié par 3 ou par 9. Pour le JFET le bloc correspond à une structure composée de quatre doigts de grille. Cette structure est ensuite multipliée dans le sens des x [\(Figure 32\)](#page-58-0) par le nombre de doigts et dans le sens des y par le nombre de blocs pour atteindre les développements nécessaires à l'amplification de puissance. La largeur et la longueur des doigts du NMOS sont constantes, 8 μm et 0.18 μm respectivement. Dans le cas du JFET les doigts ont pour longueur 0.22 μm et comme largeur 10 μm. Dans le tableau la dernière colonne présente le ratio entre la largeur totale des deux transistors qui compose le MASMOS. Les MASMOS 505 et 506 dans ce tableau présentent les mêmes caractéristiques mais leur procédé de fabrication n'est pas identique. Sur le même wafer que les MASMOS sont disponibles des NMOS et des JFETs mais aucun d'entre eux ne correspond en tailles et dimensions à ceux incorporés dans la conception des MASMOS. La caractérisation sera donc concentrée sur les MASMOS.

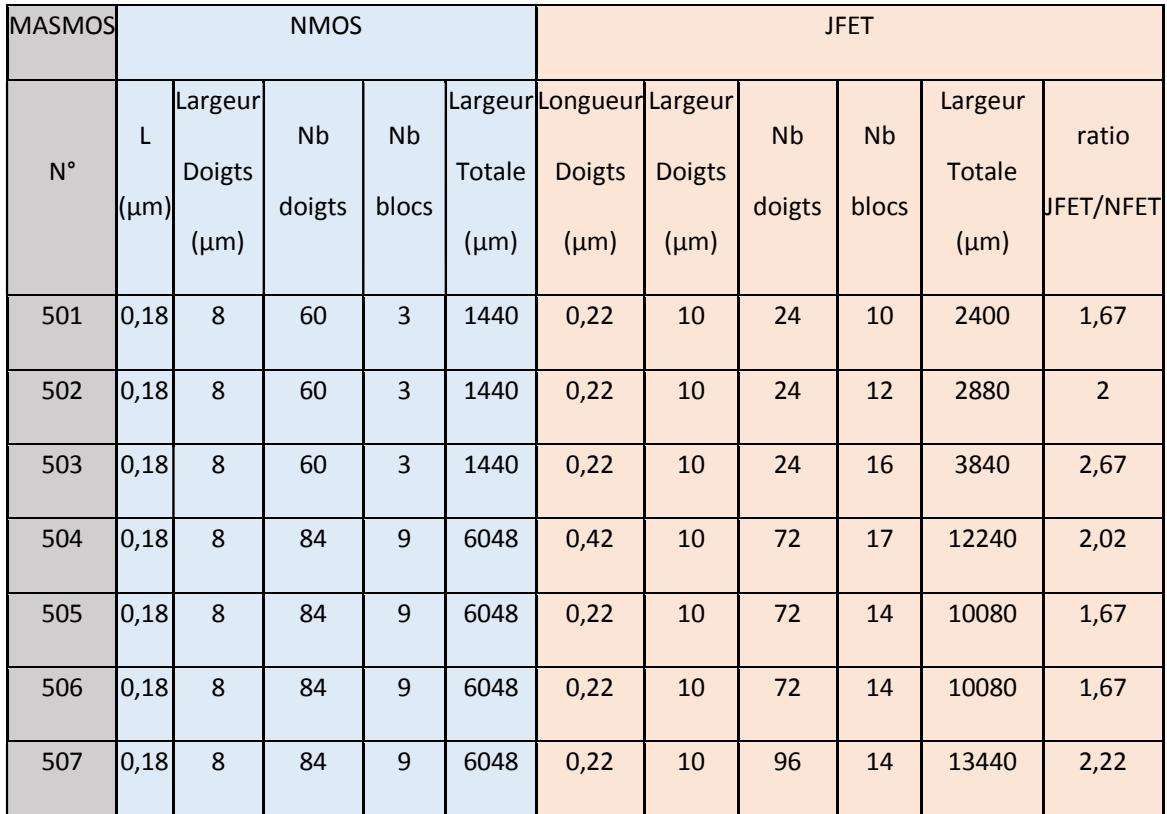

<span id="page-57-0"></span>Tableau 1 : Liste des MASMOS première génération

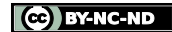

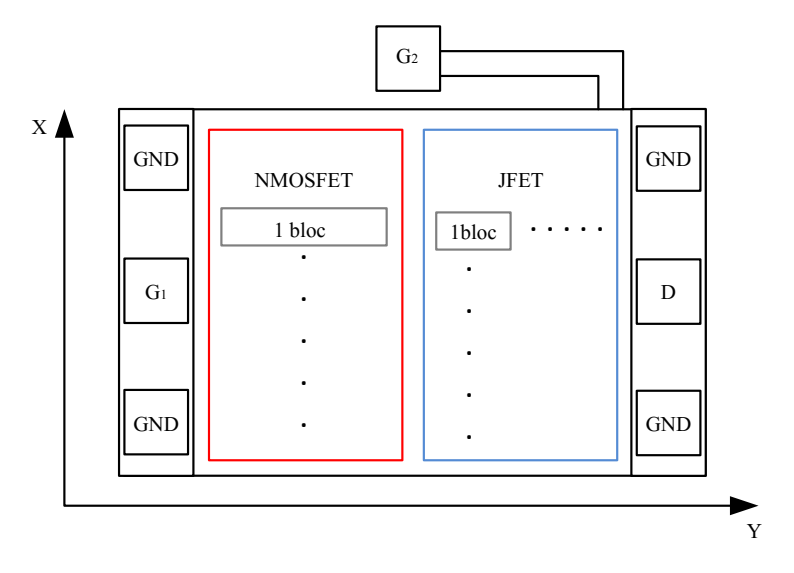

Figure 32 : Vue de dessus, structure probing MASMOS

<span id="page-58-0"></span>Le wafer mis à notre disposition possède 7 structures MASMOS différentes. Les mesures I(V) ont été réalisées sur l'intégralité des MASMOS présents sur le wafer pour observer l'impact du nombre de blocs des NMOS et des JFETs sur le réseau I(V) et sur les niveaux de courants. La nomenclature utilisée est celle décrite dans le [Tableau 1.](#page-57-0)

Les MASMOS étant différents en termes de nombre de blocs des JFETs et des NMOSs, ils peuvent être séparés en deux catégories suivant le nombre de blocs de NMOS, les « petits MASMOS » (501, 502, 503) et les « gros MASMOS » (504, 505, 506, 507).

Les réseaux  $I_{ds}$ =f(V<sub>ds</sub>) des 7 MASMOS sont présentés sur les [Figure 33,](#page-58-1) [Figure 34,](#page-59-0) et Figure [35.](#page-59-1) La première figure répertorie les résultats pour les 3 « petits MASMOS », ces trois structures ont des niveaux de courant du même ordre de grandeur. Nous avons limité la tension de commande de grille et de drain du MASMOS sur les [Figure 34](#page-59-0) et [Figure 35](#page-59-1) pour les mesures à  $V_{\text{Gi}}=0.8$  V et  $V_{\text{ds}}=4$  V car les pointes utilisées pour la mesure sont limitées à 2,5 W. Nous vérifions bien que le potentiel en puissance est beaucoup plus important dans le cas des structures 504, 505, 506 et 507 en termes de tension et de courant admissibles. En effet, ces 4 « grosses structures » présentent des niveaux de courant bien supérieurs.

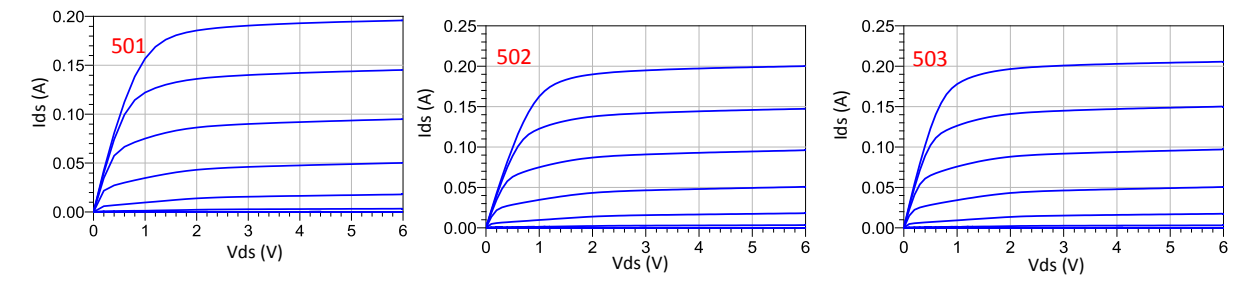

<span id="page-58-1"></span>Figure 33 :  $I_{ds}=f(V_{ds})$  MASMOS 501, 502, 503,  $V_{ds}=0$  à 6V par pas de 0.1V,  $V_{G1}=0$  à 0.9V par pas de 0.1 V, V<sub>G2</sub>=0V

Frédérique Simbélie | Thèse de doctorat| Université de Limoges| 59

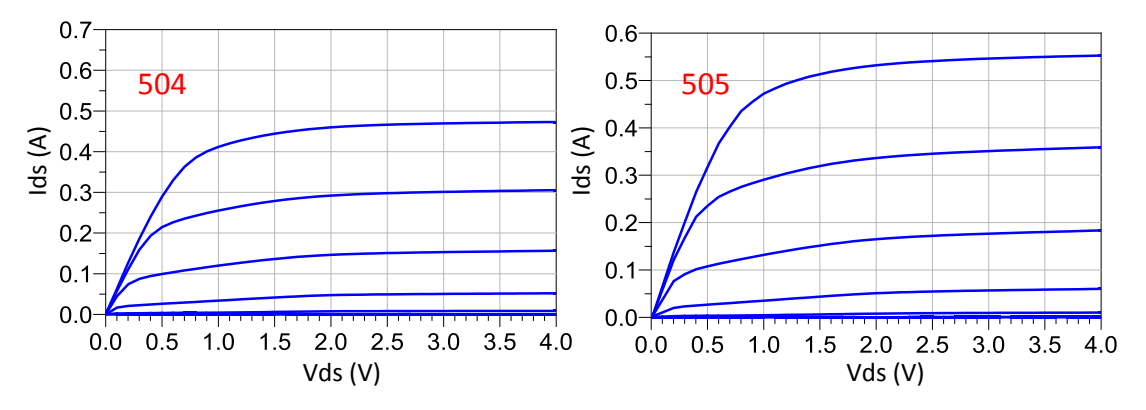

<span id="page-59-0"></span>Figure 34 :  $I_{ds}$ =f(V<sub>ds</sub>) MASMOS 504, 505, V<sub>ds</sub>=0 à 4V pas pas de 0.2V, V<sub>G1</sub>=0 à 0.8V pas 0.1V,  $V<sub>G2</sub>=0V$ 

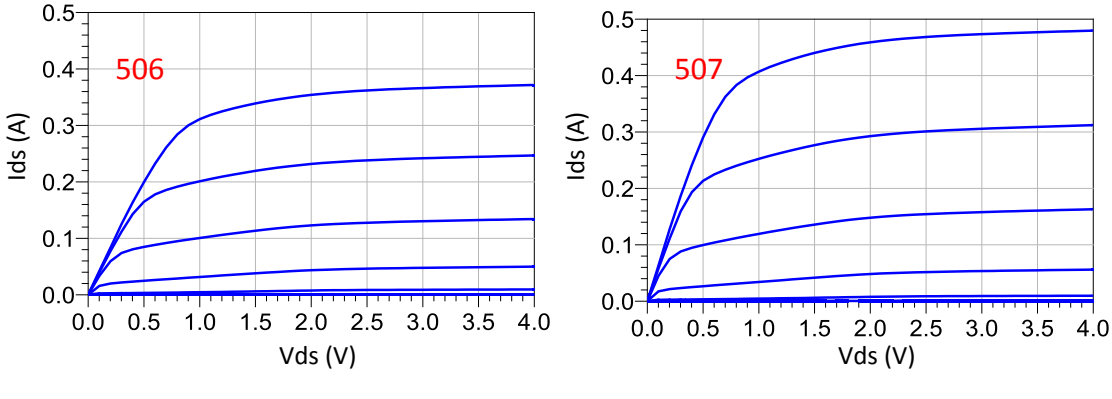

Figure 35 :  $I_{ds}=f(V_{ds})$  MASMOS 506, 507,  $V_{ds}=0$  à 4V par pas 0.2V,  $V_{G1}=0$  à 0.8V pas 0.1V,  $V<sub>G2</sub>=0V$ 

<span id="page-59-1"></span>A partir des mesures précédentes, l'impact des différences de taille des MASMOS est présenté [Figure 36.](#page-60-0) Pour cela nous avons tracé sur la [Figure 36](#page-60-0) le courant Ids qui est atteint pour une tension  $V_{G1} = 0.8$  V en fonction de la taille du NMOS et du JFET. Nous avons choisi la valeur de cette tension de commande car elle est la plus forte tension qui est commune entre les mesures des « petits » et des « gros » MASMOS. Enfin, ce courant est tracé en fonction du ratio défini comme le rapport entre la taille du JFET et la taille du NMOS [\(Tableau 1\)](#page-57-0).

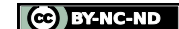

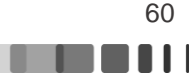

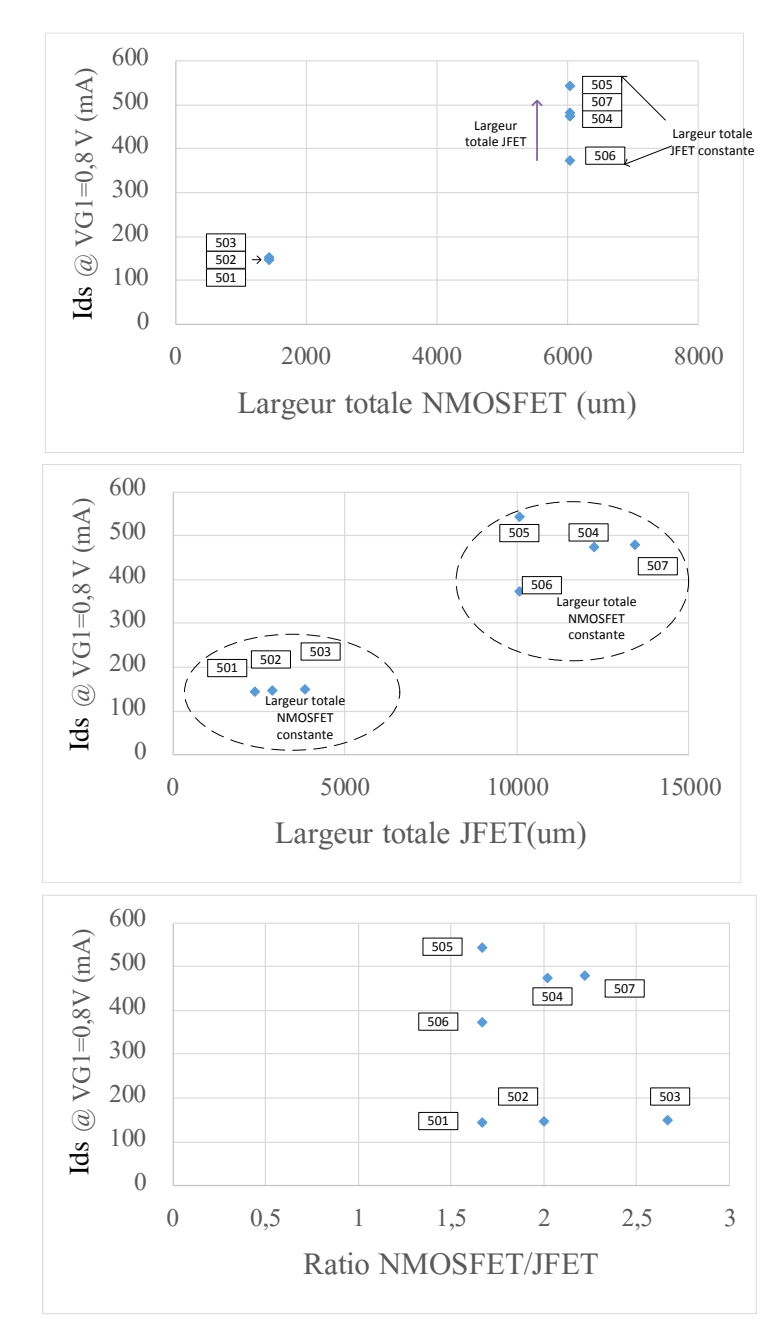

<span id="page-60-0"></span>Figure 36 : Ids en fonction de la taille totale du NMOS, JFET et également du ratio entre les deux transistors

Les mesures du courant de grille  $I_{G1}$  ne sont pas présentées car le courant est inférieur aux limites mesurables par l'appareil (< 1 pA). Pour l'amplification de puissance il est nécessaire que les MASMOS disposent de fortes potentialités en puissance. Ainsi aux vues des résultats de la [Figure 36,](#page-60-0) on peut distinguer trois MASMOS aux performances prédisposées en matière de niveau de courant, les 505, 504 et 507. Cependant, il doit également être pris en compte la contrainte de l'intégration des dispositifs ce qui impose des facteurs de forme et une place sur le silicium occupée la plus réduite possible. Dans notre cas ce sont les MASMOS qui présentent un ratio de 1.67 [\(Tableau 1\)](#page-57-0). Et parmi ceux-ci, celui qui présente le plus fort niveau de courant est le 505. Pour la modélisation nous avons donc choisi de nous concentrer sur le 505 pour les raisons que nous venons de citer et également sur une structure présentant le même ratio et un niveau de courant beaucoup plus faible, le 501, pour observer les lois d'échelles éventuelles.

Avant de présenter les équations que nous allons utiliser pour modéliser ces structures, nous allons étudier l'influence de la tension de grille du JFET ( $V_{G2}$ ) sur le réseau I(V).

# **II.2.4 Rôle de VG2, la tension de grille du JFET**

La [Figure 37](#page-61-0) présente les résultats pour différentes valeurs de tension de commande de la grille du JFET  $V_{G2}$  et pour trois valeurs de tension de grille du NMOS  $V_{G1}$ , pour le MASMOS 501 ainsi que pour le MASMOS 505. Ces figures démontrent bien l'impact que peut avoir la tension de commande de cette grille sur le niveau de courant total de la structure MASMOS. Lorsque V<sub>G2</sub> diminue le courant de drain chute. Ces figures nous permettent également de noter l'allure typique d'une structure de type cascode du réseau pour des tensions  $V_{G1} < 0.7 V$ avec 3 pentes différentes (courbes c,d,e,f).

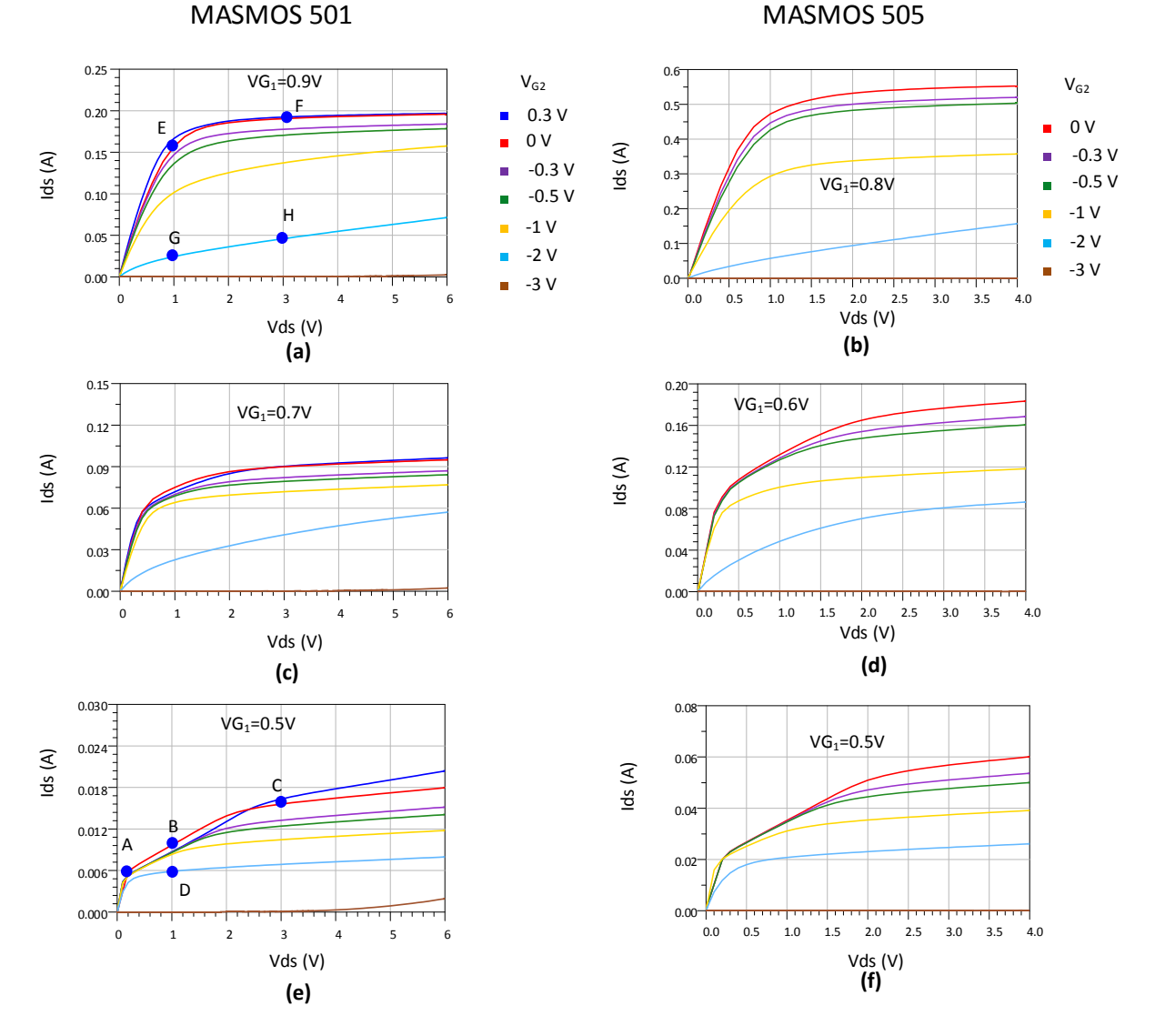

Figure 37 : Ids=f(Vds) MASMOS 501, Vds=0 à 6V, VG2=0.3 V à -3 V, VG1=0.5 V, 0.7 V, 0.9 V Ids=f(Vds) MASMOS 505, Vds=0 à 4 V, VG2=0 V à -3 V, VG1=0.5 V, 0.6 V, 0.8 V

<span id="page-61-0"></span>Une étude a été menée pour expliquer ce comportement en fonction de  $V_{G_2}$ . Pour cela nous avons utilisé les modèles physiques séparés du JFET et du NMOS fournis par la fonderie TSMC. Sur la [Figure 38](#page-62-0) sont montrés les schémas utilisés pour cette étude. Nous considérons le MASMOS avec ses trois tensions de commande  $V_{\text{G1}}$ ,  $V_{\text{G2}}$  et  $V_{\text{ds}}$ . Grâce à cette simulation nous avons accès à la tension  $V_c$  au nœud commun entre les deux transistors et nous reportons ces

Frédérique Simbélie | Thèse de doctorat| Université de Limoges| 62

tensions sur les transistors JFET et NMOS. Puis des simulations de ces transistors ont été réalisées pour observer dans quelles zones ils fonctionnent suivant les différents cas (ZS : zone saturée, ZC : zone de coude, ZO : zone ohmique). Pour le MASMOS, nous aurons 3 zones de fonctionnement  $ZO_1$ : zone ohmique de plus grande pente à très faible  $V_{ds}$ ,  $ZO_2$ : zone ohmique intermédiaire et ZS : zone saturée.

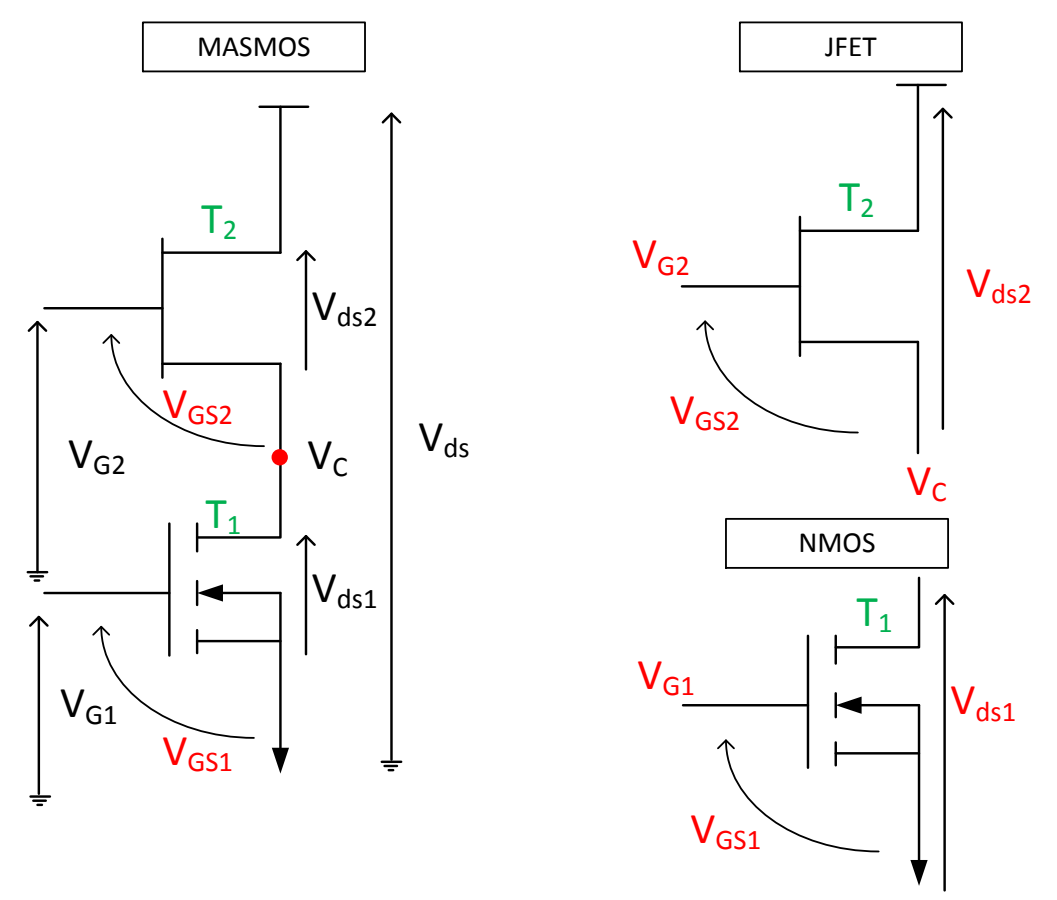

Figure 38 : Schéma pour l'étude du comportement de la grille 2 du MASMOS

<span id="page-62-0"></span>Dans le Tableau 2 sont répertoriés les résultats de simulation : les valeurs des trois tensions de commande, ainsi que les valeurs des tensions  $V_c$ ,  $V_{GS2}$  et  $V_{ds2}$ . Pour chacune des configurations nous avons ajouté la zone de fonctionnement du MASMOS, et des deux transistors NMOS et JFET. Nous avons considéré les différents points de polarisation en bleu sur les [Figure 37](#page-61-0) (a) et (b) et reporté les points de fonctionnement sur le JFET et le NMOS [\(Figure 39\)](#page-62-1) pour la structure MASMOS 501.

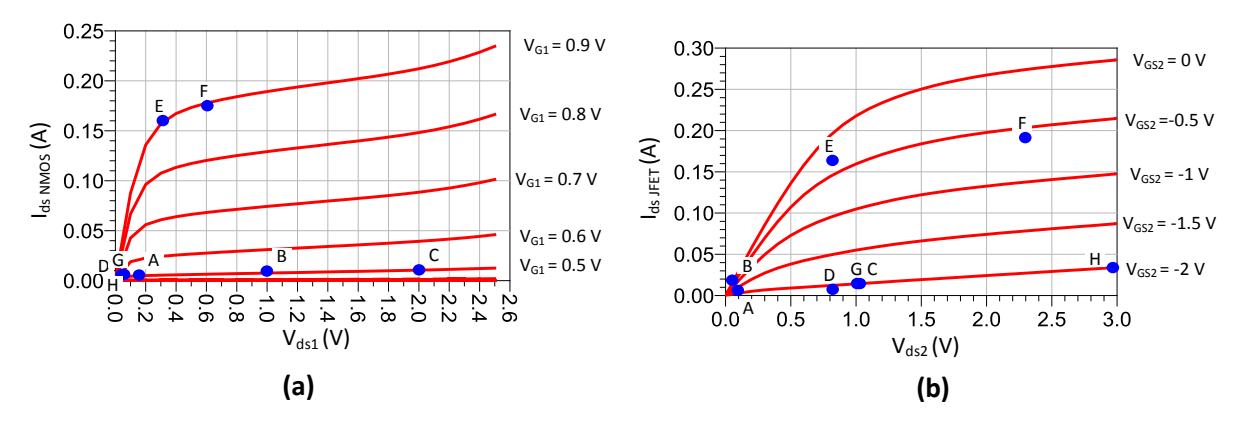

<span id="page-62-1"></span>Figure 39 : fonctionnement du JFET et du NMOS

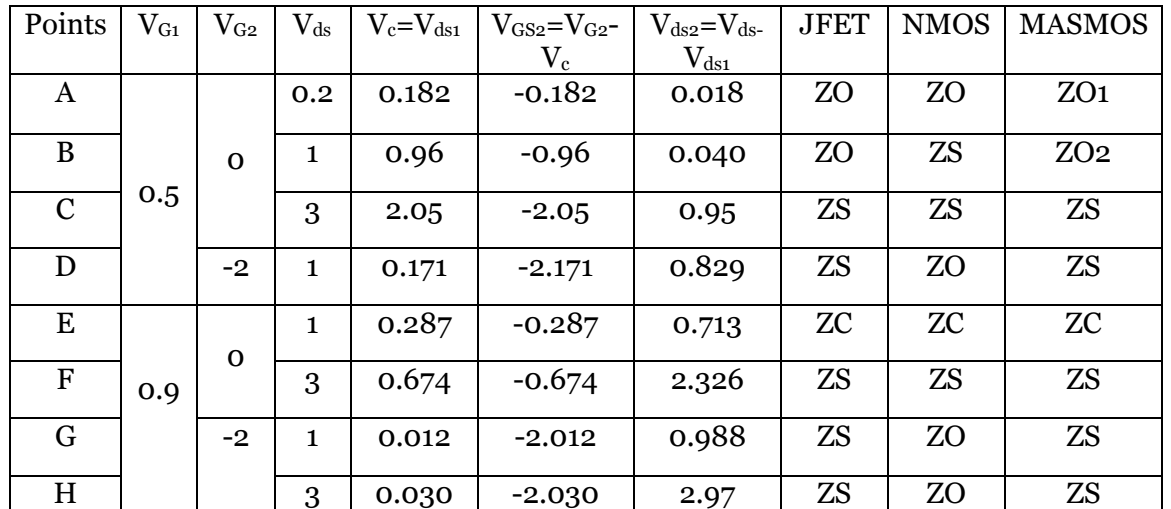

Tableau 2 Comportement de la structure MASMOS, et des transistors NMOS et JFET pour différentes valeurs de V<sub>G1</sub>, V<sub>G2</sub> et V<sub>ds</sub>

En conclusion, on peut remarquer que le MASMOS suit la zone de fonctionnement du JFET selon la polarisation  $V_{G_2}$  appliquée. Il apparaît une zone ohmique intermédiaire quand le JFET est encore en zone ohmique et le NMOS en zone saturée.

# **II.3. Modélisation des MASMOS**

Dans les paragraphes suivants, nous allons décrire les différentes étapes de la modélisation des MASMOS 501 et 505. Par rapport au modèle de TEC présenté [Figure 12](#page-33-0), nous n'avons pas inclus les diodes grille-source et grille-drain à cause de courants correspondants nonmesurables.

# **II.3.1 Choix du modèle non-linéaire**

Nous rappelons [Figure 40](#page-63-0) la topologie choisie pour modéliser le comportement des 2 structures MASMOS.

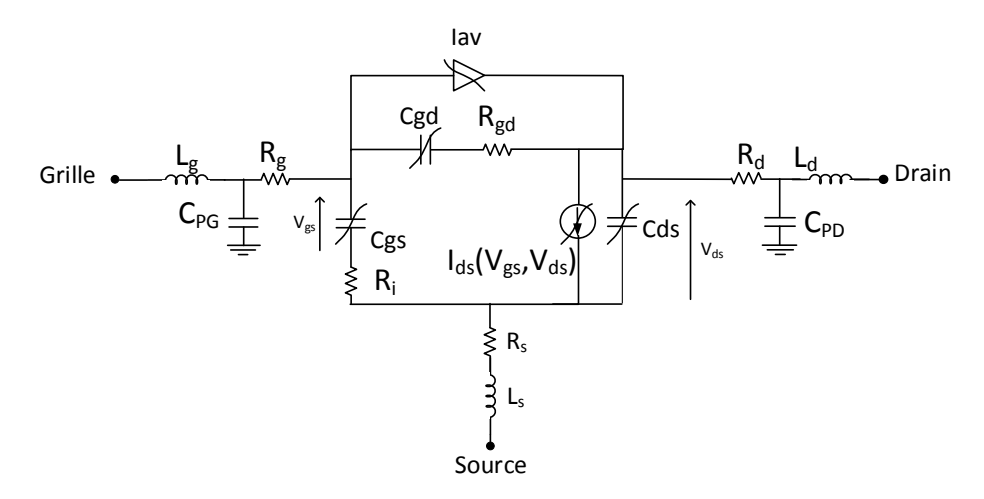

Figure 40 : Modèle adopté pour les structures MASMOS

<span id="page-63-0"></span>Nous allons maintenant décrire les différentes sources de courant et capacités nonlinéaires utilisées dans ce modèle.

Frédérique Simbélie | Thèse de doctorat| Université de Limoges| 64

CC BY-NC-ND

#### **II.3.2 Modèle convectif non-linéaire**

Nous allons présenter les équations complètes des sources de courant non-linéaires utilisées dans le modèle.

#### **II.3.2.1 Source de courant de drain**

L'effet fondamental d'un transistor est décrit par une source de courant non-linéaire commandée par les tensions intrinsèques  $V_{gs}$  et  $V_{ds}$ .

Le modèle de la source de courant dérive de l'équation créée par Y. Tajima [23] et amélioré au sein du laboratoire [28] pour mieux prendre en compte la décroissance de la transconductance  $G_m$  pour de fortes valeurs de  $V_{gs}$  (modèle GAMM). Les équations utilisées pour le modèle de la source de courant sont les suivantes :

<span id="page-64-0"></span>
$$
I_d = I_{dss1} * F_d * V_{gsn} \tag{II.45}
$$

$$
I_{dss1} = I_{dss} * \left(\frac{v_{p1}}{v_{p0}}\right) \tag{II.46}
$$

$$
F_d = \frac{V_{dsn} + A * V_{dsn}^3}{\sqrt{1 + (V - V_0)^2 + (V - V_0)^2}}
$$
(II.47)

$$
\sqrt{1 + (V_{dsn} + A * V_{dsn})^{2}}
$$
  

$$
V_{gsn} = V_{gsnlin} * \left(1 + \frac{V_{po}}{V_p}\right)^{N}
$$
 (II.48)

$$
V_{dsn} = \frac{V_{ds}}{V_{ds} \left(1 + W + (V_s - 1)\right)}
$$
(II.49)

$$
V_{dsp} * (1 + W * (V_{gsn} - 1))
$$
\n
$$
\left(\begin{array}{cc} (V & +V) \end{array}\right)
$$
\n(II.50)

$$
V_{gsnlin} = above \left( \frac{((V_{gcom} + V_p))}{above((V_p + V_{gcom} + V_{p0}), 1e^{-4}, -\frac{V_p}{V_{p0}})}, alpha_{vp}, 0 \right)
$$

$$
V_{gcom} = under\left(0.5 * \left(V_{gs} + under\left(\left(\frac{V_{gs}}{2}\right), S_{sat1}, V_{gsat1}\right)\right), S_{sat2}, V_{gsat2}\right) \tag{II.51}
$$

$$
V_p = V_{p0} + above(-V_{ds} * (1 - V_{pds}), 1e^{-4}, 0) + P * V_{ds}
$$
 (II.52)

$$
V_{p1} = V_{p0} - KP_{var} * P_{var}
$$
 (II.53)

$$
alpha_{vp} = above\left( under\left(-\frac{V_{ds}}{Sat}, Ssat, Vsat\right), 1e^{-4}, -smooth\right) \tag{II.54}
$$

Les fonctions above et under utilisées dans les formules précédentes permettent de faire saturer une fonction aux valeurs respectives –xn et xp, avec un paramétrage de la pente par a. Les formules régissant leurs fonctionnements sont données ci-dessous :

$$
above(x, a, x_n) = \begin{cases} x + a. & \frac{1}{2 \cdot \left(\sqrt{1 + \left(\frac{x + x_n}{a}\right)^2 + \frac{x + x_n}{a}}\right)} \text{ si } (x > -x_n) \\ -x_n + a. & \frac{1}{2 \cdot \left(\sqrt{1 + \left(\frac{x + x_n}{a}\right)^2 - \frac{x + x_n}{a}}\right)} \text{ sinon} \\ x_p - a. & \frac{1}{2 \cdot \left(\sqrt{1 + \left(\frac{x_p - x}{a}\right)^2 - \frac{x_p - x}{a}}\right)} \text{ si } (x > x_p) \end{cases} \tag{II.56}
$$
\n
$$
under(x, a, x_p) = \begin{cases} x_p - a. & \frac{1}{2 \cdot \left(\sqrt{1 + \left(\frac{x_p - x}{a}\right)^2 - \frac{x_p - x}{a}}\right)} \text{ sinon} \\ x - a & \frac{1}{2 \cdot \left(\sqrt{1 + \left(\frac{x - x_p}{a}\right)^2 - \frac{x - x_p}{a}}\right)} \text{ sinon} \end{cases}
$$

Pour observer le fonctionnement de ces deux fonctions, notamment leur effet de saturation nous les avons tracées pour différentes valeurs du paramètre a, [Figure 41.](#page-65-0) La fonction above permet d'obtenir une saturation à partir de la valeur –xn avec une variation de la pente selon la valeur de a. La figure montre que plus la valeur de a est forte plus la pente est adoucie. La fonction under(x) est la fonction symétrique par rapport à l'origine de above  $(x)$ .

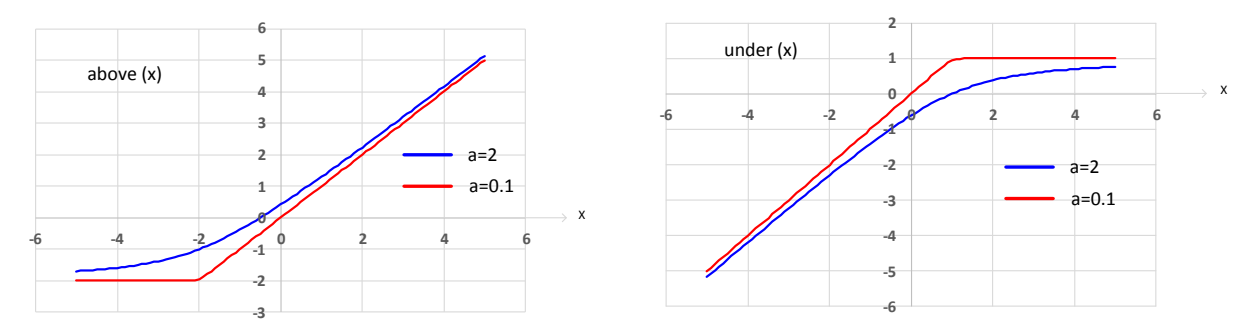

<span id="page-65-0"></span>Figure 41 : Exemple pour les fonctions under(x) avec  $x_p=1$  (à droite) et above(x) avec  $x_n=2$  (à gauche)

Nous avons rajouté une fonction Cor capable de prendre en compte la variation des réseaux I(V) en fonction de la tension de commande de la grille du JFET qui est de la forme :

<span id="page-65-1"></span>
$$
Cor = 1 + \left(\frac{1}{2*(1+K)}\right)
$$
\n
$$
*\left(\left(B*\frac{V_{ds} - V_{dsg}}{\sqrt{1 + A^2 * (V_{ds} - V_{dsg})^2}}\right) - \left(B*\frac{V_{ds} + V_{dsd}}{\sqrt{1 + A^2 * (V_{ds} + V_{dsd})^2}}\right)\right)
$$
\n(II.57)

En effet, comme nous l'avons montré dans la [Figure 37](#page-61-0) le réseau I(V) de la structure MASMOS connaît des modifications lorsque la grille du JFET est polarisée. De plus, dans certaines conditions la courbe du courant de drain en fonction de la tension V<sub>ds</sub> possède une

Frédérique Simbélie | Thèse de doctorat| Université de Limoges| 66

allure atypique (3 pentes). Pour tenter de modéliser cet aspect nous avons rajouté cette fonction Cor(x) [\(Figure 42\)](#page-66-0) capable de modifier par sa forme le réseau sur une certaine plage de V<sub>ds</sub> paramétrables par les coefficients K, B, V<sub>dsg</sub>, V<sub>dsd</sub> et A. Les paramètres V<sub>dsg</sub> et V<sub>dsd</sub> impactent sur les deux bornes de la fonction. Dans le cas présenté les deux paramètres sont égaux mais ils peuvent être différents de manière à agrandir la largeur de la vallée ou de la rétrécir. Le paramètre B quant à lui permet d'adoucir les deux pentes de chaque côté. Enfin les paramètres K et A servent à rendre la vallée plus ou moins profonde. Ce terme est rajouté à l'équation de la source de courant GAMM et est optimisé pour agir sur la zone de coude du réseau. Cette équation de correction rajoute 5 paramètres d'ajustement dans la source de courant.

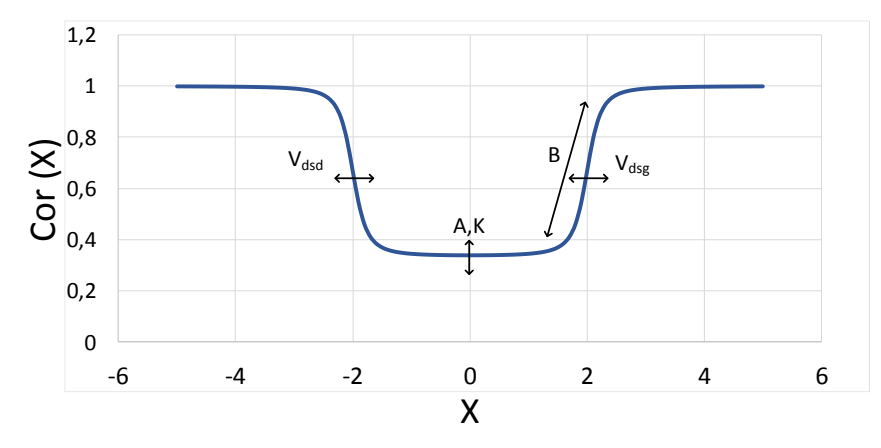

<span id="page-66-0"></span>Figure 42 : Fonction Cor (x) intégrée au modèle de la source de courant, centrée sur 0, avec  $V_{dsq}$  $=V_{\text{ded}}$ 

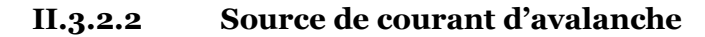

Après avoir optimisé la source de courant GAMM que nous avons modifiée nous nous sommes intéressés à la modélisation du régime d'avalanche. Ce régime est décrit par une augmentation exponentielle des courants de grille et des courants pour des tensions  $V_{ds}$ élevées. Même si les structures MASMOS présentent des tensions de claquage bien supérieures à celles des transistors en technologie CMOS classique, la modélisation de l'avalanche permet de limiter l'excursion des tensions courants en régime fort signal. De plus, cela permet de limiter l'utilisation du modèle pour des valeurs de tensions de polarisation en adéquation avec la réalité.

Nous avons ainsi utilisé l'équation suivante pour modéliser l'avalanche [\(II.58](#page-66-1)). L'équation dont nous nous servons a été légèrement modifiée par rapport à la littérature [28], [31] pour mieux tenir compte de la dépendance en  $V_{gs}$  du courant  $I_{ds}$  lors du départ en avalanche.

$$
I_{av} = I_{avdg} e^{(alpha_{ph} a_{dg} * V_{ds} + alpha * V_{gs}^2)} * e^{(\beta_4 V_{gs}^4 + \beta_3 V_{gs}^3 + \beta_2 V_{gs}^2 + \beta V_{gs})}
$$
(II.58)

Les exponentielles utilisées dans l'équation [\(II.58\)](#page-66-1) sont limitées à une valeur maximale pour des raisons de convergence du simulateur

## **II.3.3 Extraction du modèle convectif du MASMOS 501**

### **<b>Source de courant Ids pour V** $_{\text{G}_2}$ =0

Lors de l'extraction de la source de courant à partir des mesures I(V), il est également nécessaire de prendre en compte les résistances extrinsèques  $R_d$  et  $R_s$  qui agissent sur la pente

Frédérique Simbélie | Thèse de doctorat| Université de Limoges|

<span id="page-66-1"></span>
$$
\begin{array}{c}\n67 \\
\hline\n\end{array}
$$

du réseau  $I_{ds}=f(V_{ds})$  ainsi que sur le niveau du courant de drain. Pour définir les valeurs de ces deux résistances les mesures IV précédemment réalisées sont utilisées. En effet, la résistance RON qui est directement l'inverse de la pente du réseau et aussi définit comme la somme de trois résistances :  $R_s$ ,  $R_d$  et  $R_c$ ,  $R_c$  étant la résistance du canal du transistor.

Dans le cas du MASMOS 501, la pente du réseau I(V) donne R<sub>ON</sub> = 5,1 Ω. Cette valeur nous sert de point de départ pour la détermination des résistances d'accès  $R_d$  et  $R_s$ . Il sera possible de réajuster si nécessaire les valeurs de ces résistances à partir des mesures hyperfréquences. Les 18 paramètres de la source de courant utilisée sont optimisés pour faire correspondre le modèle aux mesures réalisées sur les deux MASMOS, avec dans un premier temps une valeur nulle pour VG2. Sur l[a Figure 43](#page-67-0) est présentée la comparaison entre les réseaux I(V) mesurés et simulés avec le modèle du MASMOS 501 après optimisation de la source de courant et des résistances d'accès du transistor. Sur la [Figure 44](#page-67-1) sont représentées les comparaisons entre les conductances et transconductances extraites de la mesure et de la simulation pour le MASMOS 501.

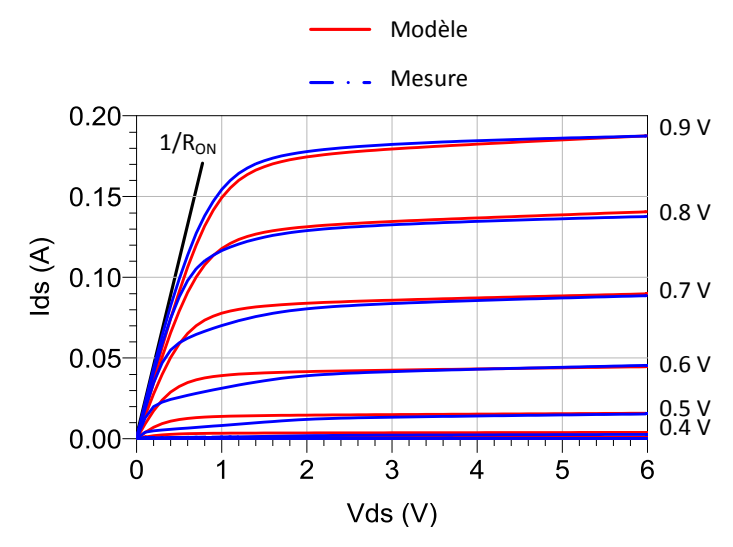

<span id="page-67-0"></span>Figure 43 : Comparaison Ids=f(Vds) MASMOS 501, Vds=0 à 6 V pas 0.1 V, VG1=0 V à 0.9 V pour  $V<sub>G2</sub>=0$  V

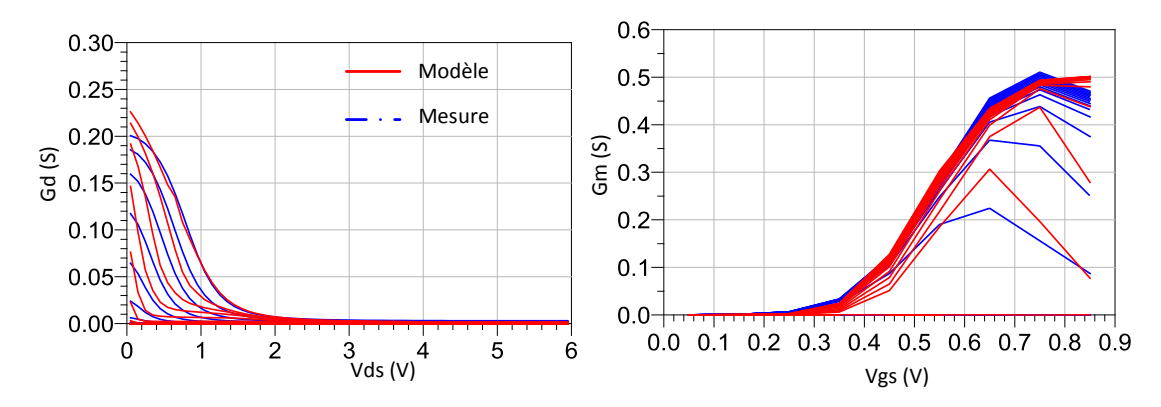

<span id="page-67-1"></span>Figure 44 : MASMOS 501, comparaison conductance (G<sub>d</sub>)  $V_{ds}=0$  à 6 V pas 0.1 V, V<sub>G1</sub>=0 V à 0.9 V pour V<sub>G2</sub>=0 V et transconductance (G<sub>m</sub>) V<sub>ds</sub>=0 à 6 V pas 0.4 V, V<sub>G1</sub>=0 V à 0.9 V pas 0.1 V pour V<sub>G2</sub>=0 V

La topologie de la source de courant permet de reproduire le réseau I(V) mesuré sauf pour des tensions  $V_{G_1}$  et  $V_{ds}$  faibles mais le composant ne travaillera pas dans cette zone en amplificateur. De plus, la comparaison de la transconductance et de la conductance pour le

Frédérique Simbélie | Thèse de doctorat| Université de Limoges| 68

MASMOS 501 montre une bonne concordance en rapport avec la mesure. Le [Tableau 3](#page-68-0) récapitule les valeurs des paramètres obtenues pour la source de courant principale après optimisation. Les valeurs pour les deux résistances d'accès qui sont incluses durant la simulation de la source de courant sont également fournies. Comme nous avons fixé  $V_{G2}=0 V$ , les paramètres de la fonction Cor n'apparaissent pas.

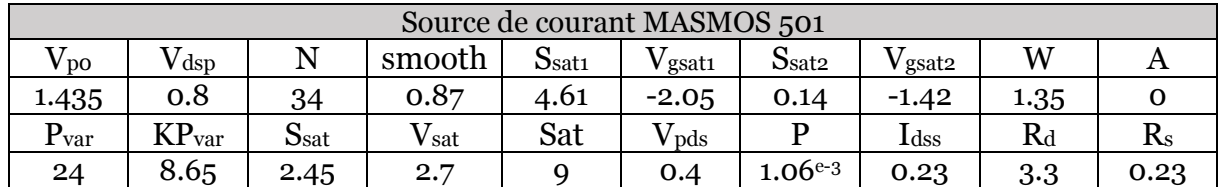

<span id="page-68-0"></span>Tableau 3 : Valeurs des paramètres de la source de courant du MASMOS 501, en utilisant le modèle GAMM

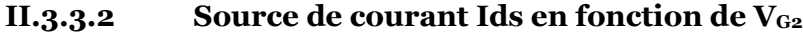

Nous avons effectué des mesures I(V) pour des valeurs de  $V_{G_2}$  variant entre 0 V et -1 V pour déterminer les paramètres de la source de courant qui vont être modifiés et en extraire les fonctions non-linéaires correspondantes. Pour prendre en compte cette variation dans le modèle, nous avons rajouté la fonction Cor(x) [\(II.57\)](#page-65-1) dans l'équation de la source de courant. Sur la [Figure 45](#page-68-1) sont représentés les différents réseaux I(V) pour les valeurs de  $V_{G_2}$  allant de 0V à -1V. La variation de la polarisation de grille du JFET a un impact important sur le courant  $I_{ds}$  pour les forts  $V_{G1}$ , surtout dans la zone de coude du réseau à  $V_{G1}=0.8V$ . La fonction Cor(x) a pour intérêt la prise en compte de cet effet dans notre modélisation.

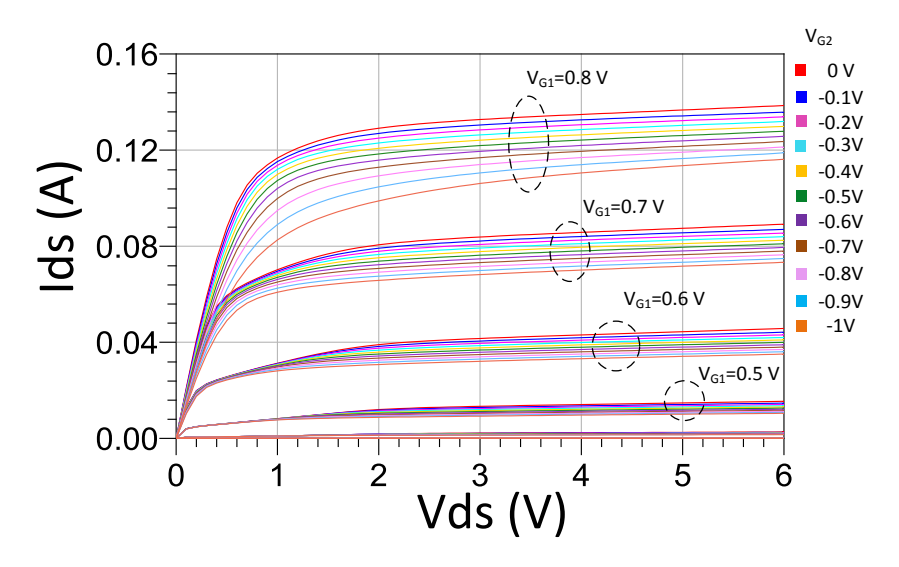

<span id="page-68-1"></span>Figure 45 : Réseaux I(V) MASMOS 501 pour différents V<sub>G2</sub> de 0 V à -1 V par pas de 0.1 V, V<sub>ds</sub>=0 à 6 V pas 0.1 V et V<sub>G1</sub>=0 V à 0.8 V

Comme nous l'avons présenté la fonction Cor(x) contient cinq paramètres d'ajustement. En s'appuyant sur la [Figure 42](#page-66-0) et la [Figure 45](#page-68-1) nous observons que les valeurs des paramètres V<sub>dsd</sub> et V<sub>dsg</sub> qui permettent de modifier les bornes de la fonction doivent être compris entre 0 et 3 pour permettre à la fonction de faire diminuer le courant dans la zone de coude. Afin de réaliser la modélisation pour différent V<sub>G2</sub> d'autres paramètres de la source de courant principale, [\(II.45\)](#page-64-0) doivent être modifiés.

Sur la [Figure 46](#page-69-0) sont tracés les cinq paramètres de la source de courant principale après optimisation en fonction de la polarisation de la grille du JFET. Le paramètre  $vp_0$  permet de modifier l'espacement entre les différentes valeurs de  $V_{\text{G1}}$  tandis qu'I<sub>dss</sub> modifie le niveau global

du courant.  $KP_{var}$  influence le niveau du courant pour de fortes valeurs de tension  $V_{ds}$ . Le paramètre W modifie directement la pente du réseau et enfin le paramètre P joue sur l'inclinaison dans la région de saturation du courant. Parmi ces paramètres trois d'entre eux doivent être ajustés précisément car ils sont très sensibles aux fluctuations des tensions,  $V_{po}$ , Idss et KPvar. Ces paramètres sont donc ajustés à l'aide de polynômes d'ordre élevé.

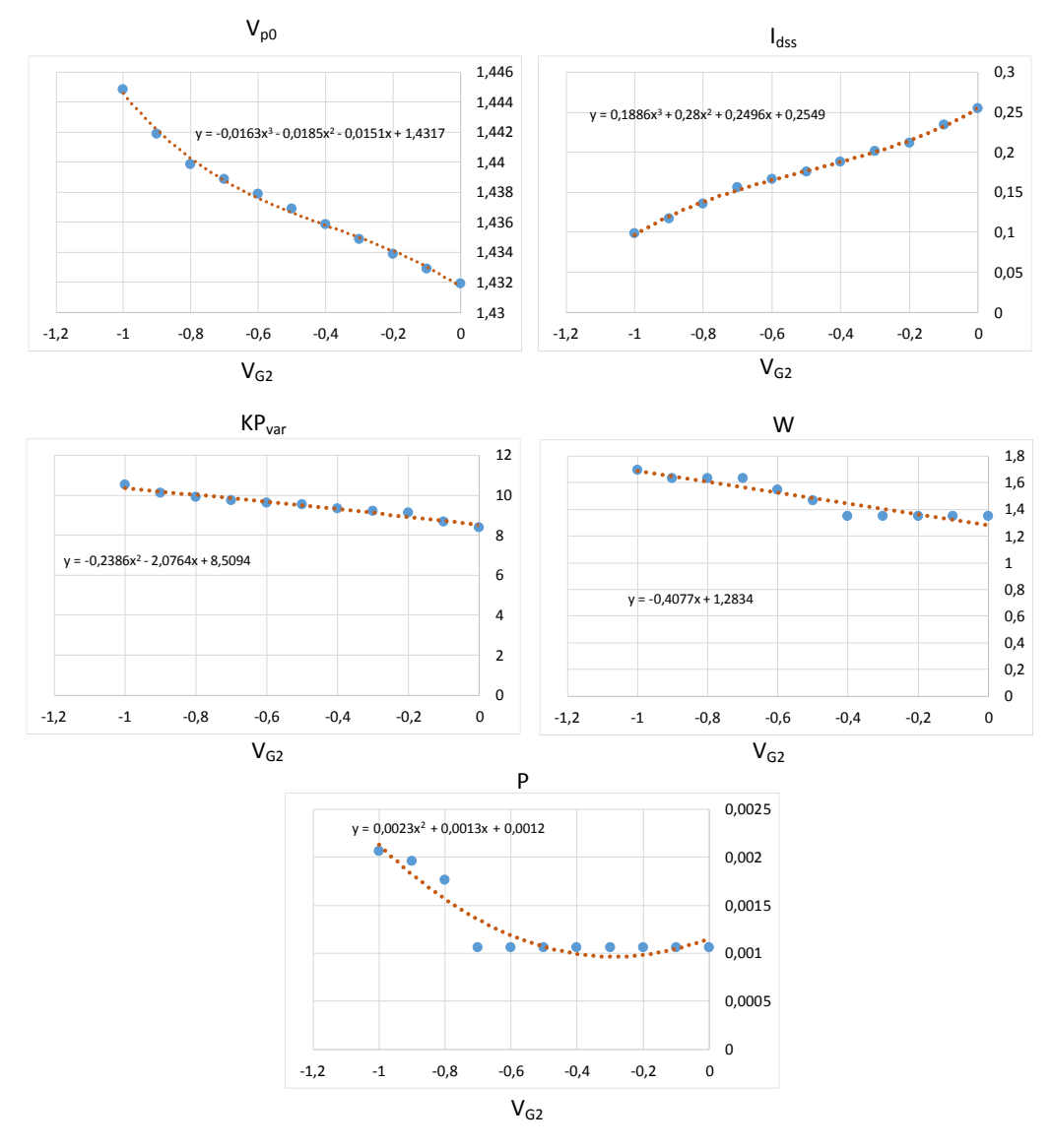

<span id="page-69-0"></span>Figure 46 : Paramètres de la source de courant, MASMOS 501 variant en fonction de V<sub>G2</sub>, points bleus : valeurs après optimisation, ligne orange : courbe de tendance

Nous nous servons des équations obtenues à l'aide des courbes de tendance de la [Figure 46](#page-69-0) pour les introduire dans le modèle de la source de courant. Les paramètres de la fonction Cor (x) sont optimisés et non modifiés pour les différentes valeurs de  $V_{G2}$ , [Tableau 4.](#page-69-1) En ce qui concerne les paramètres de la source de courant, [\(II.45\)](#page-64-0) seuls ceux présentés sur la [Figure 46](#page-69-0) sont modifiés par rapport au [Tableau 3.](#page-68-0)

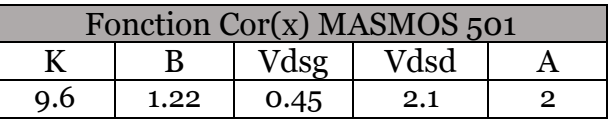

Tableau 4 : Valeurs des paramètres de la fonction Cor(x), MASMOS 501

<span id="page-69-1"></span>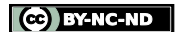

A partir de ces résultats nous pouvons maintenant tracer les différents réseaux I(V) en fonction de VG2. Sur la [Figure 47](#page-71-0) sont représentés les réseaux I(V) pour 11 valeurs de la tension VG2 variant de 0 V à - 1V. La source de courant paramétrée que nous avons développée permet de prédire le réseau I(V) dans chacun des cas mais arrive en limite d'utilisation pour la valeur de V $_{G_1}$ =-1 V. Cependant notre modèle est valide sur cette plage de valeur de V $_{G_2}$ .

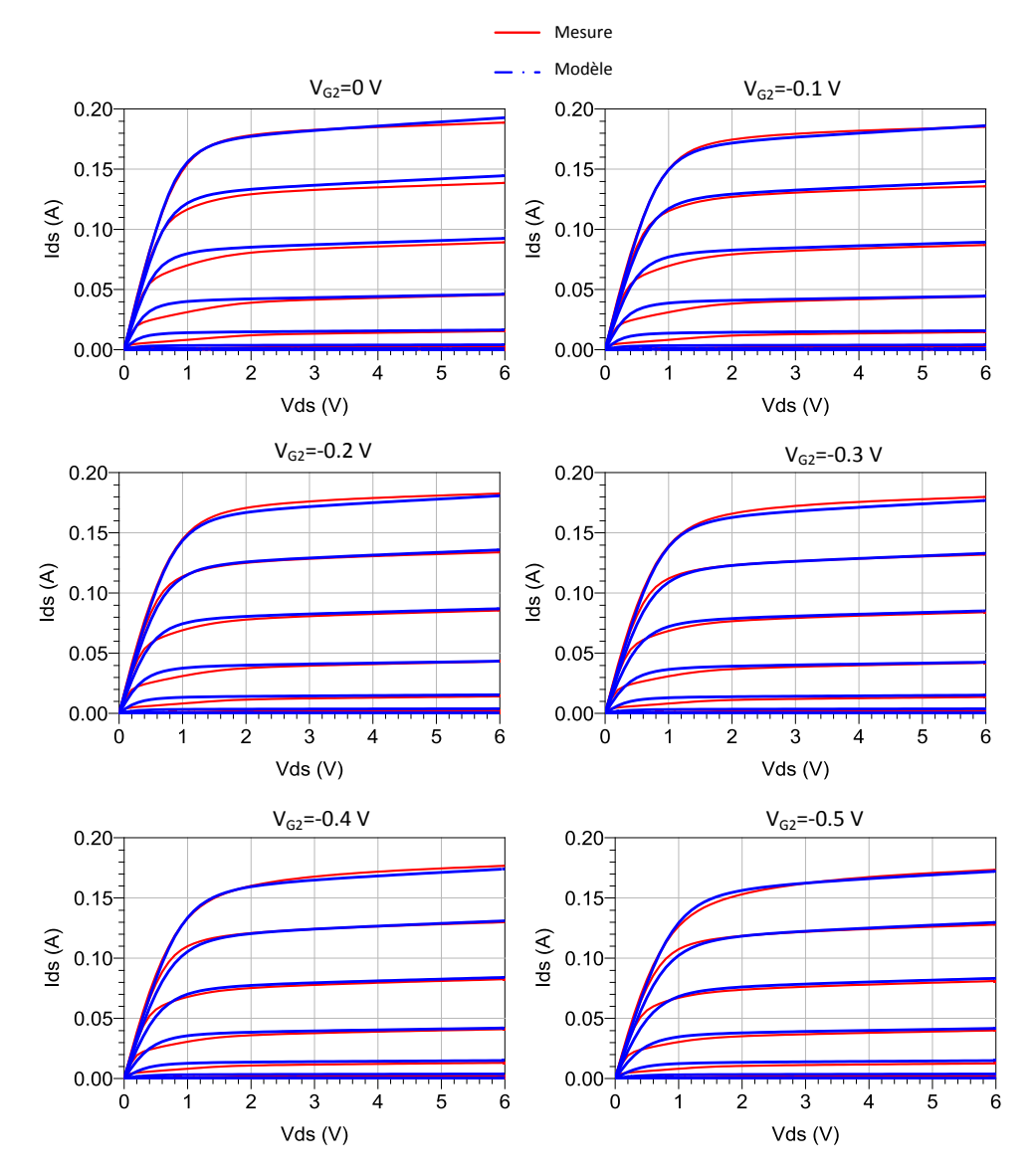

Frédérique Simbélie | Thèse de doctorat| Université de Limoges| 71

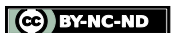

811 . .

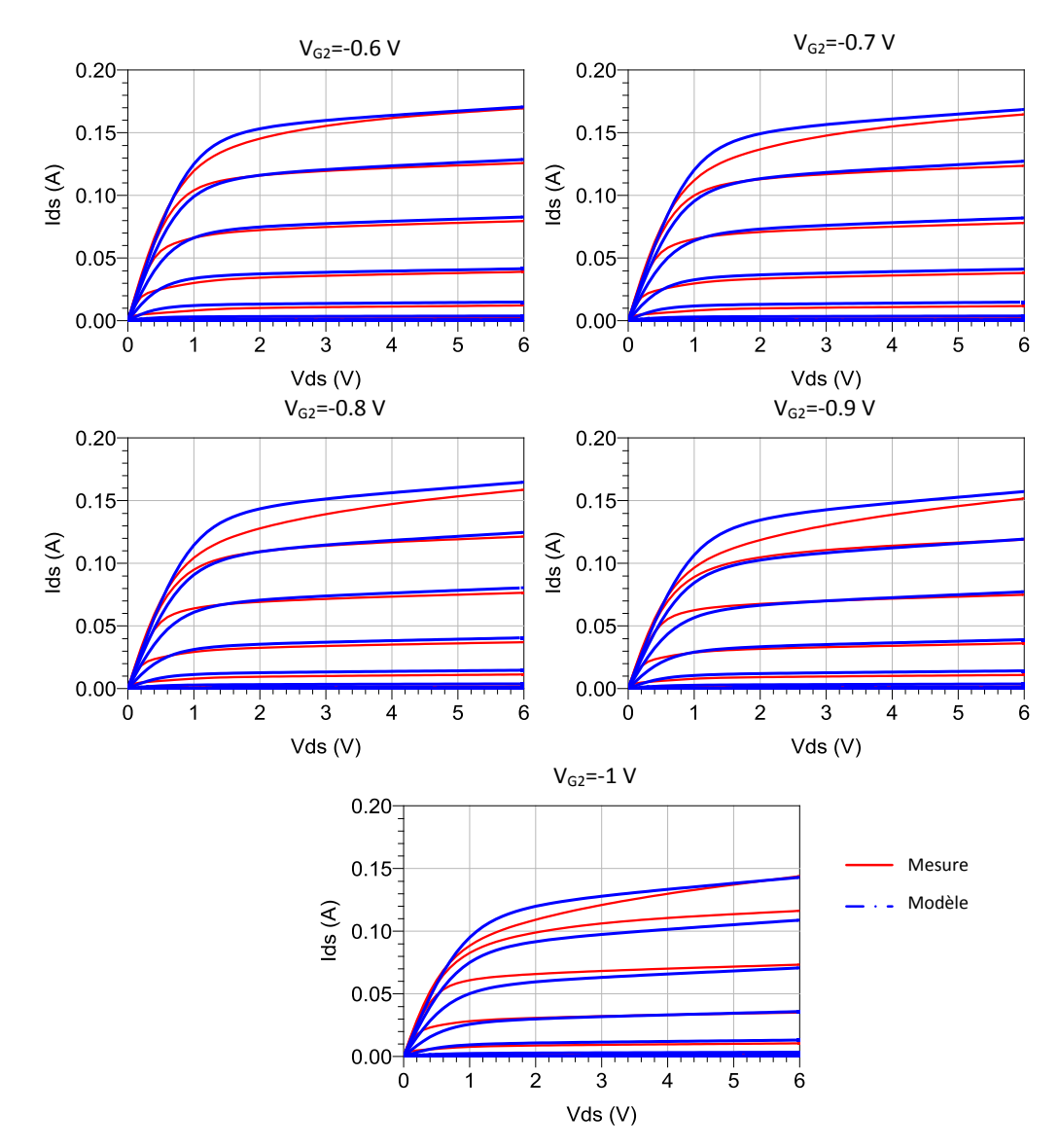

<span id="page-71-0"></span>Figure 47 : Réseaux I(V) MASMOS 501 avec source de courant GAMM plus la fonction de correction Cor(x), paramétrée en fonction de V<sub>G2</sub>, V<sub>ds</sub>=0 à 6 V pas 0.1 V et V<sub>G1</sub>=0 à 0.9 V pas 0.1 V

## **II.3.3.3 Source de courant d'avalanche**

Nous avons introduit dans notre modèle une source de courant permettant de modéliser la zone d'avalanche du composant. Une modélisation fine de l'avalanche est importante car dans le cas des transistors sur silicium les tensions de claquage sont faibles et il est tout à fait possible que des cycles de charges puissent atteindre ce régime. Nous avons réussi à mesurer l'avalanche des MASMOS en limitant la tension de grille à  $V_{\text{G1}}=0.6$  V pour ne pas détériorer de façon irréversible nos composants.

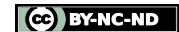

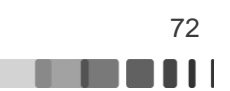
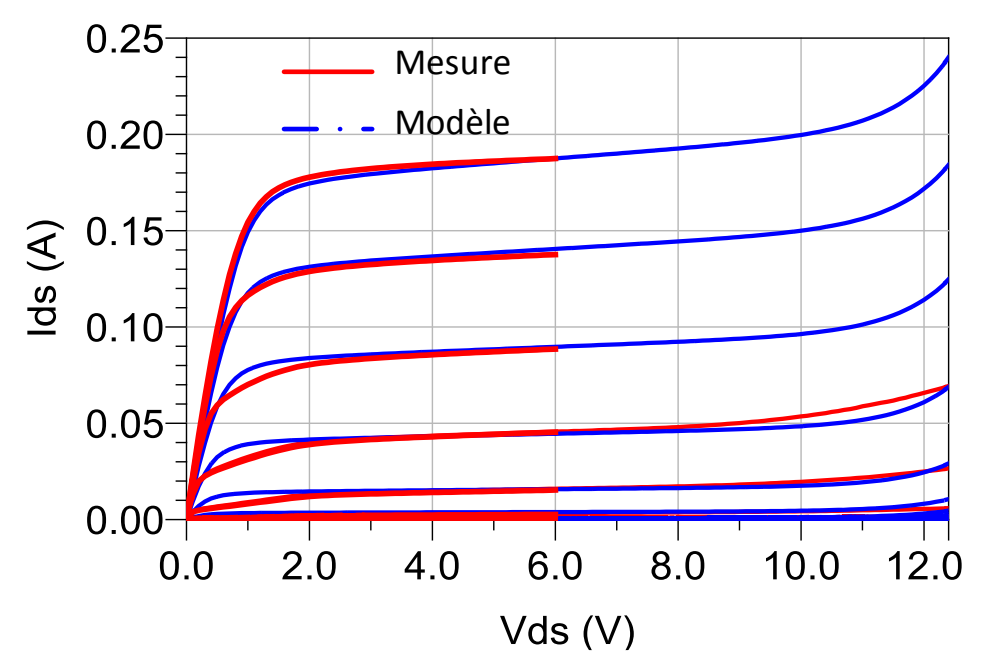

Figure 48 : Modélisation de la zone d'avalanche, MASMOS 501, comparaison mesure et simulation  $V_{ds}=0$  V à 12.4 V pas 0.1 V,  $V_{gs}=0$  V à 0.9 V pas 0.1 V

<span id="page-72-0"></span>Le résultat de comparaison pour le MASMOS 501 entre la mesure et le modèle est présenté [Figure 48](#page-72-0). Le phénomène d'avalanche est observable pour une tension de grille allant jusqu'à 0.6 V et une tension de drain  $V_{ds}=12.4V$ . Comme nous l'avions indiqué les MASMOS présentent des tensions de claquage bien supérieures à celles des technologies avancées CMOS classiques. La comparaison présente une bonne prise en compte du phénomène d'avalanche et les paramètres de cette source sont donnés dans le [Tableau 5.](#page-72-1)

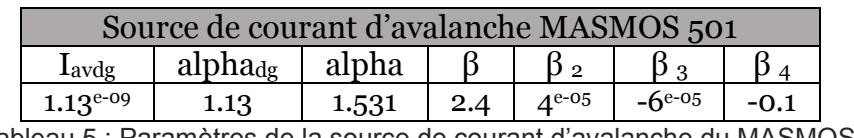

<span id="page-72-1"></span>Tableau 5 : Paramètres de la source de courant d'avalanche du MASMOS 501

## **II.3.4 Extraction du modèle convectif du MASMOS 505**

#### **II.3.4.1 Source de courant Ids pour**  $V_{G2} = 0$

Le même travail est effectué pour la deuxième taille de MASMOS (505). Le niveau de courant est plus important et la résistance R<sub>ON</sub> étant plus faible (1.74  $\Omega$ ) que dans le cas du MASMOS précédent de nombreux paramètres de la source de courant sont différents.

Les [Figure 49](#page-73-0) et [Figure 50](#page-73-1) présentent les résultats de comparaisons entre les mesures et les simulations pour le MASMOS 505. La première compare le réseau I(V) mesuré en rouge et celui simulé après optimisation des paramètres de la source de courant en bleu. Comme dans le cas précédent la comparaison montre une bonne concordance. La comparaison pour la conductance et la transconductance a également été conduite, [Figure 50.](#page-73-1)

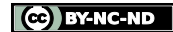

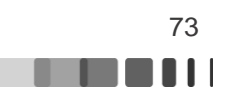

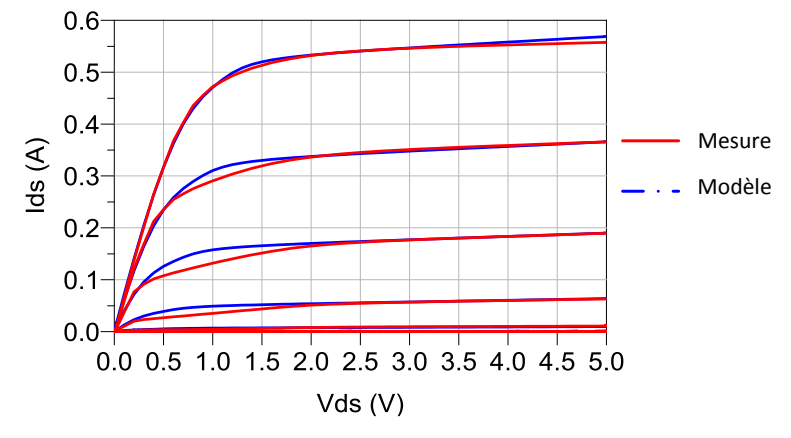

<span id="page-73-0"></span>Figure 49 : Comparaison  $I_{ds}=f(V_{ds})$  MASMOS 505,  $V_{ds}=0$  à 5 V pas 0.2 V,  $V_{G1}=0$  V à 0.8 V, pas 0.1 V pour V<sub>G2</sub>=0 V

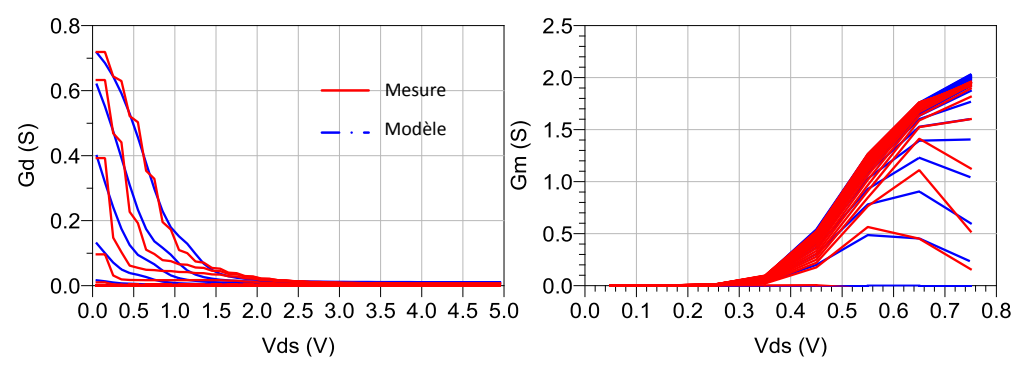

<span id="page-73-1"></span>Figure 50 : MASMOS 505, comparaison conductance (Gd) et transconductance (Gm)  $V_{ds}=0$  à 5 V pas 0.2 V, VG1=0 V à 0.8 V, pas 0.1 V pour VG2=0 V

Le [Tableau 6](#page-73-2) synthétise les valeurs des paramètres de la source de courant pour le MASMOS 505.

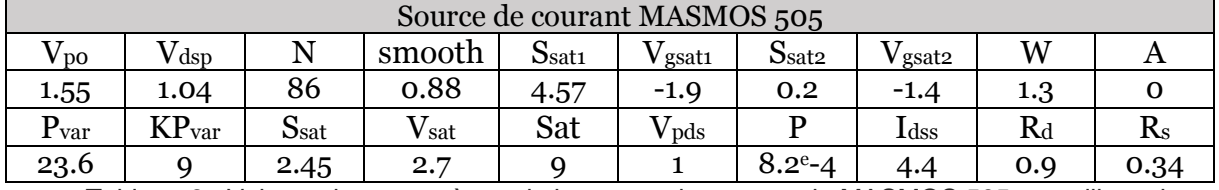

<span id="page-73-2"></span>Tableau 6 : Valeurs des paramètres de la source de courant du MASMOS 505, en utilisant le modèle GAMM

## **II.3.4.2 Source de courant Ids en fonction de V**<sub>G2</sub>

**RAI** 

Nous avons fait des mesures I(V) pour des valeurs de  $V_{G2}$  variant entre 0 V et -1 V comme dans le cas du MASMOS 501 afin de paramétrer la source de courant en fonction de la tension de polarisation de grille du JFET.

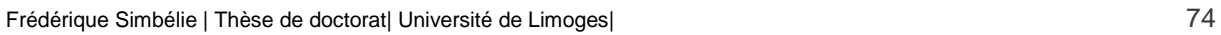

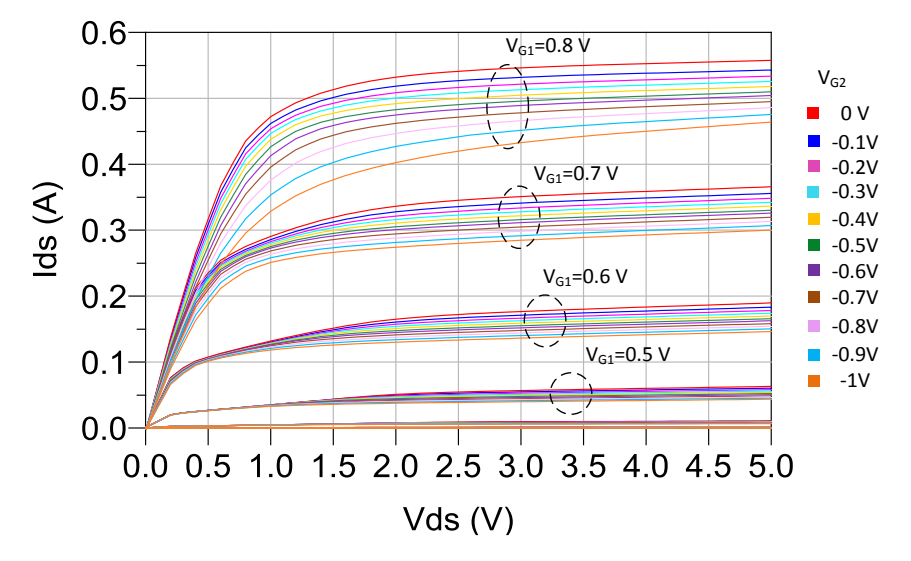

Figure 51 : Réseaux I(V) MASMOS 505 pour différents V<sub>G2</sub> de 0 V à -1 V par pas de 0.1 V, V<sub>ds</sub>=0 à 5 V pas 0.2 V et V<sub>G1</sub>=0 V à 0.8 V

Pour prendre en compte cette variation dans le modèle, nous avons rajouté la fonction Cor(x). Nous avons identifié 4 variables de la fonction GAMM qui doivent varier en fonction de la polarisation de la grille du JFET,  $V_{G2}$ : ( $V_{po}$ ,  $W$ ,  $I_{dss}$ , P).

Les courbes de la [Figure 52,](#page-75-0) représentent les différents paramètres dépendant de la tension VG2. Des courbes de tendance ont été rajoutées de manière à remplacer les valeurs fixes des paramètres par les équations. Les paramètres de la fonction Cor(x) sont différents de ceux présentés dans le cas du 501 et sont donnés dans le [Tableau 7.](#page-74-0)

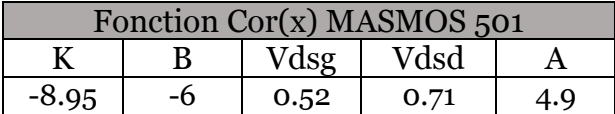

<span id="page-74-0"></span>Tableau 7 : Paramètres de la fonction Cor(x), MASMOS 505

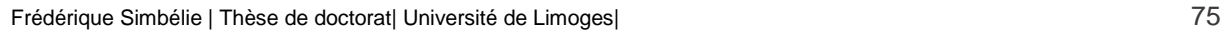

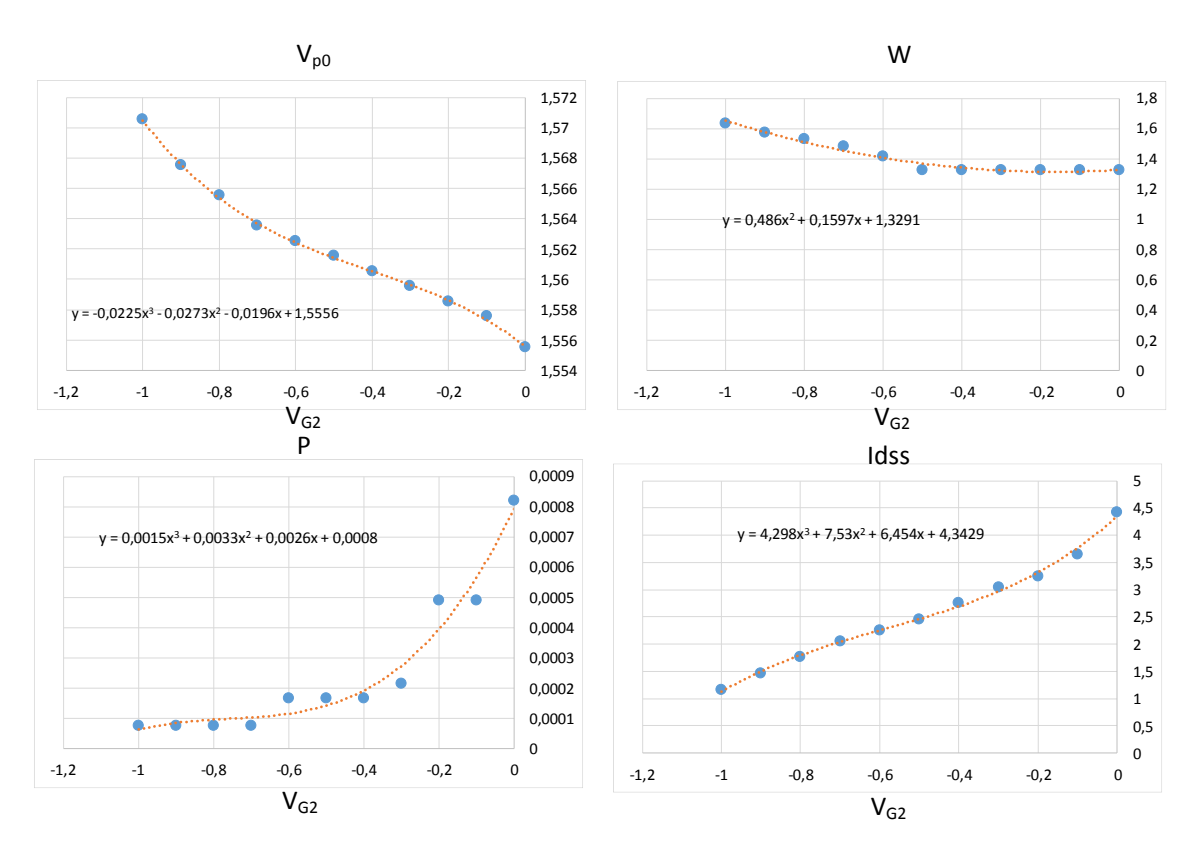

<span id="page-75-0"></span>Figure 52 : Paramètres de la source de courant variant en fonction de VG2, points bleus : valeurs après optimisation, ligne orange : courbe de tendance

Les ordres des polynomes sont élevés pour les mêmes raisons que précédemment à savoir une grande sensiblité de ces paramètres. Sur la [Figure 53](#page-76-0) sont représentés les réseaux I (V) pour les valeurs de la tension VG2 allant de 0 V à -1 V. La source de courant développée permet de prédire le réseau I(V) dans chacun des cas jusqu'à une tension  $V_{G2}$ =-1 V suffisante pour les applications visées.

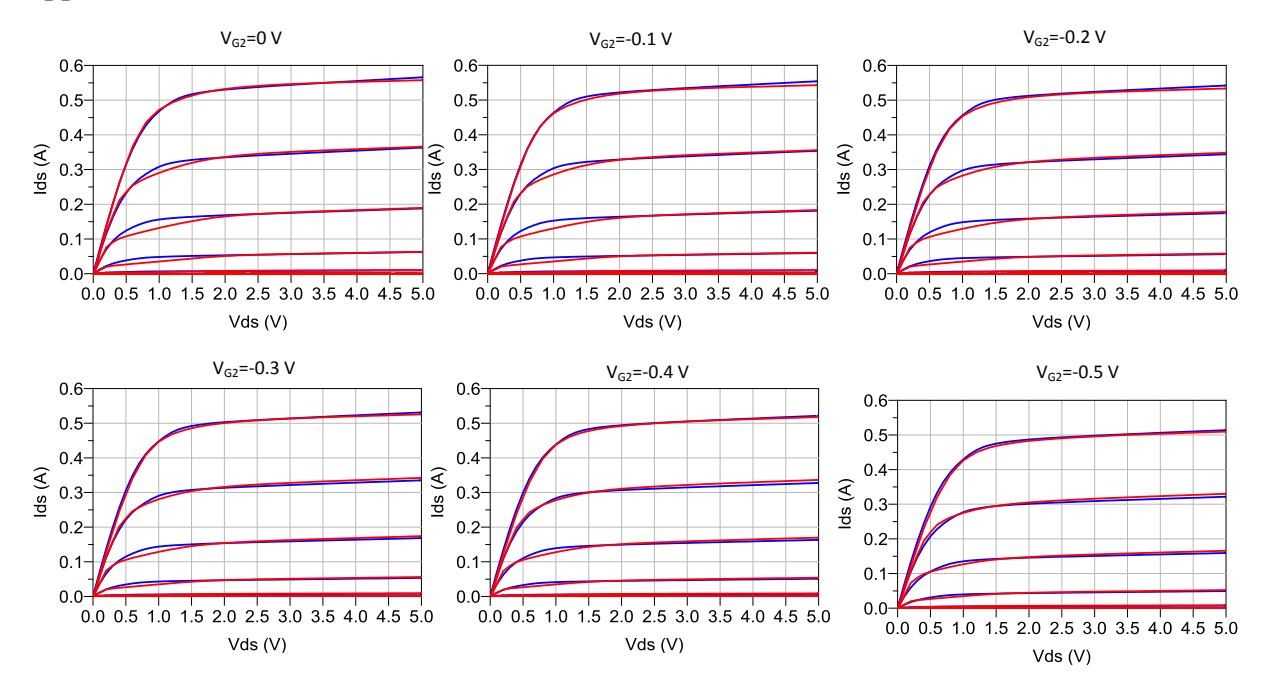

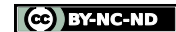

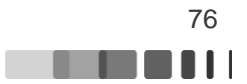

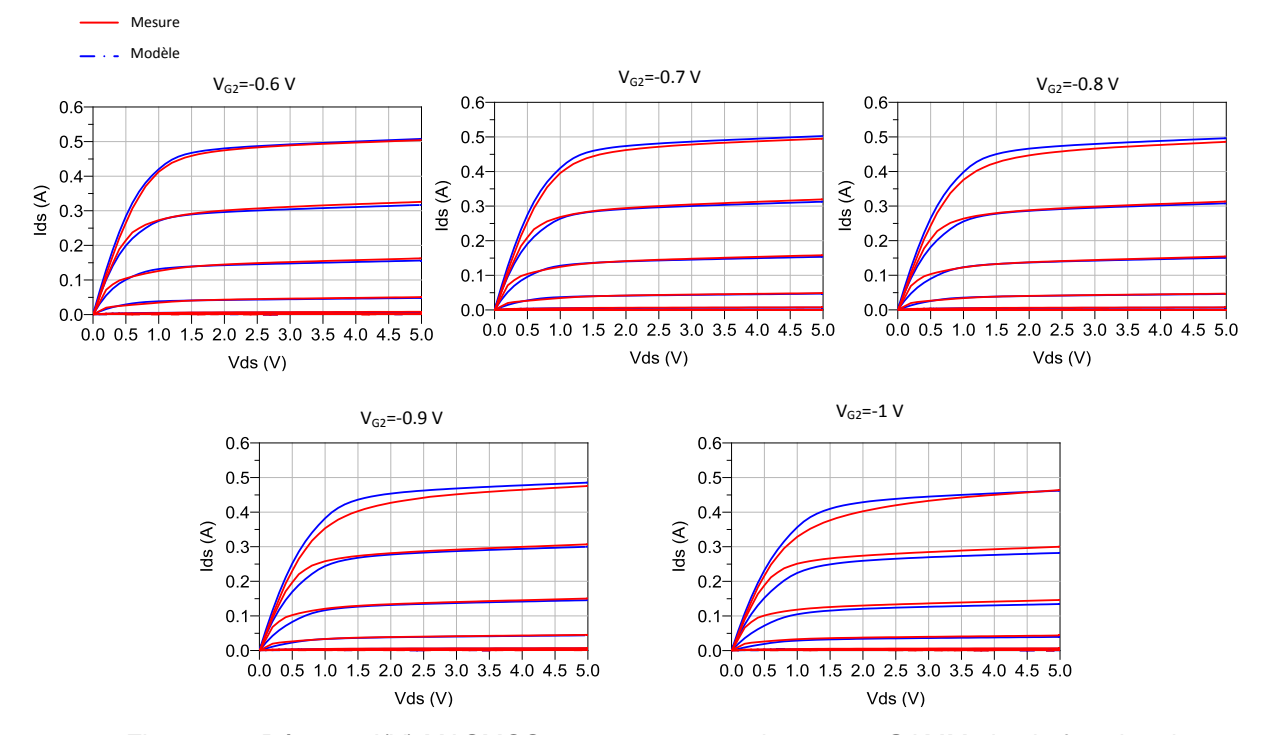

<span id="page-76-0"></span>Figure 53 : Réseaux I(V) MASMOS 505 avec source de courant GAMM plus la fonction de correction le tout paramétré en fonction de V<sub>G2</sub>, V<sub>ds</sub>=0 à 5V pas 0.1V et V<sub>G1</sub>=0 à 0.8 V pas 0.1V

**II.3.4.3 Source de courant d'avalanche**

Nous avons également modélisé l'avalanche pour ce dispositif, la [Figure 54](#page-76-1) montre la comparaison entre la mesure réalisée et le modèle de la source de courant GAMM auquel a été rajoutée la source de courant d'avalanche avec les paramètres présentés dans le [Tableau 8.](#page-77-0) Dans notre cas nous avons réussi à mesurer l'avalanche du MASMOS 505 en limitant la tension de grille pour ne pas détériorer le composant. La tension de claquage de ce dispositif semble être inférieure à celle trouvée pour le MASMOS 501. Nous observons que le courant mesuré commence à augmenter de manière exponentielle pour une tension  $V_{ds} \approx 11V$ .

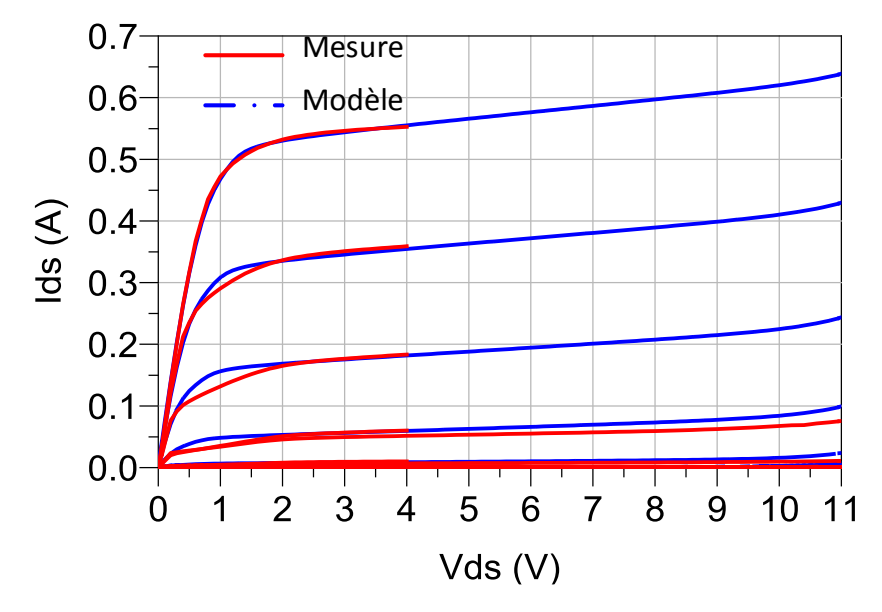

<span id="page-76-1"></span>Figure 54 : Modélisation de la zone d'avalanche, MASMOS 505, comparaison mesure et simulation  $V_{ds} = 0$  V à 11 V pas 0.1 V,  $V_{gs} = 0$  V à 0.5 V

Frédérique Simbélie | Thèse de doctorat| Université de Limoges| 77

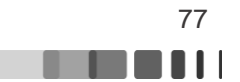

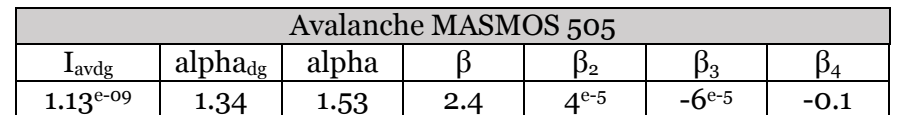

<span id="page-77-0"></span>Tableau 8 : Tableau récapitulatif des paramètres optimisables de la diode d'avalanche intégré au modèle 505

L'étape de modélisation de la source de courant  $I_{ds}=f(V_{ds})$  étant réalisée et la diode d'avalanche étant optimisée, nous passons à l'extraction multi-polarisations des capacités nonlinéaires.

#### **II.3.5. Extraction des capacités non-linéaires**

La méthodologie d'extraction des capacités C<sub>gs</sub> et C<sub>gd</sub> en fonction de leurs tensions de commande à leurs bornes ( $V_{gs}$  et  $V_{gd}$ ) passe par une première étape d'extraction de leurs valeurs en fonction des points de polarisation et donc par un schéma linéaire. Elle consiste à extraire les capacités linéaires à partir de mesures des paramètres S basse fréquence. Suite à des discussions avec les membres du consortium du programme FELIN, nous nous sommes attachés à réaliser un modèle capable de prédire les paramètres S ainsi que les performances RF de ces structures pour une seule tension de commande  $V_{G2} = 0$  V, cette tension étant fixée à cette valeur lors de la conception de l'amplificateur.

A partir des réseaux  $I_{ds} = f(V_{ds})$  mesurés auparavant sur les MASMOS, on trace un cycle de charge estimé, typique d'un fonctionnement fort signal pour la structure MASMOS en grand signal pour une application en amplificateur de puissance. Ensuite la structure est polarisée pour chaque couple de tension de commande  $V_{ds}$  et  $V_{gs}$  le long de ce cycle fictif, et la mesure des paramètres S correspondant à chaque couple de polarisation est effectuée [\(Figure 55\)](#page-77-1).

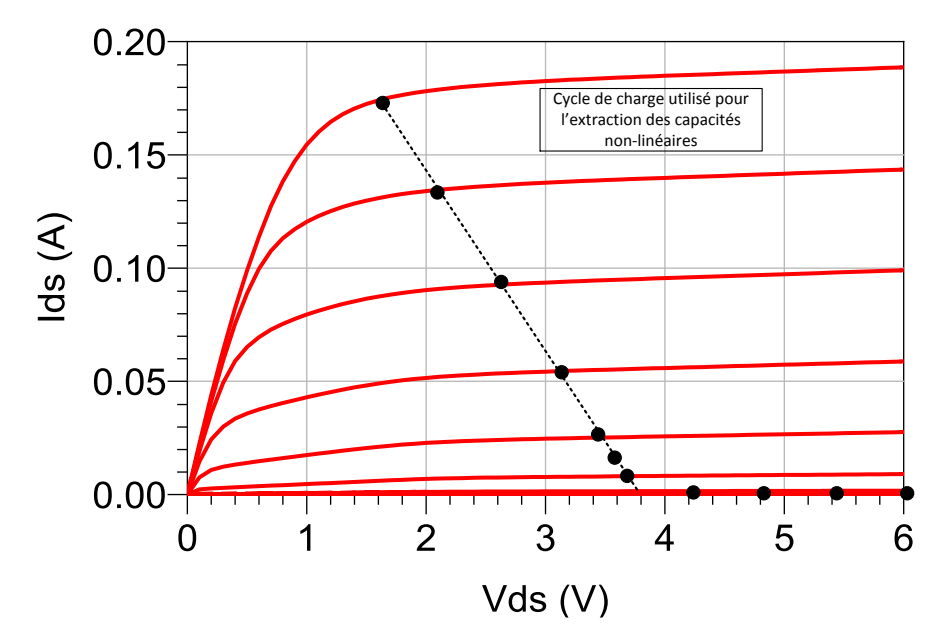

<span id="page-77-1"></span>Figure 55 : Exemple de cycle de charge choisi sur le réseau  $I(V)$ , MASMOS 501, Vds entre 0 et 6 V,  $V_{G1}$  entre 0 et 0.9 V pas 0.1 V,  $V_{G2}=0V$ 

Pour la détermination des composants intrinsèques de la structure nous utilisons la mesure des paramètres S à basse fréquence (< 150 MHz). Cette mesure permet d'éliminer l'influence des éléments réactifs parasites  $L_g$ ,  $C_{pg}$ ,  $L_s$ ,  $L_d$ ,  $C_{pd}$ . Les résistances  $R_s$  et  $R_d$  ont été déterminées lors de la modélisation de la source de courant de drain. Pour Rg, nous avons pris une valeur voisine de R<sup>d</sup> qui au final donnera des résultats satisfaisants.

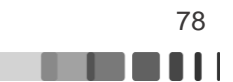

Grâce à l'étape 3 de la [Figure 15](#page-37-0), nous enlevons l'influence des 3 résistances d'accès, pour obtenir les paramètres [Y] du modèle intrinsèque qui est donné [Figure 56:](#page-78-0)

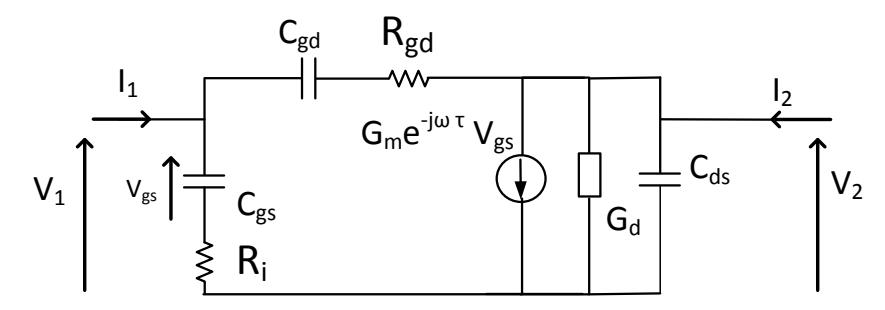

Figure 56 : Modèle intrinsèque différentiel d'un transistor à effet de champ [55]

<span id="page-78-0"></span>On peut donc à partir de ce schéma en déduire les formules analytiques de la matrice Y associée, [\(II.59\)](#page-78-1)[-\(II.65\)](#page-78-2) :

$$
Re\{Y_{11}\} = Re\{\frac{I1}{VI}\Big|_{V2=0}\} = \frac{R_i C_{gs}^2 \omega^2}{1 + R_i^2 C_{gs}^2 \omega^2} + \frac{R_{gd} C_{gd}^2 \omega^2}{1 + R_{gd}^2 C_{gd}^2 \omega^2}
$$
(II.59)

$$
Im{Y_{11}} = Im \left\{ \frac{I1}{V1} \Big|_{V2=0} \right\} = \omega \left( \frac{C_{gs}}{1 + R_i^2 C_{gs}^2 \omega^2} + \frac{C_{gd}}{1 + R_{gd}^2 C_{gd}^2 \omega^2} \right)
$$
(II.60)

<span id="page-78-1"></span>
$$
Re\{Y_{12}\} = Re\left\{\frac{I1}{V2}\Big|_{V1=0}\right\} = -\frac{R_{gd}C_{gd}^2\omega^2}{1 + R_{gd}^2C_{gd}^2\omega^2}
$$
(II.61)

$$
Im{Y_{12}} = Im \left\{ \frac{I1}{V2} \Big|_{V1=0} \right\} = -\omega \frac{C_{gd}}{1 + R_{gd}^2 C_{gd}^2 \omega^2}
$$
 (II.62)

$$
Y_{21} = \frac{I2}{V1}\Big|_{V2=0} = \frac{G_m \exp(-j\omega\tau)}{1 + jR_i C_{gs}\omega} - \frac{R_{gd}C_{gd}^2 \omega^2}{1 + R_{gd}^2 C_{gd}^2 \omega^2} - \frac{jC_{gd}\omega}{1 + R_{gd}^2 C_{gd}^2 \omega^2}
$$
(II.63)

$$
Re\{Y_{22}\} = Re\left\{\frac{I2}{V2}\Big|_{V1=0}\right\} = \frac{R_{gd}C_{gd}^2 \omega^2}{1 + R_{gd}^2 C_{gd}^2 \omega^2} + G_d
$$
 (II.64)

$$
Im{Y_{22}} = Im \left\{ \frac{I2}{V2} \Big|_{V1=0} \right\} = \omega \left( C_{ds} + \frac{C_{gd}}{1 + R_{gd}^2 C_{gd}^2 \omega^2} \right)
$$
 (II.65)

Ainsi, à partir des paramètres [Y] du bloc d'éléments intrinsèques, nous calculons analytiquement l'ensemble des paramètres intrinsèques du modèle par les équations ([\(II.66\)-](#page-78-3) [\(II.74\)\)](#page-79-0). Le détail des calculs est donné en Annexe II.1.

$$
C_{gd} = -\frac{1}{\omega} \frac{Im{Y_{12}}^2 + Re{Y_{12}}^2}{Im{Y_{12}}}
$$
 (II.66)

$$
R_{gd} = \frac{-Re\{Y_{12}\}}{Im\,\{Y_{12}\}^2 + Re\{Y_{12}\}^2}
$$
 (II.67)

Frédérique Simbélie | Thèse de doctorat| Université de Limoges| 79

CC BY-NC-ND

<span id="page-78-3"></span><span id="page-78-2"></span>in Bibliotti

$$
C_{gs} = \frac{1}{\omega} \frac{(Im{Y_{11}} + Im{Y_{12}})^2 + (Re{Y_{11}} + Re{Y_{12}})^2}{(Im{Y_{11}} + Im{Y_{12}})}
$$
(II.68)

$$
G_d = Re{Y_{12}} + Re{Y_{22}}
$$
 (II.69)

$$
C_{ds} = \frac{1}{\omega} (Im{Y_{12}} + Im{Y_{22}})
$$
 (II.70)

$$
R_i = \frac{Re{Y_{11}} + Re{Y_{12}}}{(Im{Y_{11}} + Im{Y_{12}})^2 + (Re{Y_{11}} + Re{Y_{12}})^2)}
$$
(II.71)

$$
G_m = \left| 1 + \frac{Re\{Y_{11}\} + Re\{Y_{12}\}}{Im\{Y_{11}\} + Im\{Y_{12}\}} \right| \sqrt{(Re\{Y_{21}\} - Re\{Y_{12}\})^2 + (Im\{Y_{21}\} - Im\{Y_{12}\})^2)}
$$
(II.72)

<span id="page-79-0"></span>
$$
\tau = -\frac{1}{\omega} \left[ arctg \left( \frac{Im{Y_{21}} - Im{Y_{12}}}{Re{Y_{21}} - Re{Y_{12}}} \right) + k.\pi \right]
$$
(II.73)

$$
k = 0 \, si \, 1 + \frac{Re\{Y_{11}\} + Re\{Y_{12}\}}{Im\{Y_{11}\} + Im\{Y_{12}\}} > 0 \, ou \, \pi \, si \, 1 + \frac{Re\{Y_{11}\} + Re\{Y_{12}\}}{Im\{Y_{11}\} + Im\{Y_{12}\}} < 0 \tag{II.74}
$$

La dernière étape consiste à tracer ces capacités en fonction de la tension à leurs bornes. Pour cette modélisation nous utilisons l'équation mathématique donnée (I.6). Nous utiliserons la même équation pour les trois capacités pour faciliter le calcul et la convergence du simulateur.

$$
C_{gx\,MASMOS} = C_0 + \frac{C_1 - C_0}{2} [1 + \tanh(a(V_x + V_m))]
$$
\n
$$
- \frac{C_2}{2} [1 + \tanh(b(V_x + V_p))] + \frac{C_3}{2} [1 + \tanh(c(V_x - V_n))]
$$
\n(II.75)

Où  $C_0$ ,  $C_1$ ,  $C_2$ ,  $C_3$ , a, b, c,  $V_m$ ,  $V_n$  et  $V_p$  sont les différents paramètres associés à chaque capacité, et ou  $C_{gx}$  et  $V_{gx}$  valent respectivement  $C_{gs}$  et  $V_{gs}$  ou  $C_{gd}$  et  $V_{gd}$  ou  $C_{ds}$  et  $V_{ds}$ .

Une fois les trois capacités non-linéaires introduites dans le modèle, nous avons légèrement ajusté leurs paramètres de manière à obtenir la meilleure concordance entre la simulation et les mesures.

Les éléments extrinsèques ont été également optimisés dans le cas des deux MASMOS. Cette optimisation est menée pour l'ensemble des points du cycle de charge sur lesquelles les paramètres ont été mesurés.

#### **II.3.5.1 Capacités du MASMOS 501**

La [Figure 57](#page-80-0) présente les mesures de paramètres S sur le MASMOS 501. Sur la gauche de la figure est montré le cycle de charge estimé utiliser pour la mesure des paramètres S. Le réseau I(V) correspondant a été donné précédemment [Figure 55.](#page-77-1) Ce cycle contient 11 points qui représentent pour chacun un couple  $V_{\text{G1}}$ ,  $V_{\text{ds}}$ . La tension  $V_{\text{G1}}$  varie de  $\sigma V$  à 0.9 V, par pas de 0.1 V. Les couleurs de chaque courbe représentent un point de polarisation de la droite de charge fictive. On peut voir que le gain petit signal de cette structure MASMOS peut atteindre 32 dB.

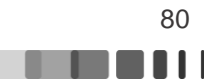

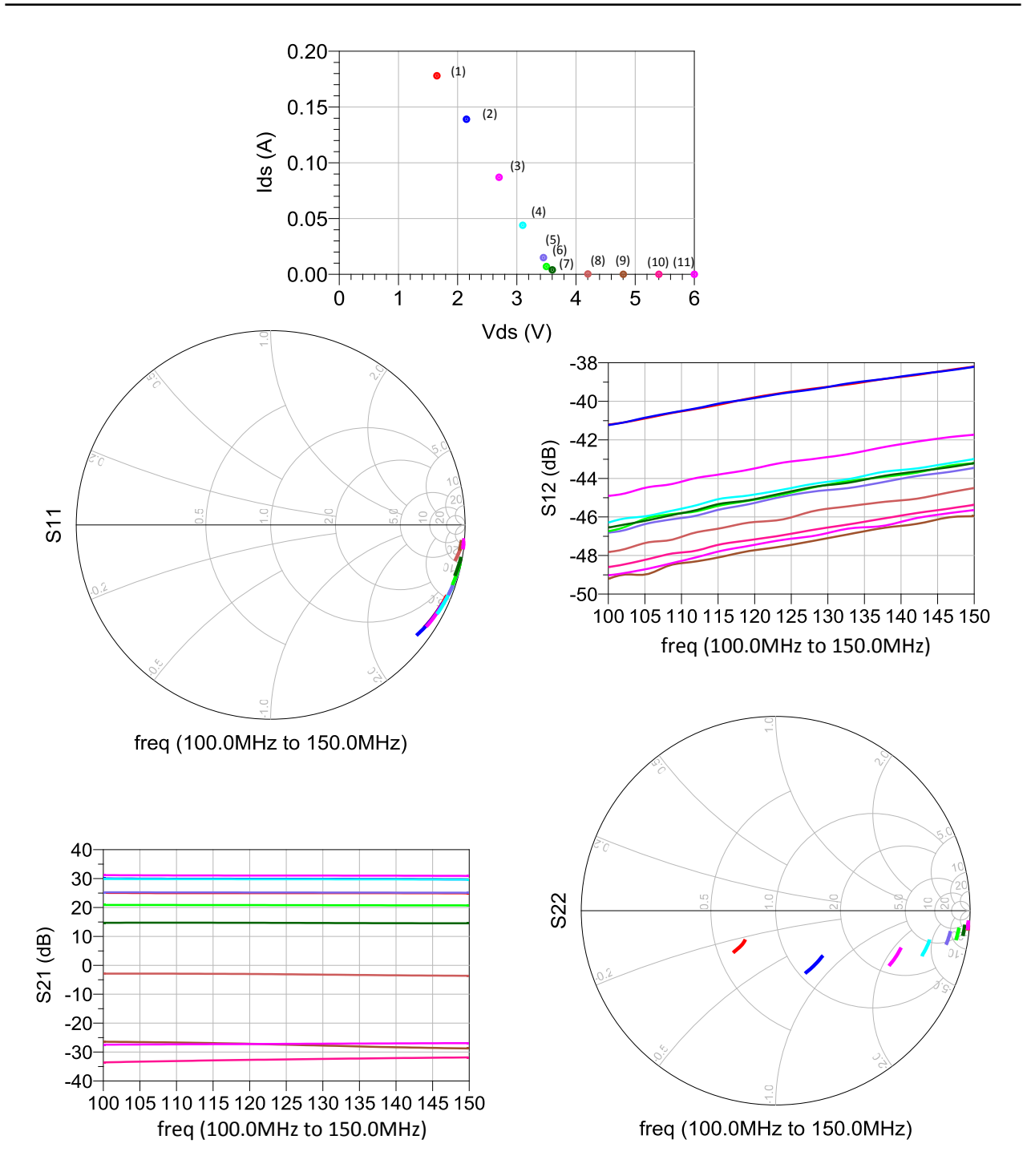

<span id="page-80-0"></span>Figure 57 : Mesure des Paramètres S BF du MASMOS 501, fréquence 100 MHz à 150 MHz, pour V<sub>G1</sub> de 0 V à 0.9 V, chaque courbe représentent un couple de polarisation V<sub>G1</sub> et V<sub>ds</sub> sur le cycle de charge

A partir de ces mesures et des équation[s \(II.66\)](#page-78-3)[-\(II.74\),](#page-79-0) la [Figure 58](#page-81-0) présente les tracés des éléments linéaires extraits du modèle sur une gamme de fréquences allant de 100 MHz à 150 MHz. Les différentes courbes sont fonction du point de polarisation où chacun des paramètres a été extrait. Nous pouvons observer que les trois capacités extraites ainsi que la transconductance et la conductance sont bien constantes en fonction de la fréquence. Les deux résistances R<sub>i</sub>, R<sub>gd</sub> et le paramètre de retard Tau varient en fonction de la fréquence pour un même point de polarisation. Ce résultat n'étant pas réaliste et dû à la structure complexe du MASMOS, nous prendrons alors une valeur moyenne dans le modèle. Ce phénomène devrait

se traduire par une prise en compte de variations non-linéaires de ces éléments. Mais pour ne pas alourdir le modèle et compte tenu des résultats présentés plus loin dans le manuscrit, nous considèrerons ces éléments linéaires.

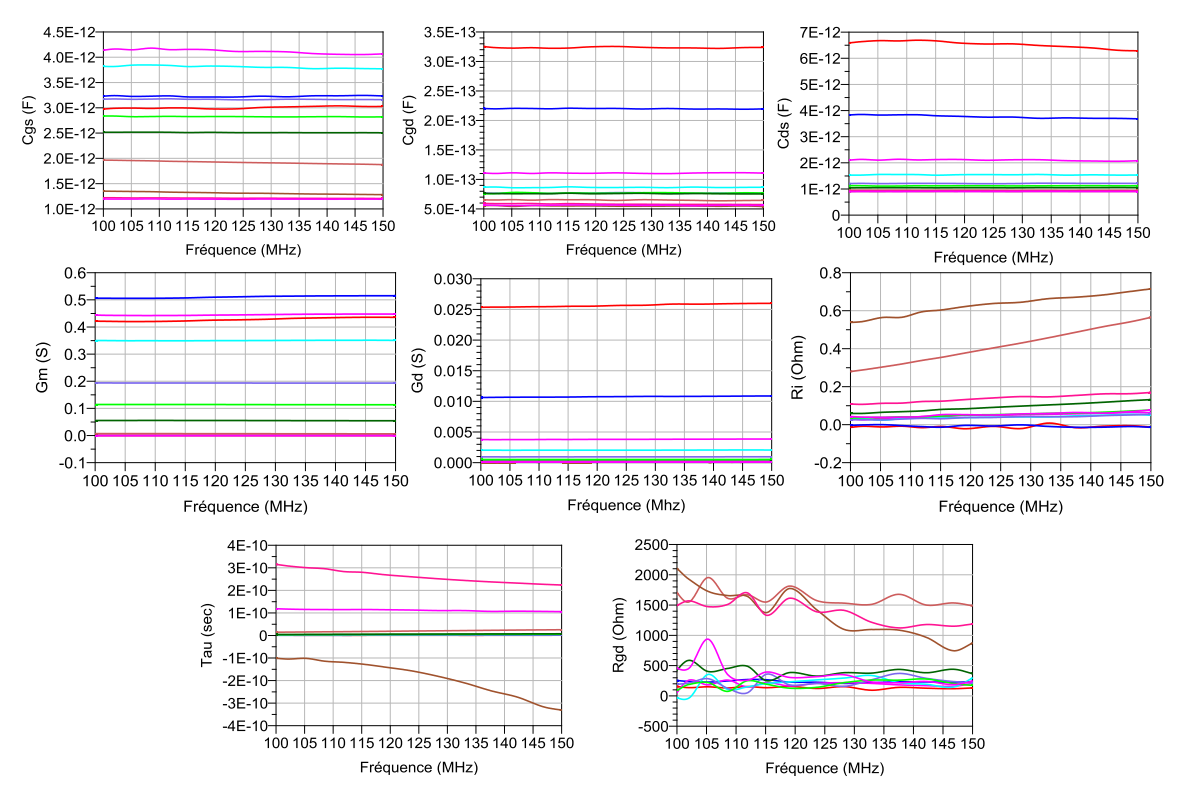

<span id="page-81-0"></span>Figure 58 : Extraction des capacités, transconductance, conductance et résistances à partir de la droite de charge, plage de fréquence 100 MHz à 150 MHz, MASMOS 501

A partir des résultats [Figure 58](#page-81-0) les valeurs des capacités non-linéaires  $C_{gs}$ ,  $C_{gd}$  et  $C_{ds}$ extraites le long de la droite de charge estimée peuvent être tracées en fonction des tensions à leurs bornes.

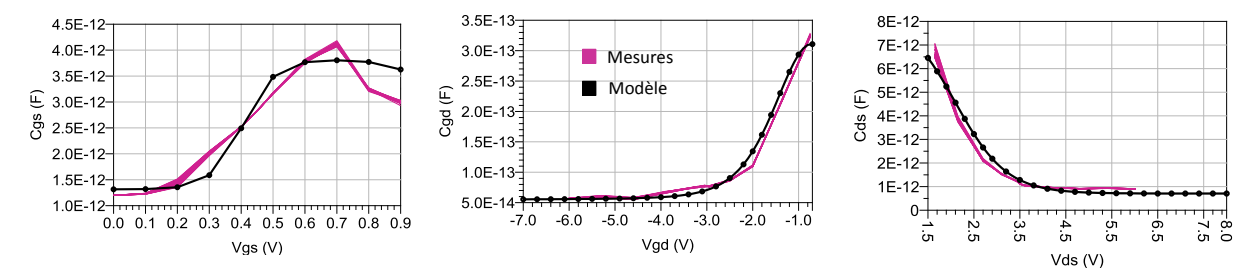

<span id="page-81-1"></span>Figure 59 : Capacités C<sub>gs</sub>, C<sub>gd</sub> et C<sub>ds</sub> en fonction de V<sub>gs</sub>, V<sub>gd</sub> et V<sub>ds</sub> extraites le long du cycle de charge du MASMOS 501, [Figure 57](#page-80-0)

La [Figure 59](#page-81-1) montre que les allures des capacités sont très différentes et que les équations choisies pour la modélisation sont capables de reproduire les capacités extraites.

Frédérique Simbélie | Thèse de doctorat| Université de Limoges| 82

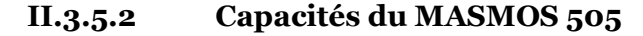

Dans le cas du MASMOS 505 le même travail a été effectué. Sur la [Figure 60](#page-82-0) sont tracés les quatre paramètres S mesurés pour  $7$  couples de polarisation  $V_{G1}$ ,  $V_{ds}$ . Nous nous sommes limités à un gain de 30 dB pour la mesure comme dans le cas du MASMOS 501.

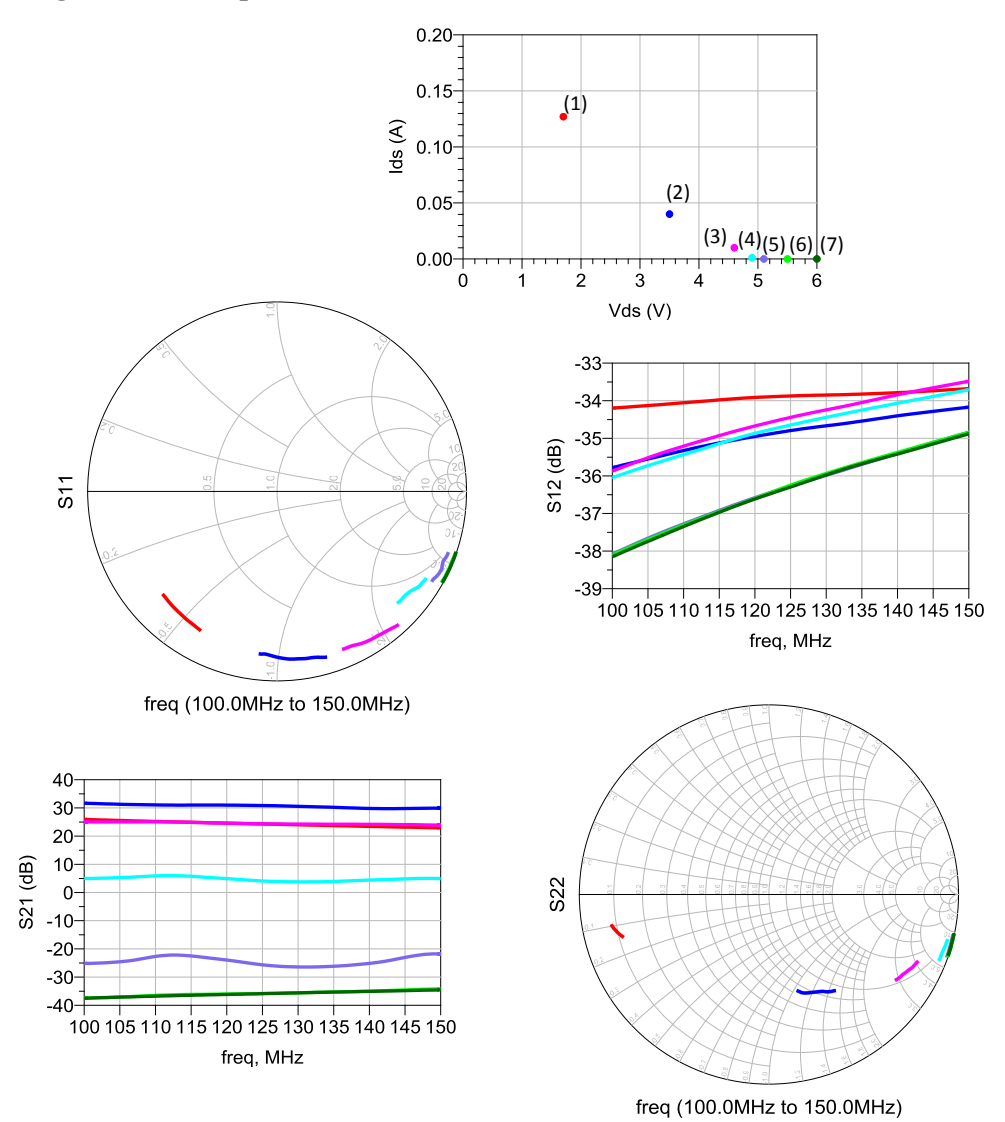

<span id="page-82-0"></span>Figure 60 : Mesure des Paramètres S BF du MASMOS 505, fréquence 100 MHz à 150 MHz, pour V<sub>G1</sub> de 0 V à 0.6 V, chaque courbe représentent un couple de polarisation V<sub>G1</sub> et V<sub>ds</sub>

A partir de ces mesures et des équations [\(II.66\)-](#page-78-3)[\(II.74\),](#page-79-0) la [Figure 61](#page-83-0) présente les tracés des éléments linéaires extraits du modèle sur une gamme de fréquences allant de 100 MHz à 150 MHz. Les différentes courbes sont fonction du point de polarisation où chacun des paramètres a été extrait. Les trois capacités extraites ainsi que la transconductance et la conductance sont bien constantes en fonction de la fréquence. Les deux résistances R<sub>i</sub>, R<sub>gd</sub> et le paramètre de retard Tau varient en fonction de la fréquence et varient également en fonction du point de polarisation. Nous tirons les mêmes conclusions que dans le cas du MASMOS 501.

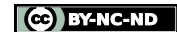

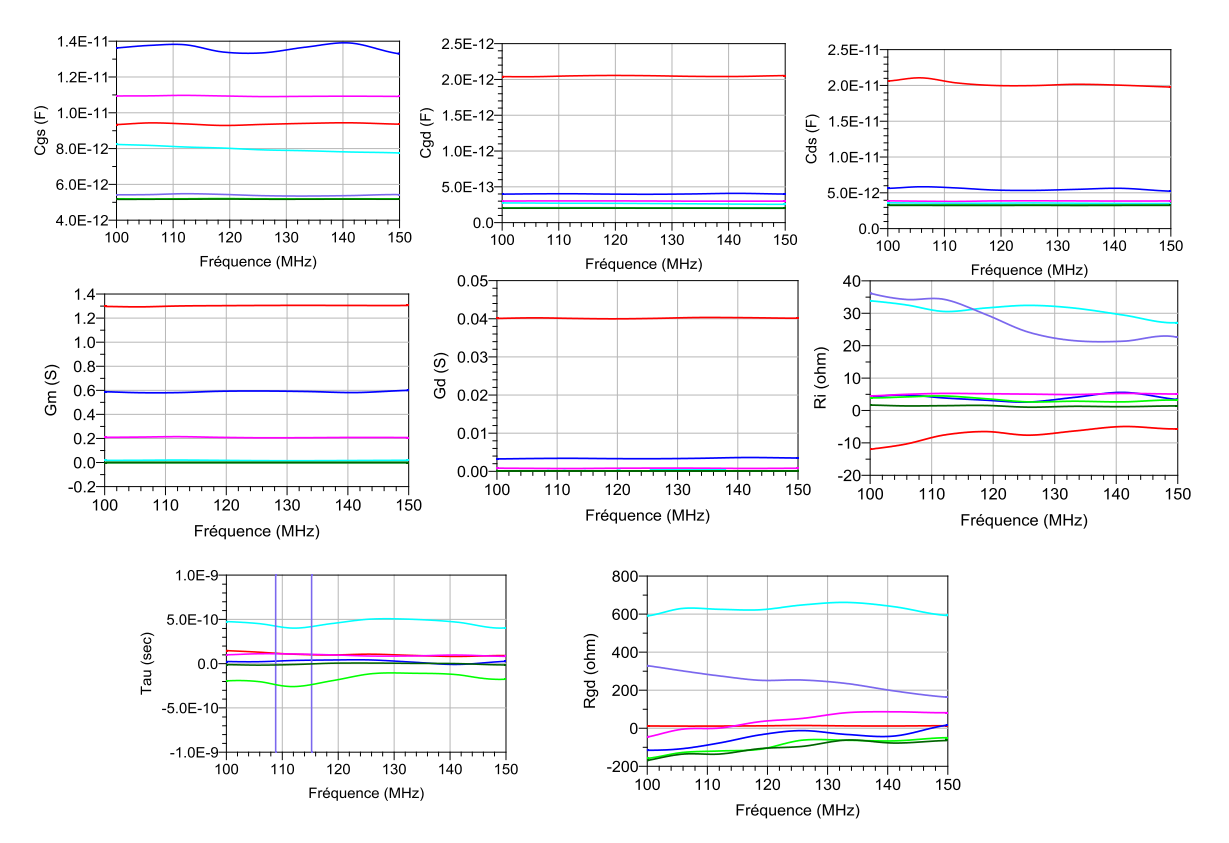

<span id="page-83-0"></span>Figure 61 : Extraction des capacités, transconductance, conductance et résistances à partir de la droite de charge, plage de fréquence 100 MHz à 150 MHz, MASMOS 505

Comme dans le cas du premier MASMOS nous pouvons tracer les trois capacités en fonction des tensions à leurs bornes afin de permettre leur modélisation. La [Figure 62](#page-83-1) montre que l'allure des capacités dans le cas du MASMOS 505 est identique à celle tracé dans le cas du MASMOS 501. Ces trois capacités ont étée modélisées à partir des mêmes équations en optimisant chacun des paramètres.

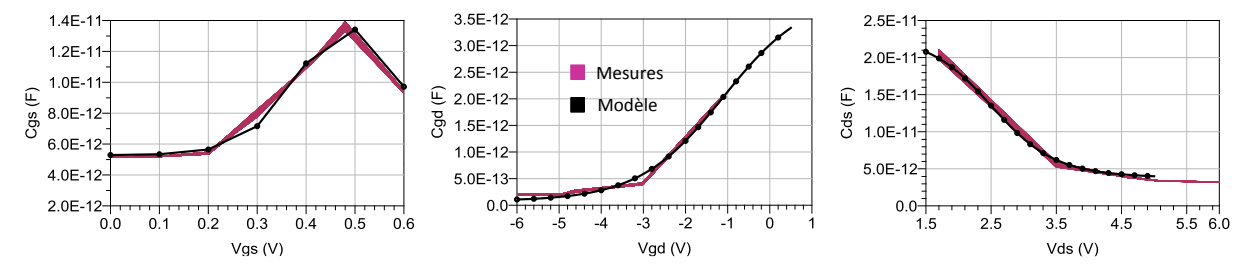

<span id="page-83-1"></span>Figure 62 : Capacités C<sub>gs</sub>, C<sub>gd</sub> et C<sub>ds</sub> en fonction de V<sub>gs</sub>, V<sub>gd</sub> et V<sub>ds</sub> extraites le long du cycle de charge du MASMOS 505, [Figure 60](#page-82-0)

## **II.3.6 Modèle complet des MASMOS**

#### **II.3.6.1 Structure MASMOS 501**

Nous pouvons maintenant comparer le modèle non-linéaire complet (sources de courant et capacités non-linéaires ainsi que les éléments linéaires extrinsèques) du MASMOS 501 par rapport aux mesures des paramètres [S] dans une large bande de fréquence. La [Figure 63](#page-84-0) présente les résultats de comparaison pour les 8 premiers points de polarisation de la droite de charge du MASMOS 501 sur une gamme de fréquences allant de 100 MHz à 10 GHz. Nous avons effectivement réalisé des mesures de paramètres S avec un VNA Agilent permettant des mesures sur une plus large gamme de fréquences. Les autres points ne sont pas présentés car

Frédérique Simbélie | Thèse de doctorat| Université de Limoges| 84

la structure n'a plus de gain pour des valeurs de  $V_{G1}$  faibles (< 0.3V). Chaque point de polarisation est représenté par une couleur indiquée sur la [Figure 63](#page-84-0). L'ensemble de la comparaison montre un résultat correct de la part du modèle, ce qui valide à cette étape la topologie retenue pour les structures MASMOS.

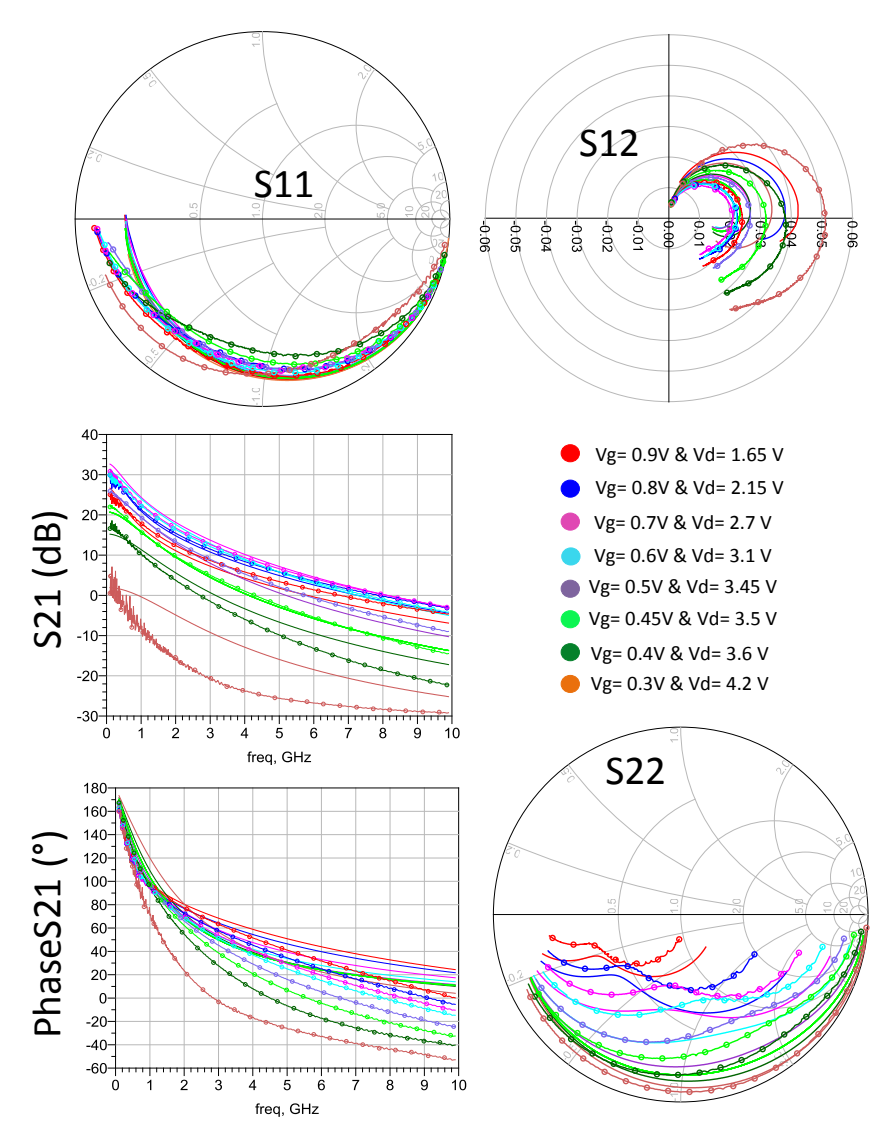

<span id="page-84-0"></span>Figure 63 : Comparaison mesure-modèle petit signal du MASMOS 501 pour différents points de polarisations, gamme de fréquence de 100 MHz à 10 GHz

Le modèle de ce MASMOS présente des résultats corrects pour les comparaisons avec la mesure des paramètres [S]. Les paramètres du modèle sont les suivants :

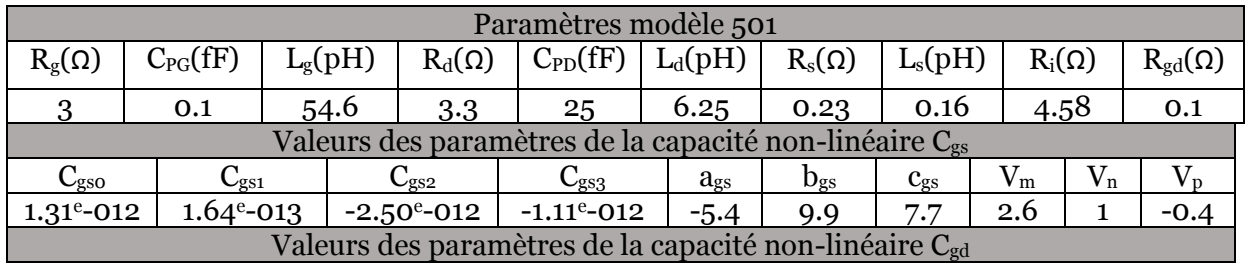

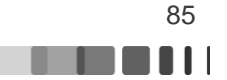

| $C_{\rm gdo}$                                                      | $\cup_{\text{gdd}}$       | $\mathsf{L}_{\texttt{gd2}}$ | $\cup$ gd3            | $a_{\rm gd}$ | $D_{\rm gd}$    | $c_{gd}$ | v m    | v n            |        |  |  |
|--------------------------------------------------------------------|---------------------------|-----------------------------|-----------------------|--------------|-----------------|----------|--------|----------------|--------|--|--|
| $5.5^{\circ}$ -014                                                 | $6.7^{\rm e}\text{-}014$  | $-3.44^{\circ} - 013$       | $-4.95^{\circ} - 014$ | 0.1          | 1.1             | 2.2      | $-1.3$ | 0.9            |        |  |  |
| Valeurs des paramètres de la capacité non-linéaire C <sub>ds</sub> |                           |                             |                       |              |                 |          |        |                |        |  |  |
| $\mathrm{C_{dso}}$                                                 | $\mathbf{U}_{\text{ds1}}$ | $\rm{C_{ds2}}$              | $\mathrm{C_{ds3}}$    | $a_{ds}$     | D <sub>ds</sub> | $c_{ds}$ | ' m    | $V_{\text{n}}$ |        |  |  |
| $5^{\circ}$ -013                                                   | $1.14^{\circ}$ -0.13      | $-2.7^{\rm e}\text{-}012$   | $-1.78e-012$          | -1           | 3.6             | 0.9      | 2.6    | $-0.9$         | $-2.3$ |  |  |
| 107 aldau no ' Valeurs des composants et des paramètres du modèle  |                           |                             |                       |              |                 |          |        |                |        |  |  |

Tableau 9 : Valeurs des composants et des paramètres du modèle 501

A titre indicatif et pour valider le modèle, nous comparons les valeurs de la transconductance  $G_m$  et de la conductance  $G_d$  calculées à partir des mesures de paramètres S et celles obtenues à partir des mesures  $I(V)$  sur l[a Figure 64.](#page-85-0) Nous observons que le  $G_m$  obtenu pour les deux mesures est identique tandis que la conductance est plus importante à partir des paramètres S surtout pour de faibles niveaux de la tension Vds. Ceci reflète les limitations de la topologie 3-ports employée pour modéliser la complexité de la structure empilée du MASMOS, et notamment la difficulté d'extraire un paramètre  $G_d$  équivalent.

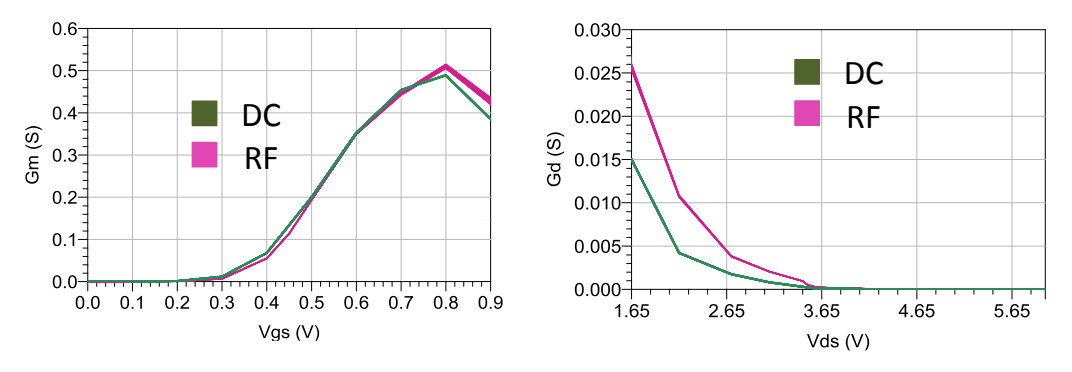

Figure 64 : Comparaison MASMOS 501, G<sub>m</sub> et G<sub>d</sub> entre valeur DC et RF

<span id="page-85-0"></span>Comme nous le disions un peu plus tôt dans ce chapitre, un modèle physique a déjà été développé pour cette structure. Le but de ce travail étant de faire un modèle phénoménologique permettant une rapidité de simulation plus importante tout en assurant une précision et une convergence optimales nous réalisons une seconde comparaison sur les paramètres S du modèle physique. L[a Figure 65](#page-86-0) démontre que les résultats de notre modèle sont cohérents avec ceux du modèle physique qui est déjà utilisé pour la conception des amplificateurs de la société ACCO. La prédiction donnée par le modèle développé de la valeur du gain petit signal est plus proche que celle donnée par le modèle physique.

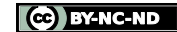

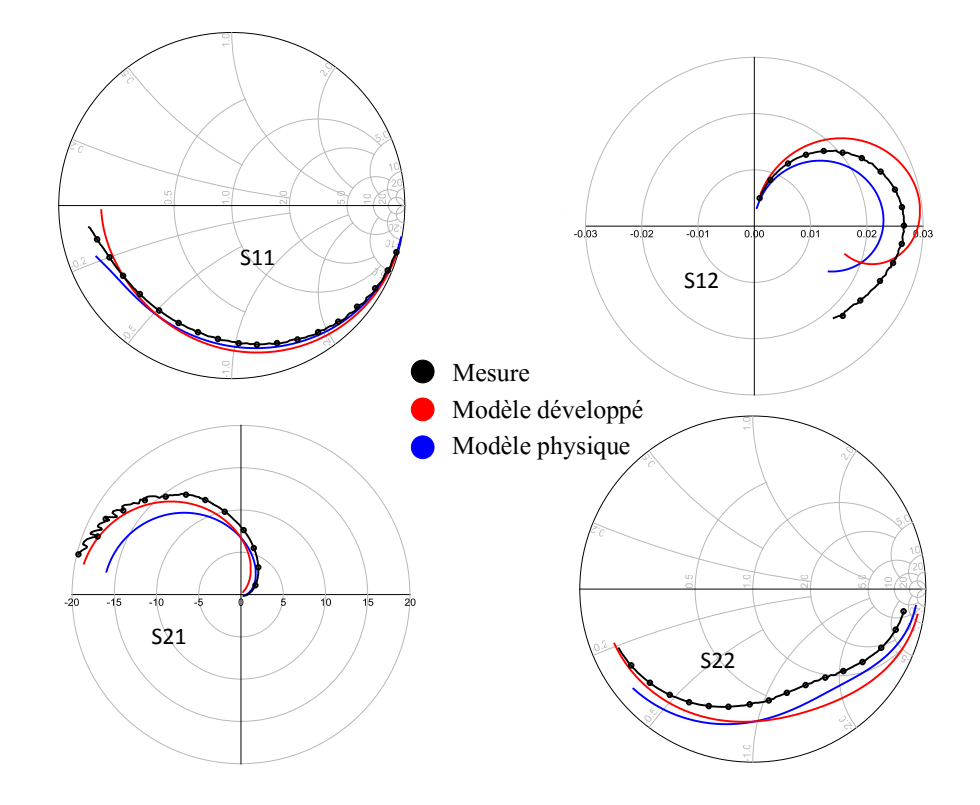

<span id="page-86-0"></span>Figure 65 : Comparaison simulation (modèle développé et modèle physique) et mesure MASMOS 501 V<sub>G1</sub>=0.5 V et V<sub>ds</sub>= 3.45 V pour une gamme de fréquences de 100 MHz à 10 GHz

### **II.3.6.2 Structure MASMOS 505**

A partir du modèle non-linéaire complet nous traçons en simulation les paramètres [S]. La [Figure 66](#page-87-0) présente les résultats de comparaison pour les 7 points de polarisation de la droite de charge du MASMOS 505 sur une gamme de fréquences allant de 100 MHz à 10 GHz.

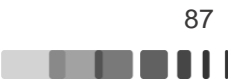

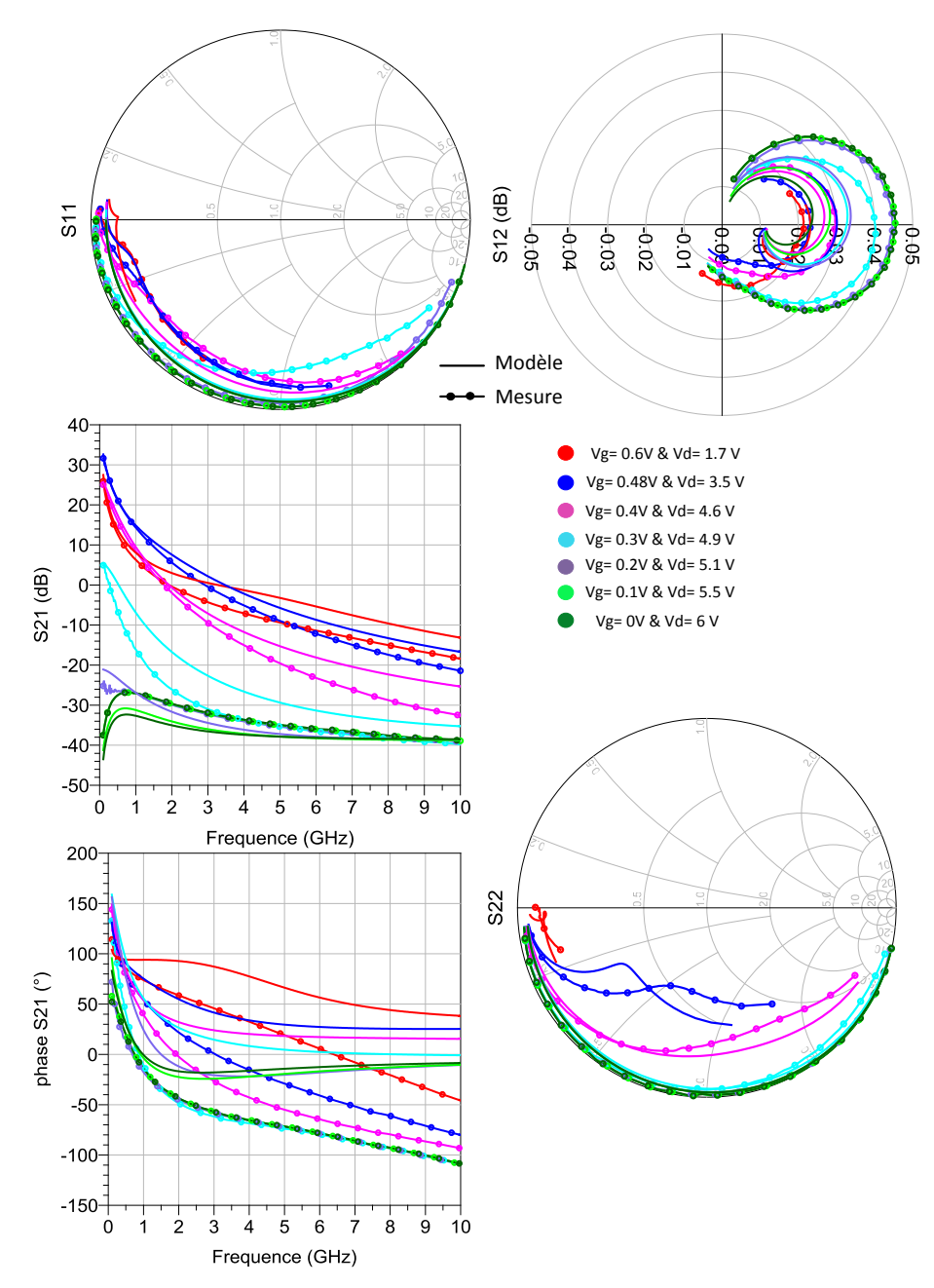

<span id="page-87-0"></span>Figure 66 : Comparaison mesure-modèle petit signal du MASMOS 505 pour différents points de polarisations, gamme de fréquence de 100 MHz à 10 GHz

Le modèle développé pour le MASMOS 505 démontre son efficacité. Les paramètres du modèle sont les suivants :

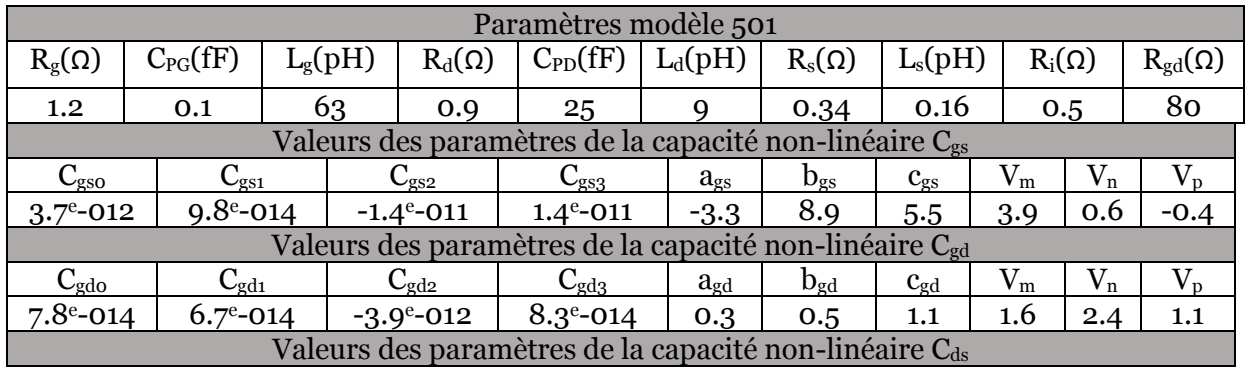

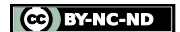

| $\cup$ dso                                                              | $\cup_{\rm dS1}$                    | $\cup_{\rm dS2}$                                         | ∽dsa          | $\Omega$<br>ads      | $\mathbf{u}_{\mathrm{dS}}$ | $\mathsf{c}_{\mathrm{dS}}$ | $ -$<br>m | 'n |  |
|-------------------------------------------------------------------------|-------------------------------------|----------------------------------------------------------|---------------|----------------------|----------------------------|----------------------------|-----------|----|--|
| 0.01C<br>$\Omega$ <sup>-<math>\Omega</math></sup> -1<br>◡▴▵             | $\sim$ 10<br>$\Omega$<br>UI.<br>. . | $\sim$ $\sim$<br>$\triangleleft$<br>-<br>.<br><u>vii</u> | $\Omega$<br>. | $\Omega$<br>טינ<br>ື | J.                         |                            | ـ .       |    |  |
| Table att 40 i Valence den nomensamte at den somme More directed He FOF |                                     |                                                          |               |                      |                            |                            |           |    |  |

Tableau 10 : Valeurs des composants et des paramètres du modèle 505

Pour vérifier un peu plus le modèle, nous avons tracé sur la [Figure 67](#page-88-0) les résultats d'extraction de la conductance et de la transconductance en fonction des tensions  $V_{G1}$  et  $V_{ds}$ . Nous avons ajouté les valeurs de  $G_m$  et  $G_d$  obtenues à partir des mesures I(V). La comparaison montre que dans le cas de la transconductance G<sup>m</sup> les valeurs sont proches. Ici aussi, une différence plus prononcée est visible dans la valeur du G<sub>d</sub> déduite d'une modélisation 3-port équivalente et celle obtenue en DC. Ces différences peuvent avoir un impact sur les résultats de comparaison des paramètres S entre la mesure et le modèle.

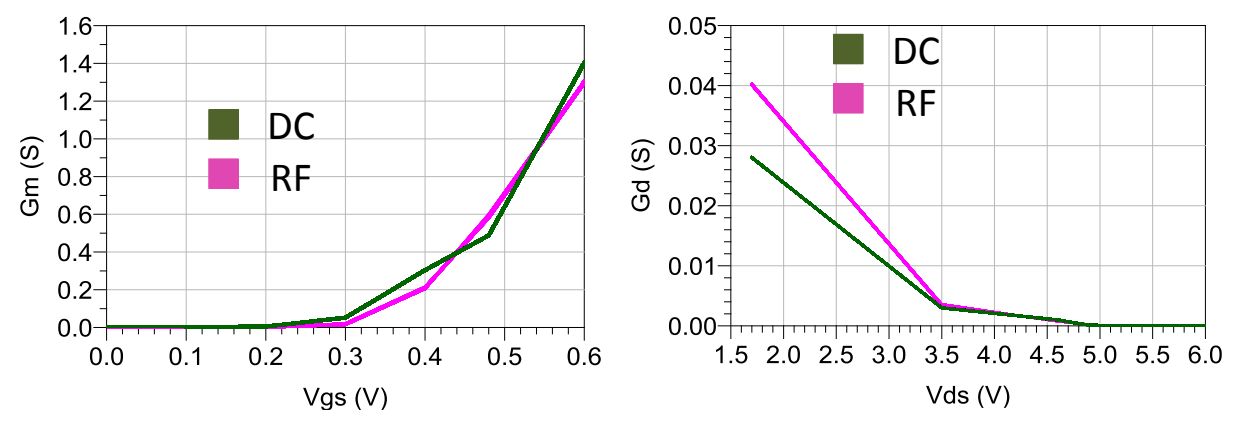

Figure 67 : MASMOS 505, comparaison  $G_m$ ,  $G_d$  entre extraction paramètre S et I(V)

<span id="page-88-0"></span>Comme dans le cas du premier modèle il est important de comparer nos résultats de simulation avec ceux obtenus à partir du modèle physique. Cette comparaison est réalisée sur la [Figure 68.](#page-89-0) Les résultats entre les deux modèles sont proches des mesures effectuées.

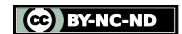

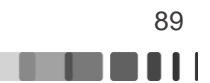

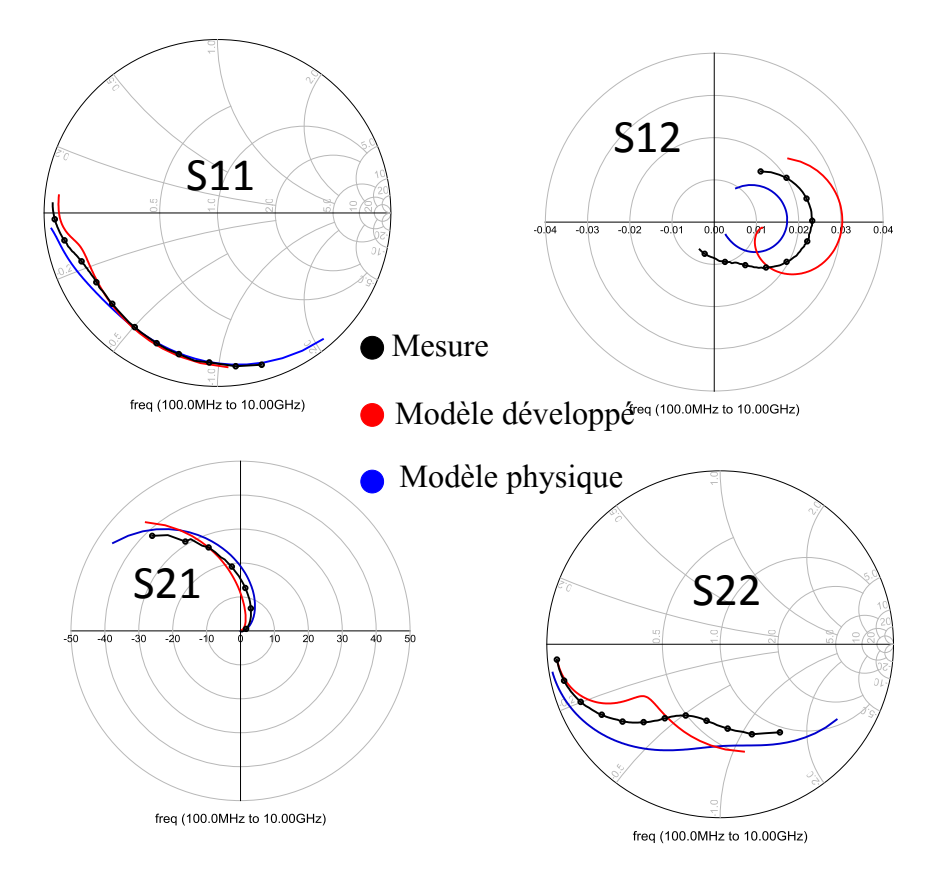

<span id="page-89-0"></span>Figure 68 : Comparaison simulation (modèle développé et modèle physique) et mesure MASMOS 505 V<sub>G1</sub>=0.48 V et V<sub>ds</sub>= 3.45 V pour une gamme de fréquences de 100 MHz à 10 GHz

Les deux modèles que nous avons développés, MASMOS 501 et 505, présentent donc de bons résultats lors de simulations I (V) et de paramètres S. Ces résultats ont déjà fait l'objet de publication [56].

La dernière étape dans la conception d'un modèle est la validation grand signal qui fait l'objet du paragraphe suivant.

# **II.4 Validation des modèles développés**

Dans ce paragraphe, nous allons utiliser des mesures en fort signal pour valider le modèle non-linéaire développé pour les deux MASMOS 501 et 505. Pour ce faire nous réalisons tout d'abord des simulations Harmonic Balance avec les modèles de façon à déterminer les impédances optimales à présenter à la fréquence fondamentale qui permettent d'obtenir, soit un maximum de rendement en puissance ajoutée (PAE), soit un maximum de puissance de sortie (Pout), soit un maximum de gain. Ces simulations sont réalisées pour une fréquence fondamentale de 2 GHz et un point de polarisation différent pour chacun des MASMOS, ces données nous étant fournies par le consortium FELIN. La tension de grille du JFET est connectée à la masse en DC ( $V_{G_2}=0V$ ).

Le principe consiste à simuler ces grandeurs en chargeant le composant avec un grand nombre d'impédances réparties autour d'une impédance initiale. Celle-ci est définie en fonctionnement bas niveau à partir de la valeur du  $S_{22}^*$  à la fréquence fondamentale et au point de repos, puis dévie de cette valeur lors du fonctionnement à fort signal. On obtient ainsi des contours en PAE, Pout et Gain dans l'abaque de Smith et il est ainsi possible de choisir l'impédance désirée pour soit maximiser une de ces grandeurs, soit trouver un compromis entre plusieurs.

Frédérique Simbélie | Thèse de doctorat| Université de Limoges| 90

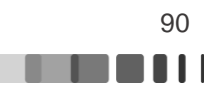

Une première mesure a ensuite été réalisée avec cette impédance optimum de PAE et les résultats comparés avec ceux de la simulation.

Une deuxième simulation est réalisée en faisant varier l'impédance de charge du MASMOS à la fréquence 2.f<sub>0</sub> en gardant constante l'impédance trouvée à la fréquence fondamentale. Enfin le modèle est testé avec des charges 50  $\Omega$  à toutes les fréquences.

Une étude supplémentaire peut être faite. En effet, le banc Load Pull développé au laboratoire XLIM permet la mesure des formes d'ondes temporelles ce qui permet une optimisation et une compréhension fine du comportement de la structure. La dernière étape de notre modélisation consistera donc à comparer les formes temporelles des tensions et des courants ainsi que les cycles de charge de notre modèle par rapport aux mesures, ce qui constituera une validation profonde du modèle.

Pour terminer nous avons réalisé une analyse de sensibilité des performances en PAE par rapport aux variations des impédances de charge des MASMOS à  $f_0$  et  $2f_0$ .

# **II.4.1 Banc de caractérisation Load Pull**

Deux types de caractérisations Load Pull peuvent être effectués : Load Pull actif et Load Pull passif. Dans le cadre de précédents travaux au laboratoire, le choix de monter un banc Load Pull passif a été fait [57], [58]. Le banc de mesure utilisé est présenté sur l[a Figure 69.](#page-90-0)

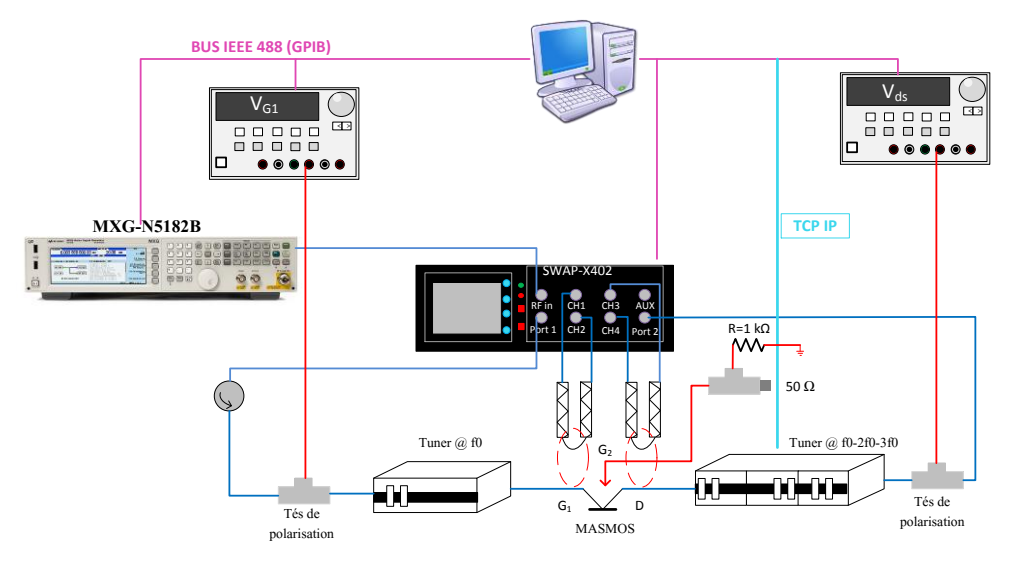

Figure 69 : Banc Load Pull multi-harmonique

<span id="page-90-0"></span>Ce banc se sert d'un NVNA (Nonlinear Vector Network Analyzer) qui permet d'accéder à toute l'information des formes d'ondes temporelles. Dans notre cas le NVNA est le SWAP X-402 fabriqué par VTD [59]. Ce NVNA est à base d'échantillonneurs, son principe repose sur l'échantillonnage RF large bande et la conversion en bande de base. Le SWAP permet une translation et une compression en fréquence d'un spectre du domaine Radio Fréquence (RF) vers son image exacte dans le domaine des fréquences intermédiaires (IF). Ensuite les quatre signaux obtenus en bande intermédiaire sont numérisés. Les corrections à faire sur le signal sont faites de façon logicielle sur les mesures brutes en sortie des ADC (Analog to Digital Converter). L'avantage de cet instrument est qu'il convertit l'ensemble du signal RF en une seule acquisition, ce qui permet un temps d'acquisition très court. Un étalonnage bien spécifique du NVNA doit être effectué pour permettre l'analyse grand signal. Deux étapes sont nécessaires un étalonnage relatif et absolu qui sont détaillées dans la thèse [57].

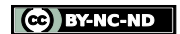

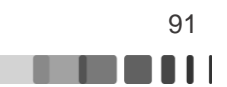

Pour permettre la mesure des ondes incidentes et réfléchies nous utilisons des coupleurs, « wave probe » (WP) pour séparer les ondes aux accès du DUT. Ces coupleurs sont placés au plus proche du dispositif, pour la principale raison de limiter les pertes au maximum [58]. De plus, les WPs sont intégrées avec les tuners ce qui diminue la distance entre le DUT et le tuner. Ce banc possède deux tuners un pour l'entrée et le deuxième pour la sortie avec la possibilité pour ce dernier de contrôler les impédances à la fréquence fondamentale et pour deux fréquences harmoniques jusqu'à 18 GHz. Nous utilisons pour la génération du signal CW une source RF (MXG-N5182B 9kHz-6GHz) pouvant fournir jusqu'à 26 dBm. La [Figure 69](#page-90-0) montre que nous rajoutons également un accès pour la grille du JFET  $(G_2)$  de notre structure. Pour les mesures Load Pull qui ont été réalisées cette grille a été fixée à 0 V avec l'ajout d'un té de polarisation et une résistance de 1kΩ sur la voie DC de manière à stabiliser le composant.

# **II.4.2 Détermination des impédances optimales et comparaison mesure-modèle**

#### **II.4.2.1 Structure MASMOS 501**

Dans le cas du MASMOS 501 le point de polarisation imposé est  $V_{ds}=3.5$  V et  $I_{ds}=14$  mA. A partir de l'impédance optimale en gain et puissance de sortie à la fréquence fondamentale définie à partir du paramètre S22\* , nous simulons différentes impédances en partie réelle et partie imaginaire à f<sub>0</sub> en gardant dans un premier temps les impédances aux harmoniques à 50 Ω. Dans le cas du MASMOS 501 la partie réelle varie de 0.15 à 1.15 Ω et la partie imaginaire de 0.1 Ω à 1.6 Ω, ce qui encadre le paramètre S22\* comme le montre l[a Figure 70.](#page-91-0) Le modèle est donc simulé pour 176 impédances possibles ainsi que 28 points de puissance injectée, le tout en 1 m 57 sec. Alors que pour le même nombre de point le modèle physique met plus de 10 minutes. Cette simulation montre déjà que notre modèle est capable, sans se confronter à des problèmes de convergence, de simuler un grand nombre d'impédances dans un temps restreint. Ce qui présente un avantage dans le cadre de la conception et l'optimisation d'amplificateur de puissance.

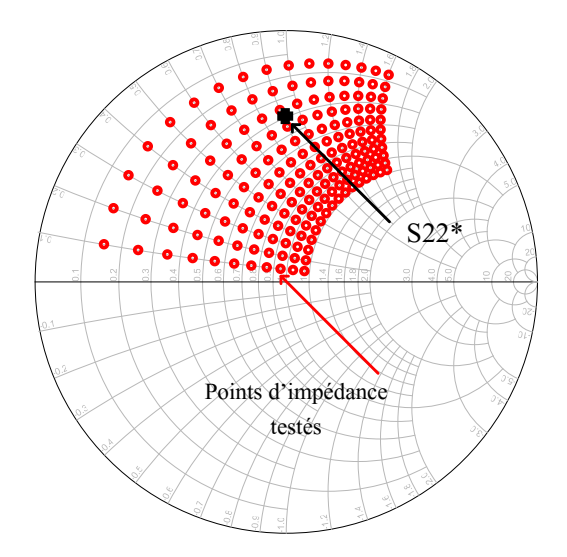

Figure 70 : MASMOS 501 simulation d'impédances proche du S22\*

<span id="page-91-0"></span>Cette simulation permet le tracé de la PAE en fonction de la puissance entrante dans le dispositif selon la valeur de l'impédance de charge [\(Figure 71\)](#page-92-0). A partir de cette courbe nous pouvons identifier pour quelle puissance un maximum de PAE est atteint, dans le cas du MASMOS 501 dans cette configuration Pin<sub>opt</sub>  $\approx$  5 dBm. A partir de cette valeur est du tracé de

Frédérique Simbélie | Thèse de doctorat| Université de Limoges| 92

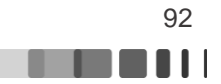

Pin en fonction de la puissance injectée dans le dispositif, la valeur optimale de la puissance disponible est déterminée et fixée pour le tracé des contours.

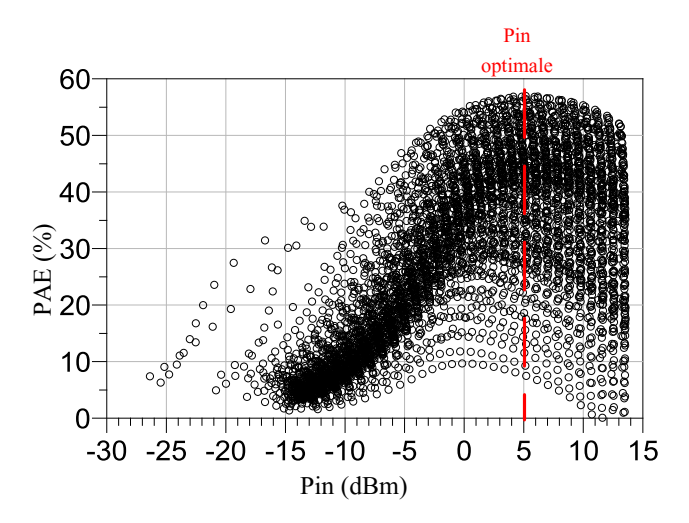

<span id="page-92-0"></span>Figure 71 : MASMOS 501 PAE en fonction de la puissance d'entrée dans le MASMOS pour les différentes impédances de la [Figure 70](#page-91-0)

Ensuite, nous traçons pour le point de puissance disponible optimale la puissance de sortie, le gain et la PAE en fonction de la partie réelle dans un premier temps, puis de la partie imaginaire dans un deuxième temps de l'impédance de charge à la fréquence fondamentale. Nous avons donc accès aux tracés présentés sur les [Figure 72,](#page-92-1) [Figure 73,](#page-92-2) [Figure 74.](#page-93-0)

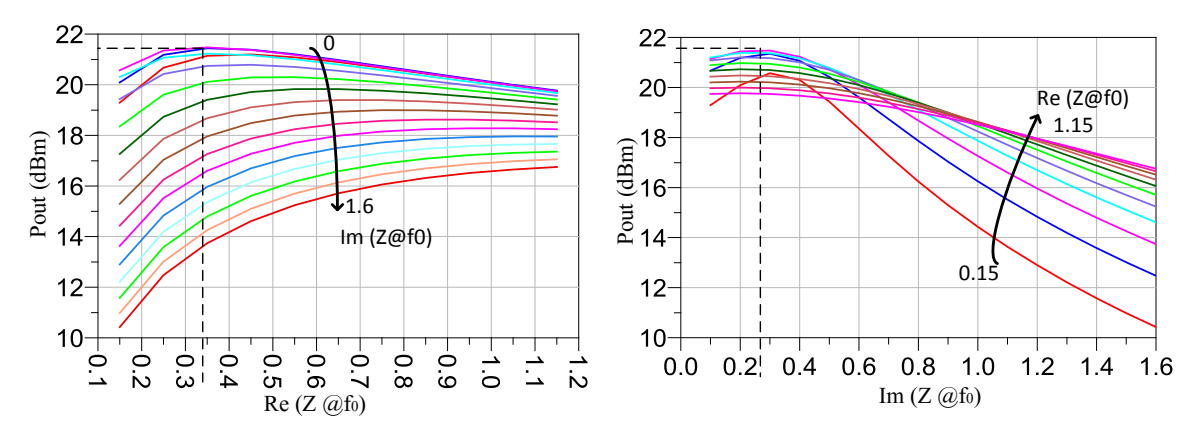

Figure 72 : Puissance de sortie du modèle du MASMOS 501 en fonction de la partie réelle et imaginaire de l'impédance de charge au fondamental

<span id="page-92-1"></span>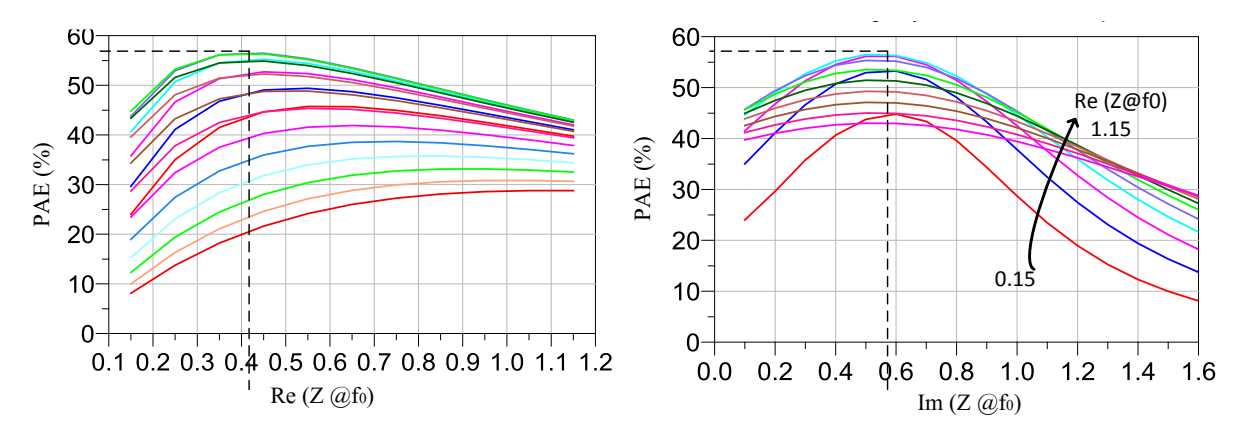

<span id="page-92-2"></span>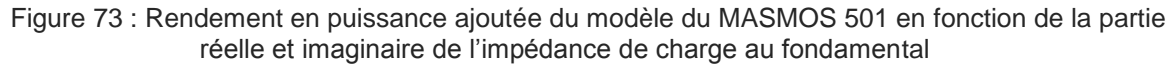

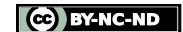

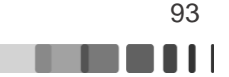

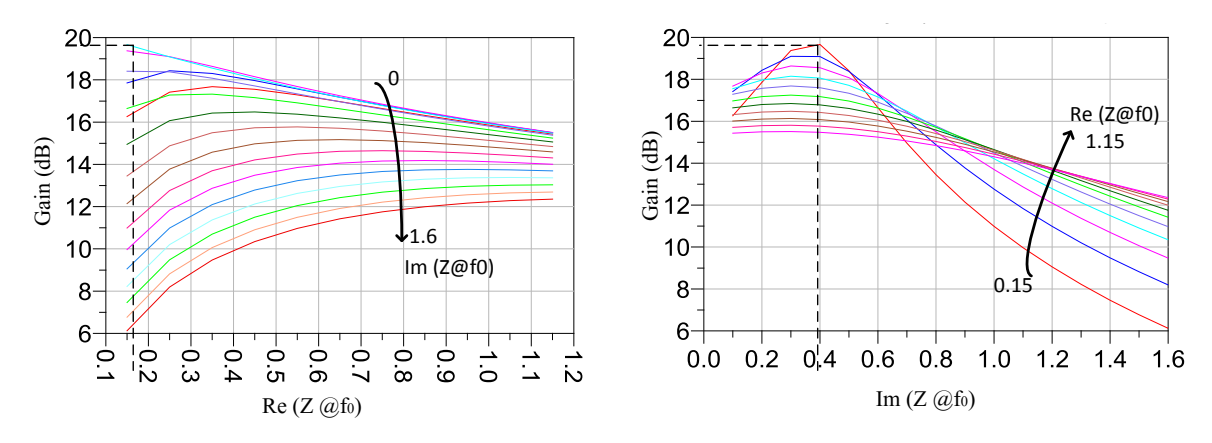

Figure 74 : Gain du modèle du MASMOS 501 en fonction de la partie réelle et imaginaire de l'impédance de charge au fondamental

<span id="page-93-0"></span>A l'aide du logiciel ADS (Advanced Design System) avec lequel nous réalisons les simulations nous pouvons directement tracer les contours à valeurs constantes de ces 3 grandeurs dans l'abaque de Smith. En utilisant les graphiques précédents en fonction des parties réelles et imaginaires, il est possible de déterminer un lieu optimum pour chacune des grandeurs. A partir de ce point milieu des cercles qui sont espacés d'un pas que l'on choisit sont tracés [Figure 75.](#page-93-1)

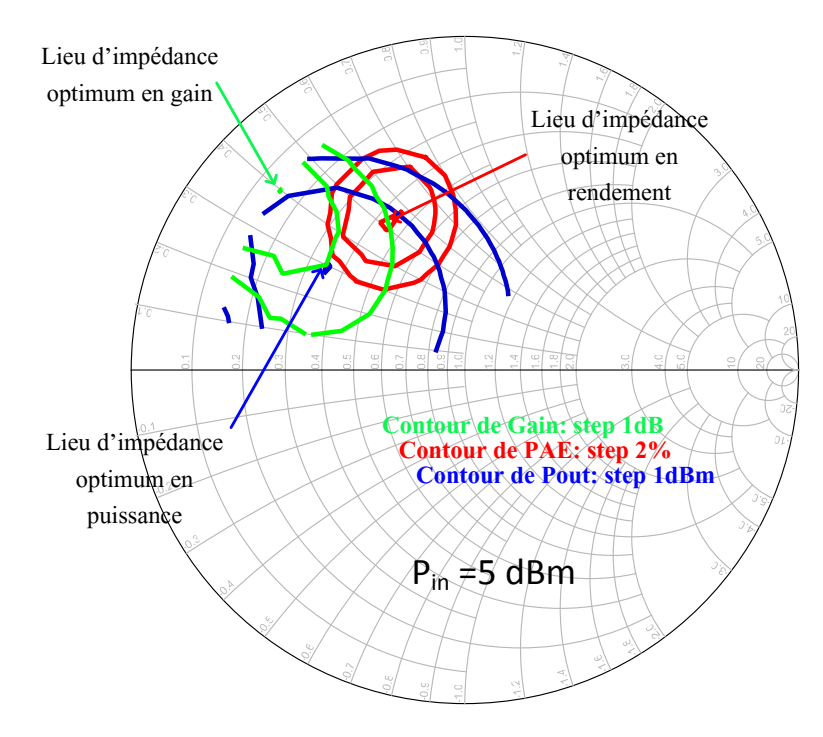

<span id="page-93-1"></span>Figure 75 : Contours en gain, puissance de sortie et rendement pour le modèle du MASMOS 501  $\hat{a}$  P<sub>in</sub> = 5 dBm

Les lieux d'impédance optimum se situent à :

- 17.5+j\*15 Ω pour la puissance de sortie pour une valeur de 21.5 dBm
- 22.5+j\*25  $\Omega$  pour le rendement pour une valeur de 56.5 %
- $7.5+i^*$ 20  $\Omega$  pour le gain pour une valeur de 19,5 dB

Une fois que l'impédance au fondamental est déterminée nous pouvons effectuer le même type de simulation pour la détermination de l'impédance à présenter au second harmonique.

Frédérique Simbélie | Thèse de doctorat| Université de Limoges| 94

En général, les impédances à 2 f<sub>o,</sub> se trouvent en bordure de l'abaque de Smith, c'est pour cela que nous avons réalisé un balayage dans cette zone, [Figure 76.](#page-94-0) La variation de la partie réelle est comprise entre 0.01 et 0.2 et pour la partie imaginaire de 0.2 à 2, ce qui implique 95 points d'impédance testés pour 21 points de puissance en 1 m 37 sec. Pour cette simulation l'impédance au fondamental utilisée correspond à la valeur trouvée pour obtenir un maximum de PAE à la [Figure 75](#page-93-1) c'est-à-dire 22.5+j\*25 Ω.

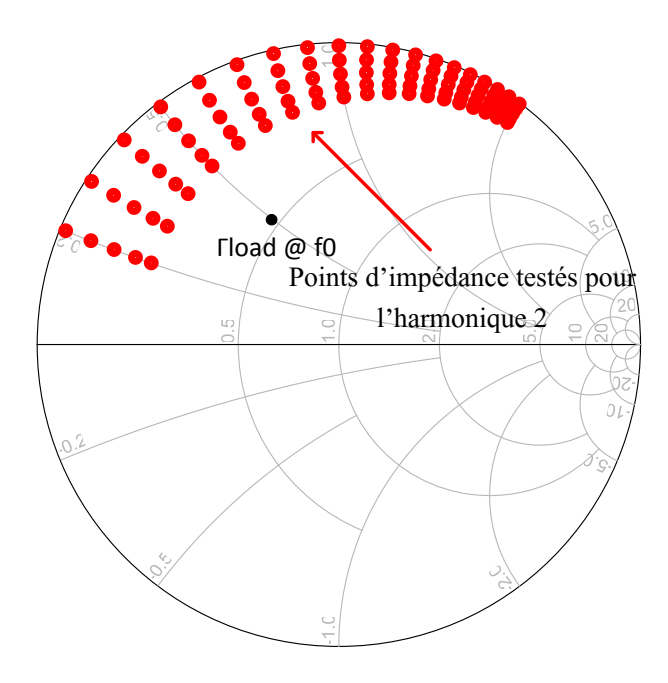

Figure 76 : MASMOS 501 : Points d'impédance testés pour l'harmonique 2

<span id="page-94-0"></span>Les contours de gain, de la puissance de sortie et de la PAE pour ce balayage peuvent être tracés. L[a Figure 77](#page-95-0) illustre le résultat obtenu. Nous observons très clairement que l'impédance à 2f0 doit se trouver proche de la bordure de l'abaque de Smith comme nous le supposions. Dans ce cas, les zones optimales de puissance, de gain et de rendement se situent hors de l'abaques mais nous avons indiqué sur la figure les niveaux de rendement en puissance ajoutée présents pour les différents arcs de cercle. Le niveau de la PAE augmente jusqu'à atteindre une valeur de 60.4% pour une impédance de 0.5+j\*35Ω. Quant au lieu de gain et de puissance de sortie ils se trouvent également tous deux à une impédance de 0.5+j\*35 Ω ce qui permettrait d'obtenir un gain de 17.3 dB et une puissance de sortie de 21.3 dBm. Dans le cadre de notre travail nous cherchons à optimiser la valeur de la PAE tout en gardant un gain et une puissance de sortie satisfaisante.

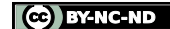

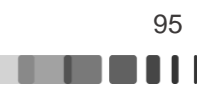

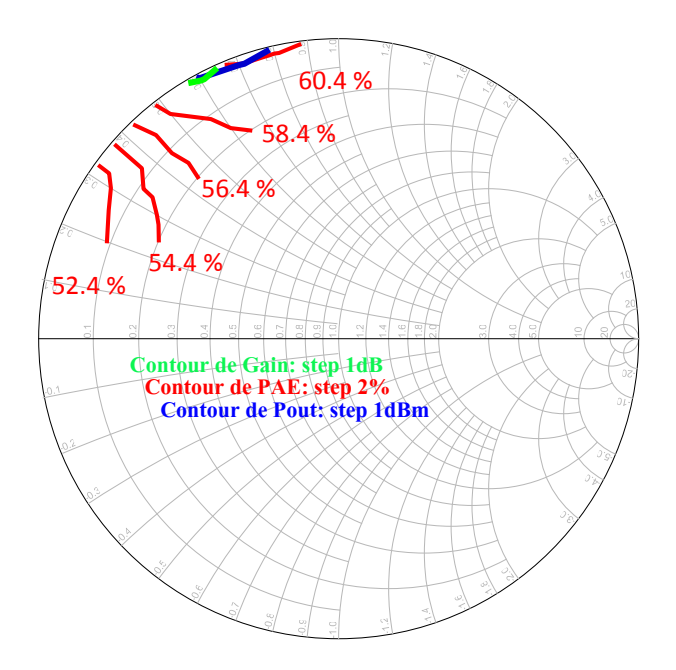

<span id="page-95-0"></span>Figure 77 : Contours en gain, puissance de sortie et rendement à l'harmonique 2 pour le modèle du MASMOS 501

Maintenant les résultats de simulations sont comparés aux mesures. Pour cela, synthétisons au tuner l'impédance à f<sub>0</sub> nécessaire pour un maximum de rendement en puissance ajoutée et nous la remesurons à l'aide du SWAP ensuite. La [Figure 78](#page-95-1) montre la comparaison pour la première configuration de charge. Sur l'abaque de Smith sont comparés le ΓLoad obtenu lors de la simulation du modèle [\(Figure 75\)](#page-93-1) et celui obtenu lors de la mesure. Les deux impédances de charge sont proches l'une de l'autre, l'impédance mesurée  $\omega$  f<sub>0</sub> est égale à 29+j\*24 Ω au lieu de 22.5+j\*25 Ω prévue en simulation.

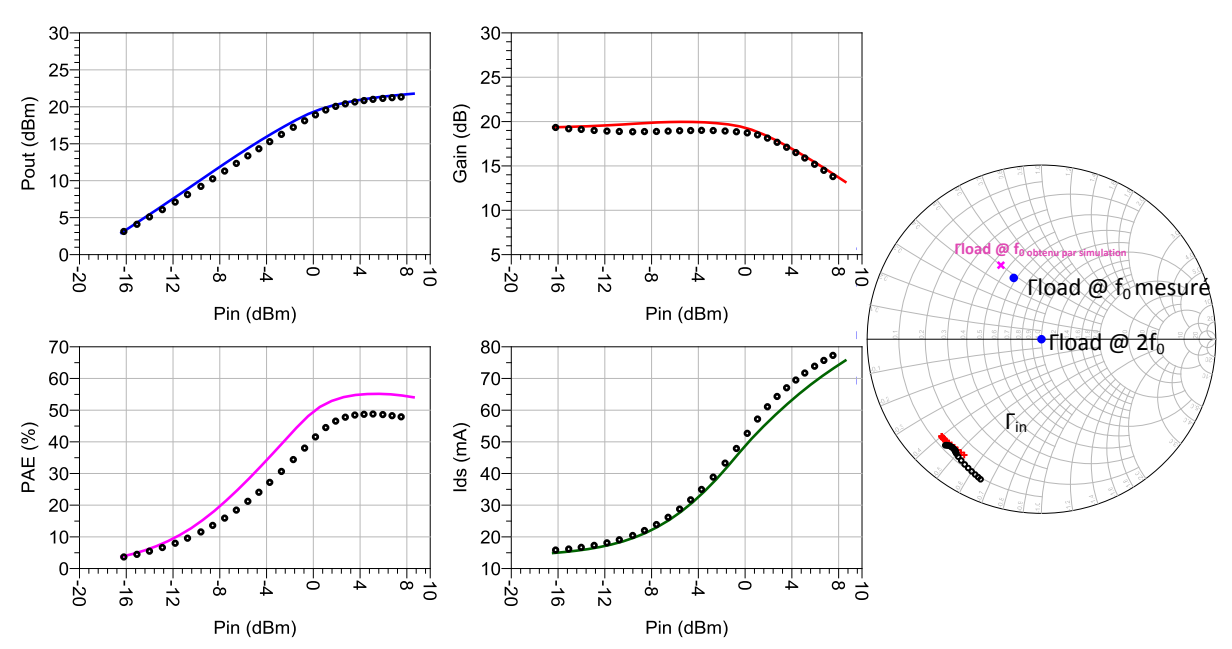

<span id="page-95-1"></span>Figure 78 : Performances du modèle MASMOS 501,  $Z_{Load}$  optimum  $@$  fo, fo= 2 GHz, mesures (points noirs) /simulations (traits)

Puis une mesure avec l'impédance trouvée pour la fréquence fondamentale : 29+j 24 Ω a été effectuée et en faisant varier l'impédance à 2f0 nous avons maximisé la valeur de la PAE,

Frédérique Simbélie | Thèse de doctorat| Université de Limoges| 96

comme nous l'avions fait en simulation. Sur la [Figure 79](#page-96-0) sont rassemblées la mesure pour laquelle les impédances à f0 et 2f0 sont optimales, ainsi que les simulations du modèle développé pour les mêmes impédances. Les impédances à 2f0 ne sont pas identiques entre la simulation et la mesure mais elles se trouvent toutes deux en bordure de l'abaque.

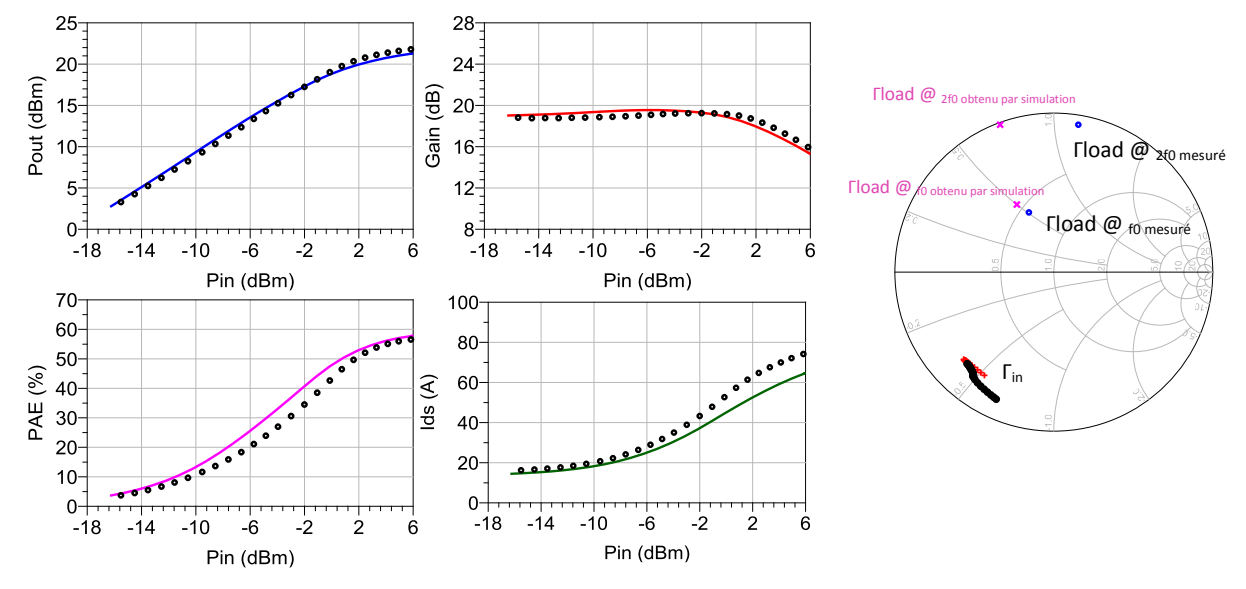

Figure 79 : Performances du modèle MASMOS 501,  $Z_{Load}$  optimum @  $f_0$  et  $2f_0$ ,  $f_0 = 2$  GHz, mesures (points noirs) /modèle développé (rouge)

<span id="page-96-0"></span>Enfin, le modèle et la mesure pour une charge  $50\Omega$  à toutes les fréquences ont été comparés, [Figure 80.](#page-96-1)

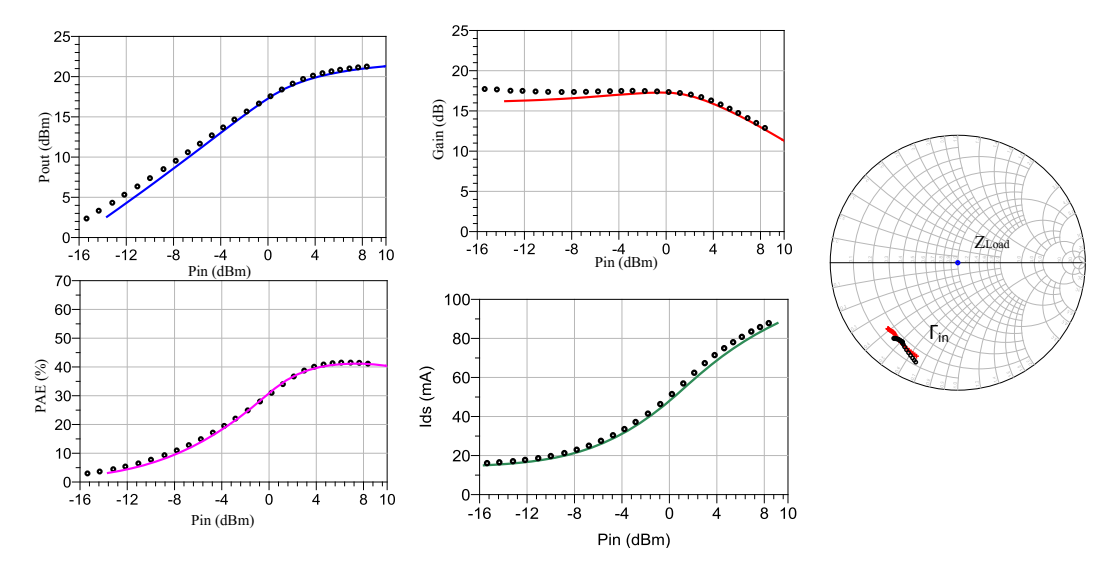

<span id="page-96-1"></span>Figure 80 : Performances du modèle MASMOS 501, configuration 50 Ω à toutes les fréquences, f<sub>0</sub>= 2 GHz, mesures (points noires) /simulations (traits)

La comparaison pour ces trois configurations de charge valide le modèle du MASMOS 501. Dans le cadre de ces comparaisons, [Figure 78,](#page-95-1) [Figure 79,](#page-96-0) [Figure 80](#page-96-1) nous avons tracé la puissance de sortie, le gain, la PAE mais aussi l'évolution du courant de drain en fonction de la puissance entrante dans le dispositif. Sur chacun des abaques nous avons ajouté la comparaison du coefficient de réflexion. Pour l'ensemble des comparaisons le modèle montre de très bons résultats.

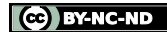

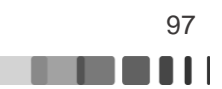

Pour les trois configurations de charge présentées, les résultats des formes temporelles expérimentales et ceux obtenus par simulation ont été superposés. Toutes les mesures des ondes tensions-courants donnent les cycles de charge extrinsèques c'est-à-dire dans le plan des pointes de mesures.

Les figures suivantes [\(Figure 81,](#page-97-0) [Figure 82,](#page-97-1) [Figure 83\)](#page-98-0) représentent de gauche à droite le courant de drain, la tension de drain et enfin le cycle de charge  $I_{\text{drain}}=f(V_{\text{drain}})$ , en rouge les mesures et en bleu les simulations. La première comparaison est menée pour une impédance de charge de 50 Ω à toutes les fréquences. Le cycle de charge est peu ouvert comme nous pouvons l'observer sur la [Figure 81](#page-97-0), ceci est dû au fait que l'impédance dans le plan des pointes est purement réelle. En revanche, les formes d'onde des tensions et des courants entre le modèle et la simulation sont identiques pour le même nombre de points de puissance.

La deuxième configuration de charge ( $Z_{opt}$  PAE à f<sub>0</sub>, 50  $\Omega$  ailleurs) présente également de très bons résultats de comparaisons. Les formes d'ondes ont strictement les mêmes allures et les mêmes niveaux d'amplitude en fonction de la puissance d'entrée. Le cycle de charge dans ce cas est plus ouvert. Enfin, l[a Figure 83](#page-98-0) donne la comparaison pour une impédance de charge à la fréquence fondamentale et à  $2f_0$  pour obtenir un maximum de PAE.

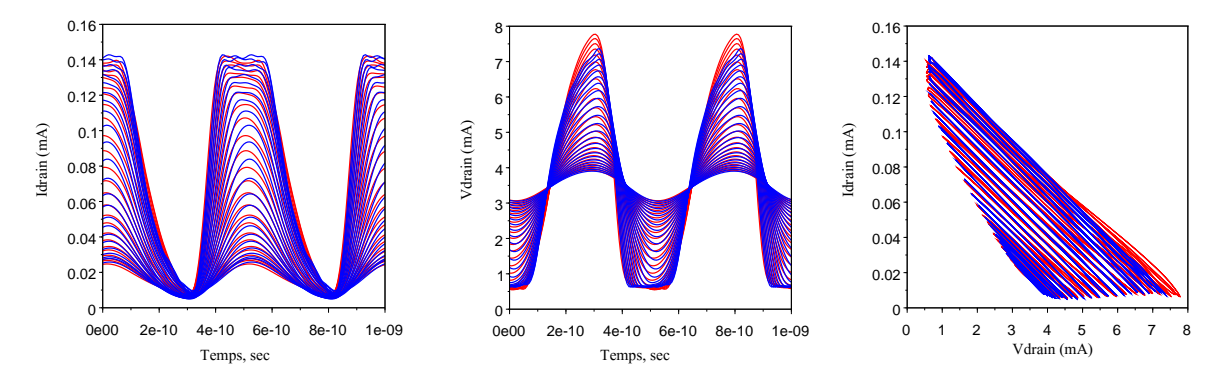

<span id="page-97-0"></span>Figure 81 : Comparaison à 2 GHz des mesures (en rouge) par rapport au modèle (en bleu) avec le même nombre de points de puissance pour le MASMOS 501 en configuration 50 Ω

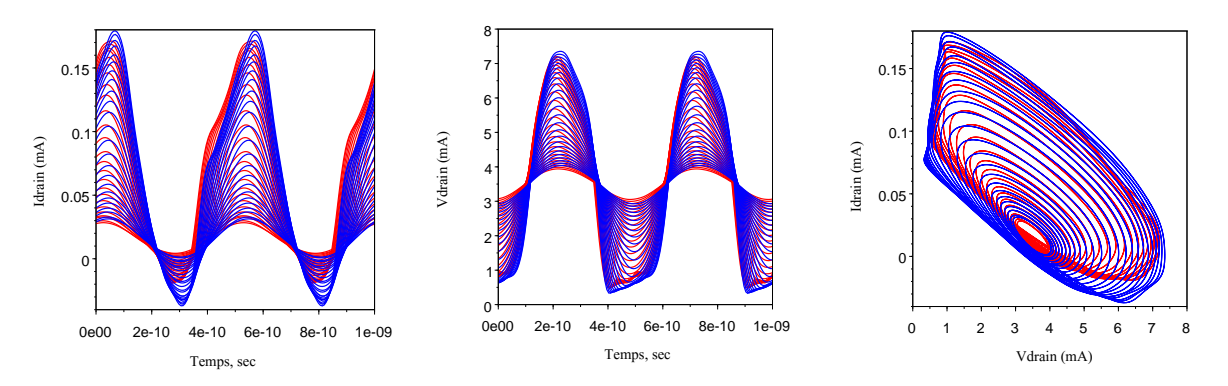

<span id="page-97-1"></span>Figure 82 : Comparaison à 2GHz des mesures (en rouge) par rapport au modèle (en bleu) avec le même nombre de points de puissance pour le MASMOS 501 avec une impédance optimale à  $f_0$ 

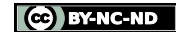

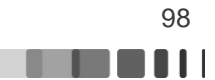

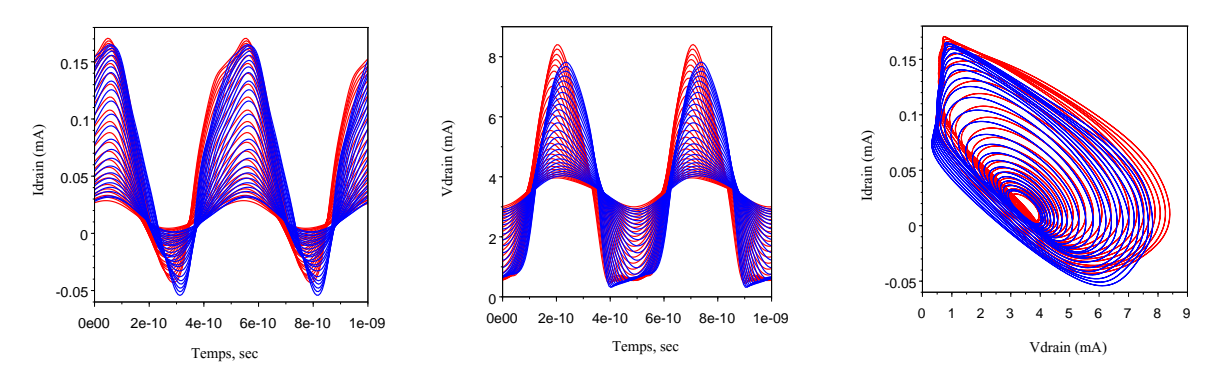

<span id="page-98-0"></span>Figure 83 : Comparaison à 2 GHz des mesures (en rouge) par rapport au modèle (en bleu) avec le même nombre de points de puissance pour le MASMOS 501 avec une impédance optimale à fo et  $2f<sub>0</sub>$ 

A partir de ce modèle nous avons étudié l'influence de la variation de l'impédance de charge à f<sup>0</sup> et 2f<sup>0</sup> sur les performances du MASMOS 501. Les [Figure 84](#page-98-1) et [Figure 85](#page-99-0) représentent les impacts séparés des parties imaginaires et réelles de l'impédance à f<sub>0</sub> sur les résultats en PAE et sur le cycle de charge, pour deux configurations de charge à 2f0 ( $Z_{\text{out}}$  PAE et 50  $\Omega$ ). Dans cet objectif, une simulation pour un point de puissance à 3 dB de compression a été menée. Sur la [Figure 84](#page-98-1) sont testées 5 impédances à f<sub>0</sub> avec une fermeture sur 50  $\Omega$  à 2f0. L'impédance fondamentale est celle trouvée lors des mesures comme étant l'impédance optimale à  $f_0$ (29+j\*24Ω). Les quatre impédances l'entourant varient soit en partie imaginaire soit en partie réelle (pas de 0.15). Ces résultats montrent que la partie imaginaire de l'impédance a peu d'influence sur la valeur maximum de la PAE. La [Figure 85](#page-99-0) montre le résultat obtenu pour une fermeture à 2f0 de 4+j\*58 Ω (Zopt PAE). On voit que la valeur de l'impédance à 2f0 fait augmenter la valeur de la PAE et ouvre un peu plus le cycle de charge et que les cycles tendent à explorer des zones de tensions de drain plus importantes. En revanche pour les [Figure 84](#page-98-1) et [Figure 85](#page-99-0) l'impédance en rouge présente de meilleurs résultats en PAE que l'impédance bleue trouvée lors des mesures. Cela se justifie si l'on observe l'abbaque de la [Figure 79.](#page-96-0) Le modèle développé présente une impédance optimum plus proche de l'impédance rouge que celle en bleu. Dans cette abaque, l'impédance mesurée est différente de celle trouvée en simulation et cette dernière se rapproche de l'impédance rouge trouvée [Figure 84.](#page-98-1) Ce résultat est donc cohérent avec une PAE plus élevée.

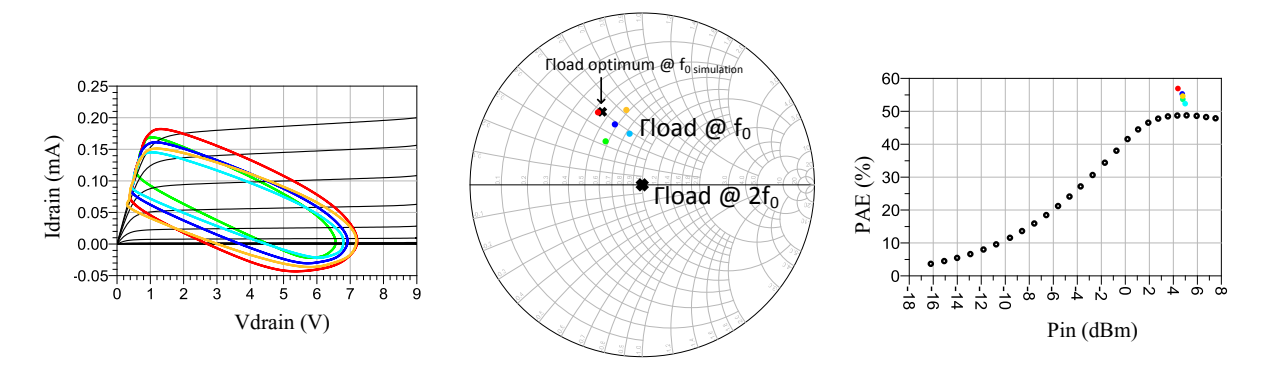

<span id="page-98-1"></span>Figure 84 : Evolution de la PAE et du cycle de charge MASMOS 501 avec une impédance variale à f0 et avec une impédance à 2f<sub>0</sub>=50Ω

Frédérique Simbélie | Thèse de doctorat| Université de Limoges| 99

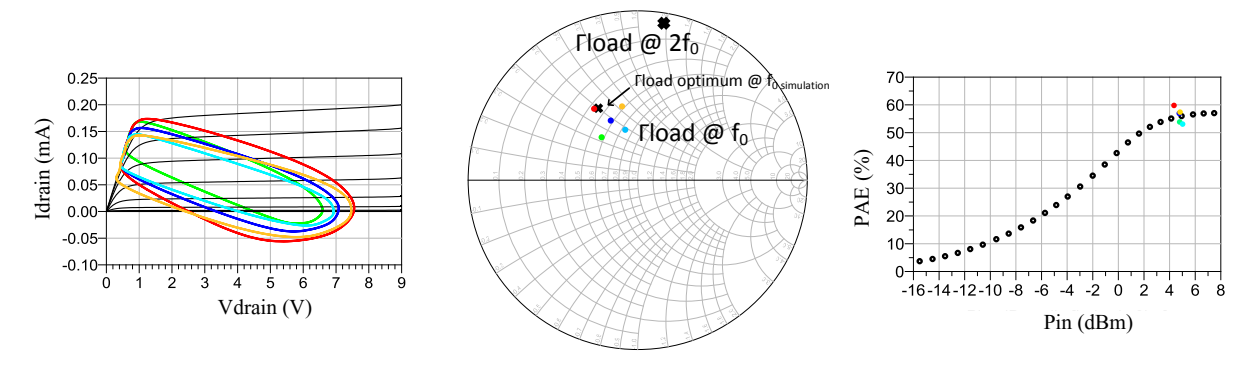

<span id="page-99-0"></span>Figure 85 : Evolution de la PAE et du cycle de charge MASMOS 501 avec une impédance variale à f0 et avec une impédance à 2f<sub>0</sub> optimale

#### **II.4.2.2 Structure MASMOS 505**

Le point de polarisation imposé pour le M ASMOS 505 est  $V_{ds}=3.5V$  et  $I_{ds}=37$  mA. Pour ce modèle la partie réelle varie de 0.05 Ω à 1 Ω et la partie imaginaire de -0.3 Ω à 1 Ω pour un nombre de points de puissance égal à 24, [Figure 86](#page-99-1). Ce qui fait 154 points d'impédance avec une variation du niveau de puissance en 3 m 43 sec. Le modèle physique met quatre fois plus de temps. Comme dans le cas du premier modèle la simulation est rapide et ne présente aucun problème de convergence.

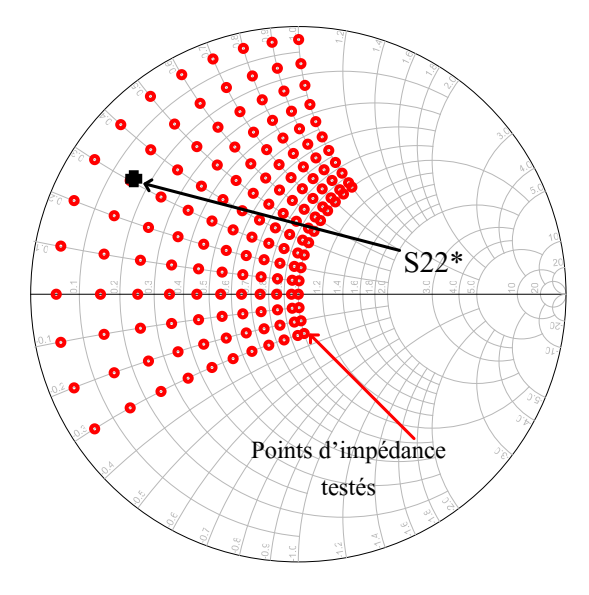

Figure 86 : MASMOS 505, simulation proche du S22\* à 2 GHz

<span id="page-99-1"></span>A partir des tracés de la PAE en fonction de la puissance d'entrée nous avons déterminé la puissance d'entrée optimale qui correspond à une puissance disponible donné qui est à présenter au modèle du MASMOS 505 pour obtenir un maximum de rendement, elle est d'environ 10 dBm. De la même façon que précédemment il est possible de tracer les contours du gain, de la puissance de sortie et du rendement, comme le montre la [Figure 87.](#page-100-0)

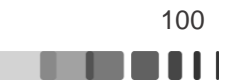

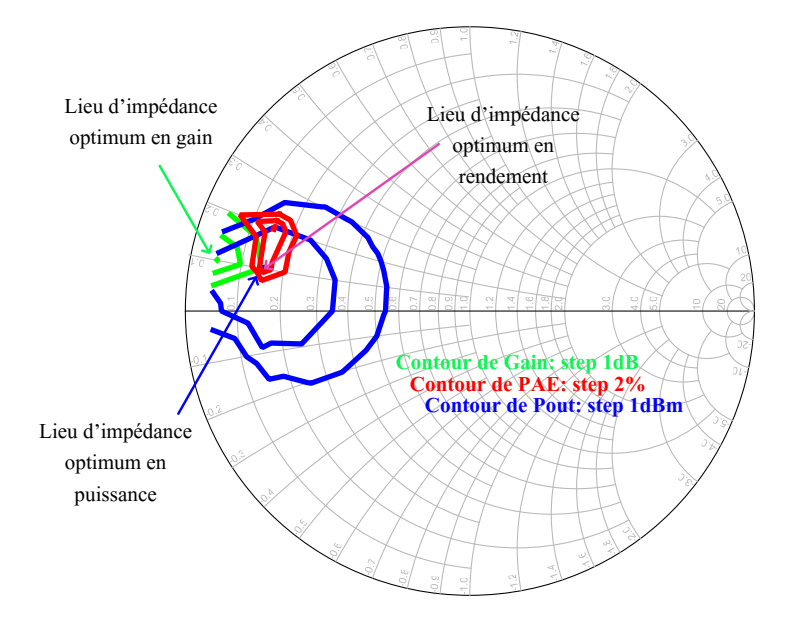

<span id="page-100-0"></span>Figure 87 : Contours en gain, puissance de sortie et rendement pour le modèle du MASMOS 505

Les lieux d'impédance optimum se situe à :

- $7.5+j*5 \Omega$  pour la puissance de sortie avec une valeur de 25,5 dBm
- $7.5+i*5$  Q pour le rendement avec une valeur de  $50\%$
- $2.5+j*5 \Omega$  pour le gain avec une valeur de 20,5 dB

Nous avons réalisé un balayage de l'impédance présentée au premier harmonique, 2f0. Pour cela comme nous l'avons évoqué précédemment l'impédance à 2f0 se trouve proche du bord de l'abbaque de Smith. Afin de déterminer une zone d'impédance possible nous avons réalisé une simulation avec la partie réelle variant de 0.01 à 0.2 et une partie imaginaire de 0 à 2 ce qui fait un total de 63 points d'impédance pour 25 points de puissance. La [Figure 88](#page-100-1) montre les impédances testées.

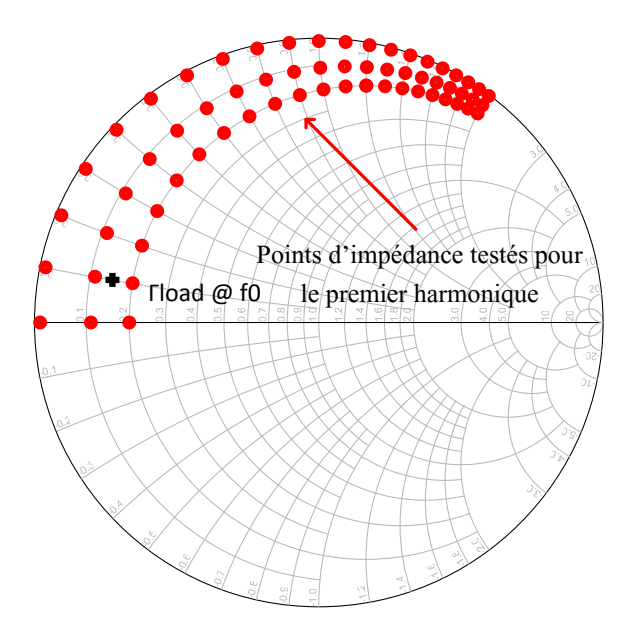

<span id="page-100-1"></span>Figure 88 : MASMOS 505 balayage d'impédance @ 2f0 avec impédance fixe au fondamental

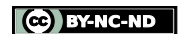

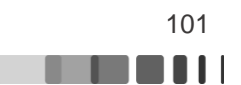

A partir de cette simulation nous traçons les cercles de gain, de puissance de sortie et de rendement, [Figure 89](#page-101-0). Les résultats montrent que l'impédance optimale à présenter afin d'obtenir à la fois un maximum de PAE, de gain et de puissance de sortie est égale à 0.5+j\*0 Ω, cette impédance est purement réelle. Dans ces conditions nous devrions obtenir un rendement proche de 53.9 %, une puissance de sortie de 26 dBm et un gain de 18.4 dB.

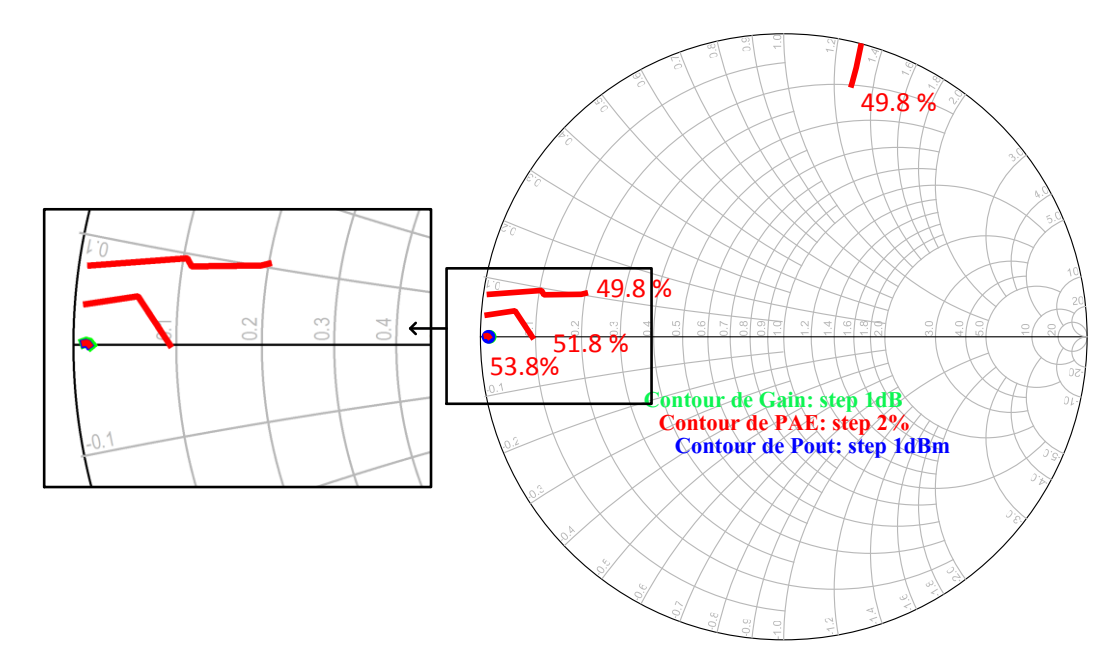

Figure 89 : MASMOS 505, contour de PAE, gain et puissance pour le premier harmonique

<span id="page-101-0"></span>Nous pouvons maintenant comparer ces résultats de simulation avec les mesures qui ont été réalisées. Comme dans le cas du premier MASMOS nous envoyons dans un premier temps en commande au tuner l'impédance trouvée pour le fondamental tout en gardant l'impédance à 2f0 égale à 50 Ω, [Figure 90](#page-102-0). L'ensemble des résultats de simulation puissance de sortie, gain, rendement, courant et coefficient de réflexion sont proches des mesures. De plus, nous remarquons sur l'abaque de Smith que l'impédance optimale à la fréquence fondamentale déterminée lors du tracé des contours est proche de celle obtenue lors de la mesure.

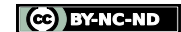

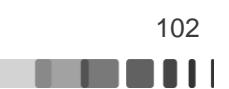

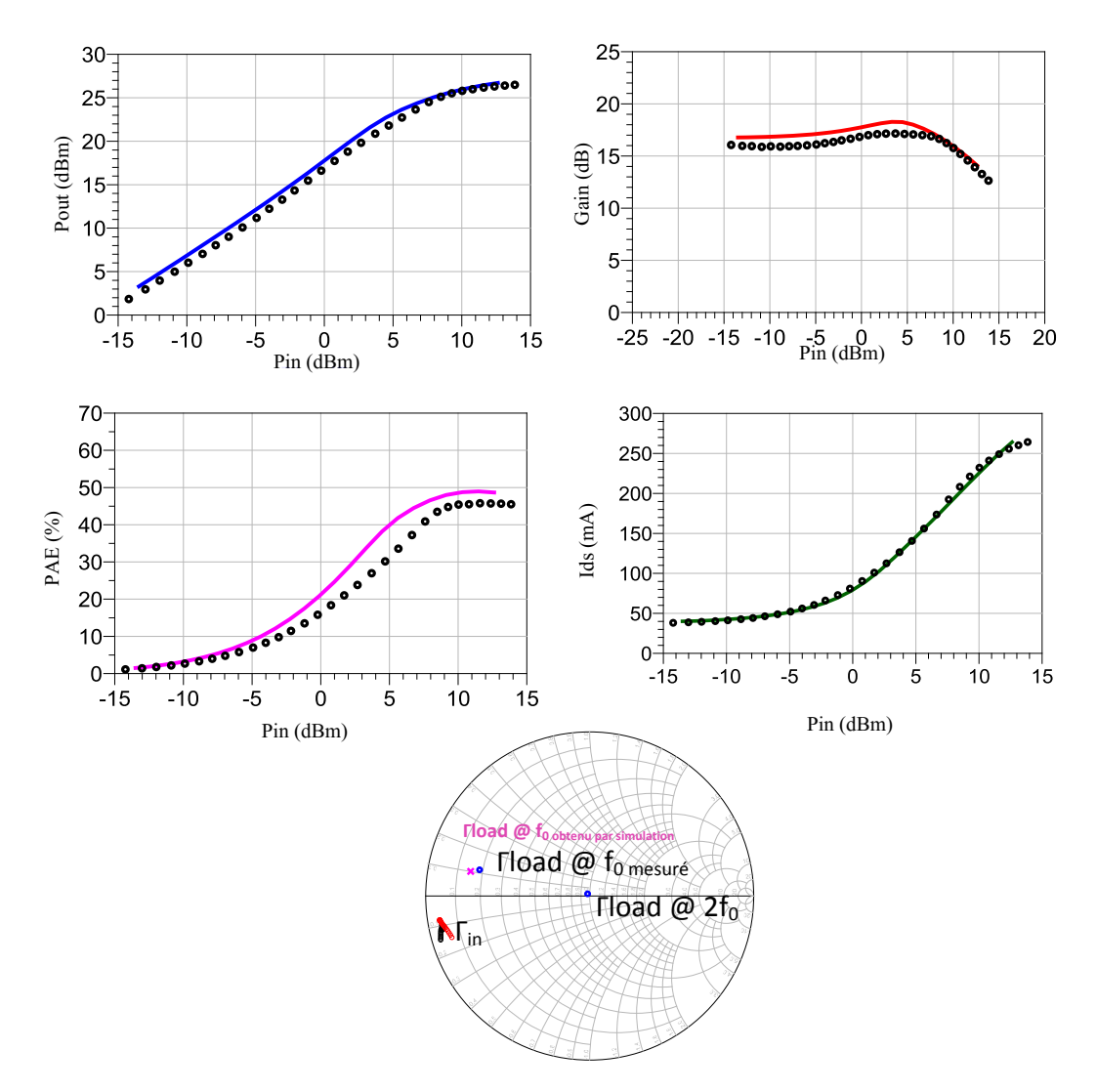

<span id="page-102-0"></span>Figure 90 : Performances du modèle MASMOS 505, ZLoad optimum @ fo, fo= 2 GHz, mesures (points noires) /simulations (traits)

Pour la deuxième configuration l'impédance à f<sub>0</sub> trouvée [Figure 90](#page-102-0) est fixée. Cette impédance est égale à Z<sub>load\_fo</sub>=9.9+j<sup>\*</sup>5.4 Ω et on se sert de la simulation de la [Figure 88](#page-100-1) pour chercher l'impédance à présenter à 2f<sub>0</sub> pour maximiser la valeur de la PAE. Une impédance égale à Z<sub>load\_2fo</sub>= 4.7+j<sup>\*</sup>12.8 Ω est obtenue. La comparaison entre la simulation et la mesure est donnée [Figure 91.](#page-103-0) Cette comparaison présente à nouveau une très bonne consistance.

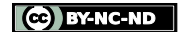

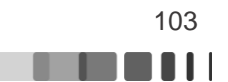

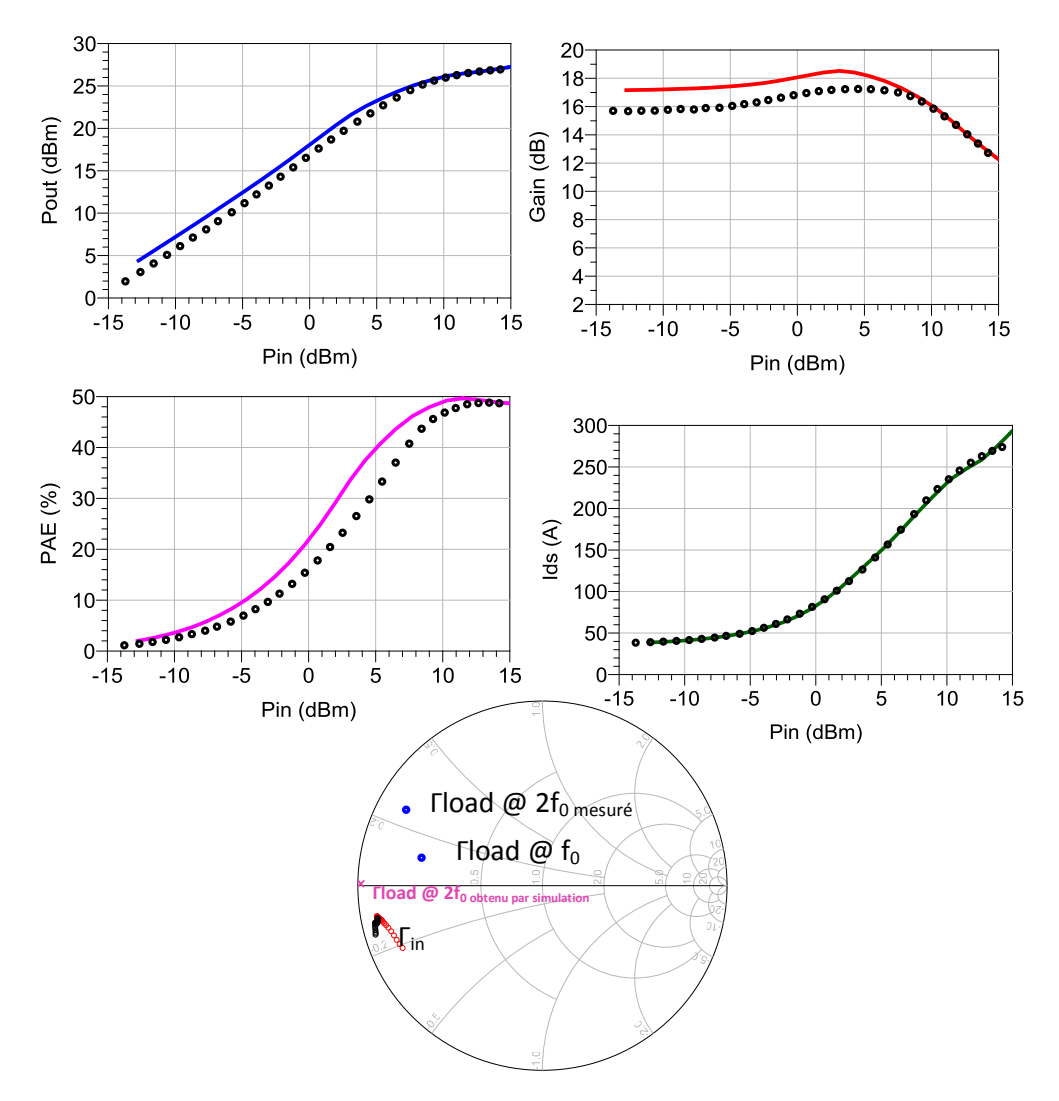

Figure 91 : Performances du modèle MASMOS 505,  $Z_{Load}$  optimum @  $f_0$  et 2f0,  $f_0 = 2$  GHz, mesures (points noires)/ simulations modèle développé (traits pleins)

<span id="page-103-0"></span>La [Figure 92](#page-104-0) montre les résultats de comparaison pour la dernière configuration, 50Ω à toutes les fréquences.

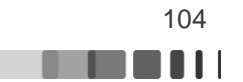

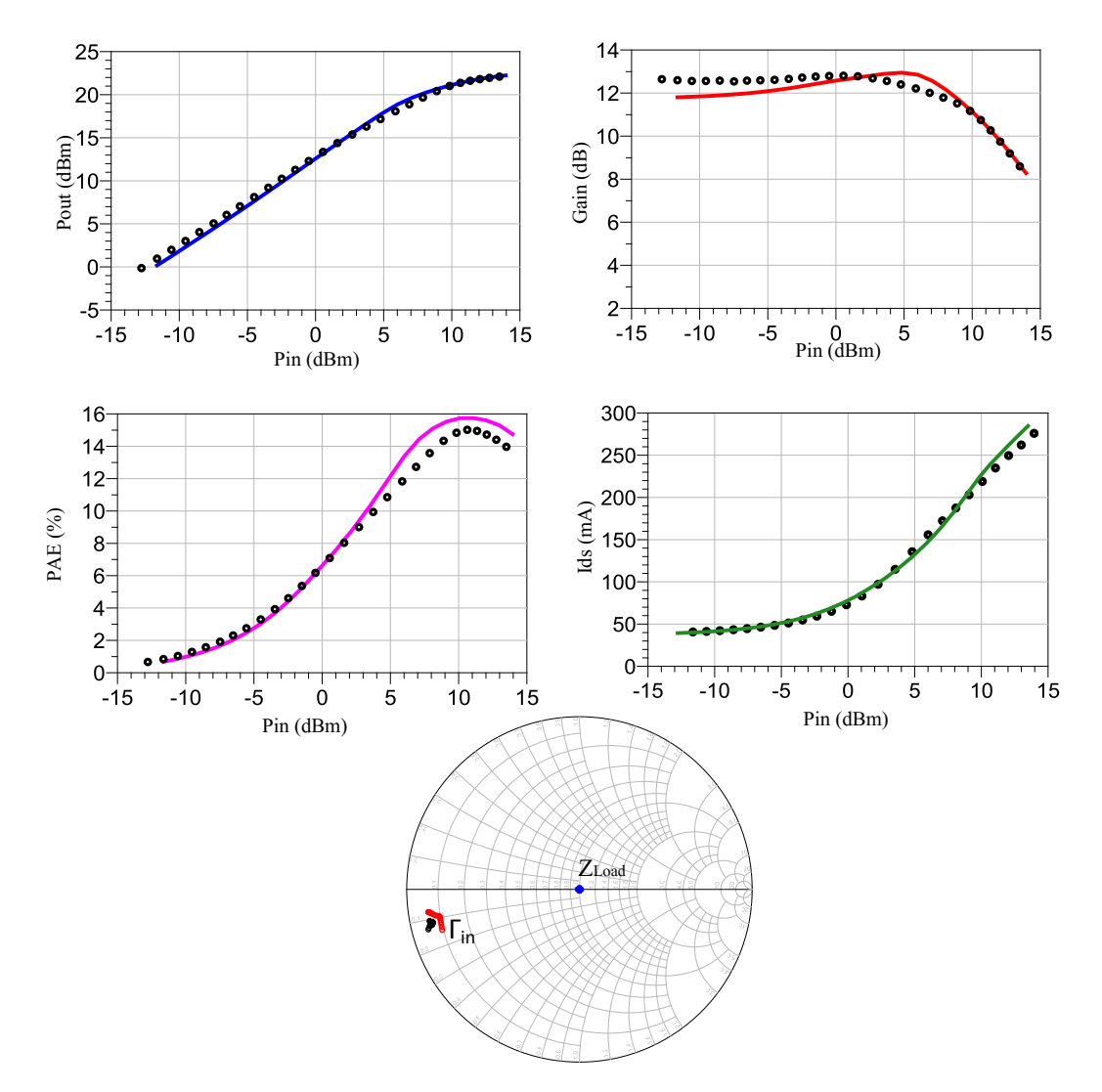

<span id="page-104-0"></span>Figure 92 : Performances du modèle MASMOS 505, configuration 50 Ω à toutes les fréquences,  $f<sub>0</sub>= 2 GHz$ , mesures (points noires) /simulations (traits)

Le modèle du MASMOS 505 est valide pour les trois configurations de charge, son utilisation dans le cadre de la conception d'amplificateur est donc envisageable. De plus la topologie du modèle choisi au départ s'avère valable pour plusieurs tailles de MASMOS.

Dans le cas du MASMOS 505 nous avons également la possibilité de comparer les formes d'ondes temporelles du modèle avec celles mesurées pour les trois configurations de charge. La [Figure 93](#page-105-0) représente ces différentes comparaisons. Les niveaux de courant de cette structure sont plus élevés que ceux du MASMOS 501 et ils explorent des zones de tensions V<sub>ds</sub> beaucoup plus importantes d'où l'importance de bien optimiser la diode d'avalanche du modèle. Pour les mêmes niveaux de puissance les résultats du modèle sont en bon accord avec ceux mesurés pour les trois configurations de charge.

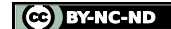

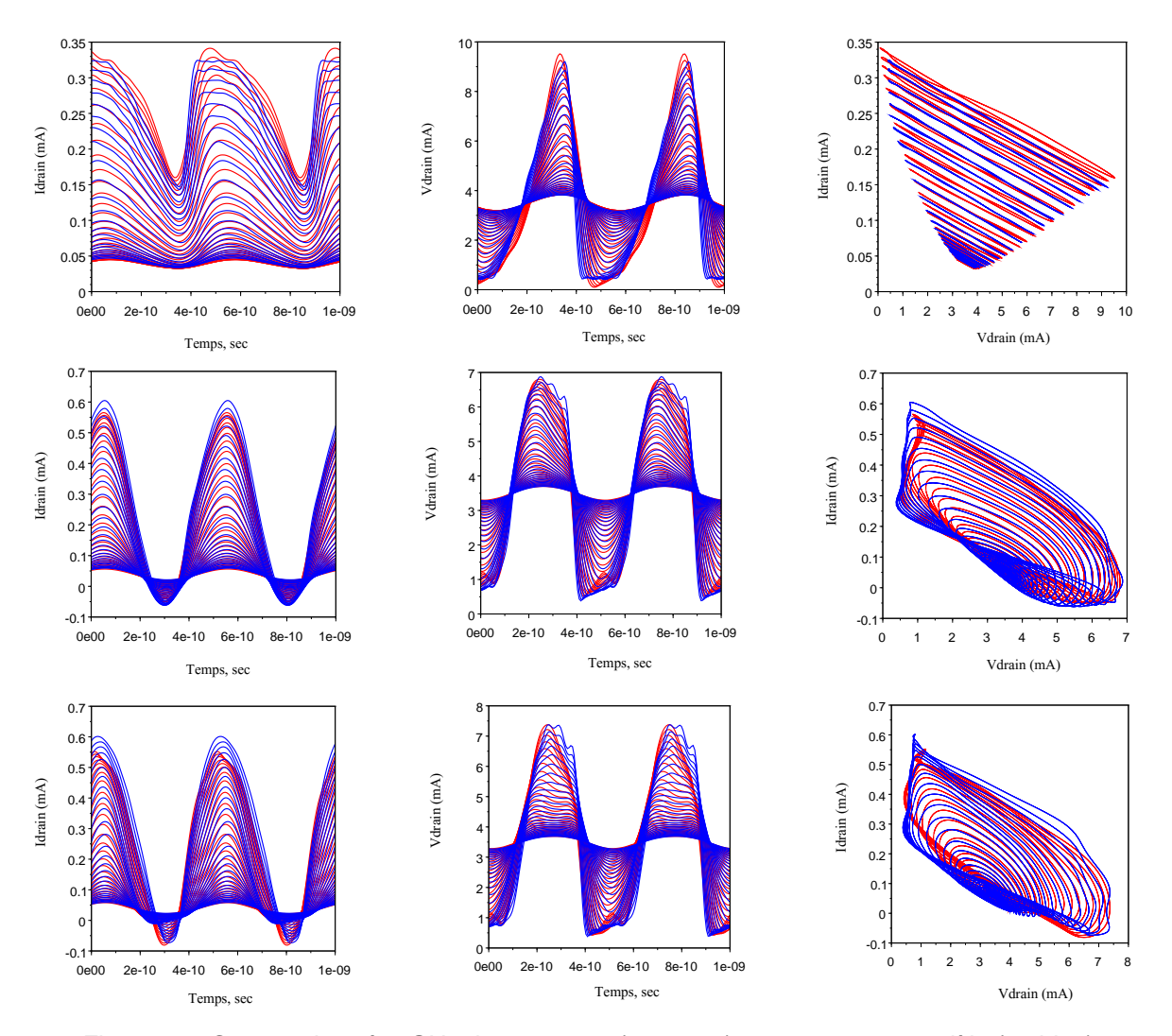

<span id="page-105-0"></span>Figure 93 : Comparaison à 2 GHz des mesures (en rouge) par rapport au modèle (en bleu) avec le même nombre de points de puissance pour le MASMOS 505 pour les 3 configurations de charge

Dans le cas des modèles du MASMOS 501 et 505 nous avons étudié l'influence de la variation de l'impédance de charge à f<sub>0</sub> et à 2f<sub>0</sub>. Pour cela un balayage d'impédance autour de l'impédance au fondamental a été réalisé. Puis nous avons modifié la valeur de l'impédance présentée au premier harmonique de manière à observer l'évolution du rendement en puissance ajoutée ainsi que la modification des cycles de charges. Toutes ces simulations ont été réalisées pour un point de puissance unique situé à 3 dB de compression.

Les [Figure 94](#page-106-0) et [Figure 95](#page-106-1) présentent les tracés des cycles de charge et de la PAE pour des impédances de charge différentes au fondamental. Le point violet au centre vaut 9.9+j<sup>\*</sup>5.4 Ω et représente l'impédance optimale obtenue par la mesure. Les points rouges et jaunes ont la même partie réelle mais varient en terme de partie imaginaire on voit que la différence sur la PAE est importante  $\approx$  6 points. Les cycles de charges pour ces deux impédances sont très différents, le cycle de charge rouge est plus ouvert. Ensuite nous avons réalisé le même type de simulation en gardant la même partie imaginaire et en faisant varier la partie réelle, points bleu et rose. La modification de la partie réelle a une grande influence sur la valeur du rendement. L'impédance en rose présente une valeur du rendement presque identique à l'impédance bleue mais cette valeur ne se situe pas à la même puissance injectée. Ce résultat peut se justifier par le fait qu'une impédance trop proche de la bordure de l'abaque de Smith peut rendre instable le fonctionnement du MASMOS. Les résultats de PAE obtenus pour

l'impédance violette sont les plus forts et aussi les plus proches du résultat de mesure. Entre les deux graphiques seuls l'impédance à  $2f_0$  est modifiée. Cela fait augmenter la valeur crête de la PAE, en revanche sur l'aspect des cycles de charge aucun impact notable n'est observable.

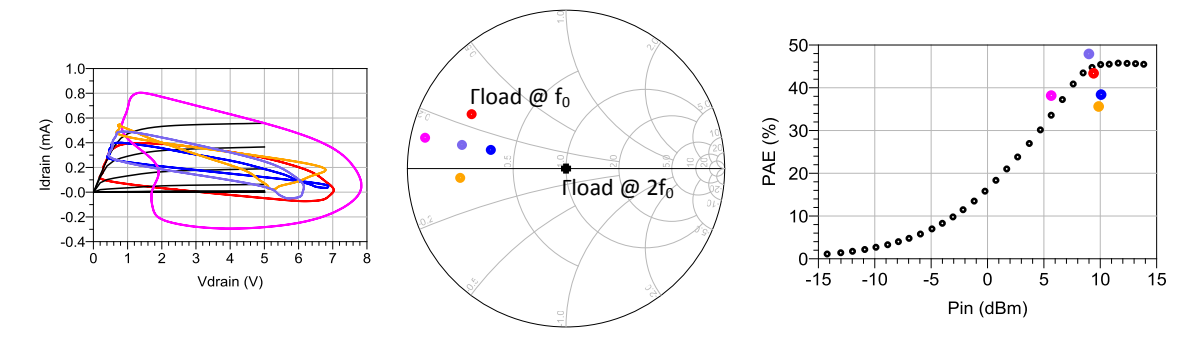

Figure 94 : MASMOS 505, cycle de charge et PAE pour un balayage d'impédance @f0 avec Z\_2f0=50 Ω à 3dB de compression

<span id="page-106-0"></span>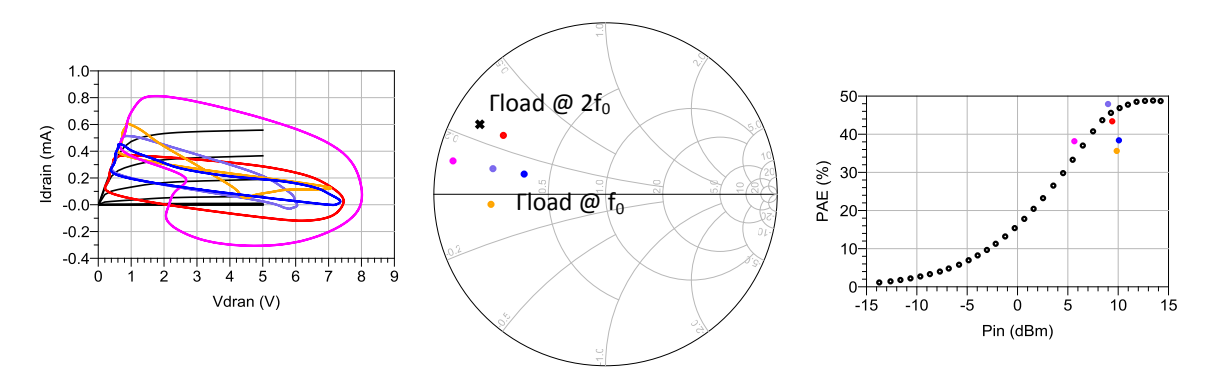

<span id="page-106-1"></span>Figure 95 : MASMOS 505, cycle de charge et PAE pour un balayage d'impédance @f0 avec Z\_2f0 optimale à 3dB de compression

## **II.5 Conclusion**

Dans ce chapitre l'objectif était de décrire la procédure de modélisation non-linéaire électrique des MASMOS. Deux modèles ont été développés à travers des mesures I(V) et des mesures de paramètres S. A l'aide des mesures I(V) nous avons observé l'impact de la taille des structures sur le courant de saturation de drain. L'impact de la tension de grille du JFET a pu être mesuré. Pour ces nouvelles structures nous avons choisi un modèle largement utilisé dans la littérature car il permet de reproduire les caractéristiques de nombreux transistors.

Après une modélisation de la source de courant de drain à l'aide du modèle GAMM modifié et l'ajout d'une diode d'avalanche nous avons démontré que le choix de la topologie du modèle et des équations permettait de reproduire les réseaux I(V) des MASMOS. Nous avons également mené une étude sur les paramètres de cette source à modifier dans le cas de la prise en compte de la tension de grille du JFET. L'utilisation d'une mesure de paramètres S basse fréquence a démontré son utilité pour la détermination des capacités non-linéaires du modèle. Les deux modèles ont été comparés avec des simulations du modèle physique et ces premiers résultats montrent la capacité du modèle développé à être au moins équivalent à celui déjà utilisé pour la conception des amplificateurs de puissance de la société ACCO. Nous avons mené des simulations pour déterminer l'impédance optimale à présenter au MASMOS pour obtenir le maximum de PAE. A partir de ces simulations nous avons effectué des mesures

grand signal, Load Pull, qui nous ont amenées à comparer notre modèle dans trois configurations de charge différentes. Toutes ces comparaisons nous ont permis d'établir que notre modèle était prédictif, robuste (pas de problèmes de convergence) et rapide. Nous avons mené des comparaisons complémentaires sur les formes d'ondes temporelles mesurées lors des mesures Load Pull.

La topologie du modèle que nous avons choisi ainsi que la méthodologie d'extraction permet donc d'envisager que ces deux modèles soient utilisés pour la conception d'amplificateur au vu des résultats qu'ils ont démontrés au cours de toutes les comparaisons. En effet, cette topologie de modèle a démontré sa rapidité dans le cas de l'optimisation de charge. Ces modèles nous apparaissent donc être un très bon compromis entre la précision et la rapidité de convergence.

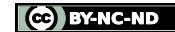

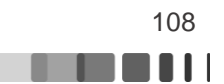
# **Chapitre III : Investigation sur les potentialités en linéarité des structures MASMOS**

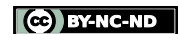

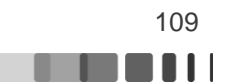

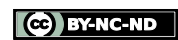

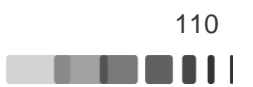

# **III.1 Introduction**

Comme il a été vu au cours des chapitres précédents l'amplificateur de puissance représente l'élément le plus critique en termes de dégradation de la qualité du signal dans un contexte contraint par la consommation énergétique tel que les applications portatives. Cette dégradation se manifeste à la fois par la distorsion dans la bande (distorsion de l'enveloppe du signal), mais également par la dégradation de la porteuse.

Historiquement les mesures de distorsions non-linéaires consistaient en des caractérisations CW ou deux tons. L'une des raisons à ceci est que ce furent les premiers équipements passifs et sources disponibles commercialement du fait du fort développement commercial des analyseurs de réseaux. Ces équipements de génération et de mesures furent donc étendus aux dispositifs non-linéaires et permirent de développer les premiers modèles non-linéaires CAO et de valider les performances fort signal prédites par les modèles disponibles.

Aujourd'hui encore, malgré le très fort essor des moyens de CAO la caractérisation quasistatique CW reste utilisée pour la validation des étapes de conceptions. Cependant, l'une des principales limitations de ces méthodes de caractérisation reste leur incapacité à prédire les réponses du composant non-linéaire lorsqu'il est soumis à des signaux applicatifs réels, et notamment à capturer les effets non-linéaires dynamiques complexes mis en jeu.

Des sources modulées et des analyseurs de signaux avec des capacités numériques avancées permettent aujourd'hui de caractériser la réponse du dispositif non-linéaire de façon beaucoup plus réaliste. Ils permettent la génération et l'analyse de signaux modulés numériquement à très large bandes passantes et avec une dynamique de mesure importante. Ils permettent une caractérisation aisée des différentes dégradations apportées sur des signaux applicatifs. Le principal inconvénient se situe dans le coût de telles solutions expérimentales, bien que des solutions modulaires bas coût se développent.

Bien que donnant des résultats très précieux dans la mesure et l'analyse des performances finales du composant, un bémol peut être apporté sur le fait que, par essence, les performances fort signal mesurées sont dépendantes du stimulus. La caractérisation à base de VSA (Vector Signal Analyzer) et VSG (Vector Signal Generator) reste donc limitée à la validation finale des performances et ne se présente pas comme prédictive.

Actuellement, des travaux de recherche [60] visant à développer une procédure de test suffisamment générique pour être prédictive des performances finales sont menés. Cette procédure doit permettre une caractérisation du dispositif non-linéaire dans des conditions de fonctionnement réelles avec un signal de test capable de sonder les effets non-linéaires dynamiques complexes présents dans et hors de la bande de fonctionnement du transistor. C'est cette méthode que nous allons décrire dans ce chapitre. Elle est issue de la maturation des mesures classiques d'intermodulations.

# **III.2 Mesure du rapport signal sur bruit (SNR) en signal multitons**

L'optimisation de la ressource spectrale dans le contexte multi-utilisateur conduit à l'emploi de techniques de types TDMA, CDMA et FDMA. Des techniques de modulations complexes de types OFDM sont également employées dans un contexte très large bande afin d'optimiser les performances des systèmes dans le cas de canaux sélectifs en fréquences.

Frédérique Simbélie | Thèse de doctorat| Université de Limoges| 111

. . . . .

D'un point de vue fonctionnel, la forme d'onde résultante traitée et amplifiée par le dispositif non-linéaire se complexifie, et se caractérise notamment par une augmentation de son PAPR (Peak to Average Power Ratio) et une statistique d'enveloppe qui tend vers celle d'un bruit gaussien.

L'une des façons pour mesurer les performances de dispositifs est alors d'émuler directement un signal présentant ce type de propriétés statistiques.

### **III.2.1 Principe de la mesure multi-tons**

Historiquement, la mesure du SNR dans la bande était utilisée pour caractériser les performances en linéarité des équipements analogiques dans les émissions de porteuses téléphoniques ou TV. D'un point de vue statistique le signal résultant se présentait comme un bruit blanc gaussien à bande limitée.

La mesure expérimentale consistait à mesurer le bruit dans un canal laissé libre directement en RF ou après démodulation et en déduire le rapport entre la puissance d'une porteuse modulée du multiplex et la puissance des produits d'intermodulation retombant sur cette porteuse.

Après l'évolution des moyens notamment numériques pour la génération de trames d'ondes arbitraires, cette technique a évolué. L'émulation d'un tel signal consiste alors à générer un grand nombre de raies spectrales idéalement conditionnées en amplitude et en phase pour créer numériquement un pseudo-bruit. Cette technique de mesure utilise un générateur de fonctions arbitraire (Arbitrary Waveform Generator) qui génère un signal complexe composé d'un grand nombre de porteuses qui doivent être de même amplitudes associées à une distribution de phase aléatoire selon une loi uniforme entre [0-2п[ [61], [Figure](#page-111-0)  [96.](#page-111-0)

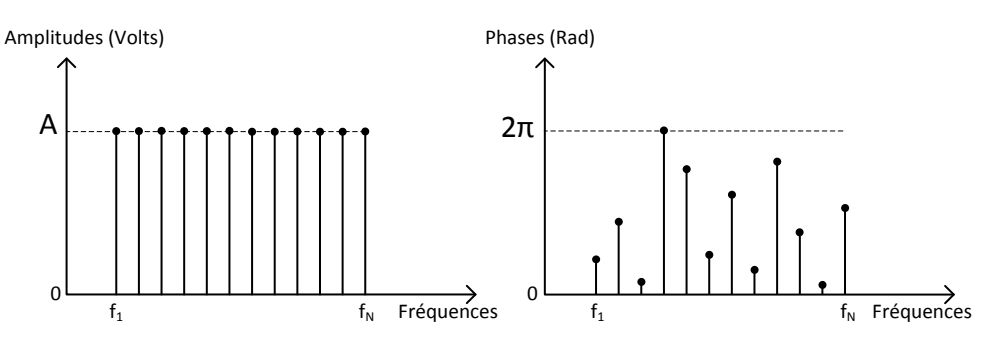

Figure 96 : Représentation spectrale d'un signal d'excitation multi-porteuse [61]

<span id="page-111-0"></span>Nous considérons le signal x(t) constitué de N raies discrètes de la [Figure 96.](#page-111-0) A partir de celui-ci nous pouvons écrire l'expression analytique du signal de test ainsi généré [61], [62]:

$$
x(t) = \frac{1}{\sqrt{N}} \sum_{i=1}^{N} A \cos(w_i t + \varphi_i)
$$
 (III.76)

Avec A une amplitude constante,  $\varphi_i$  une variable aléatoire de distribution uniforme sur [0 ;2п[ et w<sup>i</sup> la pulsation de chaque porteuse. La moyenne statistique du signal peut être obtenue par :

$$
m = E[x(t)] = \frac{A}{\sqrt{N}} \sum_{i=1}^{N} E[\cos(w_i t + \varphi_i)] = 0
$$
\n(III.77)

Nous pouvons écrire la variance de x(t) :

Frédérique Simbélie | Thèse de doctorat| Université de Limoges| 112

CC BY-NC-ND

$$
\sigma^2 = E[(x(t) - E[x(t)])^2]
$$
 (III.78)

$$
\sigma^2 = \frac{A^2}{N} E \left[ \left( \sum_{i=1}^N \cos(w_i t + \varphi_i) \right)^2 \right] = \frac{A^2}{2}
$$
 (III.79)

On peut alors considérer la suite constituée des N échantillons du signal x(t) que l'on nomme Xi (où i est un entier naturel compris entre 1 et N). Les échantillons Xi peuvent être assimilés à des variables aléatoires indépendantes suivant une même distribution d'espérance m et de variance  $\sigma$ <sup>2</sup>. Nous utilisons le théorème central limite pour connaitre la convergence statistique de la suite.

#### **Théorème central limite**

Soit  $(X_n)_{n\geq 1}$  une suite de variables aléatoires indépendantes, de même loi de variance finie σ<sup>2</sup>. Notons S<sub>n</sub>= X<sub>1</sub>+X<sub>2</sub>+...+X<sub>n</sub>. Alors,  $\frac{S_n - E[S_n]}{Z}$  $\frac{-E[\Im_n]}{\sigma_{Sn}}$  converge en loi vers la loi normale centrée réduite (loi de Laplace Gauss) N(0,1).

En conclusion, la réalisation d'un bruit blanc à bande limitée à statistique gaussienne peut donc être faite en générant un grand nombre de tons équidistants, d'égales amplitudes, et dont le tirage de phase suit une loi uniforme entre [0-2п[. L'avantage de cette méthode est qu'elle se prête bien aux moyens de génération expérimentaux disponibles (AWG, modulateur IQ, …). Le nombre de produits tombant sur chaque porteuse dépend de l'ordre de la distorsion et du nombre de porteuses. Comme nous l'avons décrit dans le premier chapitre lorsque le signal d'entrée est composé de plusieurs raies  $(f_1, f_2, f_3, \ldots)$  le signal de sortie comporte des produits d'intermodulation de la forme  $n_1f_1+n_2f_2+n_3f_3+...$ . Seuls certains des produits d'intermodulation d'ordres impairs sont susceptibles de retomber autour du fondamental. Il est alors possible par le calcul de déterminer le nombre de produits impair d'intermodulation.

## **III.2.1.1 Calcul des produits d'intermodulation à N porteuses**

#### <span id="page-112-5"></span><span id="page-112-0"></span>Produits d'intermodulation d'ordre 3

Par définition les fréquences d'intermodulations d'ordre 3 sont du type :

$$
n_1 f_1 + n_2 f_2 + \dots + n_k f_k \tag{III.80}
$$

$$
avec \sum |n_k| = 3 et \sum n_k > 0 \tag{III.81}
$$

Seuls les termes tels que  $\sum n_k = 1$  retombent dans la bande du signal (IB) alors que si  $\sum n_k = 3$ , les termes sont hors bande (OB). Les quatre termes possibles répondant à l'équation [\(III.81\)](#page-112-0) sont les suivants :

$$
f_i + f_j + f_k \qquad (OB)
$$
 (III.82)

$$
f_i + f_j - f_k \qquad (IB) \tag{III.83}
$$

$$
2.f_i + f_j \qquad (OB) \qquad (III.84)
$$

$$
2. f_i - f_j \qquad (IB) \qquad (III.85)
$$

A partir d'une analyse combinatoire nous pouvons alors déterminer le nombre de produits d'ordre 3 qui sont présents dans la bande et hors de la bande. Pour cela nous utilisons les formules de combinaisons sans répétitions et le nombre d'arrangements sans répétitions [63].

Frédérique Simbélie | Thèse de doctorat| Université de Limoges| 113

<span id="page-112-4"></span><span id="page-112-3"></span><span id="page-112-2"></span><span id="page-112-1"></span>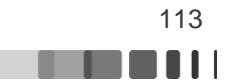

 Un arrangement est une permutation de k éléments pris parmi n éléments distincts (k≤n). Les éléments sont pris sans répétition et sont ordonnés. Le nombre de permutations de k parmi n est noté An,k.

$$
A_{n,k} = \frac{n!}{(n-k)!}
$$
\n(III.86)

 Une combinaison de k éléments pris dans un ensemble à n éléments distincts est un sous ensemble à k éléments de cet ensemble. Les éléments sont pris sans répétition et ne sont pas ordonnés. Le nombre de combinaisons de k parmi n est noté Cn,k.

$$
C_{n,k} = \frac{A_{n,k}}{k!} = \frac{n!}{k!(n-k)!}
$$
 (III.87)

Pour déterminer le nombre de termes correspondant à l'équation [\(III.82\)](#page-112-1) trois fréquences parmi n sont choisis, sans ordre et sans répétions on obtient :

$$
C_{n,3} = \frac{n!}{3!(n-3)!} = \frac{n.(n-1).(n-2)}{6}
$$
 (III.88)

Le nombre de termes de l'équation [\(III.83\)](#page-112-2) est obtenu en considérant trois fréquences parmi n, avec ordre et sans répétition, avec la permutation des deux premiers qui donnent le même terme donc il faut diviser par le nombre de permutations (2 !) :

$$
\frac{A_{n,3}}{2!} = \frac{n!}{(n-3)! \, 2!} = \frac{n \cdot (n-1) \cdot (n-2)}{2} \tag{III.89}
$$

Par contre, le nombre de termes des équation[s \(III.84\)](#page-112-3) e[t \(III.85\)](#page-112-4) est identique, choisissons 2 fréquences parmi n, donc :

$$
A_{n,2} = \frac{n!}{(n-2)!} = n. (n-1)
$$
 (III.90)

Prenons l'exemple de 8 tons initiaux (n=8), le nombre d'IM3 est égal à :

$$
NB. IM3 = C_{n,3} + \frac{A_{n,3}}{2!} + 2 * A_{n,2}
$$
 (III.91)

$$
C_{n,3} = \frac{8.7.6}{6} = 56 \quad (OB)
$$
 (III.92)

$$
\frac{A_{n,3}}{2!} = \frac{8.7.6}{2} = 168 \quad (IB)
$$
\n(III.93)

$$
A_{n,2} = 2.8.7 = 56 \text{ (IB) } \& 56 \text{ (OB)} \tag{III.94}
$$

On obtient donc NB.IM3=336 dont 224 dans la bande (IB) et 112 hors de la bande (OB).

#### $\triangleright$  Produits d'intermodulation d'ordre 5

Par définition les fréquences d'intermodulation d'ordre 5 sont du même type que [\(III.80\)](#page-112-5) avec :

$$
\sum |n_k| = 5 \quad et \quad \sum n_k > 0 \tag{III.95}
$$

Il y a alors, sur le même principe que pour le calcul d'intermodulation d'ordre 3, 17 termes possibles respectant l'équation ci-dessus.

Frédérique Simbélie | Thèse de doctorat| Université de Limoges| 114

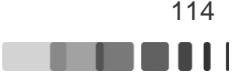

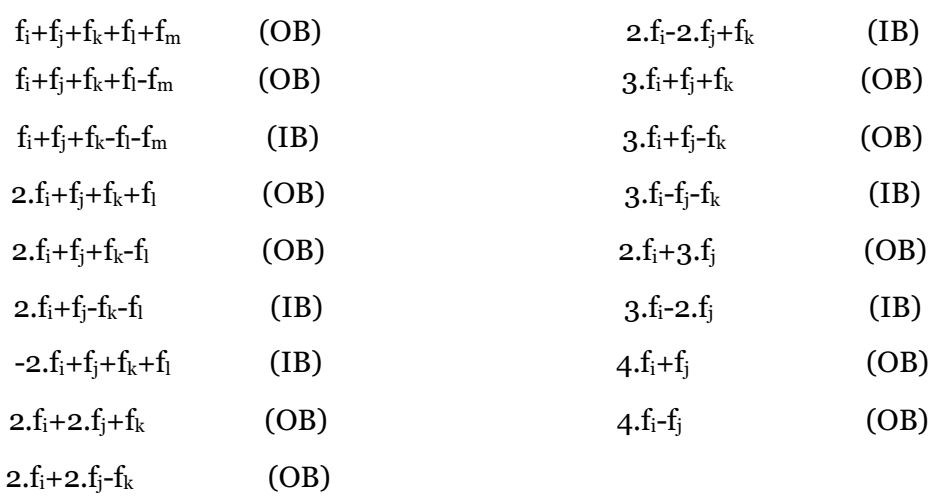

En réutilisant les formules d'analyse combinatoire présentées précédemment on peut déterminer le nombre de produits d'intermodulation d'ordre 5. Le détail du calcul de l'arrangement possible pour les 17 termes est donné en ANNEXE III.1. Pour l'exemple d'un signal 8 tons on obtient un NB.IM5 égal à :

$$
NB.1M5 = NB.1M5 (IB) + NB.1M5 (OB)
$$
\n
$$
(III.96)
$$

$$
NB.1M5 = 2240 + 2464 = 4704
$$
 (III.97)

### $\triangleright$  Cas de 3 porteuses équidistantes

Dans le cas de signaux composés de plus de 2 porteuses, plusieurs produits du même ordre (IM3, IM5) peuvent tomber sur la même fréquence et certains sur les porteuses elles-mêmes. Pour illustrer ce propos, nous avons pris l'exemple de 3 fréquences porteuses équidistantes  $(f_1=4 \text{ GHz}, f_2=6 \text{ GHz}, f_3=8 \text{ GHz})$ , [Figure 97.](#page-115-0)

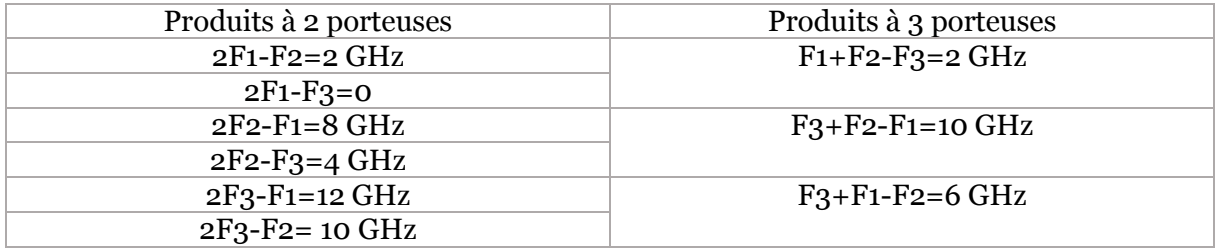

Tableau 11 : Liste des produits d'intermodulation d'ordre 3 à 2 ou 3 porteuses

<span id="page-114-0"></span>Dans cette figure nous avons considéré uniquement les produits d'ordre 3 (IB). Il y a trois produits faisant intervenir 3 porteuses et 6 produits faisant intervenir deux porteuses[, Tableau](#page-114-0)  [11.](#page-114-0) Un des produits à trois porteuses  $(I_2)$  tombe sur la porteuse centrale  $(C_2)$ , tandis que deux des produits à deux porteuses tombent sur les deux autres porteuses ( $C_1$  et  $C_3$ ). Il y a également des produits à trois porteuses et à deux porteuses qui sont à la même fréquence. Le rapport C/I est calculé alors pour le pire cas comme le rapport  $C_2/I_2$  au centre de la bande. Cependant il est impossible d'y accéder directement du fait que la porteuse  $C_2$  et le produit d'intermodulation  $I_2$  ont la même fréquence on mesure donc la puissance totale c'est-à-dire  $C_2+I_2$ .

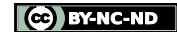

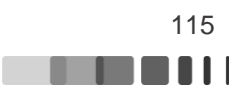

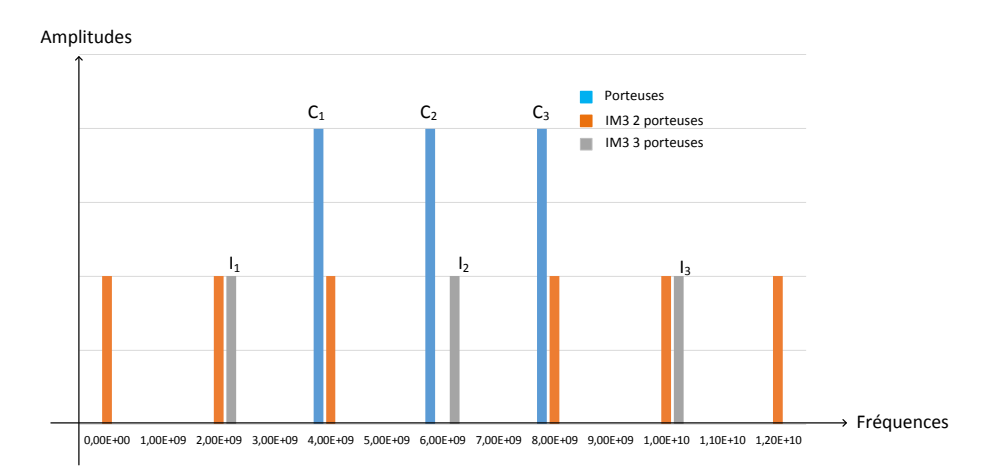

<span id="page-115-0"></span>Figure 97 : Illustration des produits d'intermodulation d'ordre 3 avec trois porteuses équidistantes

Dans la référence [64], l'auteur démontre qu'il est possible de déterminer le nombre de produits tombants sur chaque porteuse. Le nombre de produits d'intermodulation d'ordre 3 du type  $2f_1-f_2$  à 2 porteuses tombant sur la r<sup>ème</sup> porteuse dans un multiplex de n porteuses uniformément réparties est donné par :

$$
r_{D_n} = \frac{1}{2} \Big[ n - 2 - \frac{1}{2} \{ 1 - (-1)^n \} (-1)^r \Big] \tag{III.98}
$$

Et le nombre de produits d'intermodulation d'ordre 3 de type  $f_1+f_2-f_3$  à 3 porteuses est donné par l'équation :

$$
r_{D_n} = \frac{r}{2}[n-r+1] + \frac{1}{4}[(n-3)^2 - 5] - \frac{1}{8}[1 - (-1)^n][-1]^{n+r}
$$
(III.99)

La distribution des produits du type 2f1-f2 et f1+f2-f3 pour un nombre de porteuses uniformément espacées allant jusqu'à 8 est donnée dans les tableaux suivants. Dans ces tableaux nous observons que lorsque le nombre de porteuses augmente le nombre de produits de type f1+f2-f3 tombant sur les fréquences n devient très grand.

| ш |   |   |   |   |  |  |
|---|---|---|---|---|--|--|
|   |   |   |   |   |  |  |
| ົ |   |   |   |   |  |  |
|   |   |   |   |   |  |  |
|   |   |   |   |   |  |  |
|   |   | ົ |   | റ |  |  |
|   | ົ | 2 | റ | ິ |  |  |
|   |   | ົ | ົ | ິ |  |  |
|   |   |   |   |   |  |  |

Tableau 12 : Distribution des produits d'intermodulation d'ordre 3 de type 2f<sub>1</sub>-f<sub>2</sub> dans un multiplex de 8 porteuses équidistantes

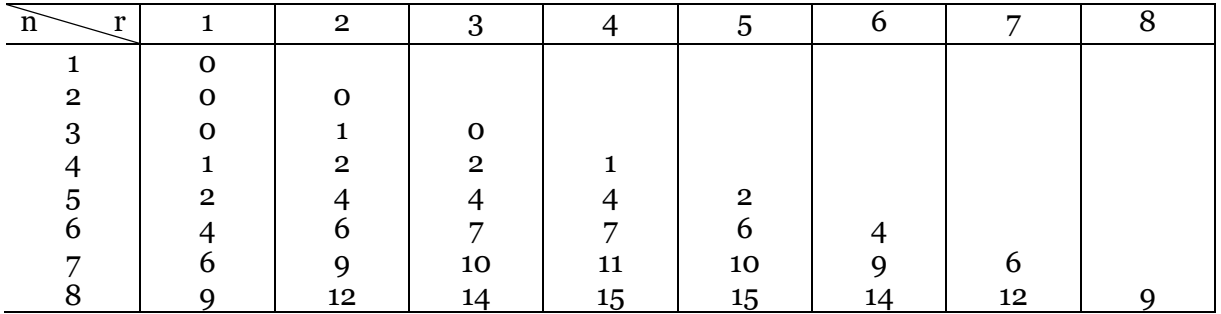

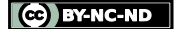

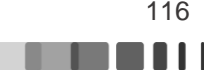

Tableau 13 : Distribution des produits d'intermodulation d'ordre 3 de type f<sub>1</sub>+f<sub>2</sub>-f<sub>3</sub> dans un multiplex de 8 porteuses équidistantes

## **III.2.1.2 Calcul du bruit d'intermodulation**

A partir de ces considérations, la méthode la plus utilisée permettant d'accéder au NPR reste la méthode du notch. Comme il a été vu au premier chapitre cette méthode consiste à imprimer au centre du multiplex un trou fréquentiel en supprimant un petit nombre de raies, [Figure 98.](#page-116-0) Cette bande de réjection ne doit pas dépasser 5 à 10 % du nombre initial de raies et doit comporter un nombre suffisant pour minimiser la variance de la puissance des produits d'intermodulation (et donc du NPR). Le calcul du NPR consiste alors à mesurer le rapport des puissances moyennes des produits d'IMD dans le notch et du signal immédiatement à côté du notch et dans la même bande de fréquence.

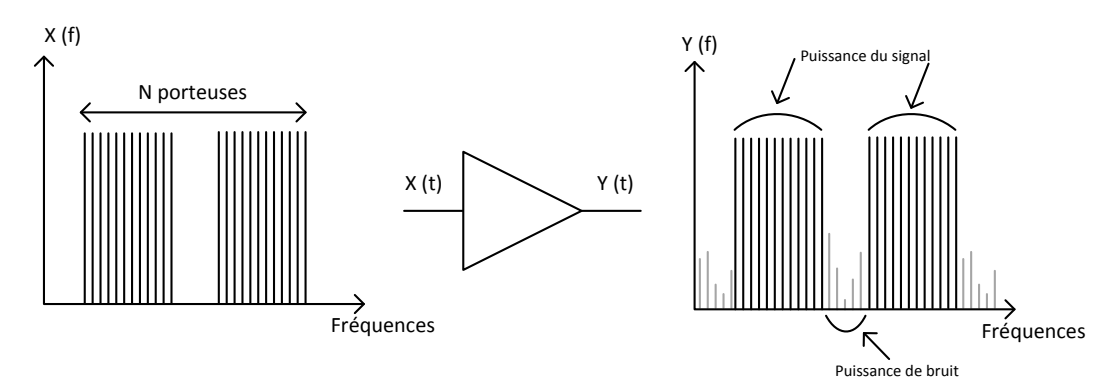

Figure 98 : Représentation spectrale pour la caractérisation du NPR

<span id="page-116-0"></span>Le NPR est défini par le rapport entre les puissances moyennes du signal et du bruit d'intermodulation :

$$
NPR = 10. \log 10 \left( \frac{\overline{P}_{signal\,\,utile}}{\overline{P}_{bruit}} \right) \tag{III.100}
$$

La puissance moyenne du bruit est déterminée en faisant la somme des puissances des produits d'intermodulation dans le notch. La largeur du notch au centre de la bande ne doit pas modifier la statistique résultante du signal global, mais doit être suffisamment large pour permettre une variance acceptable dans la mesure du NPR. La puissance moyenne des porteuses est estimée en évaluant la somme des puissances des porteuses et en retranchant la puissance du bruit obtenue afin de tenir compte de l'apport des produits d'intermodulation sur les porteuses. Par extension à un très grand nombre de porteuses équidistantes on montre que la répartition des produits d'intermodulation est convexe dans la bande [65], et on évalue donc le pire cas, au centre de la bande.

Bien qu'il soit impossible analytiquement de lier la valeur du niveau des IMD à la connaissance de la distribution de phases des tons, la puissance des produits d'intermodulation est dépendante de la valeur du PAPR du signal, et donc des relations de phases entre les différents tons. Comme il n'est pas imaginable de tester toutes les combinaisons de phases possibles entre les tons (temps de mesures trop important), et qu'il n'est pas représentatif d'évaluer le NPR dans le pire cas pour le PAPR (c'est-à-dire lorsque la distribution de phase nulle ou à phase linéaire), la mesure du NPR consiste à choisir des tirages de phases aléatoires (les phases des tons sont des variables aléatoires indépendantes) et à moyenner la puissance moyenne des IMD retombant dans le notch. Il faut alors déterminer le

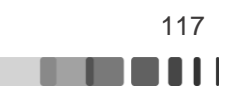

nombre de tirages nécessaires en fonction du nombre de tons pour avoir une valeur de la puissance des IMD comprise dans une certaine limite.

Dans la référence [62] une étude a été menée pour observer l'impact de la largeur du trou, [Figure 99](#page-117-0). Elle montre qu'à partir d'une bande rejetée de 5 % de la bande totale l'influence du trou devient négligeable sur les propriétés statistiques du signal NPR (PDF, CCDF, puissance moyenne).

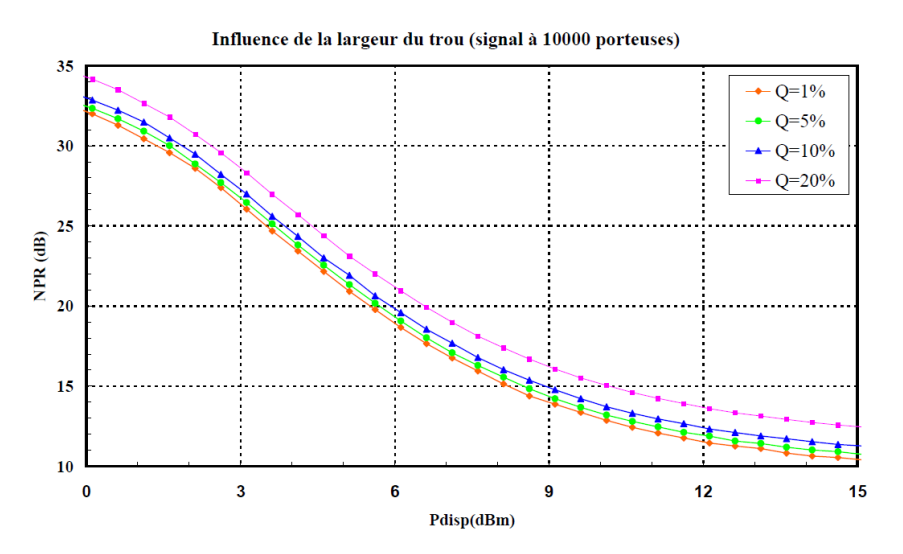

Figure 99 : Influence de la largeur du trou sur la valeur du NPR avec un signal de 10 000 porteuses [62]

<span id="page-117-0"></span>Le nombre de porteuses du multiplex est également un paramètre qui doit être observé avec attention. En effet, le nombre de porteuses employées dans le multiplex conditionne la valeur du facteur de linéarité car le rapport entre la puissance crête et la puissance moyenne (PAPR) dépend fortement du nombre de porteuses. La variance obtenue sur la valeur du NPR est due au calcul de la puissance du bruit d'intermodulation. Pour cela si on considère que chacune des puissances liées aux échantillons de bruit sont des variables aléatoires et en appliquant le théorème de la limite centrale on peut écrire [62]:

$$
\bar{P}_{bruit}^{reluit} = \sqrt{P} \frac{\bar{P}_{bruit} - m}{\sigma} \tag{III.101}
$$

Où P désigne le nombre de raies du bruit d'intermodulation dans le trou,  $\bar{P}_{\text{bruit}}$  la puissance moyenne du bruit des P échantillons, m l'espérance de la variable aléatoire et σ sa variance. La différence entre le NPR obtenu sur une mesure d'un spectre discret et celle avec un spectre continu (bruit blanc gaussien) est notée :

$$
\Delta NPR = 10. \log_{10} \left( \frac{\bar{P}_{signal}}{\bar{P}_{bruit}} \right) - 10. \log_{10} \left( \frac{\bar{P}_{signal \text{ réel}}}{\bar{P}_{bruit \text{ réel}}} \right) \tag{III.102}
$$

Sachant que l'erreur commise sur le NPR dépend principalement de la valeur de la puissance moyenne du bruit d'intermodulation on a :

Frédérique Simbélie | Thèse de doctorat| Université de Limoges| 118

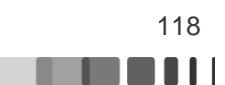

$$
\Delta NPR = 10. \log_{10} \left( \frac{\bar{P}_{bruit \text{ réel}}}{\bar{P}_{bruit}} \right) = 10. \log_{10} \left( \frac{m}{\frac{\sigma}{\sqrt{P}} \cdot \bar{P}_{bruit}} \frac{r^{éduite}}{r^{éduite}} + m \right)
$$

$$
= -10. \log_{10} \left( \left( \frac{\sigma}{m} \right) \left( \frac{\bar{P}_{bruit}}{\sqrt{P}} \right) + 1 \right)
$$

A partir de cette équation il est donc possible de déterminer le nombre de porteuses nécessaires pour avoir ∆NPR=±1 dB. La variable aléatoire  $\bar{P}_{bruit}^{feature}$  a une probabilité de 99.5% d'être dans un intervalle de ± 3σ. D'après les références [62], [66] le rapport entre l'espérance et la variance de la variable aléatoire est typiquement égal à 0.75. Donc :

$$
-10 * log10 \left(\frac{-3}{0.75\sqrt{P}} + 1\right) = -1 dB \rightarrow P = 378 \text{ échantillons de bruit} \tag{III.104}
$$

$$
-10 * log_{10}\left(\frac{3}{0.75\sqrt{P}} + 1\right) = 1dB \rightarrow P = 239 \text{ échantillons de bruit} \tag{III.105}
$$

D'après les résultats des équations ci-dessus il est donc nécessaire de considérer 400 échantillons de bruit pour avoir une valeur du NPR à 1 dB près dans 99.5% des cas. Si l'on souhaite garder une bande rejetée de 10 % pour ne pas dégrader la statistique du signal il faut alors augmenter le nombre de porteuses. D'après [62], un signal possédant 10 000 porteuses et donc 1 000 échantillons de bruit (Q=10%) l'erreur sur le NPR est conforme au calcul et donc inférieur à ± 1 dB.

Cette méthode de détermination du NPR présente donc plusieurs inconvénients :

- Chevauchement des raies porteuses (C) et du bruit (N). Il est donc difficile de déterminer exactement la vraie valeur du NPR expérimentalement. La formule utilisée dans ce cas est la suivante :

$$
\left. \frac{C}{N} \right|_{exp} = \frac{C+N}{N} = \frac{C}{N} \Big|_{vrai} + 1
$$
\n(III.106)

- Complexité de la mesure expérimentale. Il faut définir une variance acceptable ou non par rapport au nombre d'échantillons de bruit et par rapport au pourcentage du nombre de raies rejetées. De plus les bancs de mesures de NPR sont complexes, il faut pouvoir générer un multiplex de N raies parfois pouvant occuper parfois jusqu'à plusieurs GHz selon les applications, et mesurer la puissance moyenne avec un spectromètre, ce qui peut prendre beaucoup de temps.

Des travaux récents visent à développer de nouvelles mesures du NPR plus simples dans leur approche [67], [68], [69], [70], [60]. Ces méthodes proposent une approche utilisant des tons non-équidistants de tel sortes que les produits d'intermodulation (IMD) soient définis uniquement et ne soient en particuliers ni situés sur les tons injectés en entrée du DUT nonlinéaire, ni situés sur d'autres IMD. Dans ces conditions, chaque produit d'IMD peut être caractérisé séparément pendant la mesure. Ceci offre l'avantage de permettre une caractérisation beaucoup plus rapide du rapport signal sur bruit d'intermodulation puisque le niveau des IMD est totalement indépendant des jeux de phases des tons injectés et permet une mesure scalaire.

Le principe général consiste à positionner les tons injectés à l'entrée du DUT sur une grille fréquentielle de telle sorte qu'il n'existe pas de recouvrement possible. Les références [69], [70], [68] concernent les travaux réalisés au laboratoire XLIM et sont basées sur la mesure du

Frédérique Simbélie | Thèse de doctorat| Université de Limoges| 119

CC BY-NC-ND

(III.103)

NPR avec un signal 8 tons. Dans une première étape nous allons démontrer que la valeur du NPR obtenu à partir d'une mesure à 8 porteuses reste peu dégradée par rapport à la valeur du NPR obtenu avec un nombre de porteuses infini [68]. De plus, le signal 8 tons offre la possibilité d'avoir un signal suffisamment générique qui dispose d'un PAPR comparable à des signaux réels (~ 8 à 9 dB) et une statistique qui est proche d'un bruit gaussien.

Dans les calculs présentés par la suite, on considère les phases des tons injectés comme des variables aléatoires indépendantes, les sommations intervenant entre les différents IMD et les tons se font donc en puissance. A puissance totale d'entrée fixe du signal multi-ton, la puissance de sortie des IM3 varie peu en fonction du nombre n de porteuses dès que n est supérieur à 4. Nous pouvons donc considérer un même C/I entre un signal comportant 8 porteuses et un nombre infini. Le C/I total dans la bande dépend du nombre d'IM3 à 3 porteuses et à 2 porteuses. Le nombre total de produits à 3 porteuses parmi n vaut  $\frac{n(n-1)(n-2)}{2}$ tandis que le nombre de produits à 2 porteuses est de  $n(n - 1)$  [68]. La puissance de chaque produit est proportionnelle au cube de la puissance d'entrée d'une porteuse et nous considérons la puissance sur une porteuse égale à  $\frac{P_e}{n}$  (P<sub>e</sub> est la puissance moyenne du multiplex à l'entrée). D'où la puissance totale des produits à 3 porteuses :

$$
P_{totale\,3} = P_{e\,1\,porteuse}^{3} * NB. I M 3 (3\,porteuses)
$$
 (III.107)

$$
P_{totale\,3} = \left(\frac{P_e}{n}\right)^3 * \frac{n(n-1)(n-2)}{2} = \frac{P_e^3(n-1)(n-2)}{2n^2}
$$
(III.108)

On montre dans [64] que la puissance totale des produits à 2 porteuses sur le même principe, et sachant que les produits à 2 porteuses ont une puissance 4 fois plus faible que les produits à 3 porteuses, est donnée par :

$$
P_{totale\,2} = \frac{P_e^3(n-1)}{4n^2}
$$
 (III.109)

Le rapport C/I3 total peut donc s'écrire de la façon suivante :

$$
C/I_{3total} = \frac{P_e}{\frac{P_e^3(n-1)(n-2)}{2n^2} + \frac{P_e^3(n-1)}{4n^2}}
$$
(III.110)  

$$
C/I_{3total} = \frac{4n^2}{P_e^2(2(n-1)(n-2) + (n-1))} = \frac{4n^2}{P_e^2(n-1)(2n-3)}
$$
(III.111)

Nous allons calculer les deux C/I total dans le cas n=8 et n=∞, à partir des équations [\(III.111\).](#page-119-0)

$$
C/I_{\text{3total}} = \frac{2}{P_e^2} \quad \text{pour } n = \infty \tag{III.112}
$$

$$
C/I_{3total} = \frac{4 \times 8^2}{P_e^2(7) \times (2 \times 8 - 3)} = \frac{256}{P_e^2 91} \quad pour \; n = 8 \tag{III.113}
$$

$$
C/I_{3total\, degradation} = \frac{\frac{256}{91}}{2} = 1.41\,soit\,1.49dB
$$
 (III.114)

Le passage de 8 porteuses à un nombre infini de porteuse entraîne une diminution du C/I total de 1.49dB. Il y a donc peu de différences entre les C/I3 obtenus.

Frédérique Simbélie | Thèse de doctorat| Université de Limoges| 120

CC BY-NC-ND

<span id="page-119-0"></span>. . . .

Nous allons maintenant nous intéresser aux propriétés statistiques de l'enveloppe complexe du signal multi-tons. Afin de décrire la statistique, plusieurs paramètres sont utilisés. Le premier paramètre est la fonction densité de probabilité de l'enveloppe de modulation résultante. L[a Figure 100](#page-120-0) illustre le tracé des partie réelle et imaginaire de l'enveloppe du signal 8 tons. Pour comparaison, le même tracé est montré avec un signal applicatif de type LTE.

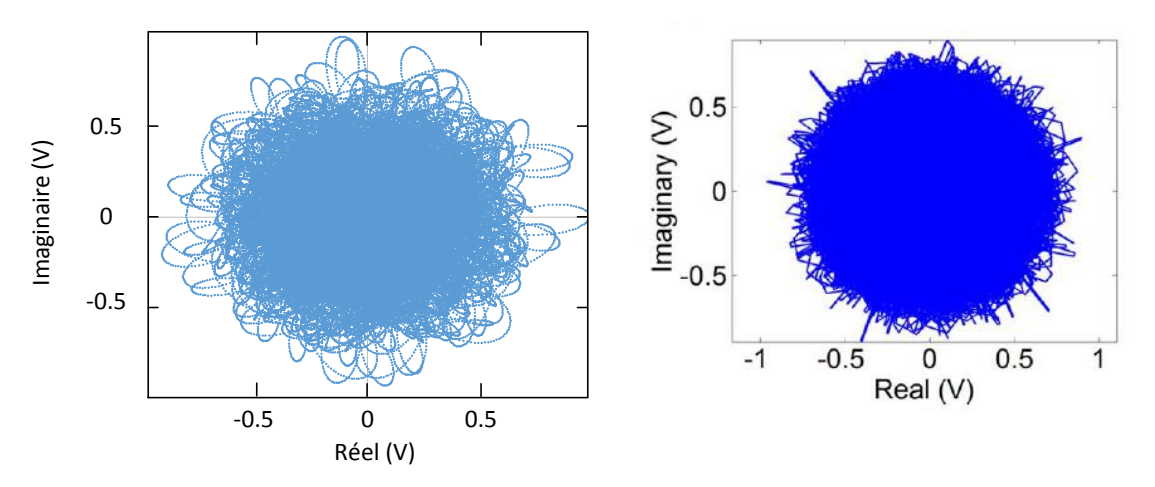

Figure 100 : Enveloppe du signal 8 tons (à gauche) enveloppe d'un signal LTE [67] (à droite)

<span id="page-120-0"></span>Ces tracés illustrent la capacité d'émuler un signal de statistique gaussienne de type Additive White Gaussian Noise en générant et mesurant un nombre fini de raies discrètes. Ceci est obtenu grâce à la distribution non équidistante des raies, qui sont donc positionnées à des fréquences non harmoniques. Cette décomposition fréquentielle assure, par transformation de Fourier inverse, un signal de type bruit gaussien [65], [70] pour lequel les contributions des différentes composantes s'ajoutent de façon non cohérente, au cours d'une période fixée par le plus petit espacement fréquentiel. Le lecteur désireux d'aller d'avantage en profondeur sur ces aspects pourra se référer aux travaux suivants [53], [60], [69], [70], [71].

Les autres paramètres permettant de caractériser la statistique de l'enveloppe de ce signal qui sont couramment utilisés sont le Peak to Average Power Ratio (PAPR) et de la Complementary Cummulative Distribution Function (CCDF). Le PAPR définit l'écart entre la puissance crête et la puissance moyenne de l'enveloppe et s'exprime par :

$$
PAPR(dB) = 10. \log_{10} \left( \frac{\widehat{P_{env}}}{P_{moy}} \right)
$$
 (III.115)

Le PAPR donne une indication sur la dynamique de puissance instantanée. Dans le cas des modulations OFDM le PAPR peut rapidement devenir très élevé. Par exemple pour un signal complexe LTE, le PAPR est de l'ordre de 10 dB. Pour des signaux à N porteuses à phases non corrélées une fonction simple permet de déterminer approximativement la valeur du PAPR de l'enveloppe à partir du nombre de porteuses [61], [72] :

$$
PAPR (dB) = 10. \log_{10}(N) \tag{III.116}
$$

Sur l[a Figure 101](#page-121-0) est tracée l'allure du PAPR en fonction du nombre de tons par le calcul de l'équation [\(III.116\)](#page-120-1) ainsi que le PAPR obtenu par simulation (simulation d'enveloppe logiciel ADS, avec des tons non-équidistants de même amplitude et phase aléatoire, moyenne sur 10 tirages de phase aléatoire). Les deux courbes montrent les mêmes résultats jusqu'à un nombre de ton égale à 6. En revanche pour un nombre de tons supérieurs il semble que la courbe tracée à partir de l'équation surévalue la valeur du PAPR. Nous remarquons que pour un nombre de

Frédérique Simbélie | Thèse de doctorat| Université de Limoges| 121

<span id="page-120-1"></span>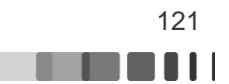

tons égal à 8 le PAPR se situe entre 8 et 9 dB. Un signal 8 porteuses permet donc de se rapprocher du PAPR de signaux complexes.

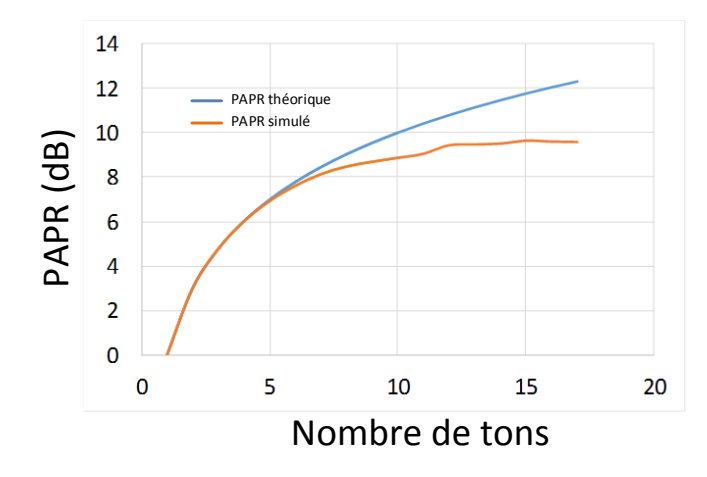

<span id="page-121-0"></span>Figure 101 : PAPR calculé à partir de l'équation [\(III.116\)](#page-120-1) et PAPR obtenu par simulation (simulation enveloppe ADS) en fonction du nombre de porteuses

A partir de la courbe PDF (Probability Density Function) nous pouvons obtenir la fonction de distribution cumulative (CDF) qui définit la probabilité que la valeur d'enveloppe x soit inférieure ou égale à une valeur particulière c (P(x≤c)). Cette courbe permet d'avoir des informations sur les caractéristiques d'enveloppe pour de faibles niveaux de puissance mais aucun détail concernant les valeurs pic du signal. Pour résoudre ce problème, nous utilisons la fonction CCDF qui est directement obtenue par l'équation [73] : Eigure 101 : PAPR<br>
Figure 101 : PAPR<br>
(simulation<br>
de distribution cumulative<br>
inférieure ou égale à une<br>
informations sur les carac<br>
aucun détail concernant les<br>
fonction CCDF qui est dire<br>
La Figure 102 montre<br>
laboratoi

$$
CCDF = 1 - CDF \tag{III.117}
$$

La [Figure 102](#page-121-1) montre le résultat de la CCDF dans le cas du signal 8 tons mis en place au laboratoire.

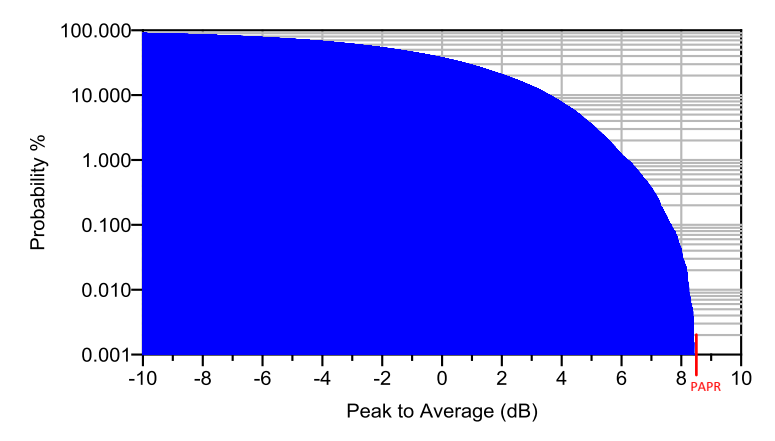

<span id="page-121-1"></span>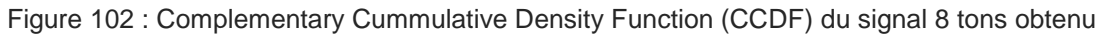

## **III.2.2 Principe de calcul des N porteuses**

La nouvelle méthode de mesure proposée contourne le problème classique de chevauchement des produits d'intermodulation entre eux et sur les fréquences porteuses du signal [60], [69], [70], [71]. Pour réaliser le signal de test 8 tons nous utilisons un signal multi sinusoïdal avec des tons non équidistants. Les différentes fréquences sont données par

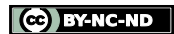

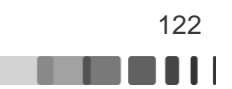

<span id="page-122-1"></span>
$$
f_k = f_1 + (k - 1) \Delta_f + \varepsilon_k \text{ avec } 1 \le k \le n
$$
 (III.118)

Ou f<sub>1</sub>=l.f<sub>ε</sub> est la première fréquence, k est le rang de la fréquence,  $\Delta_f = m.f_{\epsilon}$  est la distance entre les tons et  $\mathcal{E}_k = p_k. f_{\epsilon}$  est la fréquence de décalage de la kème fréquence [\(Figure 103\)](#page-122-0)

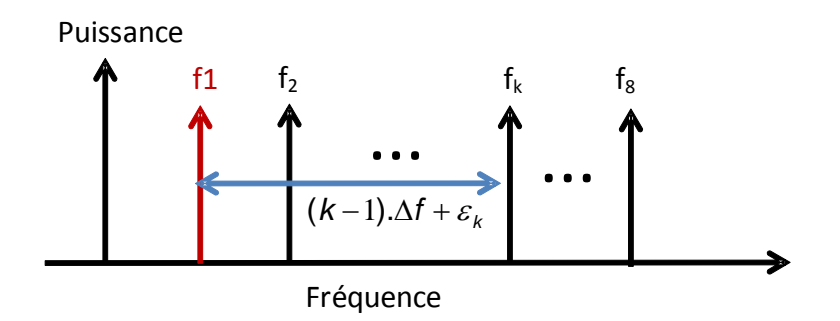

<span id="page-122-2"></span>Figure 103 : Spectre 8 tons

<span id="page-122-0"></span>Dans le but de mesurer la réponse du dispositif au signal d'excitation, toutes les fréquences sont choisies pour appartenir à la grille de résolution fréquentielle  $f_{\epsilon}$ . L'équation [\(III.118\)](#page-122-1) peut être réécrite comme suit :

$$
f_k = [l + (k - 1) \cdot m + p_k] \cdot f_{\varepsilon} \quad \text{avec } 1 \le k \le 8 \tag{III.119}
$$

Ou l, m, k,  $p_k$  sont des entiers. Le vecteur de décalage  $p=[0, 1, 3^{i_1}, 3^{i_2}, 3^{i_3}, 3^{i_4}, 3^{i_5}, 3^{i_6}]$  garantit que tous les produits d'ordre 3 sont distincts des fréquences porteuses et des autres produits d'intermodulation [70]. Les entiers i<sub>1</sub>, i<sub>2</sub>, i<sub>3</sub>, i<sub>4</sub>, i<sub>5</sub>, i<sub>6</sub> sont choisis dans le but de couvrir différents espaces entre les fréquences. Le nombre total de points dans la grille de fréquence est de N=2<sup>B</sup> pour obtenir une FFT exacte. La durée de la trame est de  $T_F = \frac{1}{f}$  $\frac{1}{f_{\varepsilon}}$  et la bande de fréquence est égale à  $BW = N.f_{\varepsilon}.$ 

La génération du signal est effectuée relativement à une fréquence fondamentale définie,  $f_{0}$ .

$$
\cos(2\pi f_1 t) = \cos(2\pi f_0 t + 2\pi (f_1 - f_0)t)
$$
 (III.120)

$$
\cos(2\pi f_1 t) = \cos(2\pi f_0 t) \cdot \cos(2\pi \Delta f_1 t) - \sin(2\pi f_0 t) \cdot \sin(2\pi \Delta f_1 t)
$$
 (III.121)

$$
avec \cos(2\pi\Delta f_1 t) = I et \sin(2\pi\Delta f_1 t) = Q \tag{III.122}
$$

D'où

$$
\sum S(t)_{multitons} = \cos(2\pi f_0 t) \cdot \sum I - \sin(2\pi f_0 t) \cdot \sum Q \tag{III.123}
$$

Un exemple de représentation de spectre en sortie d'une non-linéarité de type RAPP [74] avec A=1 et b=2 est donn[é Figure 104.](#page-123-0) Le signal incident est un signal 8 tons dont on peut voir les 8 raies d'amplitude la plus élevée en sortie de la non-linéarité.

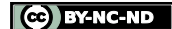

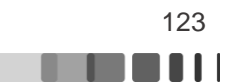

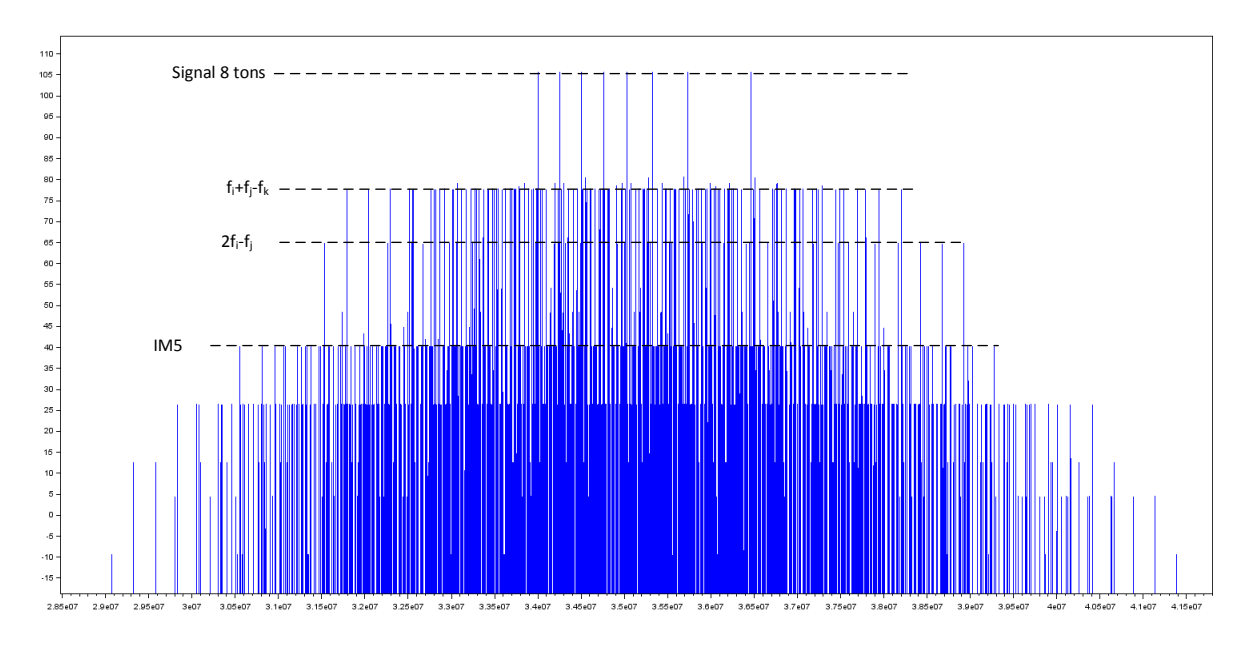

<span id="page-123-0"></span>Figure 104 : Spectre du signal de sortie obtenu en sortie d'une non-linéarité de type RAPP

## **III.2.3 Calcul de la Figure de mérite (FOM)**

Pour un signal à support fréquentiel compact, la mesure du rapport signal sur bruit dans la bande nécessite de pouvoir dissocier le signal du bruit. La notion de bruit dans les mesures conventionnelles qui ont été présentées auparavant sur les critères de linéarité correspond à une même définition mathématique qui est la plus petite partie du signal de sortie qui est non corrélée avec le signal d'entrée.

La définition du rapport signal sur bruit avec le signal généré est évidente car le signal et le bruit ne sont pas sur le même support fréquentiel, ils sont donc non-corrélés. Comme il a été démontré théoriquement [68] puis validé expérimentalement [51] il existe une équivalence, sous certaines conditions portant sur les propriétés du bruit (notamment d'être non corrélé avec le signal) des mesures de rapport signal sur bruit et d'EVM.

Du fait de cette propriété de non corrélation entre le signal et le bruit, nous introduisons [53] une figure de mérite, par analogie avec la relation existante entre l'EVM et le rapport signal sur bruit dans le cas d'un bruit blanc gaussien:

$$
NPR = \frac{1}{FOM^2(\%)}
$$
 (III.124)

Cette FOM donne accès au rapport signal sur bruit vrai, moyenné dans la bande et ne nécessite pas de filtrage supplémentaire au filtrage de la FFT.

$$
NPR = 10. \log \frac{P_u}{P_{IM3}} \tag{III.125}
$$

 $P_u$  est la somme des puissances des 8 tons et  $P_{IM3}$  est la somme des puissances d'IM3 entre le premier et le dernier ton. Il est alors possible à partir de cette équation de calculer la FOM :

$$
NPR = -20. \log(FOM) = 40 - 20. \log(FOM \text{ en } \%) \tag{III.126}
$$

En ajustant le nombre de raies et leurs positions fréquentielles, il nous sera donc possible de contrôler le PAPR ainsi que les propriétés statistiques du signal pour venir tester la nonlinéarité selon des bandes passantes et PAPR variables mais également de sonder les effets

Frédérique Simbélie | Thèse de doctorat| Université de Limoges| 124

CC BY-NC-ND

<span id="page-123-1"></span>. . . . .

dispersifs à constantes de temps très différentes. Ce signal dans sa génération présente donc l'avantage d'être totalement flexible pour permettre d'émuler et de tester le DUT dans des conditions réalistes.

# **III.2.4 Banc de mesure load-pull multi-tons [60]**

Le banc de mesure complet du laboratoire est donné [Figure 105.](#page-124-0) Un générateur de signaux vectoriel (Keysight MXG-N5182B) est utilisé pour générer le signal RF modulé de test (8tons). Sa bande de fréquences RF est de 9kHz à 6GHz. Un oscilloscope (DPO tektronix 7054/500 MHz de bande passante) est ajouté pour permettre la mesure des données IQ d'enveloppe et du courant de drain basse fréquence. L'impédance de sortie est fixée à l'aide d'un tuner FOCUS (MPT1808). Ce tuner permet un contrôle de l'impédance présentée jusqu'au troisième harmonique. Un analyseur de réseau large signal (SWAP X402 [59]) est utilisé pour effectuer la mesure avec une dynamique d'environ 60 dB. Cet instrument est privilégié car de par sa mesure des formes d'ondes à base de sampler, il est capable d'acquérir le signal modulé en une seule mesure. Le LSNA possède 4 canaux qui permettent de convertir le signal RF en un signal en fréquence intermédiaire (IF). Le signal de synchronisation de référence (10 MHz) est utilisée par le SWAP pour générer un signal de fréquence stable et contrôlé attaquant une diode SRD. Un train d'impulsions stable et répétitif contenant un fondamental à 0.99975 GHz et ses harmoniques attaque des samplers qui vont réaliser une compression spectrale du spectre RF en spectre IF. Ce spectre est ensuite numérisé grâce à 4 ADC rapides pour être traité en quasi temps réel et affiché. Ce traitement des 4 ondes  $a_1$ ,  $b_1$ ,  $a_2$ ,  $b_2$  est opéré de façon cohérente et permet de disposer de formes temporelles des courants et tensions aux accès du DUT. Tous les instruments du banc sont contrôlés en utilisant le logiciel Scilab.

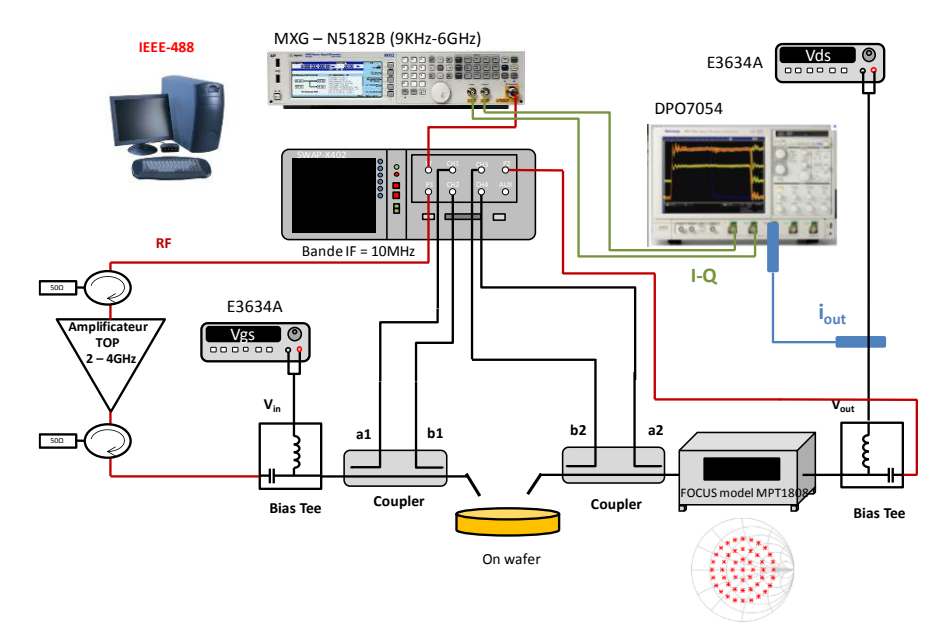

Figure 105 : Banc de mesure pour les caractérisations load pull on-wafer [69]

<span id="page-124-0"></span>La mise en place de la mesure nécessite une configuration précise du LSNA. Dans un premier temps nous cherchons à déterminer les points de la grille fréquentielle IF qui contiendront les fréquences à mesurer. L'onde RF sur un récepteur du SWAP est transposée en IF en battant avec l'harmonique 2 de la fréquence fondamentale. Ce signal en IF est ensuite numérisé par un ADC rapide et un traitement à base de FFT rapides est ensuite opéré sur des blocs de 2<sup>N</sup> points temporels. Chacun des points fréquentiels en bande IF correspond à un point fréquentiel en RF, et il faut déterminer la relation de passage RF vers IF. En utilisant la

Frédérique Simbélie | Thèse de doctorat| Université de Limoges| 125

fréquence d'échantillonnage et le nombre de points traité par FFT, on peut définir la différence de fréquence entre 2 points fréquentiels que l'on appelle  $f_{\epsilon}$ . Pour notre application, les valeurs numériques sont données ci-dessous.

$$
f_{\varepsilon} = \frac{f_{ADC}}{record\ size(2^{17})} = \frac{128\ MHz}{131\ 072} = 976.5625\ Hz
$$
 (III.127)

L'écart fréquentiel en RF est fixé à 0.25 MHz, de telle sorte que le nombre de points fréquentiels correspondants à  $f_{\varepsilon}$  soit :

$$
Nb_{FFT} = \frac{\Delta f_{IF}}{f_{\varepsilon}} = \frac{0.25e6}{976.5625} = 256 \text{ points}
$$
 (III.128)

Ensuite il faut trouver le lien entre les fréquences IF et l'indice sur la grille fréquentielle de la FFT. Par une expression similaire à [\(III.119\)](#page-122-2) nous pouvons définir chaque fréquence dans la bande IF de mesure du SWAP comme étant :

$$
Freq_{IF}(k) = \left(\frac{Min_{IF}}{f_{\varepsilon}} + p_k + (k-1).Nb_{FFT}\right) \cdot f_{\varepsilon}
$$
\n(III.129)

Où Min<sub>IF</sub> représente le point de départ de notre grille FFT pour s'assurer qu'aucune information fréquentielle ne soit perdue lors de l'analyse.

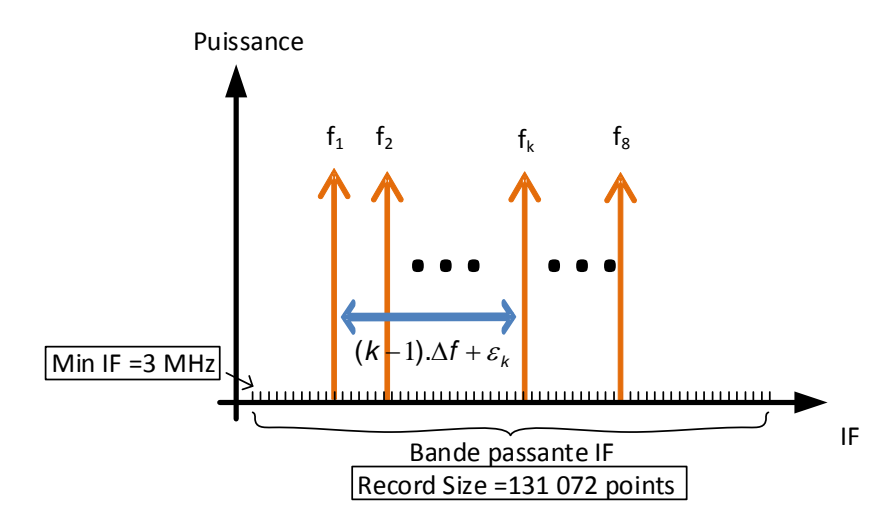

Figure 106 : Spectre 8 tons dans le domaine IF

Ensuite il faut relier ces fréquences IF aux fréquences RF. La relation de passage est donnée par :

$$
Freq_{RF}(k) = Freq_{IF}(k) + LO * LO_{factor}
$$
 (III.130)

**. . . . . . . .** 

La LO étant une valeur fixe (0.99975 GHz) nous nous servons du LO<sub>facteur</sub> qui correspond à l'ordre de l'harmonique utilisé pour faire la transposition des fréquences IF aux fréquences RF désirées. Il suffit ensuite de calculer à partir des 8 fréquences RF porteuses les produits d'intermodulation d'ordre 3 et vérifier que chacun de ces produits dans le domaine IF appartient bien à la grille FFT et qu'il n'y a aucun recouvrement entre les tons.

Après passage dans le composant le SWAP X402 mesure les 4 ondes de tension-courant en HF et par calcul interne on récupère les échantillons fréquentiels des tensions et courants aux accès du dispositif  $V_1$ ,  $I_1$ ,  $V_2$ ,  $I_2$  situés aux fréquences souhaitées. La calibration de ce banc est expliquée dans les références [60], [69].

Frédérique Simbélie | Thèse de doctorat| Université de Limoges| 126

# **III.3 Validation des modèles des MASMOS par des mesures multi-tons**

La technique de mesure expliquée dans le paragraphe précédent peut servir à la validation des modèles comme nous allons le présenter. Les deux modèles développés dans le chapitre II vont être testés dans des simulations d'enveloppes pour observer les comparaisons entre les mesures réalisées dans le cadre de l'expérimentation multi-tons et les résultats des modèles.

# **III.3.1 Signal de test de type 2 tons**

Le banc de mesure du laboratoire permet d'injecter un nombre de tons variables. La première caractérisation des dispositifs a été réalisée pour un signal d'entrée constitué de 2 tons. L'ensemble des mesures est réalisé pour une fréquence fondamentale de 2 GHz et pour les configurations de charge, 50  $\Omega$  et  $Z_{opt}$   $_{PAE}$  du chapitre II.

## **III.3.1.1 Structure MASMOS 501**

Le MASMOS 501 est testé pour un point de polarisation  $V_{ds}=3.5$  V et  $I_{ds}=14$  mA. Les spectres en puissance de sortie du MASMOS 501 pour deux puissances totales d'entrée différentes sont représentés sur la [Figure 107.](#page-126-0) Les deux tons injectés sont à des fréquences  $f_i$ = 2.002500000 GHz et f<sub>2</sub>=2.0027763671875 GHz ce qui fait un ∆f d'environ 276 kHz. Dans la bande de fréquences de mesure nous pouvons voir deux IM3, situés à  $2f_1-f_2$  et  $2f_2-f_1$ . Pour une puissance d'entrée totale de -11.88 dBm la puissance des deux IM3 n'est pas identique, il y a donc une asymétrie due aux effets mémoire du dispositif. La puissance moyenne d'entrée est obtenue en réalisant la somme des puissances sur les deux tons.

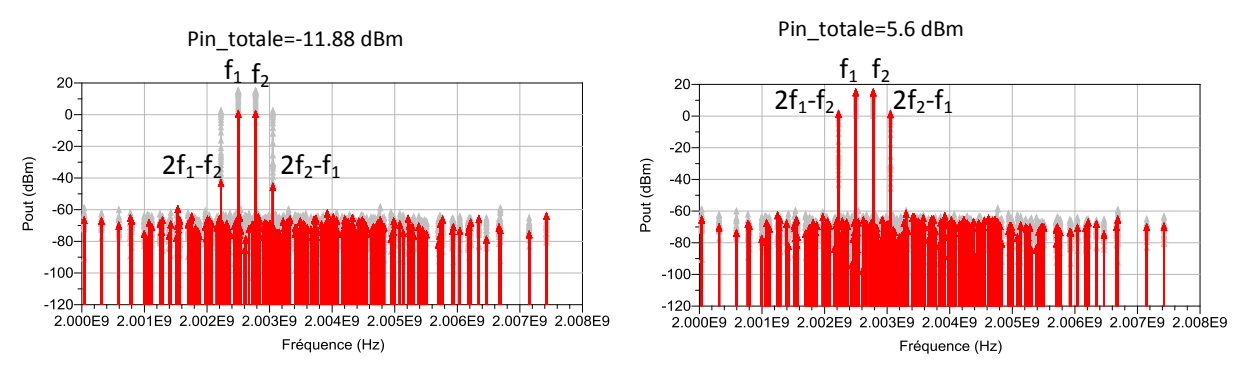

<span id="page-126-0"></span>Figure 107 : MASMOS 501 : Spectre en puissance en sortie pour un signal deux tons pour deux niveaux de puissance d'entrée totale, f1=2.002500000 GHz et f2=2.0027763671875 GHz (Δf=276 kHz)

Comme expliqué dans le paragraphe précédent il est possible de calculer le NPR dans le cadre de cette mesure à partir de l'équation [\(III.125\).](#page-123-1) Pour ce calcul nous ne considérons que les deux IM3 présents sur la [Figure 107.](#page-126-0) La Figure De Mérite (FOM) est obtenue à partir du NPR par l'équation :

$$
FOM(\%) = 10^{\frac{40 - NPR}{20}} \tag{III.131}
$$

La [Figure 108](#page-127-0) montre les résultats de mesures de la PAE, de la puissance de sortie et du gain total pour le signal présenté [Figure 107.](#page-126-0) Nous avons également rajouté les courbes de NPR et de FOM. Nous avons mis les résultats pour deux configurations de charge à  $f_0$ , 50  $\Omega$  et 30+j\*23.6 Ω (Zopt PAE) déterminée au Chapitre II. Entre les deux impédances de charges nous observons une progression de la PAE de 5 points. Le NPR a également augmenté ce qui a eu

Frédérique Simbélie | Thèse de doctorat| Université de Limoges| 127

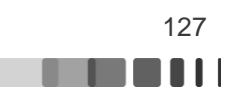

pour impact de diminuer la FOM. En conclusion pour la deuxième configuration de charge le rendement et la linéarité du composant sont meilleurs.

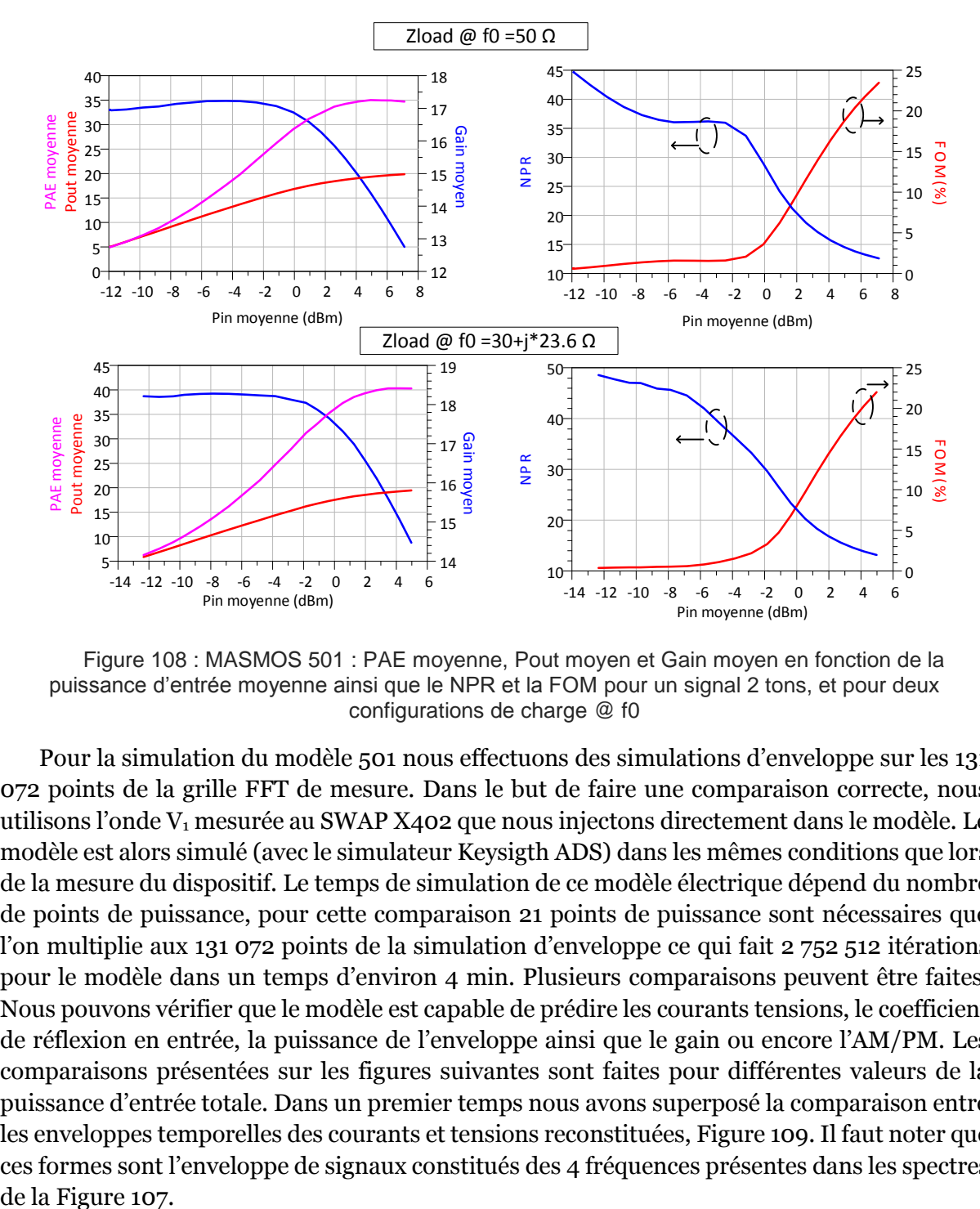

<span id="page-127-0"></span>Figure 108 : MASMOS 501 : PAE moyenne, Pout moyen et Gain moyen en fonction de la puissance d'entrée moyenne ainsi que le NPR et la FOM pour un signal 2 tons, et pour deux configurations de charge @ f0

Pour la simulation du modèle 501 nous effectuons des simulations d'enveloppe sur les 131 072 points de la grille FFT de mesure. Dans le but de faire une comparaison correcte, nous utilisons l'onde V<sup>1</sup> mesurée au SWAP X402 que nous injectons directement dans le modèle. Le modèle est alors simulé (avec le simulateur Keysigth ADS) dans les mêmes conditions que lors de la mesure du dispositif. Le temps de simulation de ce modèle électrique dépend du nombre de points de puissance, pour cette comparaison 21 points de puissance sont nécessaires que l'on multiplie aux 131 072 points de la simulation d'enveloppe ce qui fait 2 752 512 itérations pour le modèle dans un temps d'environ 4 min. Plusieurs comparaisons peuvent être faites. Nous pouvons vérifier que le modèle est capable de prédire les courants tensions, le coefficient de réflexion en entrée, la puissance de l'enveloppe ainsi que le gain ou encore l'AM/PM. Les comparaisons présentées sur les figures suivantes sont faites pour différentes valeurs de la puissance d'entrée totale. Dans un premier temps nous avons superposé la comparaison entre les enveloppes temporelles des courants et tensions reconstituées, [Figure 109.](#page-128-0) Il faut noter que ces formes sont l'enveloppe de signaux constitués des 4 fréquences présentes dans les spectres

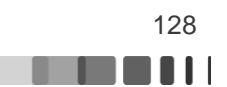

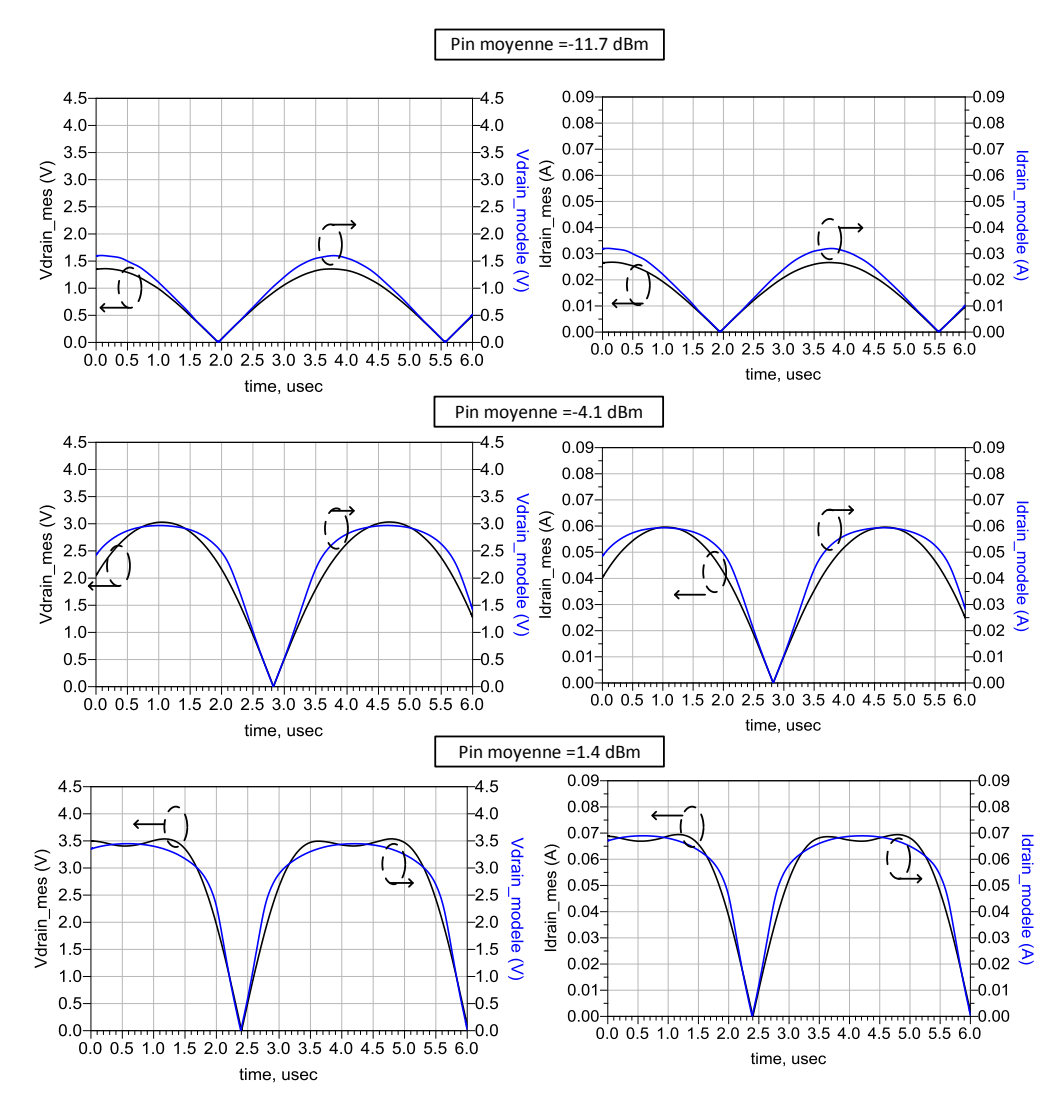

<span id="page-128-0"></span>Figure 109 : MASMOS 501 comparaison entre simulation et mesure du courant et de la tension de drain pour trois valeurs de puissance d'entrée totale

Sur cette figure la tension et le courant de drain obtenus à partir du modèle sont légèrement supérieurs pour les deux premières puissances totales d'entrée mais ils conservent la même forme temporelle que dans la mesure. Pour la dernière valeur de puissance la comparaison montre une bonne concordance. De plus, le modèle et la mesure présentent des niveaux et des allures de saturation cohérents entre eux.

L[a Figure 110](#page-129-0) est dédiée à la comparaison de la puissance instantanée d'enveloppe de sortie et du gain d'enveloppe instantanée pour les trois mêmes puissances d'entrée totales que la [Figure 109.](#page-128-0) En noir sont représentés les valeurs de puissance et de gain instantanés mesurés et en bleu clair les résultats de simulation. Nous avons également rajouté en rouge les valeurs totales mesurées, avec une croix bleue la valeur moyenne mesurée et avec un rond violet les valeurs moyennes simulées. La comparaison pour les trois niveaux de puissance montre une bonne concordance entre la mesure et le modèle. Que ce soit pour la puissance ou le gain instantané le modèle montre les mêmes valeurs et allures sauf pour les bas niveaux de puissance. En effet, les mesures de la puissance et du gain d'enveloppe montrent une dispersion, ceci est dû aux effets mémoires du dispositif dont nous avions déjà observé l'impact dans la [Figure 107](#page-126-0) et à la dynamique de mesure pour les bas niveaux. Nous n'avons pas cherché

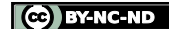

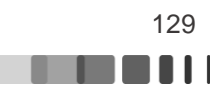

à modéliser ces effets dans ce travail pour ne pas compliquer la procédure d'extraction et le modèle de manière à garder des temps de simulations suffisamment faibles.

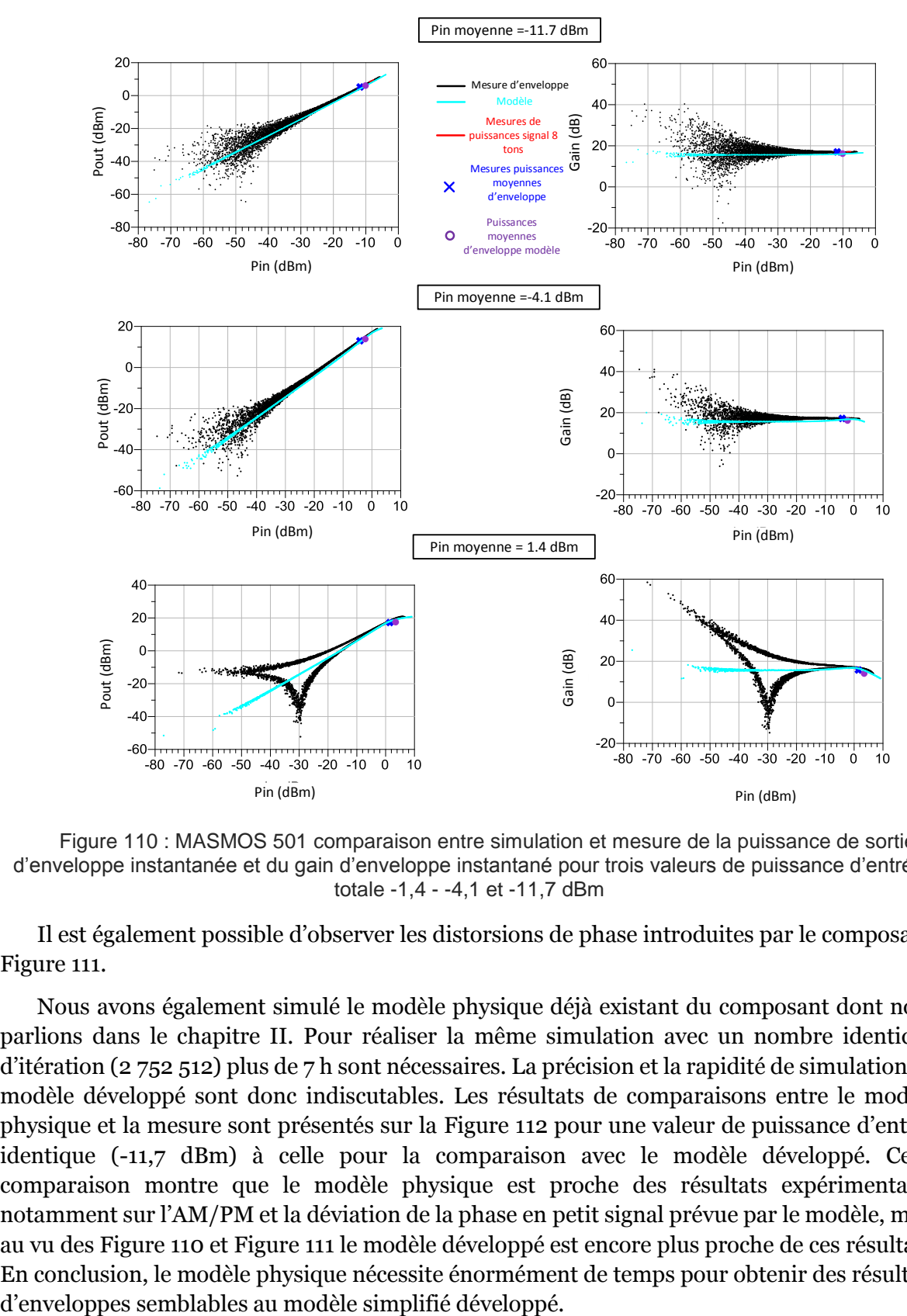

<span id="page-129-0"></span>Figure 110 : MASMOS 501 comparaison entre simulation et mesure de la puissance de sortie d'enveloppe instantanée et du gain d'enveloppe instantané pour trois valeurs de puissance d'entrée totale -1,4 - -4,1 et -11,7 dBm

Il est également possible d'observer les distorsions de phase introduites par le composant, [Figure 111.](#page-130-0)

Nous avons également simulé le modèle physique déjà existant du composant dont nous parlions dans le chapitre II. Pour réaliser la même simulation avec un nombre identique d'itération (2 752 512) plus de 7 h sont nécessaires. La précision et la rapidité de simulation du modèle développé sont donc indiscutables. Les résultats de comparaisons entre le modèle physique et la mesure sont présentés sur la [Figure 112](#page-130-1) pour une valeur de puissance d'entrée identique (-11,7 dBm) à celle pour la comparaison avec le modèle développé. Cette comparaison montre que le modèle physique est proche des résultats expérimentaux, notamment sur l'AM/PM et la déviation de la phase en petit signal prévue par le modèle, mais au vu des [Figure 110](#page-129-0) et [Figure 111](#page-130-0) le modèle développé est encore plus proche de ces résultats. En conclusion, le modèle physique nécessite énormément de temps pour obtenir des résultats

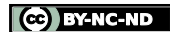

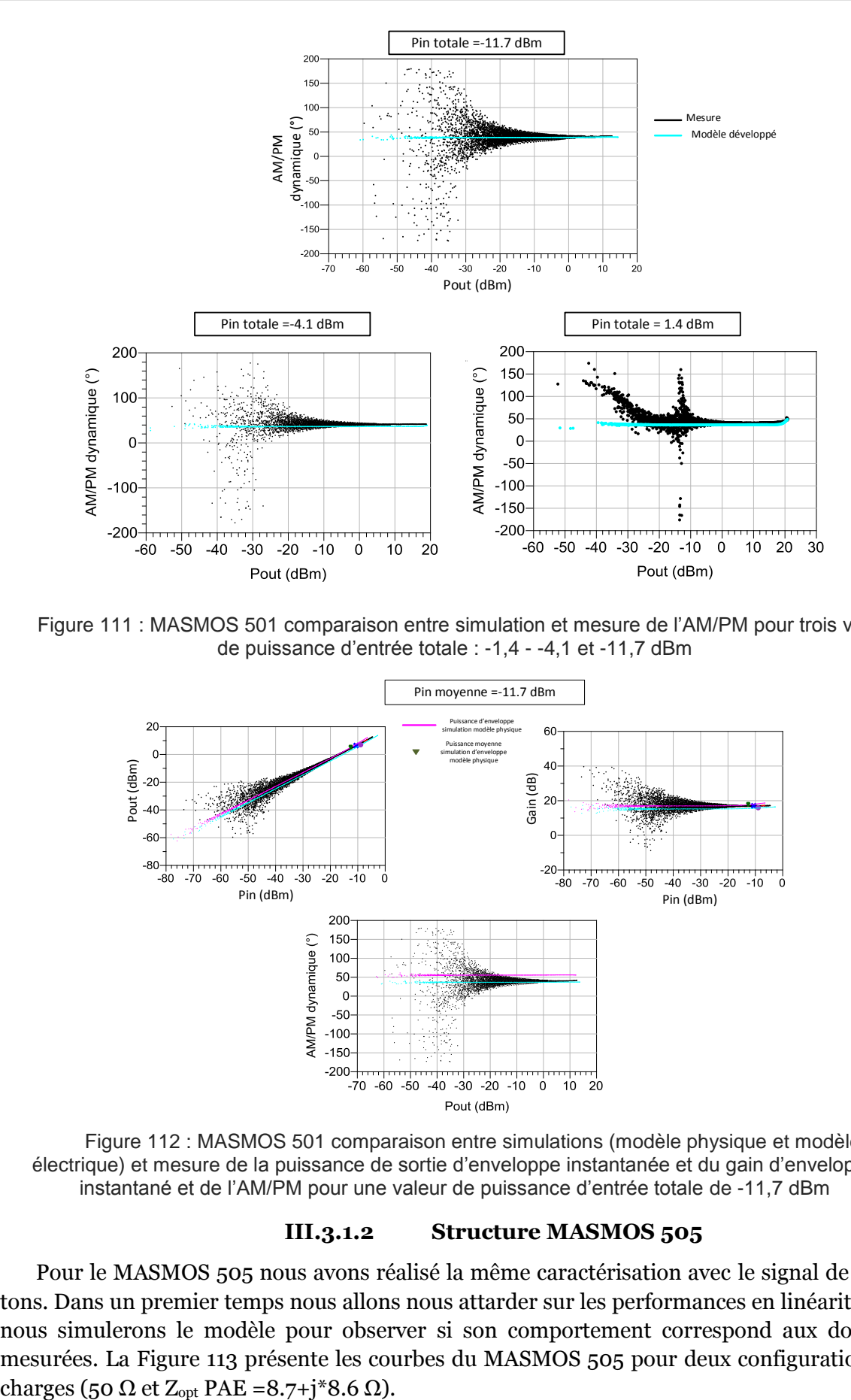

<span id="page-130-0"></span>Figure 111 : MASMOS 501 comparaison entre simulation et mesure de l'AM/PM pour trois valeurs de puissance d'entrée totale : -1,4 - -4,1 et -11,7 dBm

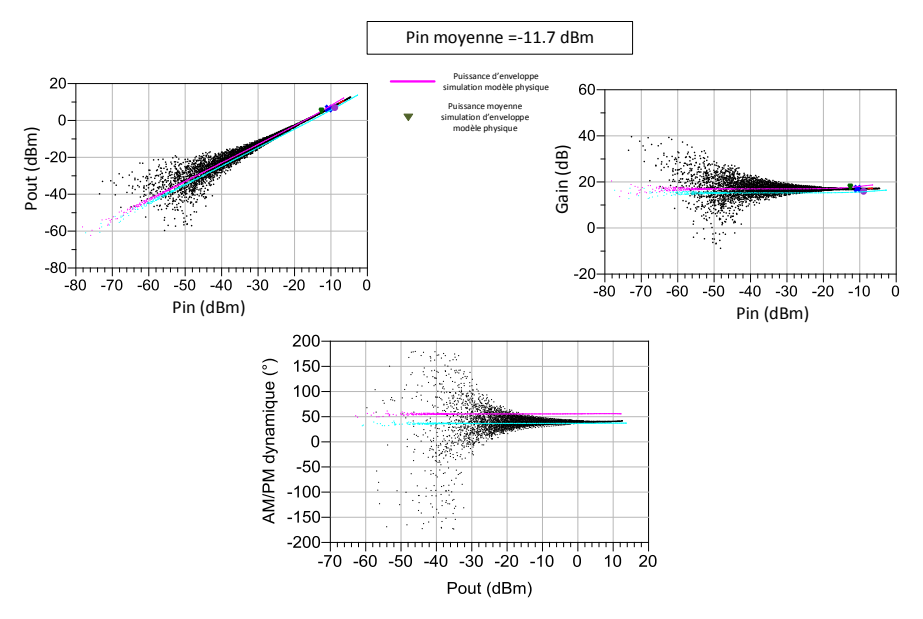

<span id="page-130-1"></span>Figure 112 : MASMOS 501 comparaison entre simulations (modèle physique et modèle électrique) et mesure de la puissance de sortie d'enveloppe instantanée et du gain d'enveloppe instantané et de l'AM/PM pour une valeur de puissance d'entrée totale de -11,7 dBm

#### **III.3.1.2 Structure MASMOS 505**

Pour le MASMOS 505 nous avons réalisé la même caractérisation avec le signal de test 2 tons. Dans un premier temps nous allons nous attarder sur les performances en linéarité puis nous simulerons le modèle pour observer si son comportement correspond aux données mesurées. La [Figure 113](#page-131-0) présente les courbes du MASMOS 505 pour deux configurations de

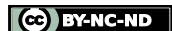

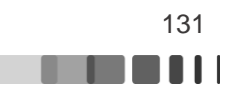

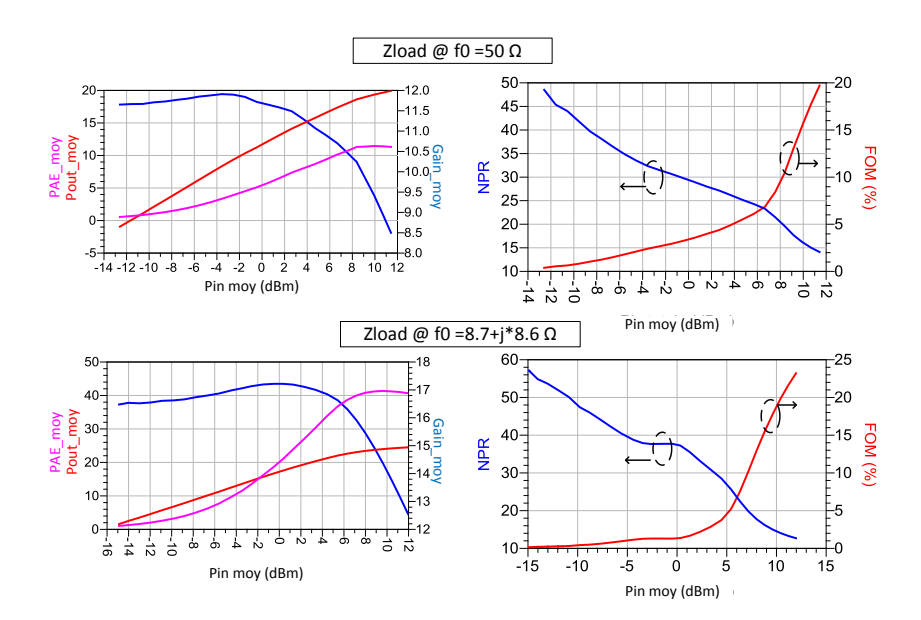

<span id="page-131-0"></span>Figure 113 : Mesures du MASMOS 505 : PAE totale, Pout totale et Gain totale en fonction de la puissance d'entrée totale ainsi que le NPR et la FOM pour un signal 2tons, et pour deux configurations de charge @ f0

Il faut noter que la différence de performance entre les deux impédances de charges est grande. Nous avions déjà observé cela dans le chapitre II lors de la caractérisation Load Pull. En ce qui concerne la linéarité du composant la FOM a le même comportement que celui observé lors de la mesure du 501. Si on observe les spectres de la [Figure 114](#page-131-1) nous remarquons que l'asymétrie entre les deux IM3 est plus importante que dans le cas du MASMOS 501. Pour comprendre l'impact que l'impédance de charge peut avoir sur cette asymétrie nous avons comparé les spectres pour des puissances d'entrée totales quasi similaires dans le cas des deux impédances de charges. Nous voyons très clairement que l'impédance de charge optimale fait diminuer cette asymétrie. Pour l'instant nous n'avons pas encore investigué ce phénomène mais il provient vraisemblablement de phénomènes dispersifs BF, liés notamment aux routages différents entre les deux structures MASMOS, conduisant à des effets parasites plus importants pour la structure 505.

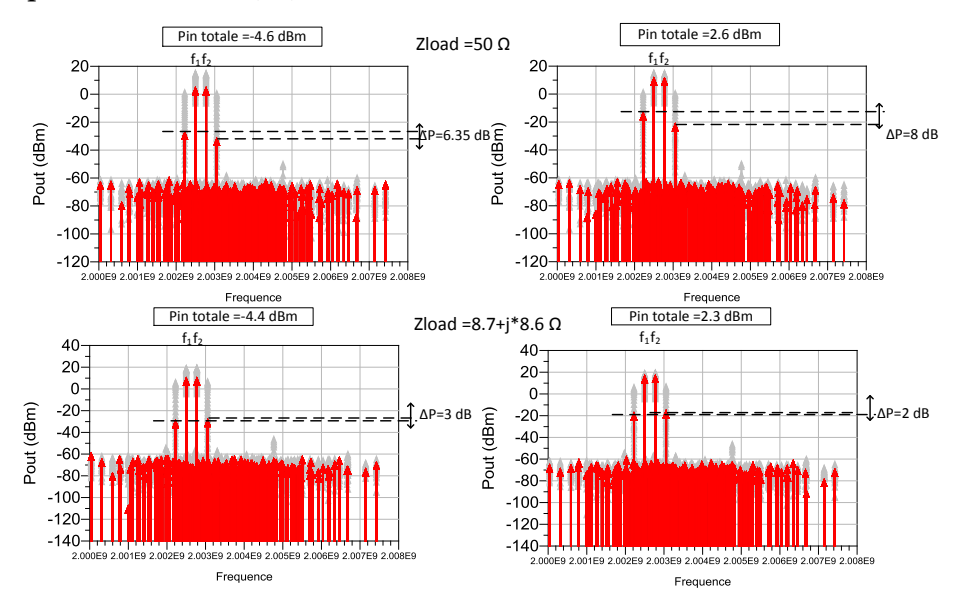

<span id="page-131-1"></span>Figure 114 : MASMOS 505 : Spectres en puissance mesurés en sortie pour un signal deux tons pour deux niveaux de puissance d'entrée totale, et les deux configurations de charges

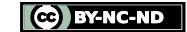

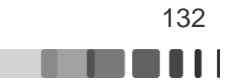

Nous pouvons maintenant passer à la comparaison avec le modèle développé. Cette comparaison n'a été faite que pour une charge de 50 Ω. Dans un premier temps nous observons les temps de simulation nécessaires entre notre modèle développé et le modèle physique fourni par la société. Le modèle électrique non-linéaire développé pour ce MASMOS dans le cas d'une simulation d'enveloppe sur les 131 072 points (points de la grille FFT) et pour 26 points de puissance, ce qui fait 3 407 872 itérations, le modèle met 24 min et 19 sec. Tandis que le modèle physique pour les 131 072 points et un seul niveau de puissance met déjà 37 min 8 sec. Comme pour le modèle du MASMOS 501 nous avons commencé par comparer les formes temporelles des tensions et courants (il faut noter que ces formes sont constituées des mêmes 4 fréquences que pour le MASMOS 501) de notre modèle pour trois valeurs de puissance d'entrée totales. Pour les différentes valeurs de puissance le modèle montre des valeurs de tensions et courants plus importantes que celles mesurées.

Nous avons ensuite comparé les puissances instantanées d'enveloppe et le gain instantané d'enveloppe, [Figure 116.](#page-133-0) Pour chacune des 3 puissances d'entrée nous avons tracé la puissance ou le gain instantané (noir) auquel nous avons superposé les résultats du modèle puis nous avons rajouté la valeur moyenne de la puissance ou du gain dans le cas de la mesure et dans le cas de la simulation.

L[a Figure 117](#page-134-0) présente la comparaison de l'AM/PM entre le modèle et la mesure. Le modèle présente une déviation de phase un peu différente de celle obtenu en mesure.

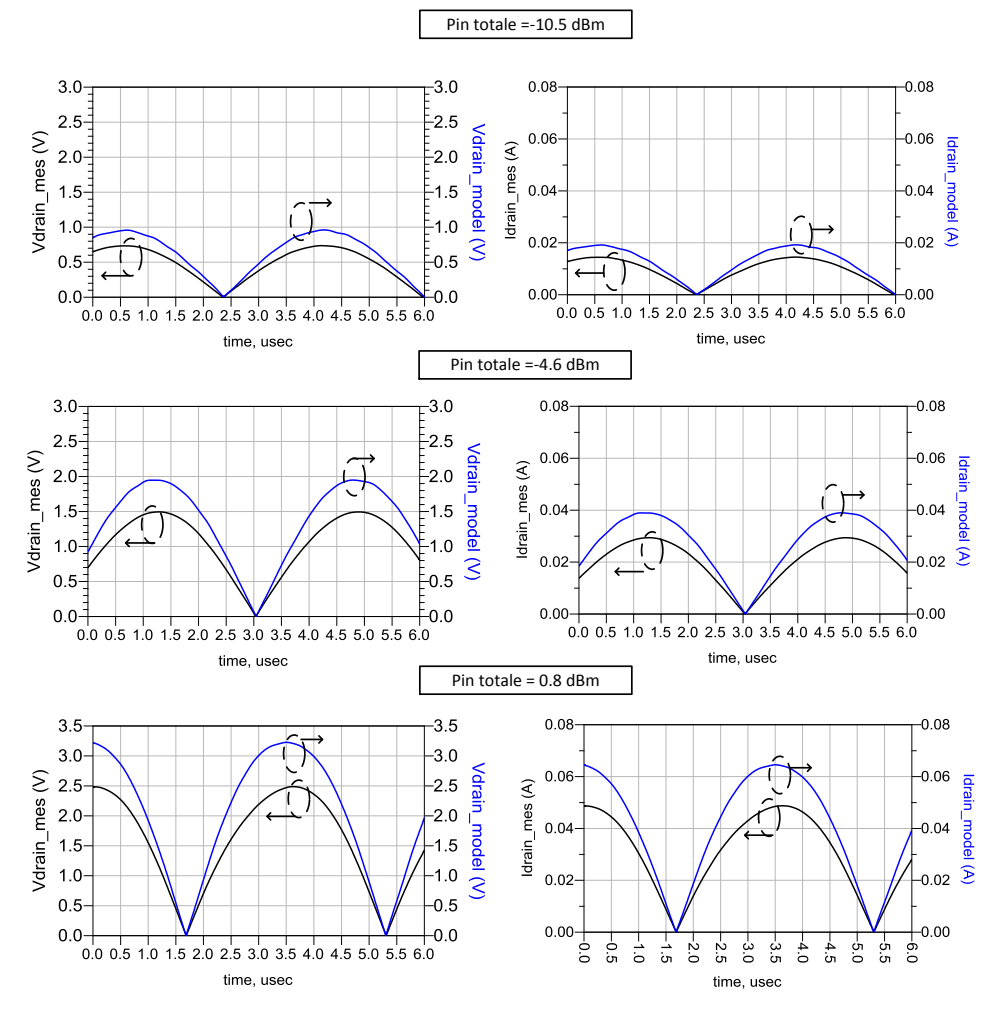

Figure 115 : MASMOS 505 comparaison entre simulation et mesure du courant et de la tension de drain pour trois valeurs de puissance d'entrée totale

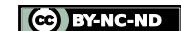

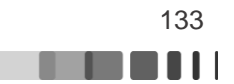

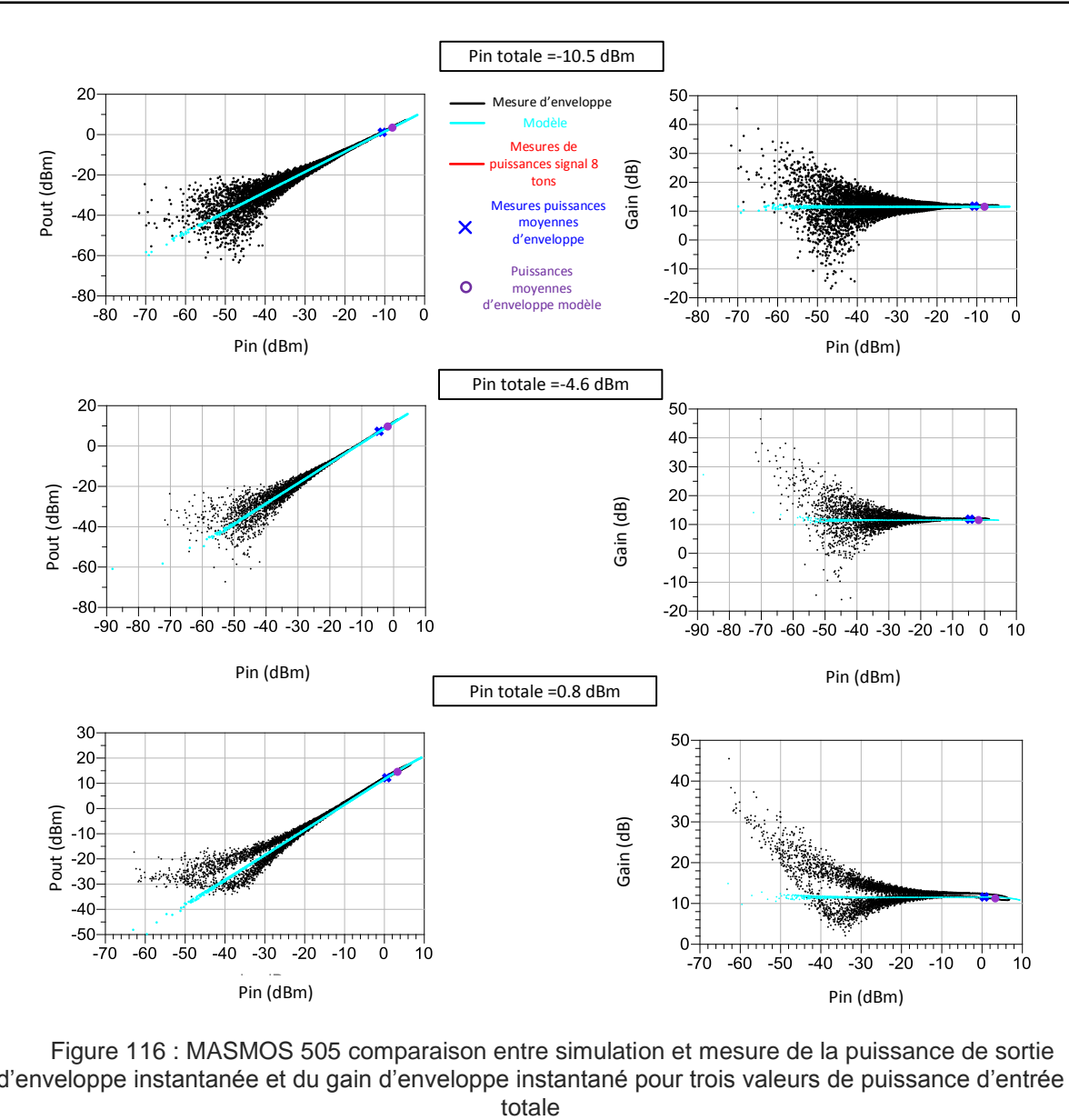

<span id="page-133-0"></span>Figure 116 : MASMOS 505 comparaison entre simulation et mesure de la puissance de sortie d'enveloppe instantanée et du gain d'enveloppe instantané pour trois valeurs de puissance d'entrée

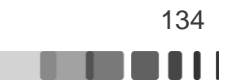

Frédérique Simbélie | Thèse de doctorat| Université de Limoges| 134

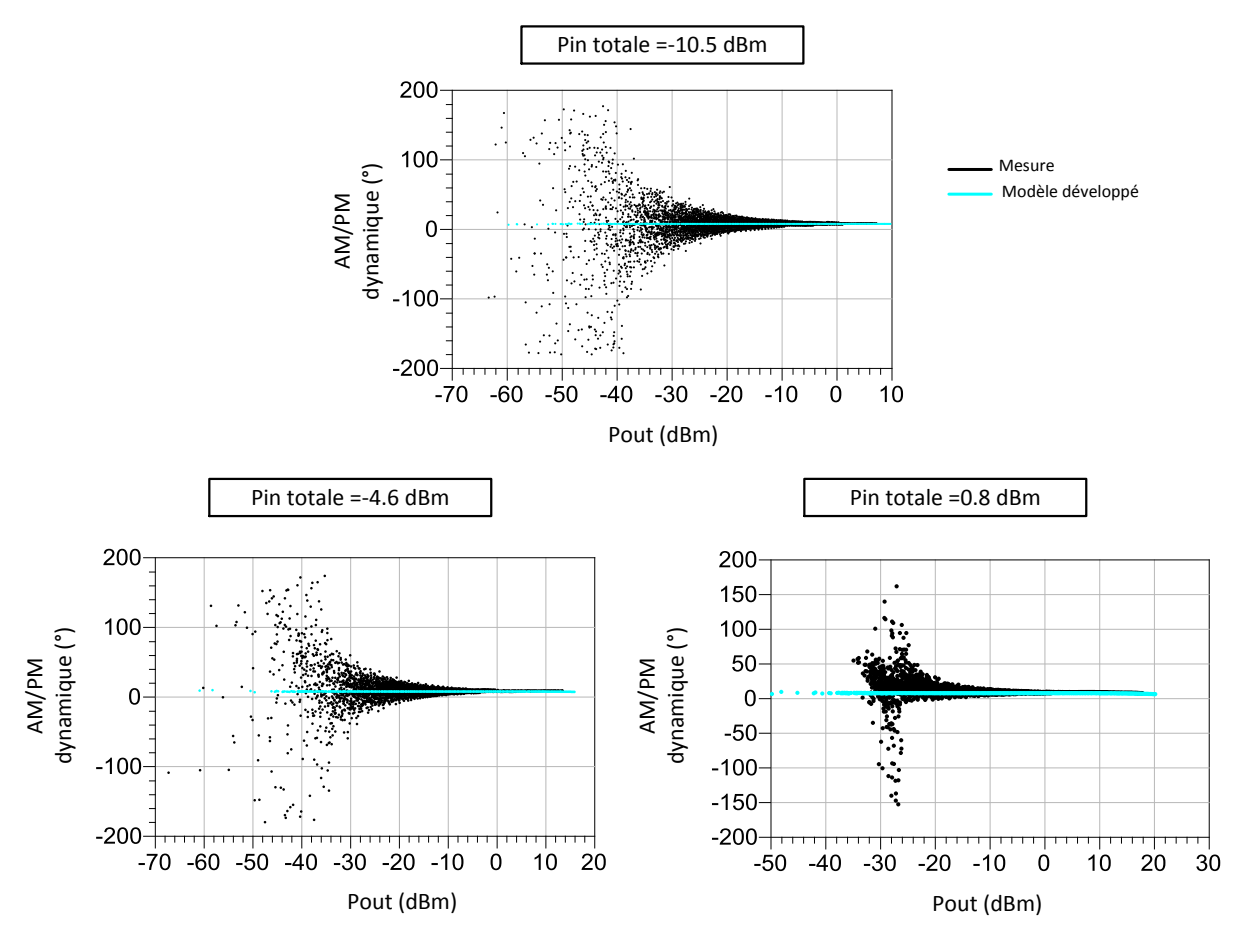

<span id="page-134-0"></span>Figure 117 : MASMOS 505 comparaison entre simulation et mesure de l'AM/PM pour trois valeurs de puissance d'entrée totale

Comme dans le modèle du MASMOS 501, ces différences sont dues à des phénomènes de dispersion BF non prise en compte encore dans le modèle.

## **III.3.2 Signal de test modulé de type 8 tons**

Nous allons maintenant nous intéresser à la caractérisation avec un signal contenant 8 porteuses pures. Les 8 fréquences calculées avec la relation (III.32) pour éviter toute superposition entre ces 8 fréquences et les IM3, sont égales à :

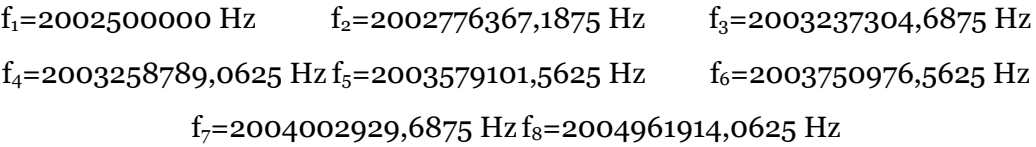

La bande passante du signal est donc de BP= 2.46 MHz.

## **III.3.2.1 Structure MASMOS 501**

Pour ces mesures nous avons également changé l'impédance de charge pour observer l'impact sur la linéarité de la structure MASMOS. La [Figure 118](#page-135-0) présente les résultats obtenus. Pour une impédance de charge de 50 Ω, la PAE et le gain ont diminué par rapport au cas 2 tons. En revanche pour la configuration  $Z_{opt}$  PAE, la PAE est légèrement supérieure à celle de la [Figure 108](#page-127-0). Lorsque l'on observe les valeurs du NPR nous remarquons que celles-ci ont légèrement baissées par rapport au cas du signal 2 tons. Ce qui implique une augmentation de la FOM. Ce résultat semble cohérent au vu de l'augmentation du PAPR du signal entre les deux mesures.

Frédérique Simbélie | Thèse de doctorat| Université de Limoges| 135

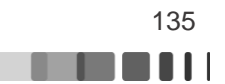

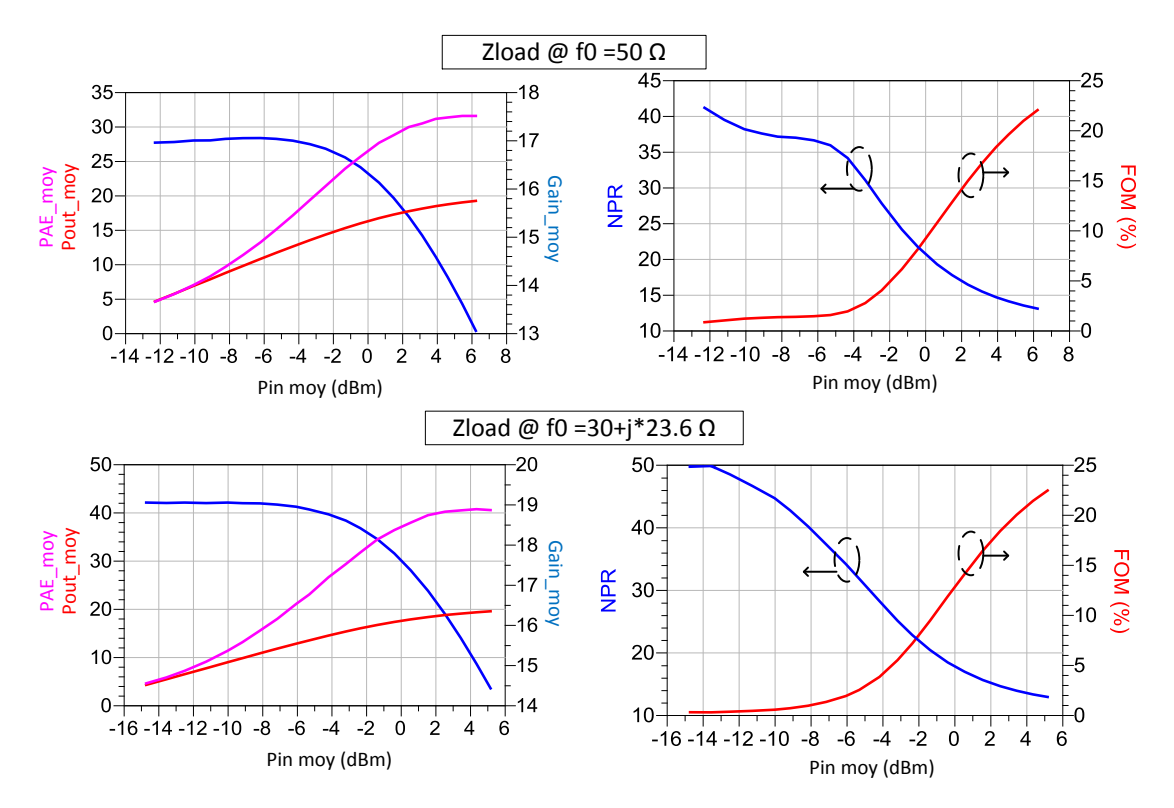

<span id="page-135-0"></span>Figure 118 : MASMOS 501 : PAE moyenne, Pout moyen et Gain moyen en fonction de la puissance d'entrée totale ainsi que le NPR et la FOM pour un signal 8tons, et pour deux configurations de charge @ f0

En mesurant le spectre en puissance de sortie du MASMOS 501 nous observons que les IM3 n'ont pas toutes la même puissance. La [Figure 119](#page-135-1) illustre ce phénomène.

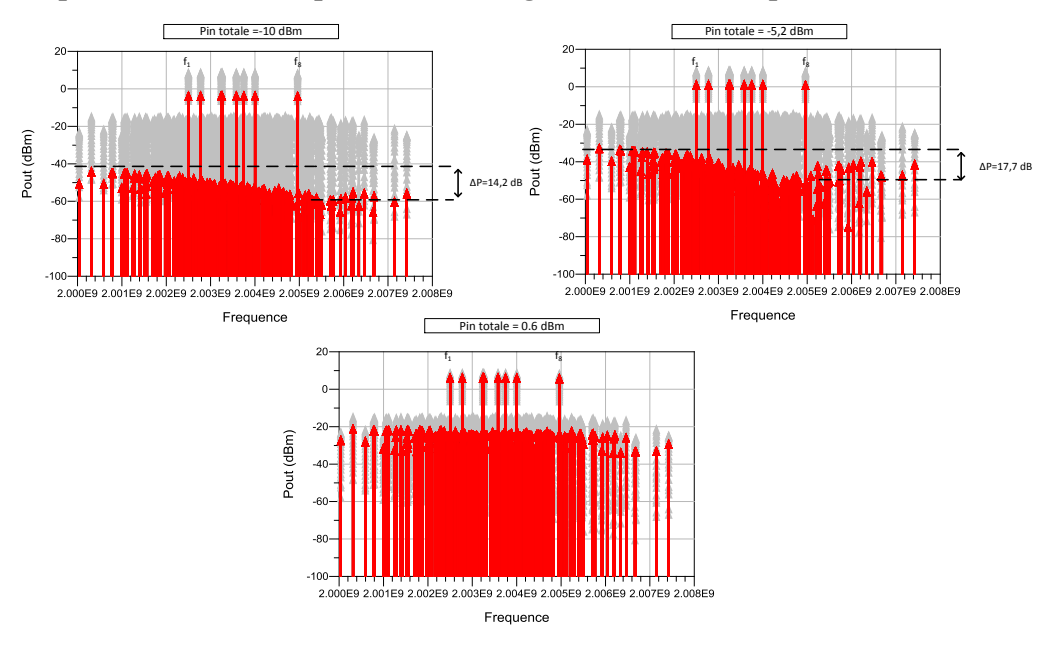

Figure 119 : MASMOS 501 : Spectre en puissance de sortie pour un signal 8 tons pour trois niveaux de puissance d'entrée totale

<span id="page-135-1"></span>Pour de faibles niveaux de puissance on voit apparaître une dissymétrie entre les IM3. La différence de puissance entre les IM3 à -10 dBm de puissance totale injectée est de 14.2 dB.

Frédérique Simbélie | Thèse de doctorat| Université de Limoges| 136

Cette différence augmente lorsque la puissance injectée augmente. Par exemple à -5.2 dBm de puissance d'entrée totale nous avons ∆P =17.7 dB. En revanche pour un Pin totale de 0.6 dBm il n'y a plus de dissymétrie entre les IM3 alors que le dispositif se situe à environ 2 dB de compression et la FOM augmente.

De par le principe de génération du signal qui assure une indépendance entre les IM3, il est intéressant de noter que ceci ne correspond pas aux observations traditionnellement faites sur les compensations d'intermodulation (« sweet spots ») et qu'il s'agit bien d'effets de mémoire dispersifs non-linéaires à dynamique lente, générant ces IMDs.

Nous allons maintenant tester le modèle du MASMOS 501 avec le signal 8 tons pour une impédance de charge au fondamental et aux harmoniques de 50 Ω. Pour cela, nous injectons la tension V<sub>1</sub> mesurée expérimentalement (signal mesuré sur les 232 points de fréquence contenant les 8 tons et 224 IM3) à l'entrée de notre modèle, et relevons les courants et tensions d'enveloppe en réponse en sortie du modèle. Seules les 6 premières microsecondes ont été tracées sur une trame totale de 1,024 ms de façon à avoir une visualisation nette. La première observation qui peut être faite est que pour les trois valeurs de puissance totale d'entrée le courant et la tension de drain du modèle suivent le comportement du MASMOS mesuré. Les niveaux sont identiques ou peu différents. Pour le dernier point de puissance le modèle commence à montrer des signes de saturation. Cette différence peut être due aux effets de mémoire basse fréquence présents dans le dispositif et qui conduisent à une distorsion de la forme temporelle de l'enveloppe et qui ne sont pas pris en compte dans notre modèle.

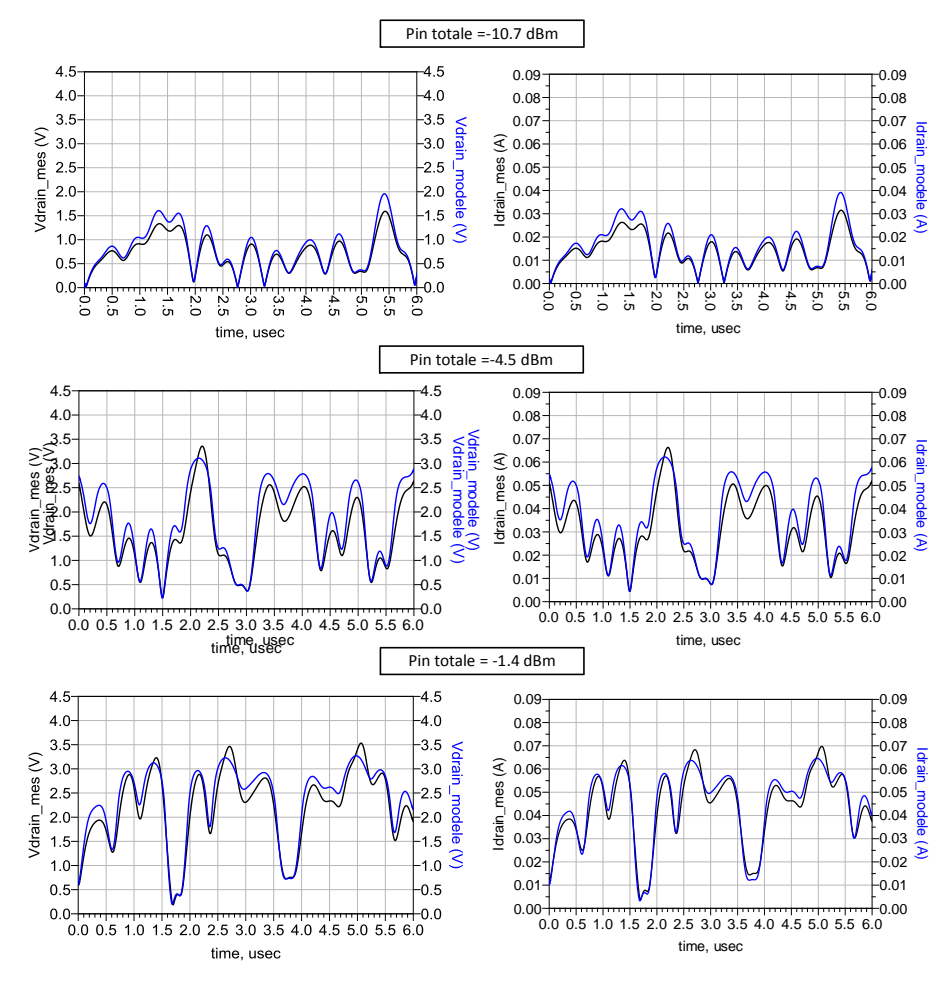

Figure 120 : MASMOS 501, signal 8 tons, comparaison entre simulation et mesure de l'enveloppe du courant et de la tension de drain pour trois valeurs de puissance d'entrée totale

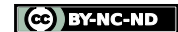

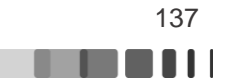

Cette comparaison montre que notre modèle est capable de prédire ces valeurs. La [Figure](#page-137-0)  [121](#page-137-0) montre les puissances instantanées d'enveloppe et le gain instantané d'enveloppe pour les 3 mêmes puissances moyennes d'entrée.

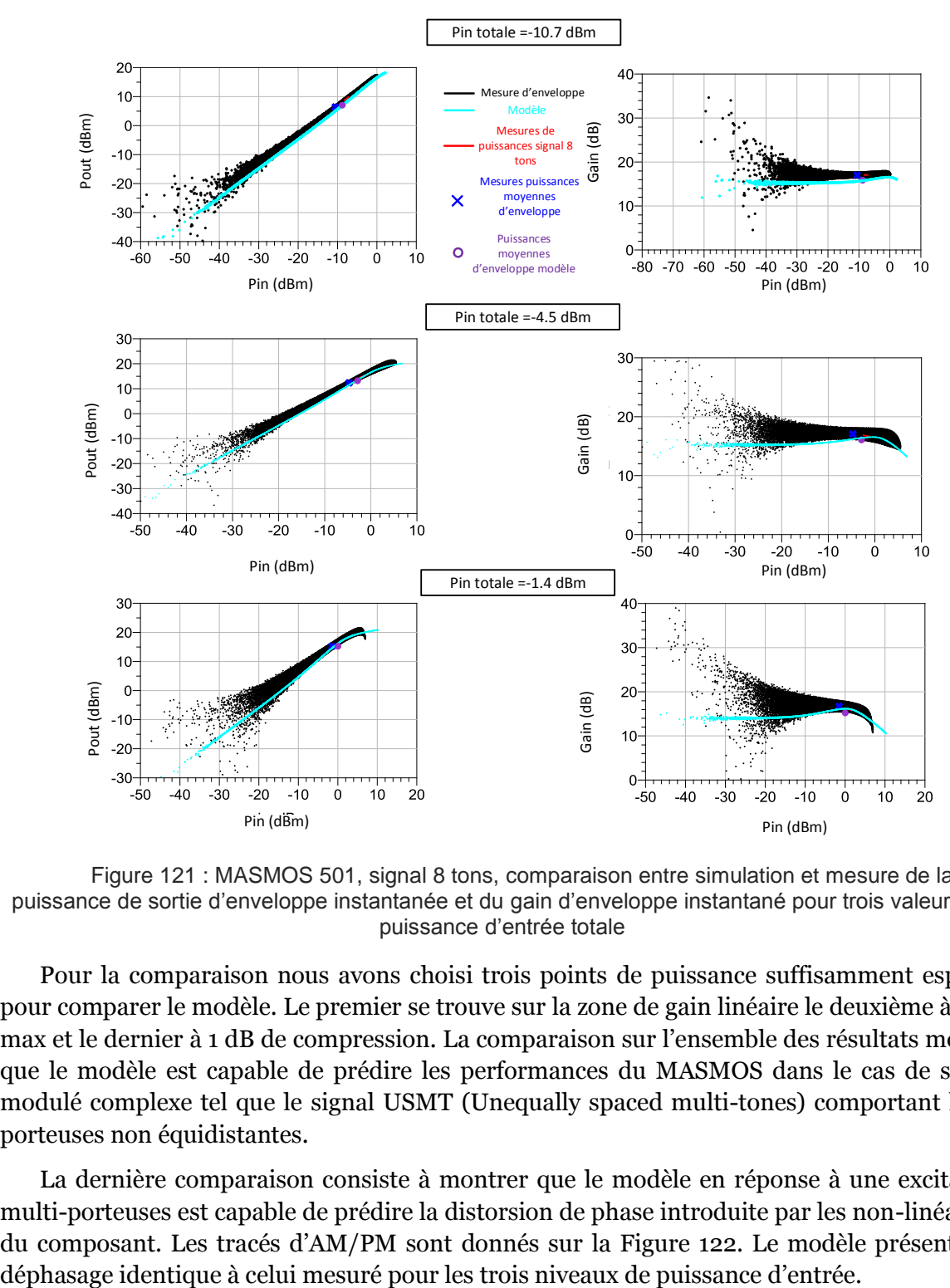

<span id="page-137-0"></span>Figure 121 : MASMOS 501, signal 8 tons, comparaison entre simulation et mesure de la puissance de sortie d'enveloppe instantanée et du gain d'enveloppe instantané pour trois valeurs de puissance d'entrée totale

Pour la comparaison nous avons choisi trois points de puissance suffisamment espacés pour comparer le modèle. Le premier se trouve sur la zone de gain linéaire le deuxième à gain max et le dernier à 1 dB de compression. La comparaison sur l'ensemble des résultats montre que le modèle est capable de prédire les performances du MASMOS dans le cas de signal modulé complexe tel que le signal USMT (Unequally spaced multi-tones) comportant les N porteuses non équidistantes.

La dernière comparaison consiste à montrer que le modèle en réponse à une excitation multi-porteuses est capable de prédire la distorsion de phase introduite par les non-linéarités du composant. Les tracés d'AM/PM sont donnés sur la [Figure 122.](#page-138-0) Le modèle présente un

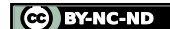

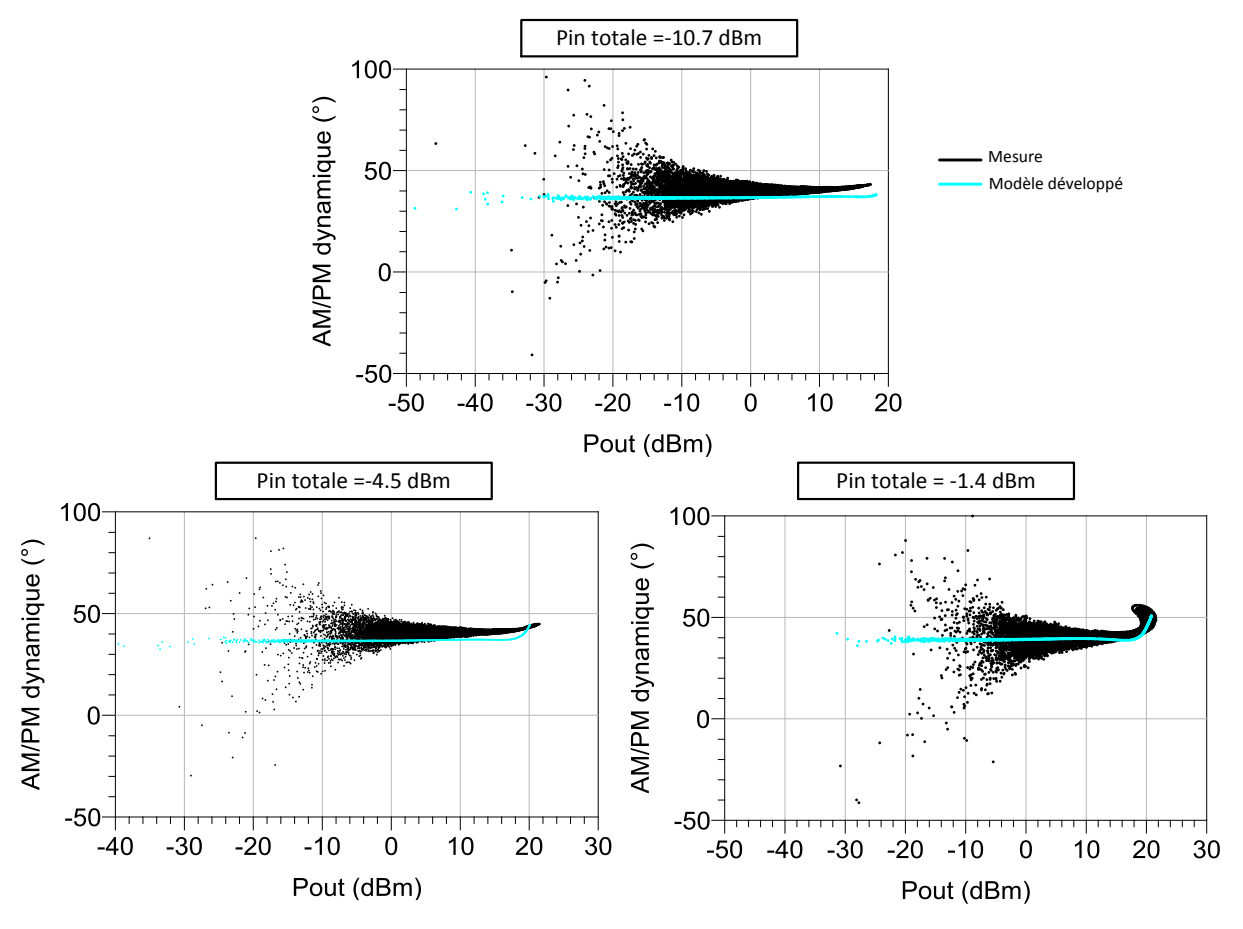

<span id="page-138-0"></span>Figure 122 : MASMOS 501, signal 8 tons, comparaison entre simulation et mesure de l'AM/PM pour trois valeurs de puissance d'entrée totale

#### **III.3.2.2 Structure MASMOS 505**

Nous avons également simulé le modèle du 505 avec un signal 8 tons. Le premier résultat de mesure concerne le gain, la puissance et le rendement total obtenu pour les deux configurations de charges. La PAE totale dans la configuration 50  $\Omega$  présente 5 points de moins que dans le cas d'un signal de test 2 tons. Le FOM que nous utilisons pour caractériser le comportement non-linéaire est bien supérieur dans le cas du signal 8 tons, le fait de changer l'impédance de charge ne modifie que peu sa valeur.

Pour le MASMOS 501 nous avions remarqué que le spectre de la puissance de sortie présentait une forte asymétrie sur les puissances d'IM3. Nous avons regardé ce qu'il en était pour le 505. La [Figure 124](#page-139-0) montre les spectres pour les deux configurations 50 Ω et  $Z_{opt}$  PAE. La différence de puissance entre les IM3 n'est que peu modifiée en fonction du niveau de puissance.

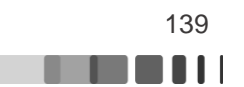

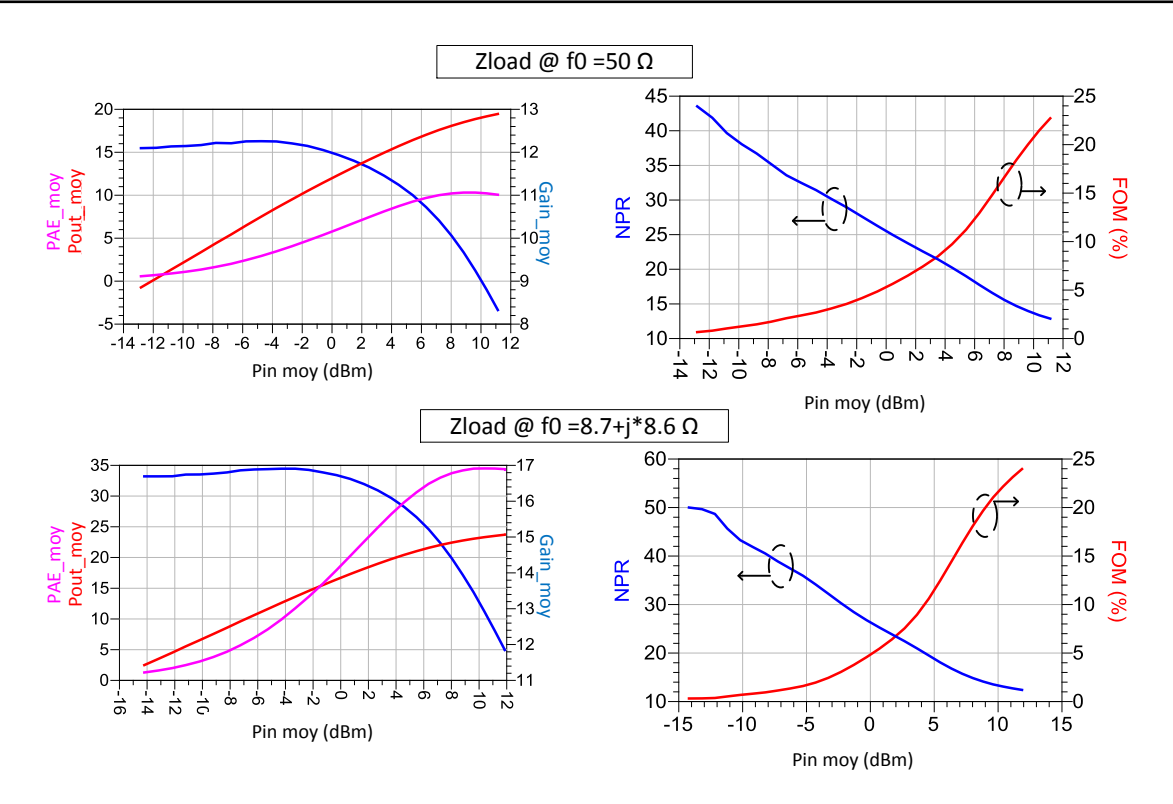

Figure 123 : MASMOS 505 : PAE totale, Pout totale et Gain totale en fonction de la puissance d'entrée totale ainsi que le NPR et la FOM pour un signal 8tons, et pour deux configurations de charge @ f0

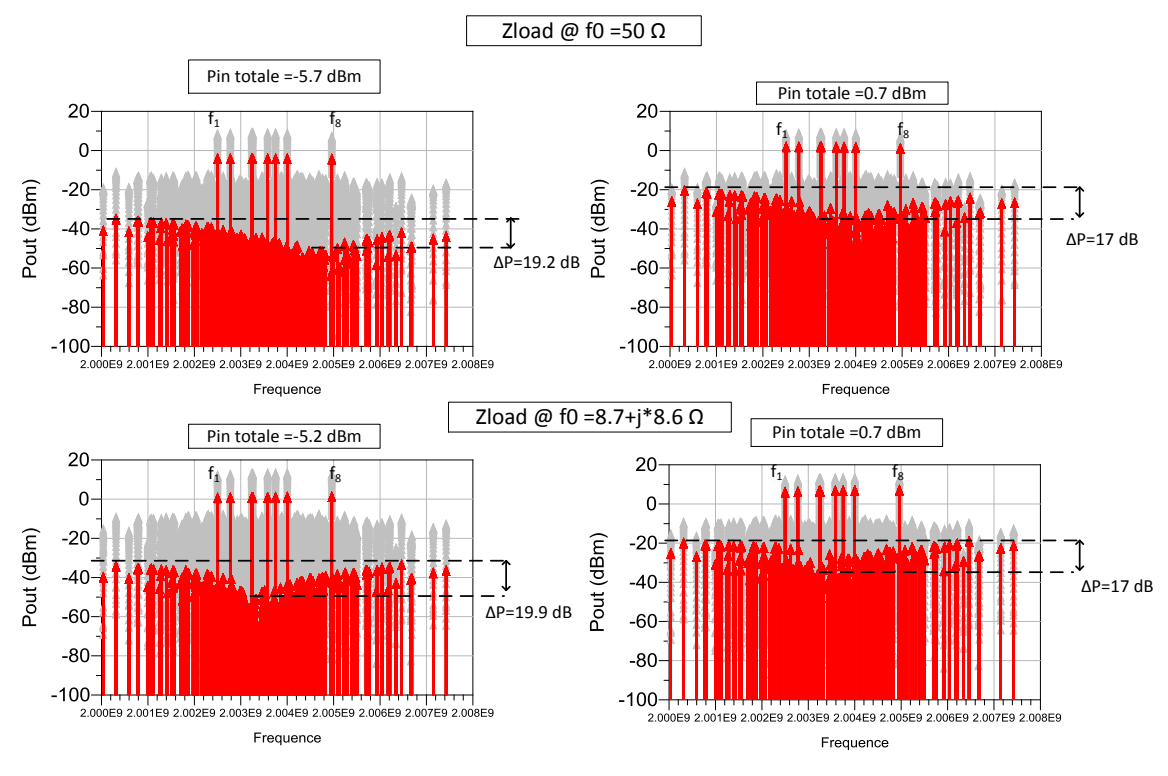

Figure 124 : MASMOS 505 : Spectre en puissance de sortie pour un signal 8 tons pour trois niveaux de puissance d'entrée totale et deux configuration de charges

<span id="page-139-0"></span>Nous comparons notre modèle électrique non-linéaire pour une seule impédance de charge égale à 50 Ω à toutes les fréquences. Les trois figures qui suivent comparent pour trois niveaux de puissance différents tout d'abord la tension et le courant de drain, ensuite la puissance et le

Frédérique Simbélie | Thèse de doctorat| Université de Limoges| 140

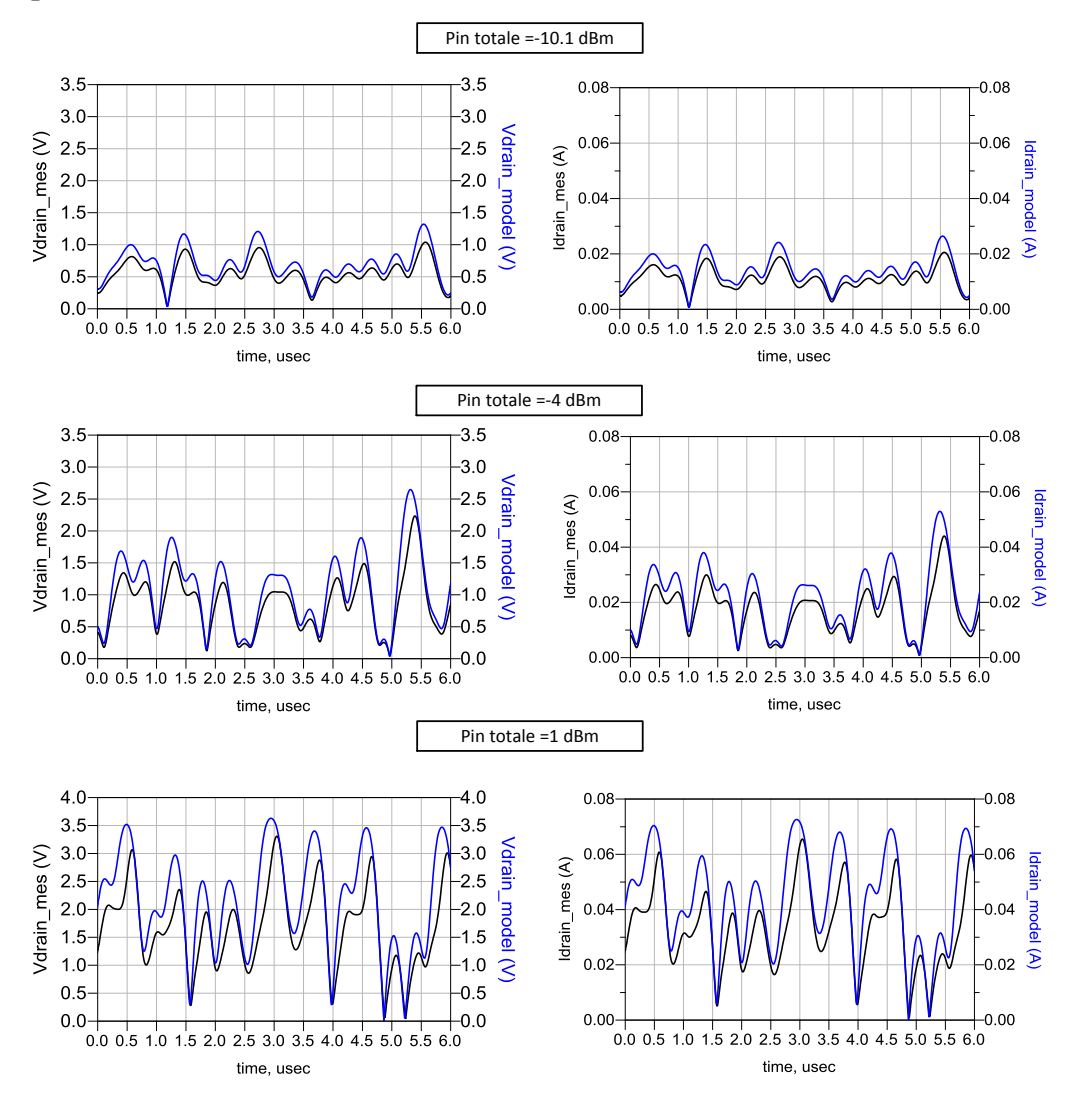

gain instantané d'enveloppe et pour finir la distorsion de phase engendrée par la non-linéarité du composant.

<span id="page-140-0"></span>Figure 125 : MASMOS 505, signal 8 tons, comparaison entre simulation et mesure du courant et de la tension de drain pour trois valeurs de puissance d'entrée totale

La [Figure 125](#page-140-0) présente les résultats de comparaisons des courants et tension de drain du modèle et de la mesure. Le courant et la tension du modèle évoluent dans le même sens que la mesure mais le modèle présente des niveaux supérieurs à ceux mesurés.

L[a Figure 126](#page-141-0) donne la puissance et le gain d'enveloppe instantanés. Nous remarquons que les mesures du gain et de la puissance montrent de plus en plus de dispersion lorsque la puissance totale d'entrée augmente. Les effets mémoires dans ce dispositif semblent être plus prononcés que dans le MASMOS 501. Bien que le modèle ne prenne pas en compte ces effets on voit qu'il présente des résultats pour les trois niveaux de puissance qui sont semblables à ceux mesurés.

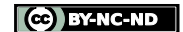

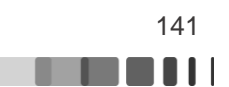

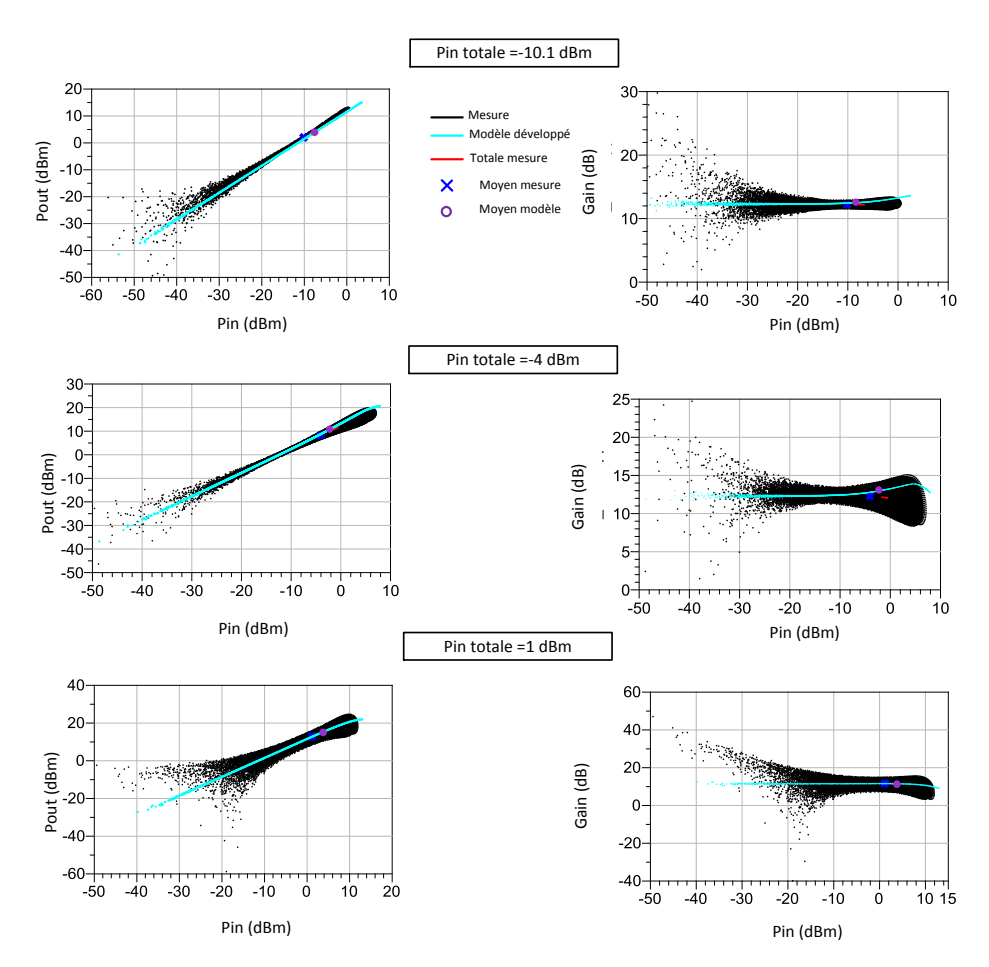

<span id="page-141-0"></span>Figure 126 : MASMOS 505, signal 8 tons, comparaison entre simulation et mesure de la puissance de sortie d'enveloppe instantanée et du gain d'enveloppe instantané pour trois valeurs de puissance d'entrée totale

La comparaison de l'AM/PM est donnée [Figure 127.](#page-142-0) Comme dans le cas du signal 2 tons l'AM/PM du modèle est équivalent à celui trouvé en mesure.

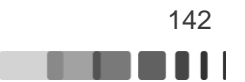

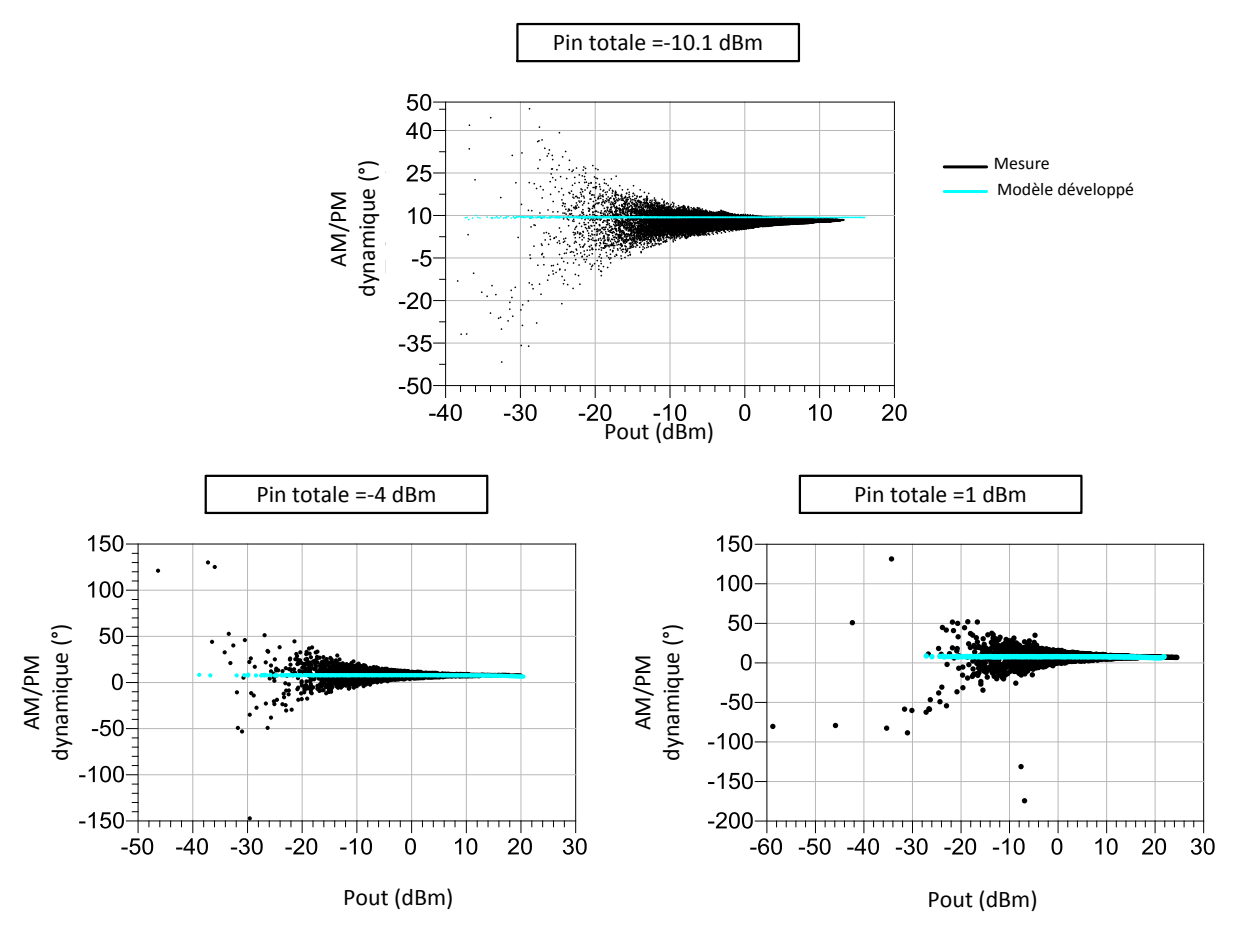

<span id="page-142-0"></span>Figure 127 : MASMOS 505, signal 8 tons, comparaison entre simulation et mesure de l'AM/PM pour trois valeurs de puissance d'entrée totale

# **III.4Caractérisation d'amplificateurs pré-adaptés à base de MASMOS**

Dans le cadre du projet FELIN une partie du travail aura été d'évaluer la linéarité des amplificateurs développés par la société ACCO dans le cadre d'utilisation de signaux applicatifs de télécommunications. Pour cette étude nous avons eu accès à des structures pré-adaptées. Les transistors MASMOS présents dans ces structures ont des développements 16 mm et ne sont pas de la même génération que ceux modélisés et mesurés précédemment, ce qui ne nous permettra pas de faire des comparaisons de ces amplificateurs pré-adaptés avec des simulations faites avec les modèles. Sur la [Figure 128](#page-143-0) est représentée la structure PCB de test qui a servi à la caractérisation (PCB F8). Ce module connectorisé est optimisé pour une fréquence de 1.9 GHz. Les sorties  $VN_{well}$  et  $V_{batt}$  sont respectivement la tension de polarisation du puits du MOS et V<sub>batt</sub> est la tension V<sub>ds</sub>. Lorsque la tension VN<sub>well</sub> n'est pas connectée elle est égale à  $V_{\text{batt}}$ . La tension  $V_{\text{G1}}$  est celle du NMOS du MASMOS, et la tension  $V_{\text{G2}}$  est la tension de grille du JFET. Pour l'intégralité des mesures la tension de grille du JFET sera connectée à la masse.

Pour cela, nous allons utiliser et comparer les bancs expérimentaux disponibles au laboratoire XLIM. La première mesure concerne la mesure du C/N avec le banc multi-tons (mesure de la FOM), à partir des mesures des IMDs présentées auparavant. La seconde mesure sera dédiée à la caractérisation en temporel d'enveloppe avec des mesures classiques reposant sur l'utilisation d'un VSG et d'un VSA avec des signaux applicatifs de type LTE.

Frédérique Simbélie | Thèse de doctorat| Université de Limoges| 143

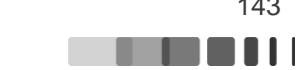

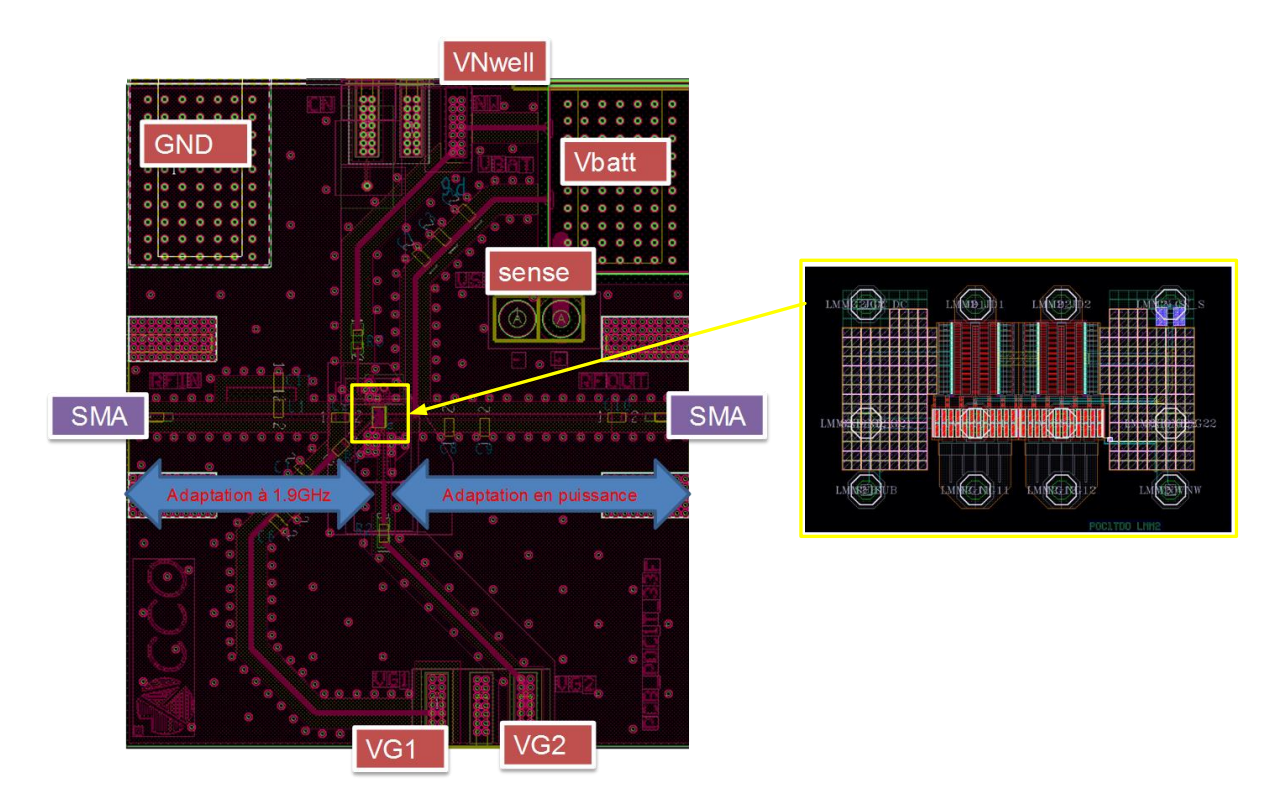

Figure 128 : Structure PCB des MASMOS 16 mm pré-adapté (1.9 GHz)

## **III.4.1 Mesure quasi statique CW**

<span id="page-143-0"></span>La première caractérisation que nous réalisons est une caractérisation quasi statique CW à la fréquence fondamentale de 1.9 GHz. Cette caractérisation a été effectuée sur le banc Load Pull du laboratoire, présenté Chapitre II [Figure 69F](#page-90-0)igure 43. Le MASMOS pré-adapté a été polarisé à une tension  $V_{ds}=3.5$  V et  $V_{G1}=0.482$  V pour avoir un courant de drain de repos égal à Ids=75 mA. Cette structure présente un rendement en puissance ajouté maximum de 52.3 % pour un gain compressé de ~7 dB. [\(Figure 129\)](#page-143-1)

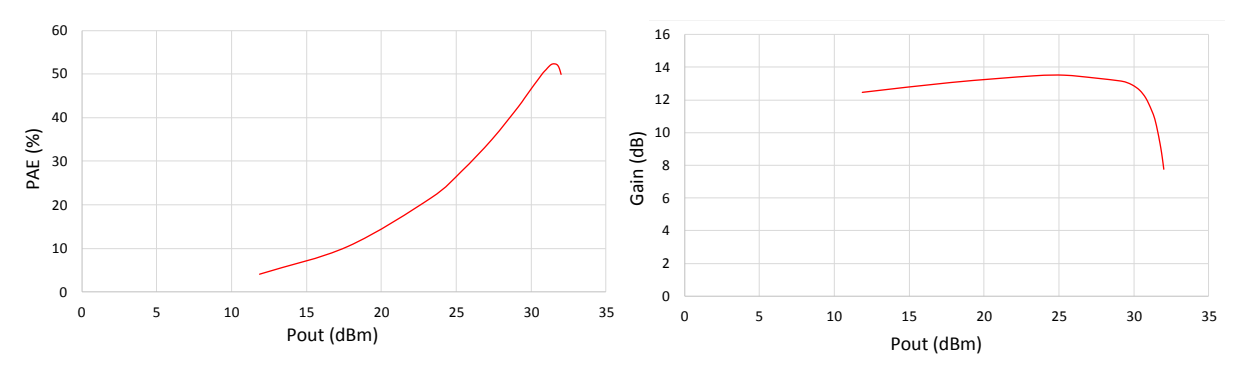

<span id="page-143-1"></span>Figure 129 : PCB F8 caractérisation CW, PAE et Gain fonction de la puissance de sortie

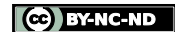

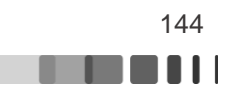
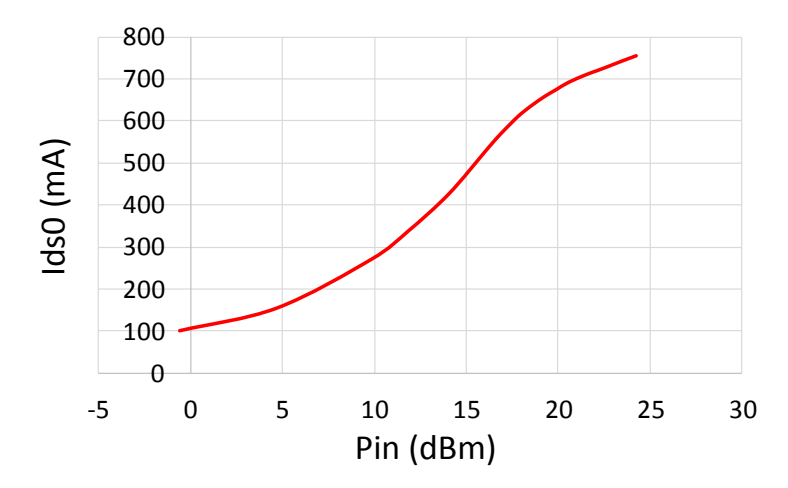

<span id="page-144-0"></span>Figure 130 : PCB F8 caractérisation CW, courant de drain DC fonction de la puissance entrante dans la structure

Nous avons également tracé le courant de drain DC de la structure en fonction de la puissance entrante dans la structure, [Figure 130.](#page-144-0) Nous observons que ces structures supportent un courant de drain relativement important.

Cette nouvelle structure va être analysée à l'aide de deux bancs de mesure différents. Le premier, le banc de mesure multi-tons présenté dans la première partie de ce chapitre, [Figure](#page-124-0)  [105](#page-124-0). Le deuxième est un banc de mesure des formes d'ondes des enveloppes basé sur un générateur et un analyseur vectoriels de signaux [51].

#### **III.4.2 Mesures avec le banc multi-tons**

Dans un premier temps nous montrerons les résultats de mesures obtenus sur le banc de mesure multi-tons. Ces caractérisations ont été faites pour plusieurs tensions de polarisation de grille  $V_{G1}$  sur une gamme allant de 440 mV à 520 mV par pas de 20 mV. Les [Figure 131](#page-145-0) à [Figure 135](#page-146-0) présentent les résultats de la PAE, de la puissance de sortie et du gain moyen avec le signal 8 tons. Sur ces différents graphiques la puissance de sortie sature à une même puissance d'environ 30 dBm. La PAE varie de 42 % à  $V_{\text{G1}}=440$  mV à 40.5 % à  $V_{\text{G1}}=520$  mV. Le gain évolue beaucoup entre les différentes polarisations. Il présente une forte expansion typiquement observée pour des transistors polarisés en classes B [\(Figure 131\)](#page-145-0) et devient linéaire pour une polarisation égale à 500 mV, [Figure 134.](#page-146-1)

Dans chacune des figures nous avons ajouté les résultats du NPR mesuré dans la bande des 8 porteuses et la FOM calculée à partir de la valeur du NPR. La valeur du NPR augmente lorsque  $V_{\text{G1}}$  augmente. Pour les trois premières tensions de polarisation le NPR présente un pic pour une valeur de puissance d'entrée égale à 10 dBm. La [Figure 136](#page-147-0) illustre ce résultat. Si l'on regarde le spectre de la puissance de sortie de la structure pour trois niveaux de puissance d'entrée nous observons que la différence entre la puissance des tons et des IM3 est plus fort pour une valeur de 10 dBm. La puissance de sortie des 8 tons augmente plus fortement que celle des IM3 en ce point.

Frédérique Simbélie | Thèse de doctorat| Université de Limoges| 145

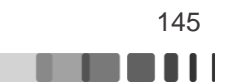

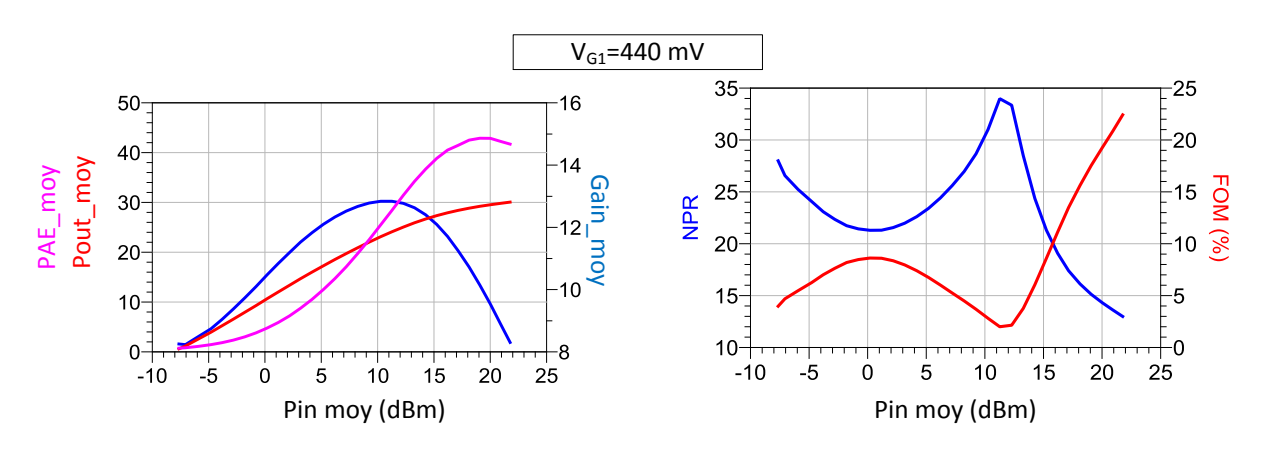

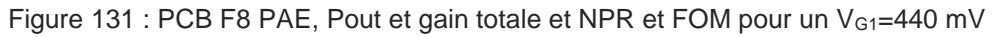

<span id="page-145-0"></span>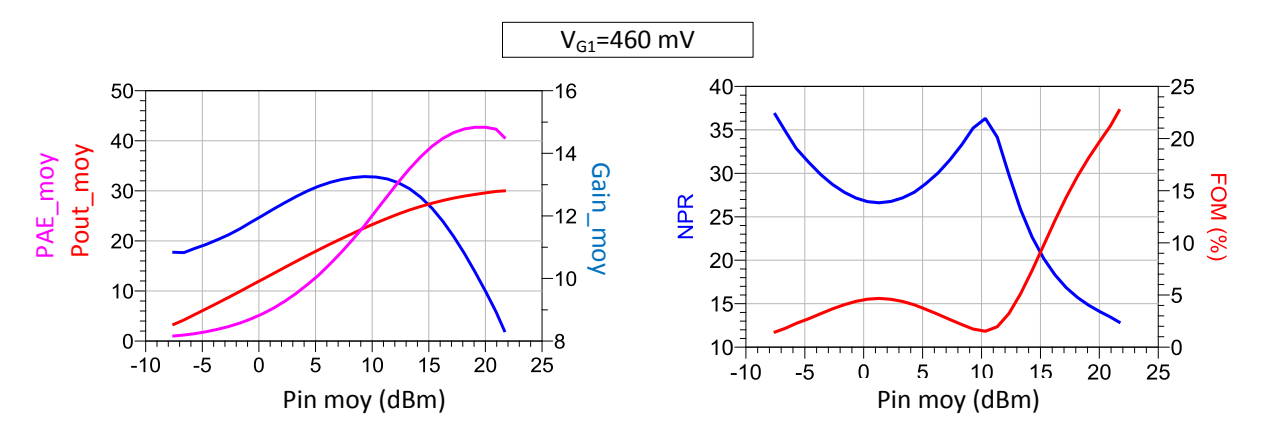

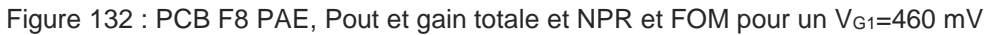

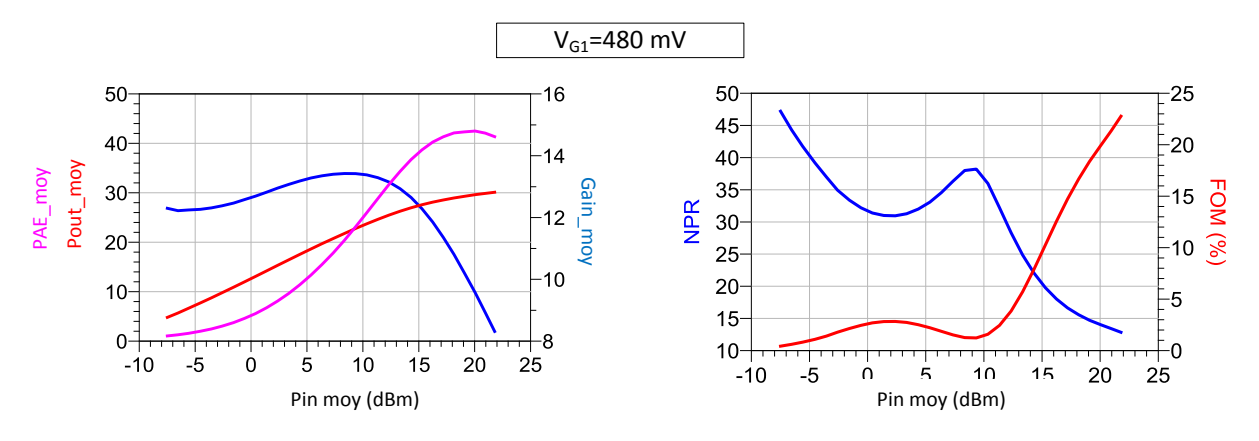

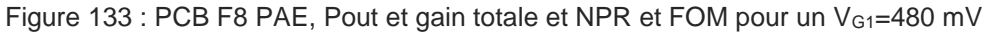

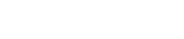

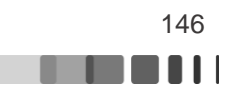

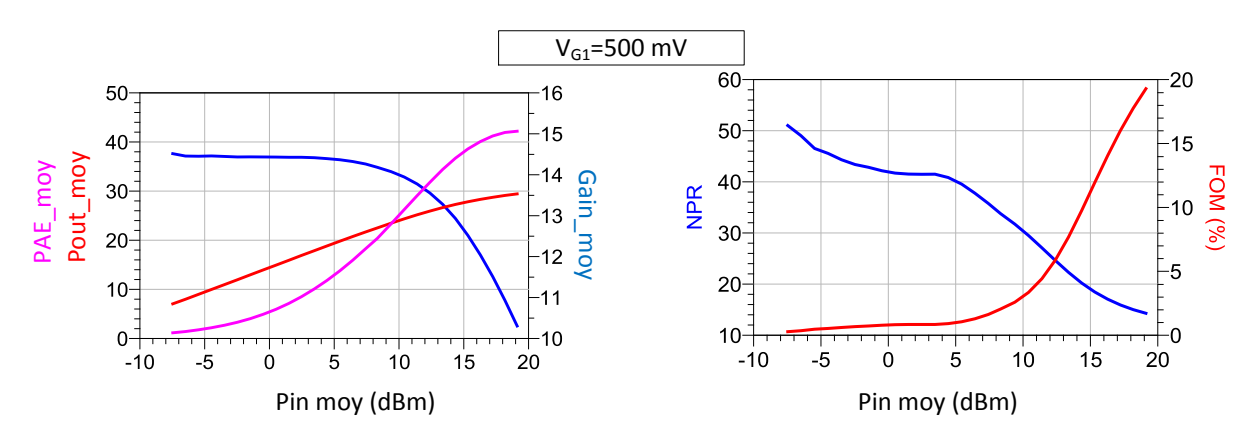

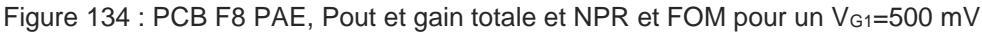

<span id="page-146-1"></span>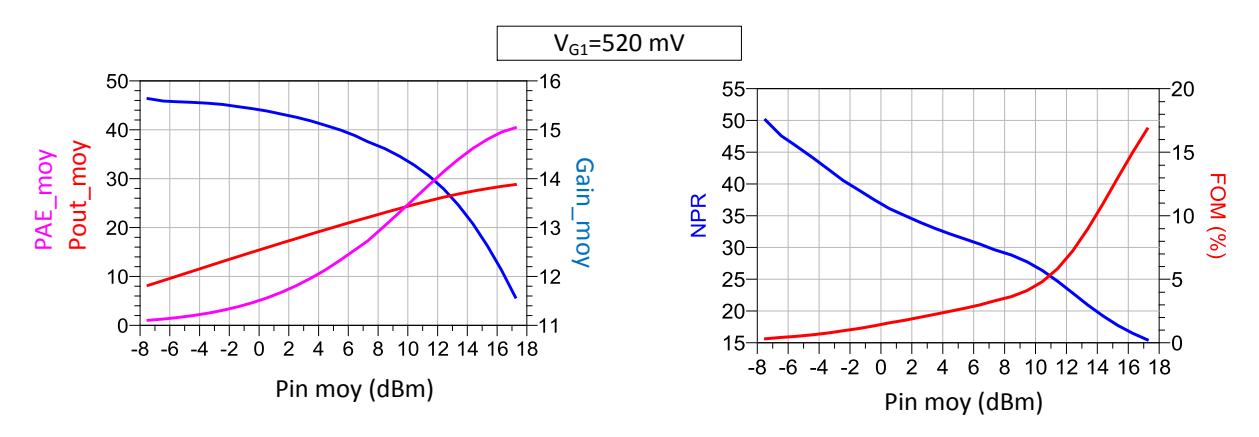

Figure 135 : PCB F8 PAE, Pout et gain totale et NPR et FOM pour un VG1=520 mV

<span id="page-146-0"></span>La FOM pour chacun des  $V_{G_1}$  augmente grandement à partir d'une puissance d'entrée de 10 dBm. A cette même puissance la structure sur PCB F8 sature ce qui explique cette dégradation. Pour l'ensemble de ces résultats la FOM qui est la figure de mérite représentant les performances en linéarité est meilleure lorsque la polarisation est égale à 500 mV c'est-àdire lorsque nous obtenons un gain constant sur une dynamique la plus importante.

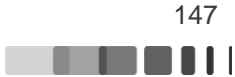

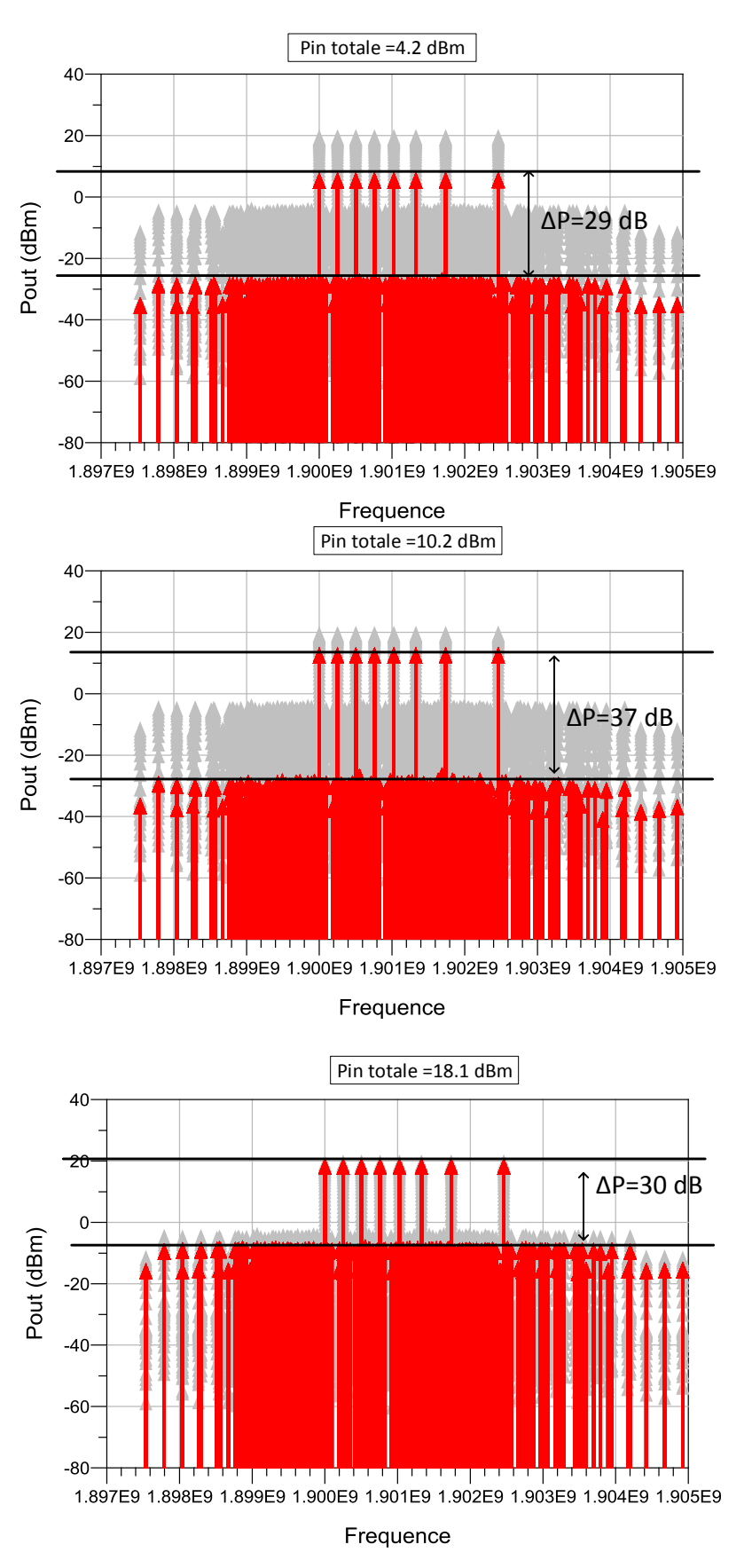

Figure 136 : PCB F8, Spectre de la puissance de sortie, VG1=440 mV

<span id="page-147-0"></span>Frédérique Simbélie | Thèse de doctorat| Université de Limoges| 148

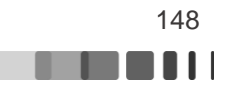

## **III.4.3 Mesure de la linéarité avec un banc de mesure des enveloppes temporelles**

Dans cette partie nous allons présenter un banc temporel d'enveloppe développé dans [51] incluant la caractérisation des distorsions d'enveloppe des signaux hyperfréquences. Nous décrirons les principaux instruments constituant le banc puis nous nous focaliserons sur les résultats d'EVM sur la structure MASMOS pré-adapté.

### **III.4.3.1 Principe et étalonnage du banc de mesure temporel d'enveloppe**

De manière schématique le banc peut être décomposé en trois parties : un bloc de génération du signal (modulation/émission), un dispositif non-linéaire (PCB F8) et enfin une partie de démodulation/ réception et traitements des données. Le schéma du banc est donné [Figure 137.](#page-148-0)

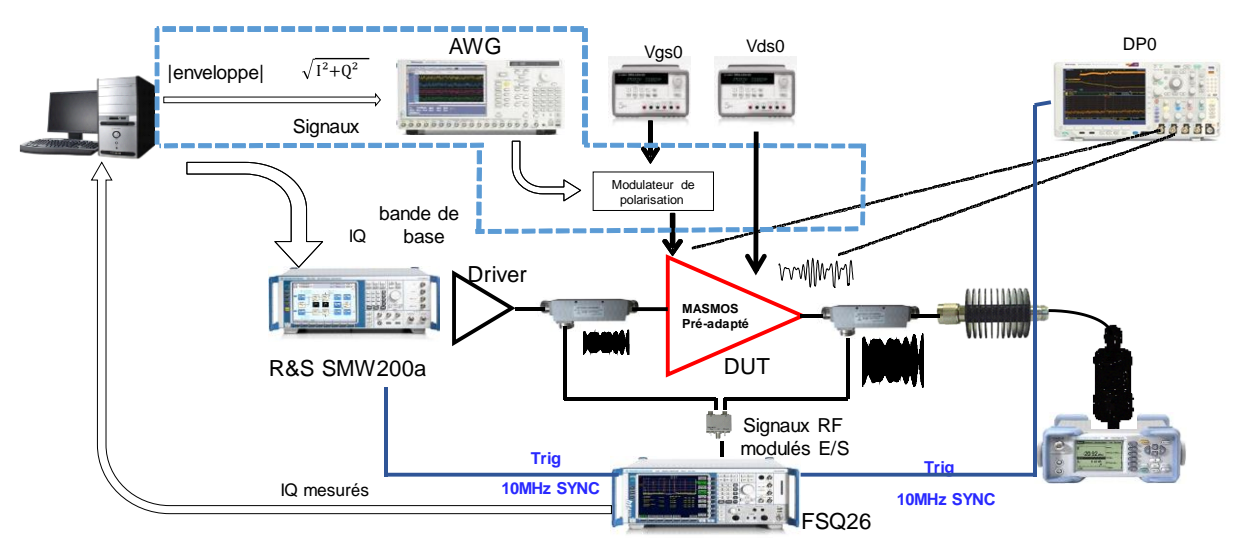

Figure 137 : Banc de mesure temporelle d'enveloppe [51]

<span id="page-148-0"></span>Le premier bloc est composé d'un ordinateur et d'un générateur RF (VSG : Vector signal generator) le SMU 200 A Rohde & Schwarz. Ce générateur possède en interne un éventail de formats de modulations mais il est aussi possible à partir du PC de générer les trames IQ de modulation arbitraires.

Une référence externe commune de 10 MHz distribué aux instruments permet la synchronisation de leurs oscillateurs locaux et de leurs fréquences d'échantillonnage. Sa bande passante RF couvre de 100 kHz à 3 GHz et la bande passante de modulation interne est de 80 MHz. Il peut également couvrir une gamme de puissance moyenne de sortie de -145 dBm à 30 dBm.

Pour la partie démodulation/réception nous utilisons un récepteur FSQ 26 (Rohde & Schwarz). Son fonctionnement est basé sur une démodulation en quadrature des enveloppes des signaux RF, une numérisation des signaux en bande de base IQ puis un traitement numérique à base de DSP rapides afin de disposer, dans la bande du filtre d'analyse, des informations sur la modulation autour de la fréquence centrale [51]. Cet instrument possède une bande RF allant de 20 Hz à 26.5 GHz. Comme l'illustre la [Figure 137](#page-148-0) les signaux RF à l'entrée et la sortie du MASMOS pré-adapté sont mesurés à l'aide de coupleurs directionnels.

Frédérique Simbélie | Thèse de doctorat| Université de Limoges| 149

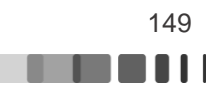

Ce banc de mesure est également constitué d'un oscilloscope DPo 7054 pour collecter le courant de drain moyen et tension BF moyenne. Nous montrons l'utilisation de cette partie du banc par la suite.

Un banc tel que celui-ci nécessite un étalonnage et une synchronisation des enveloppes complexes. Le récepteur, ici, le FSQ 26 ne possède qu'une seule voie RF qui est étalonnée dans son plan. Pour accéder aux enveloppes complexes en entrée et en sortie du dispositif une calibration en paramètres S est nécessaire. La correction en paramètres S permettra de ramener l'enveloppe des ondes mesurées  $\widetilde{a_1}$ et  $\widetilde{b_2}$  dans les plans d'entrée sortie du DUT comme indiqué [Figure 138.](#page-149-0) Sur cette figure sont montrés les différents blocs passifs qui doivent être inclus dans la procédure d'étalonnage. Dans des conditions où tous les plans sont adaptés sur 50 Ω, pour obtenir le signal  $\tilde{a}_{1p\mu\tau}^{\dagger}(t)$  dans le plan d'entrée du DUT il faut connaitre les coefficients de transmission entre le plan d'entrée du signal et le plan d'entrée du DUT ainsi que le couplage entre le plan d'entrée du signal et le plan de mesure du FSQ. Les enveloppes complexes corrigées  $\widetilde{a_{1}}_{DUT}(t)$  et  $\widetilde{b_{2}}_{DUT}(t)$  sont donc déterminées par les équations suivantes :

$$
\widetilde{a_{1\,DUT}}(f) = \frac{\widetilde{S}_{transmission\,coupleur\,entrée}}{\widetilde{S}_{couplage\,entrée\,FSQ}} * \widetilde{a_{1}}_{brute}(f)
$$
\n(III.132)

$$
\widetilde{b_{2\,DUT}}(f) = \frac{1}{\widetilde{S}_{couplage\,sortie\,FSQ}} * \widetilde{b_{2}}_{brute}(f)
$$
\n(III.133)

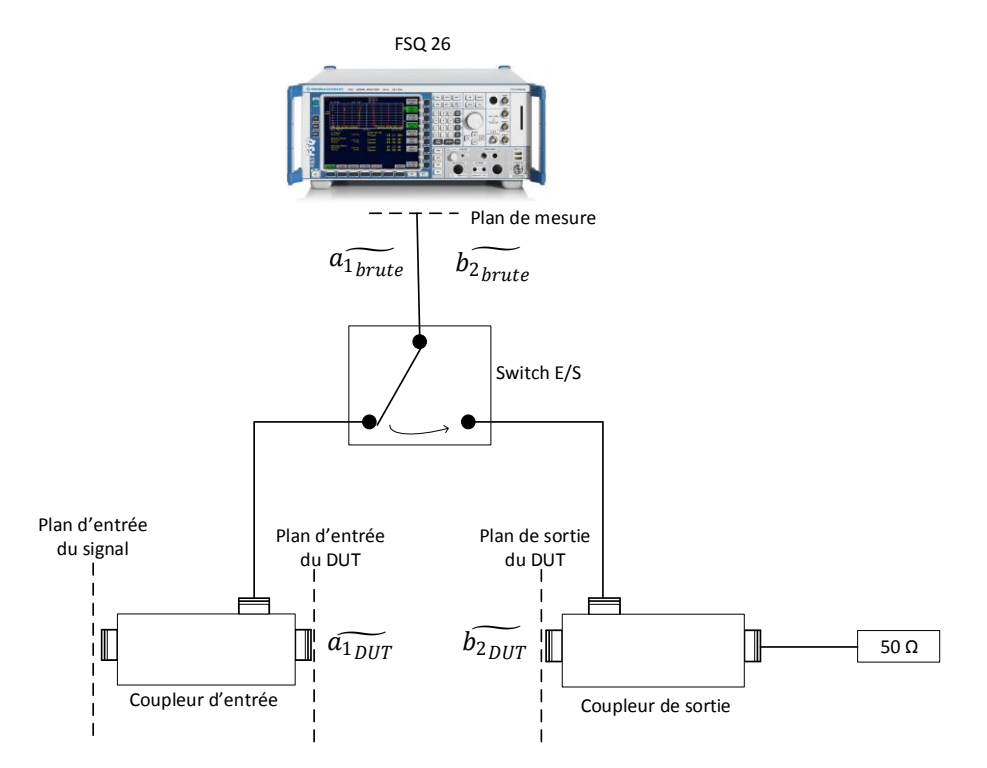

Figure 138 Schéma pour la procédure de calibration en paramètres S du banc temporelle d'enveloppe

<span id="page-149-0"></span>Le lecteur désireux de connaitre plus en détails les différentes étapes effectuées dans l'étalonnage et la calibration du banc pourra se référer à [51].

Une fois l'étalonnage réalisé nous pouvons valider la calibration en amplitude et en phase. Pour cela il suffit de placer à la place du dispositif sous test une connexion directe et vérifier

Frédérique Simbélie | Thèse de doctorat| Université de Limoges| 150

CC BY-NC-ND

**LETTER** 

l'égalité entre la puissance injectée et la puissance sortante de la connexion directe à l'aide de la sonde de puissance. La [Figure 139](#page-150-0) représente les mesures CW comparatives entre la puissance déduite des enveloppes des ondes mesurées au FSQ et corrigées dans le plan de référence et la puissance de référence mesurée à la sonde de puissance.

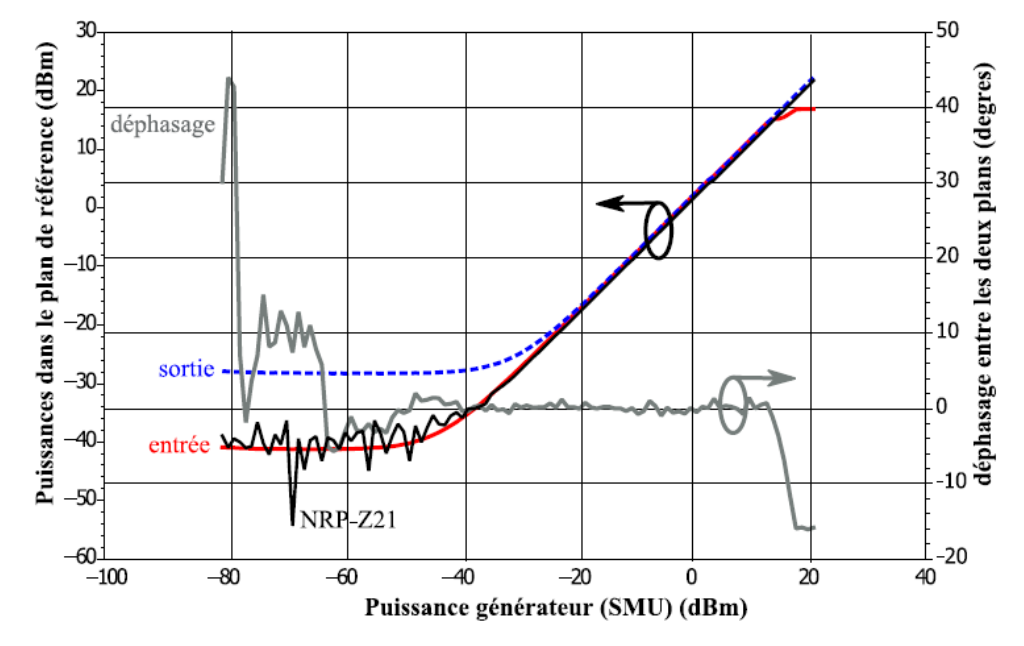

<span id="page-150-0"></span>Figure 139 : Comparaison des mesures étalonnées avec le FSQ (rouge et bleu) et la mesure de référence à la sonde de puissance [51]

Comme nous l'avons évoqué l'analyseur de signaux vectoriels ne possède qu'un seul récepteur RF. Pour cela un switch est utilisé pour mesurer séquentiellement les ondes RF couplées en entrée et puis en sortie. Pour pouvoir tracer les performances d'enveloppes il faut que l'alignement temporel entre  $\tilde{a_1}(t)$  et  $\tilde{b_2}(t)$  soit effectué. Nous validons les différentes étapes d'étalonnage avec un signal modulé 16 QAM, [Figure 140.](#page-150-1)

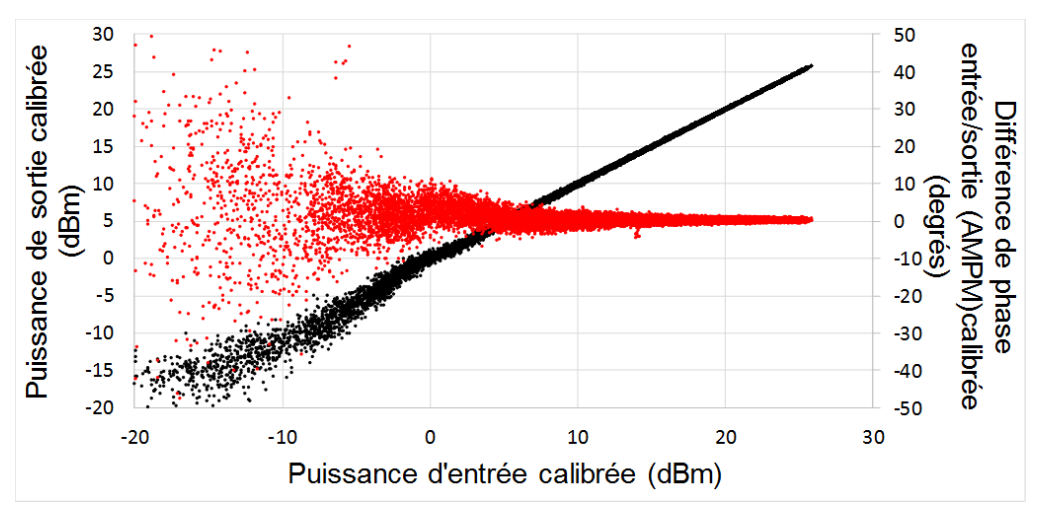

Figure 140 : AM/AM et AM/PM après la procédure de synchronisation

<span id="page-150-1"></span>Cette figure montre que sur toute la plage de puissance d'entrée, la différence de phase entre les 2 plans d'entrée et de sortie du dispositif sous test, est nulle et la puissance est la même.

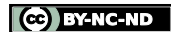

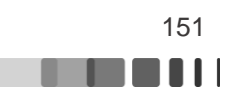

#### **III.4.3.2 Mesures en signaux modulés télécommunications typiques**

Une fois la procédure d'étalonnage validée en enveloppe, nous proposons de caractériser le fonctionnement dynamique du DUT en présence de signaux applicatifs réels.

Deux tests vont être menés pour cela : une première caractérisation sera faite avec un signal de type 16 QAM, pour lequel nous allons tracer l'évolution de l'EVM en fonction de la puissance de sortie et pour différentes valeurs de polarisation  $V_{\text{G}_1}$ . Une seconde mesure sera faite avec le signal applicatif LTE tel qu'envisagé pour le projet FELIN (signal LTE de 20 MHz fourni par la société SEQUANS [75]).

#### $\triangleright$  Signal modulé de type 16 QAM

Une fois étalonné, le banc d'enveloppe permet une mesure des enveloppes des ondes  $a_1$  et b<sup>2</sup> aux accès du DUT. Après avoir récolté les données IQ, des traitements numériques permettent de disposer de toute l'information nécessaire pour tracer les paramètres d'enveloppe du DUT, AM/AM et AM/PM, compression de gain, PAE dynamique et des critères de linéarité tels que l'EVM, l'ACPR….

Le signal généré est une modulation 16 QAM à 1.9 GHz, débit symbole = 6.25 MS/s, rolloff=0.75 pour une bande passante totale occupée de 11 MHz. La polarisation est  $V_{ds}=3.5$  V et nous traçons l'évolution de l'EVM pour différentes valeurs de  $V_{G1}$ . La [Figure 141](#page-151-0) présente le gain et la PAE moyenne ainsi que l'EVM en fonction de la puissance moyenne de sortie. Il apparaît clairement une condition de polarisation optimale pour la linéarité, pour laquelle l'EVM est le plus faible, qui est  $V_{\text{G1}}$ =500 mV.

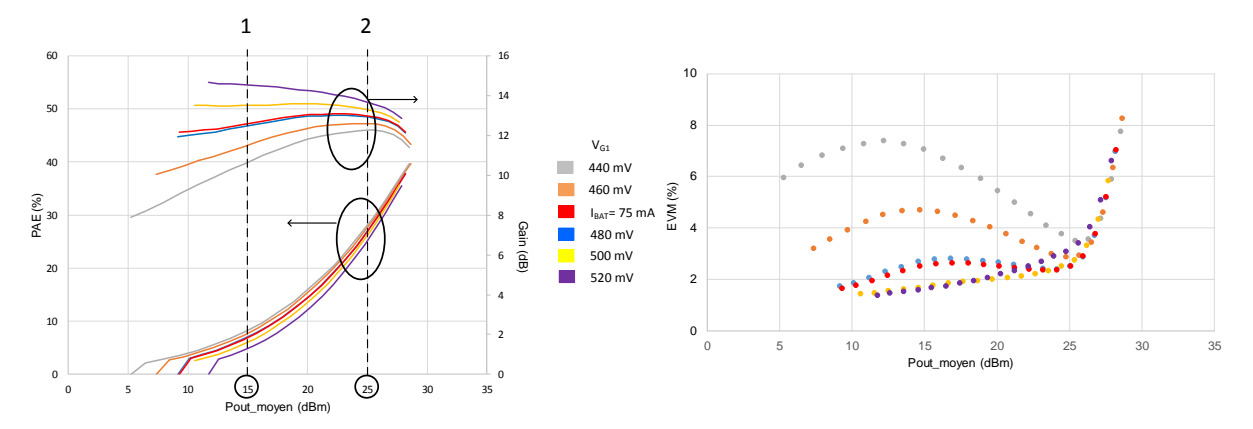

<span id="page-151-0"></span>Figure 141 : PCB F8, 16 QAM, PAE moyenne, gain moyen et EVM pour différentes valeurs de V<sub>G1</sub>

De façon à avoir une plus grande compréhension du fonctionnement du DUT et ainsi lier ces deux courbes, nous traçons, pour deux valeurs de puissance moyenne et deux polarisations VG1 les profils de gain instantané d'enveloppe et les constellations associées aux mêmes conditions, c'est-à-dire V<sub>G1</sub>=440 mV et V<sub>G1</sub>=520 mV à 15 dBm et 25 dBm de puissance de sortie.

Dans la [Figure 142](#page-152-0) sont tracés le gain instantané d'enveloppe pour les deux polarisations. Pour la polarisation à 440 mV le gain présente une forte expansion tandis que pour la polarisation à 520 mV le gain est constant. Conjointement la constellation à 440 mV montre que les symboles extérieurs dévient de leur position idéale en partant vers l'extérieur tandis que les 4 symboles intérieurs rentrent vers le centre de la constellation, d'où une dégradation de l'EVM à ce point de puissance et de polarisation. La constellation à 520 mV ne présente que peu de déformation par rapport à la constellation d'entrée.

Frédérique Simbélie | Thèse de doctorat| Université de Limoges| 152

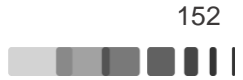

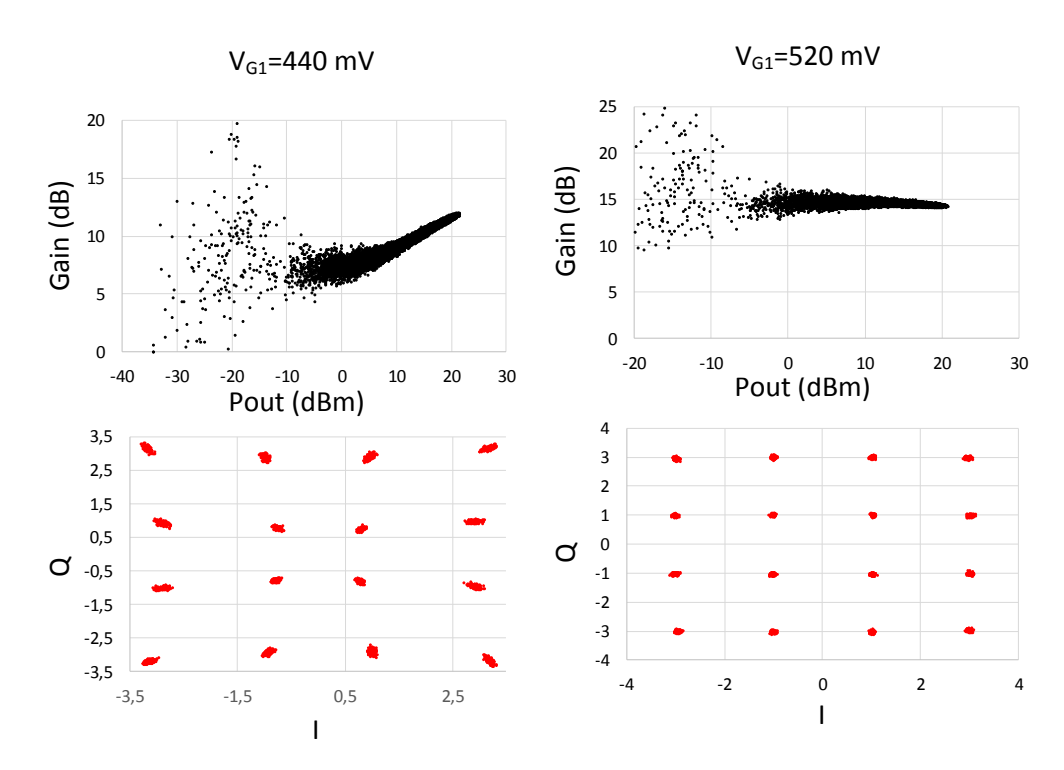

<span id="page-152-0"></span>Figure 142 : PCB F8, Gain instantané et constellation pour deux polarisations et pout moyen =15 dBm

Dans la [Figure 143](#page-152-1) le gain instantané d'enveloppe avec deux polarisations sature. Les symboles extérieurs de la constellation à 440 mV rentrent vers le centre de la constellation et en revanche ceux situés à l'intérieur dévient vers les bords, le gain moyen d'enveloppe est légèrement compressé. La constellation IQ pour la polarisation 520 mV commence à se déformer.

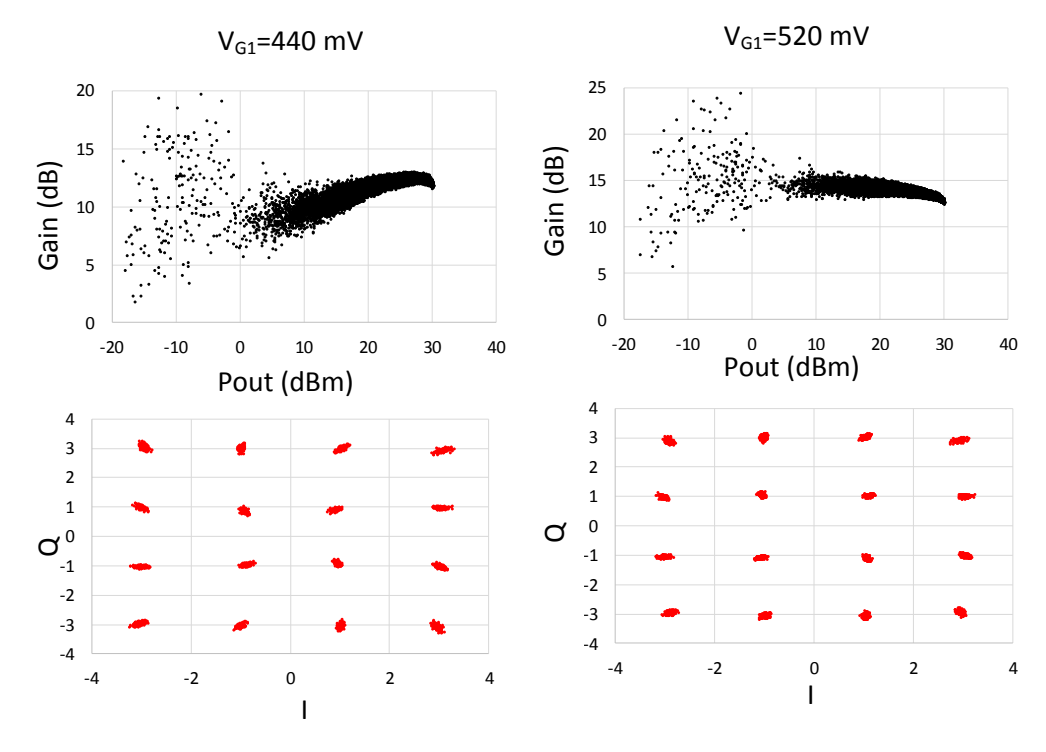

<span id="page-152-1"></span>Figure 143 : PCB F8, Gain instantané et constellation pour deux polarisations et pout moyen =25 dBm

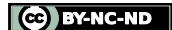

#### $\triangleright$  Mesures avec le signal applicatif

Une représentation temporelle du signal LTE (20 RB bande passante de 20 MHz) et de sa probability density function (PDF) est donnée [Figure 144.](#page-153-0) Il présente un PAPR de 7.9 dB.

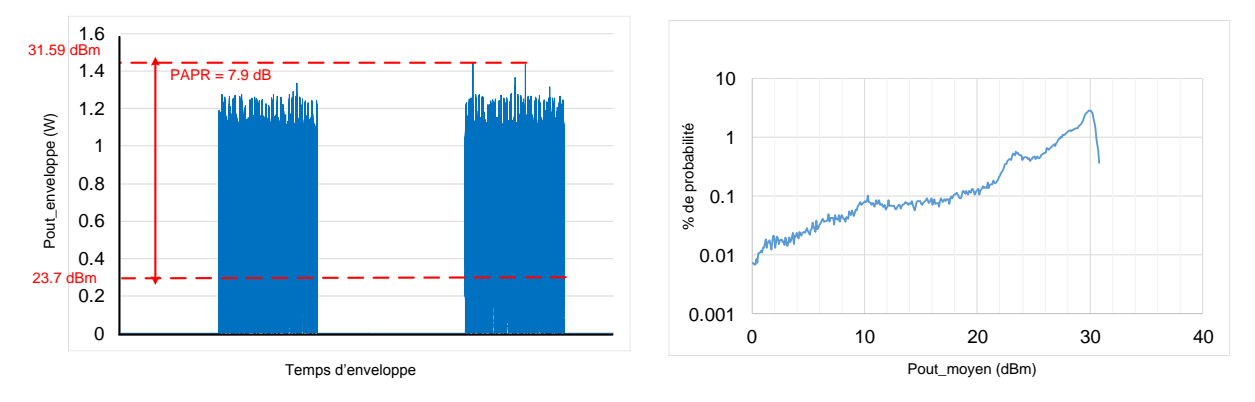

<span id="page-153-0"></span>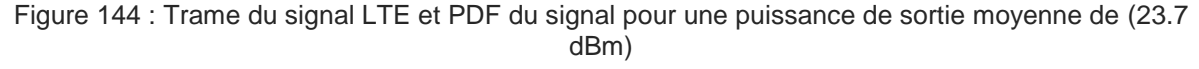

#### Spectre, Masque, ACPR

Le récepteur VSA que nous utilisons pour la mesure ne possède pas le standard de modulation LTE nous ne pouvons donc pas analyser ces trames pour avoir accès à l'EVM. Nous allons mesurer l'ACPR (Adjacent Channel Power Ratio). L'ACPR permet d'évaluer de façon fonctionnelle le degré de non-linéarité de l'amplificateur en mesurant le rapport des puissances situées dans la bande utile et dans les bandes des canaux adjacents. Des masques ou gabarits pour chaque standard de modulation sont fixés par des organismes régulateurs, afin d'assurer le fonctionnement dans un contexte multi-utilisateurs.

Dans un premier temps nous avons caractérisé le gain et la PAE moyenne du MASMOS pré-adapté pour plusieurs polarisations de grille VG1. La [Figure 145](#page-153-1) présente les résultats de mesures pour  $V_{G1}$  allant de 440 mV à 520 mV par pas de 20 mV. La PAE moyenne est très différente pour les différentes polarisations de grille, par exemple pour une puissance de sortie moyenne de 20 dBm nous avons une PAE entre les deux polarisations extrêmes qui présentent 10 points de différence. De plus la PAE a des valeurs supérieures à celles obtenues lors de la caractérisation 16 QAM[, Figure 141.](#page-151-0)

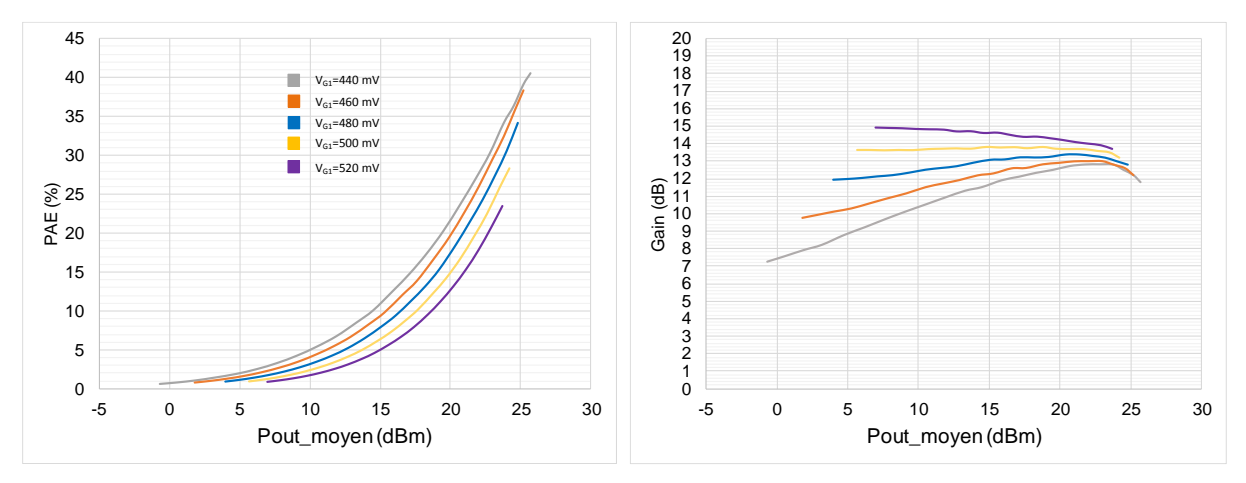

<span id="page-153-1"></span>Figure 145 : PCB F8, signal LTE, résultats de gain et de PAE moyenne pour une polarisation VG1 de 440 mV à 520 mV par pas de 20 mV

Frédérique Simbélie | Thèse de doctorat| Université de Limoges| 154

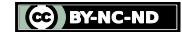

l i Borist

Le principe de la mesure de l'ACPR défini par la norme ETSI TS 136 101 [76] est présenté sur la [Figure 146.](#page-154-0) La puissance dans le canal central est calculée sur une bande de 18 MHz et les canaux adjacents sont espacés de ± 20 MHz [Figure 147.](#page-154-1)

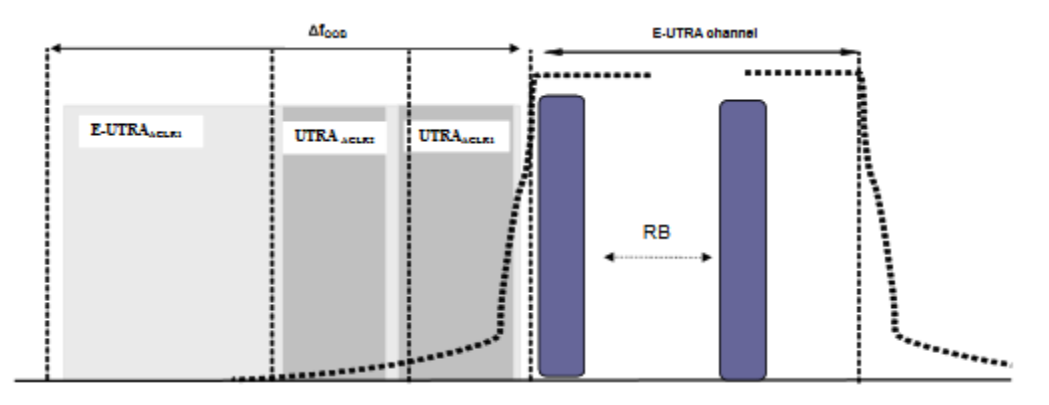

Figure 146 : ACPR spécifications [76]

<span id="page-154-0"></span>

|                                                      | Channel bandwidth / E-UTRA ACLR1 / Measurement bandwidth |                   |            |                |                  |              |
|------------------------------------------------------|----------------------------------------------------------|-------------------|------------|----------------|------------------|--------------|
|                                                      | 1.4<br><b>MHz</b>                                        | 3.0<br>MHz        | 5<br>MHz   | 10<br>MHz      | 15<br><b>MHz</b> | 20<br>MHz    |
| E-UTRAACLR1                                          | 30 dB                                                    | 30 dB             | 30 dB      | 30 dB          | 30 dB            | 30 dB        |
| E-UTRA channel<br>Measurement<br>bandwidth           | 1.08<br>MHz                                              | 2.7<br><b>MHz</b> | 4.5 MHz    | 9.0 MHz        | 13.5 MHz         | 18 MHz       |
| Adjacent channel<br>centre frequency<br>offset [MHz] | $+1.4$<br>$-1.4$                                         | $+3.0$<br>$-3.0$  | $+5$<br>-5 | $+10$<br>$-10$ | $+15$<br>$-15$   | $+20$<br>-20 |

Figure 147 : Masque pour la mesure de l'ACPR dans le cas de signaux LTE

<span id="page-154-1"></span>Nous traçons les ACPR haut et bas du MASMOS pré-adapté, [Figure 148,](#page-155-0) pour plusieurs tensions de polarisation  $V_{G1}$  allant de 440 mV à 520 mV par pas de 20 mV. Pour les trois premières polarisations l'ACPR augmente avec la tension et les ACPR droite ou gauche sont identiques. En revanche, l'ACPR de la polarisation 520 mV est inférieur à celui à 500 mV. De plus pour la polarisation 500 mV nous observons que pour une puissance de sortie égale à 17 dBm une grande différence existe entre les ACPR haut et bas (typiquement ce sont des effets mémoire), ce qui peut être problématique car difficile à prédistordre numériquement avec les techniques de DPD disponibles commercialement. Une illustration de ce phénomène est montrée sur l[a Figure 149.](#page-155-1) Le spectre de la puissance de sortie montré sur cette figure présente sur ces canaux adjacents des remontées spectrales non équivalentes entre le côté droit et le côté gauche, cette différence s'estime à 3.7 dBc ce qui reste acceptable. Nous remarquons que pour certaines polarisations notamment à 440 mV certains ACPR ne respectent pas le gabarit de la norme LTE (30 dBc).

Frédérique Simbélie | Thèse de doctorat| Université de Limoges| 155

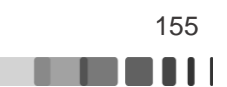

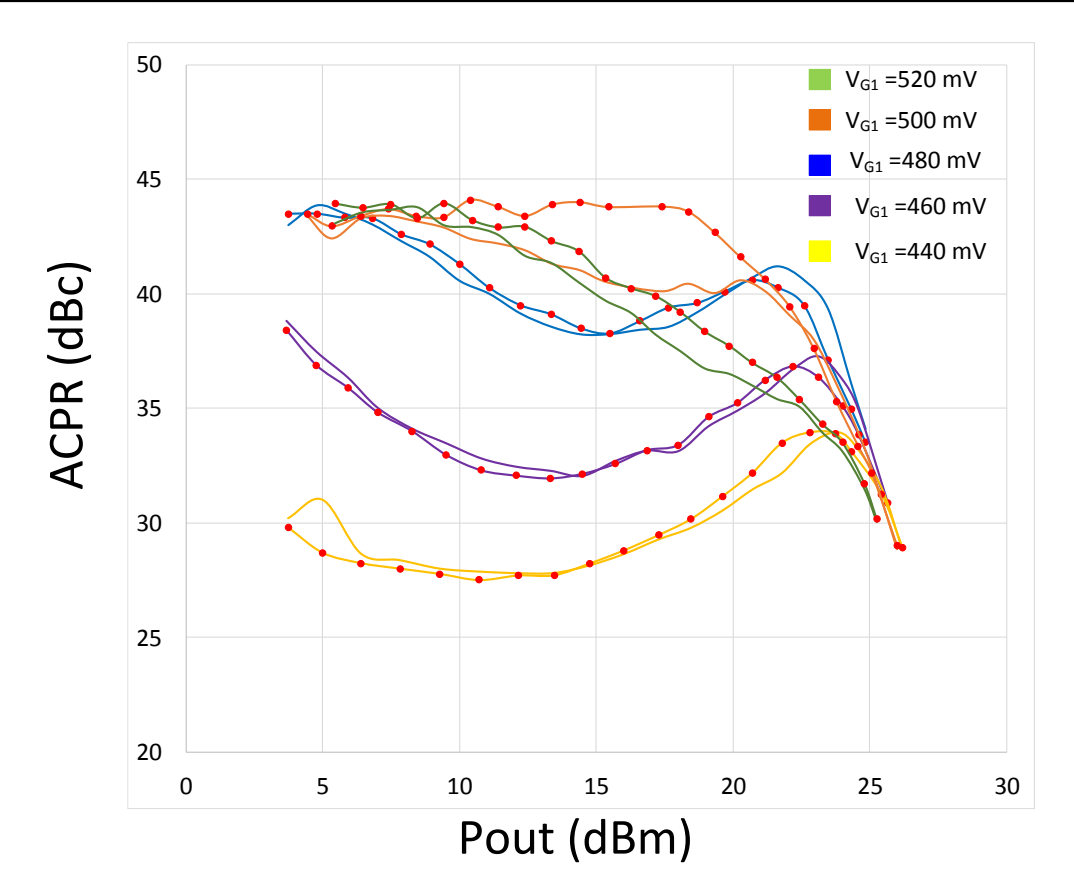

Figure 148 : PCB F8, signal LTE, ACPR pour différents VG1 de 440 mV à 520 mV pas 20 mV, ACPR haut (rond rouge) et ACPR bas (ligne)

<span id="page-155-0"></span>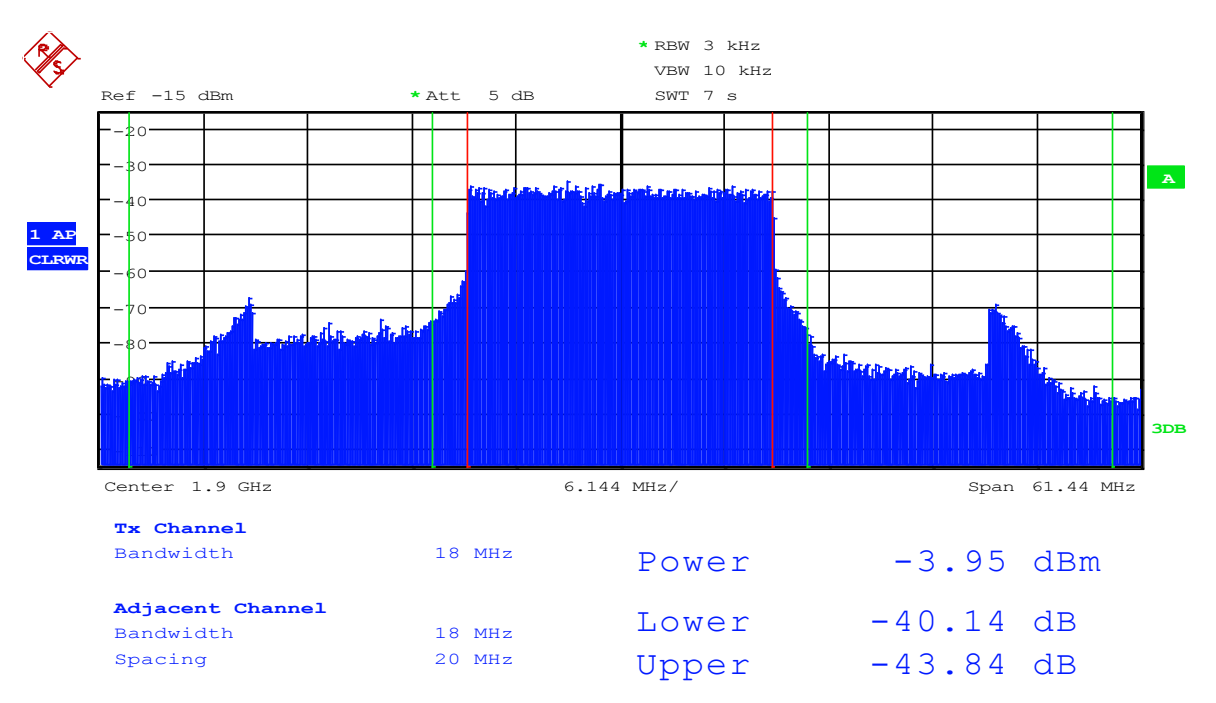

<span id="page-155-1"></span>Figure 149 : PCB F8, signal LTE, Spectre de la puissance de sortie pour une polarisation  $V_{G1}=500$ mV et une puissance moyenne de 17.33 dBm, ACPR droit et gauche différent de 3.7 dBc

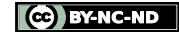

# **III.5 Conclusion**

Au cours de ce dernier chapitre, nous avons pu valider notre modèle dans des conditions de signaux modulés à travers une nouvelle procédure de mesure utilisant n porteuses non équidistantes. Le signal est constitué de 8 porteuses non régulièrement espacées de telle sorte qu'aucun produit d'intermodulation d'ordre 3 ne retombent sur les porteuses ou sur d'autres IM3 et permet d'atteindre un PAPR de 8.65 dB. Nous avons démontré qu'un signal composé de ces 8 porteuses permet d'émuler les statistiques de signaux modulés et donc d'avoir accès aux performances en linéarité des composants sous test. Les résultats de simulation des deux modèles développés montrent qu'ils sont capables de reproduire la mesure en termes de courant tension ou encore de gain et de puissance instantanée d'enveloppe et la distorsion de phase introduite par le composant.

Dans un deuxième temps nous avons pu caractériser des structures MASMOS pré-adaptée connectorisée. Notre étude sur ces dispositifs s'est déroulée en plusieurs étapes. Le banc de mesures temporelles d'enveloppe utilisé au cours de ces travaux a été présenté ainsi que sa procédure d'étalonnage spécifique. La réalisation de mesure avec des signaux applicatifs tel que 16 QAM a permis d'avoir accès aux premiers résultats d'EVM. Nous avons également eu accès à un signal applicatif LTE de 20 MHz de bande passante, pour permettre la mesure des niveaux d'ACPR dans la structure. Cette étude a été menée pour le consortium FELIN qui a pour objectif la mise sur le marché d'un modem LTE bas coût avec comme brique de base le transistor MASMOS.

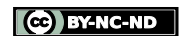

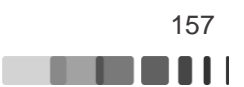

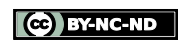

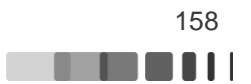

# **Conclusion Générale**

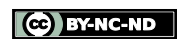

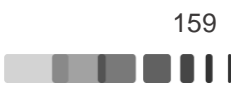

Ce travail de thèse s'inscrit dans le cadre du programme de recherche FUI FELIN regroupant des entreprises et des laboratoires ayant des compétences dans la recherche et le développement en micro-électronique pour les communications. Dans ce projet le laboratoire XLIM a collaboré étroitement avec la société ACCO semi-conducteur et le laboratoire IMS de Bordeaux en réalisant des modèles des composants MASMOS développés et brevetés par la société ACCO pour permettre la conception d'amplificateur de puissance optimisés par le laboratoire IMS. Ce manuscrit aborde dans trois parties distinctes les différentes étapes de caractérisation et de modélisation de ces composants, ainsi que l'étude de la linéarité de ces nouveaux composants.

Dans un premier chapitre, nous avons décrit les transistors de puissance intégrés dans la structure MASMOS, c'est-à-dire les transistors de puissance NMOS et JFET. Nous avons ensuite abordé le fonctionnement de cette nouvelle structure qui est la mise en empilement des deux transistors permettant une forte augmentation de la tension de polarisation impactant donc sur la densité de puissance RF admissible. Ces travaux de thèse résidant dans leur grande partie dans le développement de modèles non-linéaires nous avons ensuite abordé les étapes principales liées au développement de modèle. Nous avons ensuite rappelé les notions utiles pour la description des amplificateurs de puissances. De plus, nous avons détaillé les principaux critères de linéarité pour l'analyse des distorsions de l'amplificateur de puissance. Pour cela de nombreuses mesures peuvent être considérées telles que la caractérisation CW dans des conditions Load Pull ou encore des caractérisations avec des signaux modulés qui permettent la mesure de critères tels que le NPR, l'ACPR ou l'EVM.

Le chapitre II est dédié à la modélisation de deux structures MASMOS à partir des outils abordés dans le premier chapitre. L'objectif de cette modélisation fixé par la société ACCO est de pouvoir disposer d'un modèle électrique unique pour la structure suffisamment précis et rapide en simulation non-linéaire pour remplacer les modèles physiques utilisés jusqu'à présent.

La première étape de la réalisation de modèle réside dans la caractérisation de ces nouvelles structures. Nous avons dans un premier temps présenté les caractérisations DC faites sur ces structures, qui ont permis de mieux comprendre le fonctionnement de ce nouveau composant. Dans un deuxième temps, une étude approfondie de son comportement a été réalisée à l'aide de simulation I(V) à partir des modèles de fonderies, permettant de mettre en lumière les différents résultats obtenus en fonction des tensions de commande de la structure. La suite de ce chapitre s'est consacrée à la description du modèle de source de courant choisi pour modéliser les réseaux I(V) des deux structures MASMOS. Le modèle GAMM développé au laboratoire XLIM a été utilisé et modifié pour permettre la prise en compte de l'évolution du réseau I(V) en fonction des trois tensions de commande de la structure. Ensuite, les composants intrinsèques du modèle petit signal ont pu être extraits à travers des mesures de paramètres S à basse fréquence. Cette extraction a permis de modéliser les trois capacités intrinsèques constituant le modèle et après une optimisation des composants extrinsèques nous avons montré que le modèle non-linéaire électrique choisi ainsi que la démarche de modélisation utilisée permettait d'obtenir des résultats de simulation en accord avec les mesures effectuées. Enfin, nous avons utilisé des mesures en fort signal pour valider les deux modèles développés. Des simulations ont été réalisées à partir des modèles pour permettre de déterminer les impédances optimales à présenter au composant pour obtenir un maximum de rendement en puissance ajoutée. Après comparaison des mesures et des simulations nous avons montré que les deux modèles étaient capables à la fois de prédire les impédances à présenter au fondamental et au premier harmonique mais également que leurs résultats

étaient proches des mesures effectuées. Toutes les comparaisons menées dans ce chapitre ont permis de montrer que nos modèles étaient prédictifs, robustes (pas de problème de convergence) et rapides (moins de temps que le modèle de la fonderie).

Finalement, le dernier chapitre aborde les notions de linéarité et l'étude des distorsions qui sont présentent dans les structures MASMOS. Dans l'objectif de cette étude nous avons utilisé différents outils de caractérisation. Plusieurs bancs de mesures sont disponibles au laboratoire pour permettre de mesurer les non-linéarités inhérentes des dispositifs dans des conditions proches de l'utilisation réelle du composant. La première partie du chapitre se focalise sur l'utilisation d'un signal de test multi-porteuses qui est capable d'émuler les caractéristiques des signaux modulés. Des travaux de recherche menés actuellement au laboratoire visent à développer une procédure suffisamment générique permettant de sonder les effets non-linéaires dynamiques complexes présents dans et hors de la bande de fonctionnement des transistors. Nous avons montré qu'un signal d'excitation possédant 8 porteuses espacées convenablement permet d'avoir un spectre en puissance de sortie dans lequel aucun chevauchement entre les produits d'intermodulation et les porteuses n'est présent. Il est alors possible de déterminer dans la bande (entre le premier et le dernier ton) le C/I3 et d'en déduire une figure de mérite (FOM) qui dans certaines conditions est équivalente à une mesure d'EVM. La méthode de mesure en signaux multi-porteuses a été appliquée aux deux structures MASMOS présentées dans le second chapitre dans le but d'approfondir la validation des deux modèles. Pour cela, nous avons réalisé des mesures avec un signal de test contenant deux porteuses puis les 8 porteuses. Dans chacun des cas les simulations d'enveloppe opérées sur les modèles ont montré que les modèles étaient capables de prédire à la fois le courant et la tension de drain, la puissance de sortie et le gain de l'enveloppe et également l'AM/PM des deux dispositifs, aux effets mémoire prêt. La deuxième partie de ce chapitre est dédiée à la caractérisation de structure MASMOS pré-adaptées à l'aide de signaux M-QAM ou LTE (signal visé par l'application). La dernière partie de ce chapitre concerne la caractérisation des structures de MASMOS pré-adaptés à l'aide d'un signal LTE de 20 MHz de bande passante. Nous avons pu à l'aide du VSA mesurer l'ACPR qui permet d'évaluer le degré de non linéarité fonctionnelle de l'amplificateur. Les observations faites durant ce dernier chapitre permettent de valider en temporelle d'enveloppe les deux modèles développés.

En perspective, il serait intéressant de reconsidérer le modèle de source de courant en fonction du VG2 pour l'étendre sur une plus large gamme de fonctionnement. Des mesures de paramètres S pour différentes valeurs de tension de commande de la grille du JFET pourraient être menées pour pouvoir évaluer l'impact de cette modification sur l'extraction des capacités intrinsèques. Le modèle des capacités pourrait également être modifié pour prendre en compte la modification éventuelle en fonction de plusieurs tensions de polarisation. Il pourrait également être intéressant de réaliser d'autres modèles sur des MASMOS de tailles différentes pour déterminer les facteurs de mise à l'échelle éventuelle sur les modèles. Tous ces aspects pourraient permettre l'amélioration du modèle et aider à la conception d'un amplificateur à base de composant MASMOS.

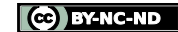

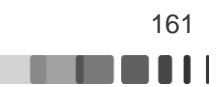

#### Bibliographie

- [1] Y. Bouguen, E. Hardouin et F. X. Wolff, «LTE et les réseaux 4G,» *Groupe Eyrolles,* pp. ISBN:978-2-212-12990-8, 2012.
- [2] «ACCO Semiconductor,» [En ligne]. Available: https://www.accosemi.com/index.fr.html.
- [3] P. Colantonio, F. Giannini et E. Limiti, *High Efficiency RF and Microwave Solid State Power Amplifiers,* pp28-40: Wiley, 2009.
- [4] J. Lilienfield, «Device for controlling electric current,» *Filed March 28, 1928,*  March 7, 1933.
- [5] J.-P. Colinge et C. Colinge, Physics of semiconductor devices, University of California: Kluwers Academic Publishers.
- [6] O. Bonnaud, «Physique des Solides, des Semiconducteurs et Dispositifs,» IETR, Université de Rennes, Juin 2003.
- [7] H. Mathieu et H. Fanet, Physique des semiconducteurs et des composants electroniques, Paris: Dunod, 2009.
- [8] M. Tamoum, Caractérisation fine et modélisation non-linéaire des transistors MOSFET, Université Ferhat Abbas, Sétif: Thèse de Doctorat, 2013.
- [9] L. Aubard, «Modélisation des transistors MOS de puissance pour l'électronique de commutation,» Institut National Polytechnique, Grenoble, Dec 2012.
- [10] C. Teyssandier, Contribution à la modélisation non-linéaire de transistors de puissance HEMT Pseudomorphiques sur substrat AsGa: Analyse des effets parasites, Université de Limoges: Thèse de Doctorat pp15-18, 2008.
- [11] A. Déchansiaud, Conception, modélisation et caractérisation de cellules de puissance innovantes en technologie MMIC pour des applications spatiales, Université de Limoges: Thèse de Doctorat, 2012.
- [12] S. Pornpromlikit, J. Jeong, C. D. Presti, A. Scuderi et P. M. Asbeck, «A 33-dBm 1.9 GHz Silicon on insulator CMOS stacked FET power amplifier,» *Microwave Symposium Digest, IEEE MTT-S International,* 2009.
- [13] S. Lee, H. K. Yu, C. S. Kim, J. G. Koo et K. S. Nam, «A novel approach to extracting small signal model parameters of silicon MOSFETs,» *IEEE Microwave and guided wave letters,* vol. 7, n°3, 1997.

- [14] F. Chevalier, «Conception, fabrication et caractérisation de transistors à effet de champ haute tension en carbure de silicium et de leur diode associée,» Electronique de puissance, INSA de Lyon, 2012.
- [15] R. Van der Toorn, J. Paasschens et W. Kloosterman, «The MEXTRAM bipolar transistor model,» mextram version 504.7, march 2008.
- [16] G. Ian E, CAD of electronic circuit, Modeling the bipolar transistor, Oregon: Elsevier scientific publishing company, 1978.
- [17] C. C. McAndrew, J. Seitchik, D. Bowers, M. Foisy et I. Getreu, «VBIC 95, the vertical bipolar inter-company model,» *IEEE journal of solid state circuits,* vol. 31, n°10, 1996.
- [18] H. Shichman et D. A. Hodges, «Modeling and Simulation of insulated Gate field effect transistor switching circuits,» *IEEE Journal of Solid State Circuits,* Vols.SC-3, n°3, Sept 1968.
- [19] T. Taki, «Approximation of junction field-effect transistor characteristics by a hyperbolic function,» *IEEE Journal of Solid State Circuits,* vol. 13, n°5, pp. 724-726, Oct 1978.
- [20] W. R. Curtice, «A MESFET model for use in the design of GaAs integrated circuits,» *IEEE Transactions on Microwave Therory and Techniques,* Vols 28, n°5, May 1980.
- [21] T. Kacprzak et A. Materka, «Compact DC model of GaAs FETs for large signal computer calculation,» *IEEE Journal of Solid State Circuits ,* Vols 18, n°2, Apr 1983.
- [22] Y. Tajima et P. D. Miller, «Design of Broad-Band power GaAs FET amplifiers,» *IEEE Transactions on Microwave Theory and Techniques,* Vols.MTT-32, n°3, Mar 1984.
- [23] Y. Tajima, B. Wrona et K. Mishima, «GaAs FET large signal model and its application to circuit designs,» *IEEE Transactions on Electron Devices,* Vols 28, n°2, Feb 1981.
- [24] H. Statz, P. Newman, I. W. Smith, R. A. Pucel et H. A. Haus, «GaAs FET device and circuit simulation in SPICE,» *IEEE Transactions on Electron Devices ,* Vols 34, n°2, Feb 1987.
- [25] I. Angelov, H. Zirath et N. Rorsman, «A new empirical nonlinear model for HEMT and MESFET devices,» *IEEE Transactions on Microwave Theory and Techniques ,* vol. 40, n°12, Dec 1992.
- [26] O. Jardel, G. Callet, C. Charbonniaud, J. C. Jacquet, N. Sarazin, E. Morvan, R. Aubry, M. A. Di Forte Poisson, J. P. Teyssier, S. Piotrowicz et R. Quéré, «A new

nonlinear HEMT model for AlGaN/GaN switch applications,» *Proceedings oh the 4th European Microwave Integrated Circuits Conference,* Sept 2009 Rome Italy.

- [27] J. P. Teyssier, J. P. Viaud et R. Quéré, «A new nonlinear I(V) model for FET devices including breakdown effects,» *IEEE Microwave and guided wave letters ,*  vol. 4, n°4, Apr 1994.
- [28] O. Jardel, Contribution à la modélisation des transistors pour l'amplification de puissance aux fréquences microondes. Développement d'un nouveau modèle électrothermique de HEMT AlGaN/GaN incluant les effets de pièges, Université de Limoges: Thèse de Doctorat, 2008.
- [29] D. Sirieix, Modélisation non linéaire des MESFETs sur Carbure de Silicium pour l'amplification de puissance micro-ondes, Université de Limoges: Thèse de Doctorat, 2000.
- [30] S. Forestier, T. Gasseling, P. Bouysse, R. Quéré et J. M. Nebus, «A new nonlinear capacitance model of millimeter wave power PHEMT for accurate AM/AM-AM/PM simulations,» *IEEE microwave and wireless components letters,* vol. 14, n°1, Jan 2004.
- [31] C. Charbonniaud, Caractérisation et modélisation électrothermique non linéaire de transistors à effet de champ GaN pour l'amplification de puissance micro-onde, Université de Limoges: Thèse de Doctorat, 2005.
- [32] L. Cyril, Modelisation de transistor de puissance en technologie GaN: Conception d'un amplificateur de type Doherty pour les emetteurs a puissance adaptative, Université de Limoges: Thèse de Doctorat, 2006.
- [33] A. Philippon-Martin, Etude d'une nouvelle filière de composants sur technologie nitrure de gallium. Conception et réalisation d'amplificateurs distribués de puissance large bande à cellules cascodes en montage flip-chip et technologie MMIC, Université de Limoges: Thèse de Doctorat, 2007.
- [34] G. Mouginot, Potentialités des transistors HEMTs AlGaN-GaN pour l'amplification large bande de fréquence; effet limitatifs et modélisation, Université de Limoges: Thèse de Doctorat, 2011.
- [35] G. Callet, Caractérisation et Modélisation de transistors HEMT AlGaN/GaN et InAlN/GaN pour l'amplification de puissance en radio-fréquences, Université de Limoges: Thèse de Doctorat, 2011.
- [36] L. Vestling, Design and Modeling of high-frequency LDMOS transistors, Acta universitatis upsaliensis, 2002.
- [37] M. Guidry, S. Wienecke, B. Romanczyk, H. Li, X. Zheng, E. Ahmadi, K. Hestroffer, S. Keller et U. Mishra, «Small Signal model extraction of mm-Wave N-

polar GaN MISHEMT exhibiting record performance: analysis of Gain and validation by 94 GHz loadpull,» *IEEE MTT-S International Microwave Symposium,* pp. 1-4, 2016.

- [38] S. Manohar, A. Pham et N. Evers, «Direct Determination of the bias dependent series parasitic elements in SiC MESFETs,» *IEEE Transactions on Microwave Theory and Techniques,* vol. 51, pp. 597-600, 2003.
- [39] G. Dambrine, A. Cappy, F. Heliodore et E. Playez, «A newmethod for determining the FET small-signal equivalent circuit,» *IEEE transactions on microwave theory and techniques ,* vol. 36, n°7, 1988.
- [40] T. Reveyrand, «Conception d'un système de mesure d'enveloppes temporelles aux accès de modules de puissance. Application à la mesure du NPR et à la modélisation comportementale d'amplificateurs.,» Electronique des Hautes Fréquences et Optoélectronique, Université de Limoges, 2002.
- [41] D. M. Pozar, Microwave engineering 3rd edition, University of Massachusetts: John Willey & Sons, 2005.
- [42] J. C. Pedro et N. B. Carvalho, Intermodulation Distorsion in Microwave and Wireless Circuits, pp26-30: Artech House Boston London, 2003.
- [43] H. Sarbishaei, D. Yu-Ting Wu et S. Boumaiza, «Linearity of GaN HEMT RF power amplifiers,» *IEEE MTT-S International Microwave Symposium Digest,* pp. 1-3, 2012.
- [44] A. Delias, «Polarisation dynamique de drain et de grille d'un amplificateur RF GaN appliquée à un fonctionnement RF impulsionnel à plusieurs niveaux,» Electronique des Hautes Fréquences, Photoniques et Systèmes, Université de Limoges, 2015.
- [45] J. H. Vuolevi, T. Rahkonen et J. P. Manninem, «Measurement Technique for characterizing memory effects in RF Power Amplifiers,» *IEEE Transactions on Microwave Theory and Techiniques,* vol. 49, n°8, Aug 2001.
- [46] D. J. Williams, J. Leckey et P. J. Tasker, «A study of the effect of envelope impedance on intermodulation asymmetry using a two-tone time domain measurement system,» *IEEE MTT-S International Microwave Symposium Digest,*  vol. 3, pp. 1841-1844, 2002.
- [47] S. Cripps, RF power amplifiers for wireless communications, Norwood: Artech House, 2006.
- [48] ETSI, «Digital Video Broadcasting (DVB); Measurement quidellines for DVB systems ETSI TR 101 290 V1.2.1-technical report,» http://www.etsi.org, European Telecommunication Standards Institute, 2001.

Frédérique Simbélie | Thèse de doctorat| Université de Limoges| 165

- [49] N. Carvalho et J. C. Pedro, «Multi-tone intermodulation distorsion performance of 3rd order microwave circuits,» *IEEE MTT-S International Microwave Symposium Digest,* vol. 2, pp. 763-766, 1999.
- [50] P. Medrel, T. Reveyrand, A. Martin, P. Bouysse, J. M. Nébus et J. Sombrin, «Time domain envelope characterization of power amplifiers for linear and high efficiency design solutions,» *WAMICON,* pp. 1-6, 2013.
- [51] P. Medrel, «Amplification de puissance linéaire à haut rendement en technologie GaN intégrant un contrôle de polarisation de grille,» Electronique des Hautes Fréquences, Photonique et Systèmes, Université de Limoges, Octobre 2014.
- [52] T. Reveyrand, D. Barataud, J. Lajoinie, M. Campovecchio, J. M. Nebus, E. Ngoya, J. Sombrin et D. Roques, «A novel experimental noise power ratio characterization method for multicarrier microwave power amplifiers,» *55th ARFTG Conference Digest,* vol. 37, pp. 1-5, 2000.
- [53] J. Sombrin, «On the formal identity of EVM and NPR measurement methods: conditions for identity of error vector magnitude and noise power ratio,» *Proceedings of the 41st european microwave conference,* Oct 2011.
- [54] C. Microtech, «https://www.cascademicrotech.com/files/Probe-Selection-Guide.pdf,» [En ligne].
- [55] J. P. Teyssier, «Caractérisation en impulsions des transistors microondes: application à la modélisation non linéaire pour la CAO des circuits,» Université de Limoges Faculté des Sciences, Doctorat d'électronique communications optiques et microondes, Janvier 1994.
- [56] F. Simbélie , S. Laurent, P. Medrel, M. Prigent, R. Quere, M. Regis et Y. Creveuil, «Characterization and nonlinear modeling of MASMOS transistor in order to design power amplifiers for LTE applications,» *29 th Symposium on integrated circuits and systems design (SBCCI),* 2016.
- [57] J. Faraj, «Développement et validation d'un banc de caractérisation de transistors de puissance en mode temporel impulsionnel,» Electronique des Hautes Fréquences, Photonique et systèmes, Université de Limoges, 2010.
- [58] F. De Groote, «Mesures de formes d'ondes temporelles en impulsions: application à la caractérisation de transistors micro-ondes de forte puissance,» Electronique des Hautes Fréquences et Optoélectroniques, Université de Limoges, Oct 2007.
- [59] Verspecht, Teyssier et DeGroote, «janverspecht.com,» 2009. [En ligne]. Available: http://www.janverspecht.com/pdf/productbrief091222.pdf.

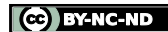

- [60] S. A. K. Kahil, «Contribution à la compréhension des mécanismes expliquant et limitant la linéarité des technologies à base de HEMT Nitrure de Gallium (GaN),» Université de Limoges, 2017.
- [61] T. Reveyrand, «Conception d'un système de mesure d'enveloppes temporelles aux accès de modules de puissance. Application à la mesure du NPR et à la modélisation comportemental d'amplificateurs,» Electronique des Hautes Fréquences et Optoélectronique, Université de Limoges, Avril 2002.
- [62] J. Lajoinie, «Contribution a la conception optimale en terme de linearité et consommaion des amplificateurs de puissance en fonctionnement multiporteuses,» Electronique des Hautes Fréquences et Optoélectronique, Université de Limoges, Février 2000.
- [63] S. Sardy, «Analyse combinatoire,» Mathématiques Générales B, Université de Genève, Mars 2008.
- [64] R. Westcott, «Investigation of multiple f.m./f.d.m. carriers through a satellite t.w.t operating near to saturation,» *Proceeding IEEE,* vol. 114, n°6, pp. p726-740, June 1967.
- [65] J. Sombrin, «Conditions d'équivalence des mesures ou simulations de NPR et d'EVM,» *17ème journées nationales microondes,* Mai 2011.
- [66] T. Reveyrand, D. Barataud, J. Lajoinie, M. Campovecchio, J. M. Nebus, E. Ngoya, J. Sombrin et D. Roques, «A novel experimental noise power ratio characterization method for multicarrier microwave power amplifiers,» *55th ARFTG Conference Digest,* vol. 37, pp. 1-5, 2000.
- [67] S. Farsi, «Characterization of intermodulation and memory effects using offset multisine excitation,» *Microwave theory and techniques IEEE Transactions,* vol. 62, n°3, pp. 645-657, mars 2014.
- [68] J. Sombrin, «Comparaison des mesures d'EVM et de NPR,» Rapport Interne CNES, Juin 2007.
- [69] S. Laurent, S. A. K. Kahil, R. Quéré et J. Sombrin, «A Multi-Tone Load Pull Measurement System for On-wafer Characterization of microwave power transistors,» *Microwave Conference EuMC ,* 2016 46th European.
- [70] J.-P. Teyssier, J. Sombrin, R. Quéré, S. Laurent et F. Gizard, «A test set up for the analysis of multi-tone intermodulation in microwave devices,» *Microwav Measurement Conference (ARFTG) ,* 84th ARFTG, Dec 2014.
- [71] S. Laurent, J.-P. Teyssier, R. Quéré, J. Sombrin et M. Prigent, «Linearity characterization of RF circuits through an unequally spaced multi-tone signal,» *Microwave Measurement Conference (ARFTG), 2016 88th ARFTG,* Dec 2016.

Frédérique Simbélie | Thèse de doctorat| Université de Limoges| 167

- [72] A. Cesari, «Implémentation de techniques de linéarisation et d'amélioration du rendement pour les amplificateurs de puissance RF,» Intégration de Systèmes de Gestion de l'énergie, Université de Toulouse, Nov 2010.
- [73] E. McCune, Dynamic Power Spply Transmitters, The cambridge rf and microwave engineering series: Cambridge University Press, 2015.
- [74] C. Rapp, «Effects of HPA-nonlinearity on a 4-DPSK/OFDM-signal for a digital sound broadcasting signal,» *ESA Special Publication,* vol. volume 332 , October 1991.
- [75] SEQUANS, «SEQUANS COMMUNICATIONS,» [En ligne]. Available: http://www.sequans.com/. [Accès le 2016].
- [76] E. T. 1. 101, «LTE; evolved universal terrestrial radio assess (E-UTRA); User equipment (UE) radio transmission and reception (3GPP TS 36.101 version 13.2.2 release 13,» 2016-05.

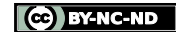

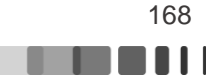

#### ANNEXE II.1

Les paramètres Y du schéma équivalent, [Figure 56](#page-78-0) :

$$
Re\{Y_{11}\} = Re\{\frac{I1}{VI}\Big|_{V2=0}\} = \frac{R_i C_{gs}^2 \omega^2}{1 + R_i^2 C_{gs}^2 \omega^2} + \frac{R_{gd} C_{gd}^2 \omega^2}{1 + R_{gd}^2 C_{gd}^2 \omega^2}
$$
(II.134)

$$
Im{Y_{11}} = Im \left\{ \frac{I1}{V1} \Big|_{V2=0} \right\} = \omega \left( \frac{C_{gs}}{1 + R_i^2 C_{gs}^2 \omega^2} + \frac{C_{gd}}{1 + R_{gd}^2 C_{gd}^2 \omega^2} \right)
$$
(II.135)

<span id="page-168-5"></span><span id="page-168-4"></span><span id="page-168-0"></span>
$$
Re\{Y_{12}\} = Re\{\frac{I1}{V2}\Big|_{V1=0}\} = -\frac{R_{gd}C_{gd}^2\omega^2}{1 + R_{gd}^2C_{gd}^2\omega^2}
$$
(II.136)

<span id="page-168-7"></span><span id="page-168-2"></span>
$$
Im{Y_{12}} = Im \left\{ \frac{I1}{V2} \Big|_{V1=0} \right\} = -\omega \frac{C_{gd}}{1 + R_{gd}^2 C_{gd}^2 \omega^2}
$$
 (II.137)

$$
Y_{21} = \frac{I2}{V1}\Big|_{V2=0} = \frac{G_m \exp(-j\omega\tau)}{1 + jR_i C_{gs}\omega} - \frac{R_{gd} C_{gd}^2 \omega^2}{1 + R_{gd}^2 C_{gd}^2 \omega^2} - \frac{jC_{gd}\omega}{1 + R_{gd}^2 C_{gd}^2 \omega^2}
$$
(II.138)

$$
Re{Y_{22}} = Re \left\{ \frac{I2}{V2} \Big|_{V1=0} \right\} = \frac{R_{gd} C_{gd}^2 \omega^2}{1 + R_{gd}^2 C_{gd}^2 \omega^2} + G_d
$$
 (II.139)

$$
Im{Y_{22}} = Im \left\{ \frac{I2}{V2} \Big|_{V1=0} \right\} = \omega \left( C_{ds} + \frac{C_{gd}}{1 + R_{gd}^2 C_{gd}^2 \omega^2} \right)
$$
 (II.140)

Afin d'obtenir les formules régissant les éléments du schéma équivalent plusieurs étapes de calcul sont nécessaires et sont développées ici :

 $\bullet$  Détermination de la conductance  $G_d$ 

A partir des équation[s \(II.136\)](#page-168-0) et [\(II.139\),](#page-168-1) on tire

<span id="page-168-3"></span><span id="page-168-1"></span>
$$
G_d = Re{Y_{22}} + Re{Y_{12}}
$$
 (II.141)

 $\bullet$  Détermination de la capacité C<sub>ds</sub>

A partir des équation[s \(II.137\)](#page-168-2) et [\(II.140\),](#page-168-3) on tire directement

$$
C_{ds} = \frac{1}{\omega} (Im{Y_{22}} + Im{Y_{12}})
$$
 (II.142)

 $\bullet$  Détermination de la capacité C<sub>gs</sub>

A partir des équation[s \(II.134\)](#page-168-4) et [\(II.137\),](#page-168-2) on obtient :

$$
Re{Y_{11}} = \frac{R_i C_{gs}^2 \omega^2}{1 + R_i^2 C_{gs}^2 \omega^2} - Re{Y_{12}}
$$
 (II.143)

puis avec [\(II.135\)](#page-168-5) et [\(II.137\)](#page-168-2) :

Frédérique Simbélie | Thèse de doctorat| Université de Limoges| 169

CC BY-NC-ND

<span id="page-168-6"></span>a mata

$$
Im{Y_{11}} = \frac{C_{gs}\omega}{1 + {R_i}^2 C_{gs}^2 \omega^2} - Im{Y_{12}}
$$
 (II.144)

A l'aide de [\(II.143\)](#page-168-6) et [\(II.144\)](#page-169-0) on tire :

<span id="page-169-6"></span><span id="page-169-1"></span><span id="page-169-0"></span>
$$
R_i C_{gs} \omega = \frac{Re\{Y_{11}\} + Re\{Y_{12}\}}{Im\{Y_{11}\} + Im\{Y_{12}\}}
$$
(II.145)

D'où

$$
1 + R_i^2 C_{gs}^2 \omega^2 = 1 + \left(\frac{Re\{Y_{11}\} + Re\{Y_{12}\}}{Im\{Y_{11}\} + Im\{Y_{12}\}}\right)^2
$$
 (II.146)

En reportant [\(II.146\)](#page-169-1) dans [\(II.144\)](#page-169-0), on obtient l'expression de Cgs :

$$
C_{gs} = \frac{1}{\omega} \frac{(Im{Y_{11}} + Im{Y_{12}})^2 + (Re{Y_{11}} + Re{Y_{12}})^2}{(Im{Y_{11}} + Im{Y_{12}})}
$$
(II.147)

- Expression de la capacité  $C_{gd}$ 

A partir d[e \(II.137\),](#page-168-2) on tire :

<span id="page-169-5"></span>
$$
1 + R_{gd}{}^{2}C_{gd}{}^{2}\omega^{2} = -\omega \frac{C_{gd}}{Im\{Y_{12}\}}
$$
 (II.148)

En remplaçant [\(II.148\)](#page-169-2) dans [\(II.136\)](#page-168-0) on obtient :

<span id="page-169-2"></span>
$$
R_{gd}C_{gd}\omega = \frac{Re\{Y_{12}\}}{Im\{Y_{12}\}}\tag{II.149}
$$

D'où

$$
1 + R_{gd}{}^{2}C_{gd}{}^{2}\omega^{2} = 1 + \left(\frac{Re\{Y_{12}\}}{Im\{Y_{12}\}}\right)^{2}
$$
 (II.150)

En identifiant ave[c \(II.148\)](#page-169-2) on obtient  $C_{gd}$ :

$$
C_{gd} = -\frac{1}{\omega} \frac{Im{Y_{12}}^2 + Re{Y_{12}}^2}{Im{Y_{12}}}
$$
 (II.151)

 $\bullet$  Détermination de la résistance  $R_{gd}$ 

En partant de l'équation [\(II.137\)](#page-168-2) et en y reportant [\(II.148\)](#page-169-2) on obtient :

$$
Re{Y_{12}} - \frac{R_{gd}C_{gd}^2 \omega^2}{C_{gd}} = 0
$$
 (II.152)  
\n
$$
\omega \frac{C_{gd}}{Im{Y_{12}}}
$$

En reportant [\(II.151\)](#page-169-3) dans [\(II.152\),](#page-169-4) on obtient :

$$
R_{gd} = \frac{-Re\{Y_{12}\}}{Im\,\{Y_{12}\}^2 + Re\{Y_{12}\}^2}
$$
 (II.153)

Détermination de la résistance R<sup>i</sup>

Frédérique Simbélie | Thèse de doctorat| Université de Limoges| 170

C BY-NC-ND

<span id="page-169-4"></span><span id="page-169-3"></span>**THE OLI** 

On utilise l'équation [\(II.134\)](#page-168-4) dans laquelle on remplace  $\mathcal{C}_{gs}$  par son expression [\(II.147\)](#page-169-5) et on extrait directement  $R_i$ 

$$
R_i = \frac{Re{Y_{11}} + Re{Y_{12}}}{(Im{Y_{11}} + Im{Y_{12}})^2 + (Re{Y_{11}} + Re{Y_{12}})^2)}
$$
(II.154)

• Détermination de  $G_m$  et  $\tau$ 

Ces deux paramètres se calculent à partir de l'expression [\(II.138\).](#page-168-7) On remplace dans cette équation les parties correspondantes à [\(II.136\),](#page-168-0) [\(II.137\)](#page-168-2)

$$
Y_{21} = Re{Y_{12}} + j Im{Y_{12}} + \frac{G_m exp(-j\omega\tau)}{1 + jR_iC_{gs}\omega} = Y_{12} + \frac{G_m exp(-j\omega\tau)}{1 + jR_iC_{gs}\omega}
$$
(II.155)

On remplace le dénominateur par [\(II.145\):](#page-169-6)

$$
Y_{21} = Y_{12} + \frac{G_m e^{(-j\omega\tau)}}{1 + \frac{Re\{Y_{11}\} + Re\{Y_{12}\}}{Im\{Y_{11}\} + Im\{Y_{12}\}}}
$$
(II.156)

D'où on tire :

$$
G_m e^{(-j\omega\tau)} = (Y_{21} - Y_{12}) \left( 1 + \frac{Re\{Y_{11}\} + Re\{Y_{12}\}}{Im\{Y_{11}\} + Im\{Y_{12}\}} \right)
$$
(II.157)

Et

$$
G_m = \left| 1 + \frac{Re\{Y_{11}\} + Re\{Y_{12}\}}{Im\{Y_{11}\} + Im\{Y_{12}\}} \right| \sqrt{(Re\{Y_{21}\} - Re\{Y_{12}\})^2 + (Im\{Y_{21}\} - Im\{Y_{12}\})^2)}
$$
(II.158)

$$
\tau = -\frac{1}{\omega} \left[ \arctg \left( \frac{Im{Y_{21}} - Im{Y_{12}}}{Re{Y_{21}} - Re{Y_{12}}} \right) + k.\pi \right]
$$
(II.159)

Avec

$$
k = 0 \, si \, 1 + \frac{Re\{Y_{11}\} + Re\{Y_{12}\}}{Im\{Y_{11}\} + Im\{Y_{12}\}} > 0 \, ou \, \pi \, si \, 1 + \frac{Re\{Y_{11}\} + Re\{Y_{12}\}}{Im\{Y_{11}\} + Im\{Y_{12}\}} < 0 \tag{II.160}
$$

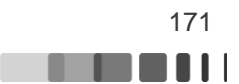

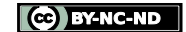

#### ANNEXE III.1

Le calcul des produits d'intermodulation d'ordre 5 à l'aide d'une analyse combinatoire [63]. Rappelons les 17 termes possibles pour une distorsion d'ordre 5 :

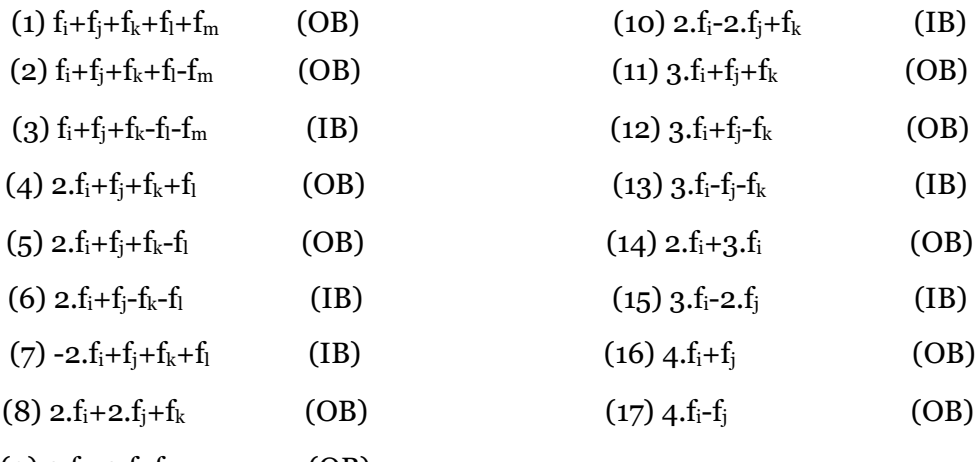

 $(9)$  2.f<sub>i</sub>+2.f<sub>i</sub>-f<sub>k</sub> (OB) Tableau 14 Les 17 termes possibles pour les produits d'intermodulation d'ordre 5

Nombre de terme possible de l'équation (1), choix de 5 objets parmi n, sans ordre et sans répétition :

$$
C_{n,5} = \frac{n!}{5!(n-5)!} = \frac{n.(n-1)(n-2)(n-3)(n-4)}{5!}
$$
 (II.161)

Nombre de termes (2) : choix de 5 objets parmi n, avec ordre, sans répétition mais les combinaisons  $f_i + f_k + f_l + f_m$  sont identique en permutant les 4 fréquences

$$
\frac{A_{n,5}}{4!} = \frac{n!}{4!\,(n-5)!} = \frac{n.(n-1).(n-2).(n-3).(n-4)}{4!}
$$
 (II.162)

Nombre de termes (3) : choix de 5 objets parmi n, avec ordre, sans répétition mais les combinaisons  $f_i + f_k + f_l$  et  $-f_i - f_k$  sont identiques en permutant les  $3/2$  fréquences.

$$
\frac{A_{n,5}}{3!2!} = \frac{n!}{12(n-5)!} = \frac{n.(n-1).(n-2).(n-3).(n-4)}{12}
$$
(II.163)

Nombre de termes (4) : choix de 4 objets parmi n, avec ordre, sans répétition mais les combinaisons  $f_i + f_k + f_l$  sont identiques en permutant les 3 fréquences :

$$
\frac{A_{n,4}}{3!} = \frac{n!}{6(n-4)!} = \frac{n.(n-1).(n-2).(n-3)}{6}
$$
 (II.164)

Nombre de termes (5) : choix de 4 objets parmi n, avec ordre, sans répétition mais les combinaisons fj+f<sup>k</sup> sont identiques en permutant les 2 fréquences :

$$
\frac{A_{n,4}}{2!} = \frac{n!}{2(n-4)!} = \frac{n.(n-1).(n-2).(n-3)}{2}
$$
 (II.165)

Nombre de termes (6) : choix de 4 objets parmi n, avec ordre, sans répétition mais les combinaisons -fj-f<sup>k</sup> sont identiques en permutant les 2 fréquences :

$$
\frac{A_{n,4}}{2!} = \frac{n!}{2(n-4)!} = \frac{n.(n-1).(n-2).(n-3)}{2}
$$
 (II.166)

Nombre de termes (7) : choix de 4 objets parmi n, avec ordre, sans répétition mais les combinaisons  $f_i + f_k + f_l$  sont identiques en permutant les 3 fréquences :

Frédérique Simbélie | Thèse de doctorat| Université de Limoges| 172

CC BY-NC-ND

. . . . .

$$
\frac{A_{n,4}}{3!} = \frac{n!}{6(n-4)!} = \frac{n.(n-1).(n-2).(n-3)}{6}
$$
 (II.167)

Nombre de termes (8) et (9) : choix de 3 parmi n, avec ordre, sans répétition mais les combinaisons 2fj+2f<sup>k</sup> sont identiques en permutant les 2 fréquences :

$$
\frac{A_{n,3}}{2!} = \frac{n!}{2(n-3)!} = \frac{n.(n-1).(n-2)}{2}
$$
 (II.168)

Nombre de termes (10) : choix de 3 objets parmi n, avec ordre, sans répétition :

$$
A_{n,3} = \frac{n!}{(n-3)!} = n.(n-1).(n-2)
$$
 (II.169)

Nombre de termes (11) : choix de 3 parmi n, avec ordre, sans répétition mais les combinaisons  $f_i + f_k$  sont identiques en permutant les 2 fréquences :

$$
\frac{A_{n,3}}{2!} = \frac{n!}{2(n-3)!} = \frac{n.(n-1).(n-2)}{2}
$$
 (II.170)

Nombre de termes (12) : choix de 3 objets parmi n, avec ordre, sans répétition

$$
A_{n,3} = \frac{n!}{(n-3)!} = n. (n-1). (n-2)
$$
 (II.171)

Nombre de termes (13) : choix de 3 parmi n, avec ordre, sans répétition mais les combinaisons -f<sub>i</sub>-f<sub>k</sub> sont identiques en permutant les  $2$  fréquences :

$$
\frac{A_{n,3}}{2!} = \frac{n!}{2(n-3)!} = \frac{n.(n-1).(n-2)}{2}
$$
 (II.172)

Nombre de termes (14), (15), (16), (17) : choix de 2 parmi n, avec ordre, sans répétition :

$$
A_{n,2} = \frac{n!}{(n-2)!} = n. (n-1)
$$
 (II.173)

Le calcul du nombre de produits d'intermodulation peut alors être fait, on obtient :

$$
NB.1M5 (IB) = NB(3) + NB(6) + NB(7) + NB(10) + NB(13) + NB.(15)
$$
 (II.174)

$$
NB.1M5 (IB) = \frac{8.7.6.5.4}{12} + \frac{8.7.6.5}{2} + \frac{8.7.6.5}{6} + 8.7.6 + \frac{8.7.6}{2} + 8.7
$$
 (II.175)

$$
NB.1M5 (IB) = 560 + 840 + 280 + 336 + 168 + 56 = 2240
$$
 (II.176)

$$
NB.1M5 (OB) = NB(1) + NB(2) + NB(4) + NB(5) + NB(8) + NB(9)
$$
  
+ NB(11) + NB(12) + NB(14) + NB(16) + NB(17) (II.177)

$$
NB.1M5(OB) = \frac{8.7.6.5.4}{5.4.3.2.1} + \frac{8.7.6.5.4}{4.3.2.1} + \frac{8.7.6.5}{6} + \frac{8.7.6.5}{2} + 3. \frac{8.7.6}{2} + 8.7.6 + 3.8.7
$$
 (II.178)

$$
NB. IM5(0B) = 56 + 280 + 280 + 840 + 3 * 168 + 336 + 3 * 56 = 2464
$$
 (II.179)

$$
NB.1M5 = 2240 + 2464 = 4704 \tag{II.180}
$$

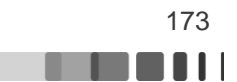

Frédérique Simbélie | Thèse de doctorat| Université de Limoges| 173

# **Liste des publications et communications associées**

F. Simbélie, S. Laurent, P. Medrel, M. Prigent, R. Quere, M. Regis et Y. Creveuil, «Characterization and nonlinear modeling of MASMOS transistor in order to design power amplifiers for LTE applications,» *29 th Symposium on integrated circuits and systems design (SBCCI),* 2016, 2nd Best paper award

F. Simbélie, V. Gillet, S. Laurent, P. Medrel, M. Prigent, R. Quere, M. Regis et Y. Creveuil, « Envelope time-domain characterizations to assess in-band linearity performances of prematched MASMOS® power amplifier» Radio Frequency Integrated Circuits Symposium (RFIC), 2017.

F. Simbélie, S. Laurent, P. Medrel, M. Prigent, R. Quere, M. Regis et Y. Creveuil, «Nonlinear electrical modelling of MASMOS Structure to design PAs for 4G applications», International Journal of Microwave and Wireless Technologies.

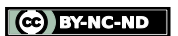

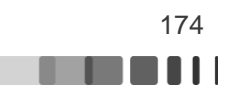

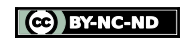

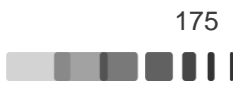

# **Caractérisation et Modélisation de structure MASMOS en vue de la conception d'un amplificateur de puissance pour la LTE**

## Résumé

Le principal objectif de ce travail est la caractérisation et la modélisation d'un nouveau composant le MASMOS conçu et breveté par la société ACCO. Cette nouvelle structure répond au problème des faibles tensions de claquage inhérent à la technologie CMOS.

Le premier chapitre décrit les deux transistors composant la structure MASMOS et son comportement en fonction des tensions de commande. Par la suite, les étapes clefs nécessaires au développement de modèles non-linéaires sont décrites. Enfin, les paramètres évaluant les performances des amplificateurs de puissances RF sont détaillés, ainsi que les critères de linéarité.

Le second chapitre concerne la modélisation de deux MASMOS de tailles différentes. Après avoir mené les caractérisations nécessaires au développement des deux modèles, la méthodologie d'extraction des paramètres du modèle électrique est expliquée. La détermination des impédances de charges optimales à présenter aux dispositifs est effectuée à travers des simulations puis les modèles sont validés à travers des caractérisations CW pour différentes impédances de charge.

Le dernier chapitre a pour objectif l'étude de la linéarité des MASMOS à l'aide de différents bancs de mesures. Un signal de test générique constitué de 8 porteuses nonéquidistantes permettant un non recouvrement de fréquence est utilisé pour déterminer le NPR dans la bande utile. Pour terminer, la caractérisation en linéarité de structures MASMOS pré-adaptées est effectuée à l'aide de signaux modulés 16-QAM et LTE.

# **Characterization and Modeling of MASMOS structure in order to design power amplifier for LTE applications**

### Abstract

The main objective of this work is the characterization and modeling of a new component named MASMOS designed and patented by ACCO company. This new structure overcomes the issue concerning the inherent low breakdown voltage of CMOS technology.

The first chapter describes the two stacked transistors included in the MASMOS structure and its behavior with respect to the control voltages. Thereafter, the key steps required to develop the non-linear model have been detailed. Finally, the parameters used to characterize the power amplifiers performances are defined as well as the linearity criterion.

The second chapter concerns the MASMOS electrical model, done for two different size. Model extraction is explained starting from the mandatory device characterization. Device optimal load impedances are estimated thanks to load-pull simulations. Furthermore, the CAD-compatible models are validated in large signal operation using CW characterizations for several load impedances

Last chapter is dedicated to the MASMOS linearity assessment using two different measurement set up. A generic test signal consisting in 8 non equidistant carriers, allowing non-frequency overlap is used to determine the NPR in-band. Then characterization of the linearity of pre-matched MASMOS was carried out using a 16-QAM modulation and also LTE signals.

Frédérique Simbélie | Thèse de doctorat| Université de Limoges| 176